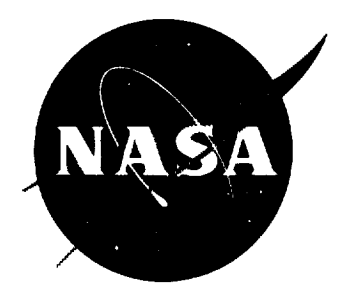

# TECHNICAL NOTE

### **D-152**

A GENERAL METHOD FOR AUTOMATIC COMPUTATION OF

EQUILIBRIUM COMPOSITIONS AND THEORETICAL

ROCKET PERFORMANCE OF PROPELLANTS

By Sanford Gordon, *Frank* J. Zeleznik, and Vearl N. Huff

Lewis Research Center Cleveland, Ohio

### NATIONAL AERONAUTICS AND SPACE ADMINISTRATION

WASHINGTON October 1959

 $\ddot{\bullet}$ 

Ŋ.

 $\mathcal{L}(\mathcal{L})$  and  $\mathcal{L}(\mathcal{L})$  .

 $\frac{1}{2}$  $\mathcal{L}^{\text{max}}_{\text{max}}$ 

### ERRATA

### NASA TECHNICAL NOTE D-132

### By Sanford Gordon\_ Frank J. Zeleznik and Vearl N. Huff

### October 1959

Figure 2, page 138: The second term of  $\triangle$  ln T for "Enthalpy" should

## be  $\sum(\text{H}_{\text{T}}^{\text{O}})_{1}q_{1}p_{1}$ .

Figure 3, page 139: The terms in the column headings should be (a change in mathematical sign)  $\mathbb{Z}$   $\mathbb{Z}$  $\mathbf{y} = \mathbf{y}$ 

$$
-\left(\frac{\partial \ln p_Z}{\partial \ln T}\right)_P, -\left(\frac{\partial \ln p_Y}{\partial \ln T}\right)_P, -\left(\frac{\partial \ln p_X}{\partial \ln T}\right)_P, -\left(\frac{\partial n_M}{\partial \ln T}\right)_P, -\left(\frac{\partial n_N}{\partial \ln T}\right)_P, \text{ and } +\left(\frac{\partial \ln A}{\partial \ln T}\right)_P.
$$

Page 71, cards 464, 470, 471, and 474: TEMPO and 9059 should be TEM 1 and 9049, respectively.

×

J.

 $\mathcal{A}^{\pm}$ 

 $\mathbf{A}$  $\varphi_{\rm{eff}}$ 

 $\langle\sigma_{\rm{eff}}\rangle$ 

 $\sim 10^{-1}$  $\mathcal{L}^{(1)}$ 

 $\ddot{\phantom{0}}$ 

### TABLE OF CONTENTS

 $\overline{\phantom{a}}$ 

 $\mathcal{F}^{\dagger}$ 

 $\bar{\mathcal{A}}$ 

 $\tilde{\phantom{a}}$ 

ł.

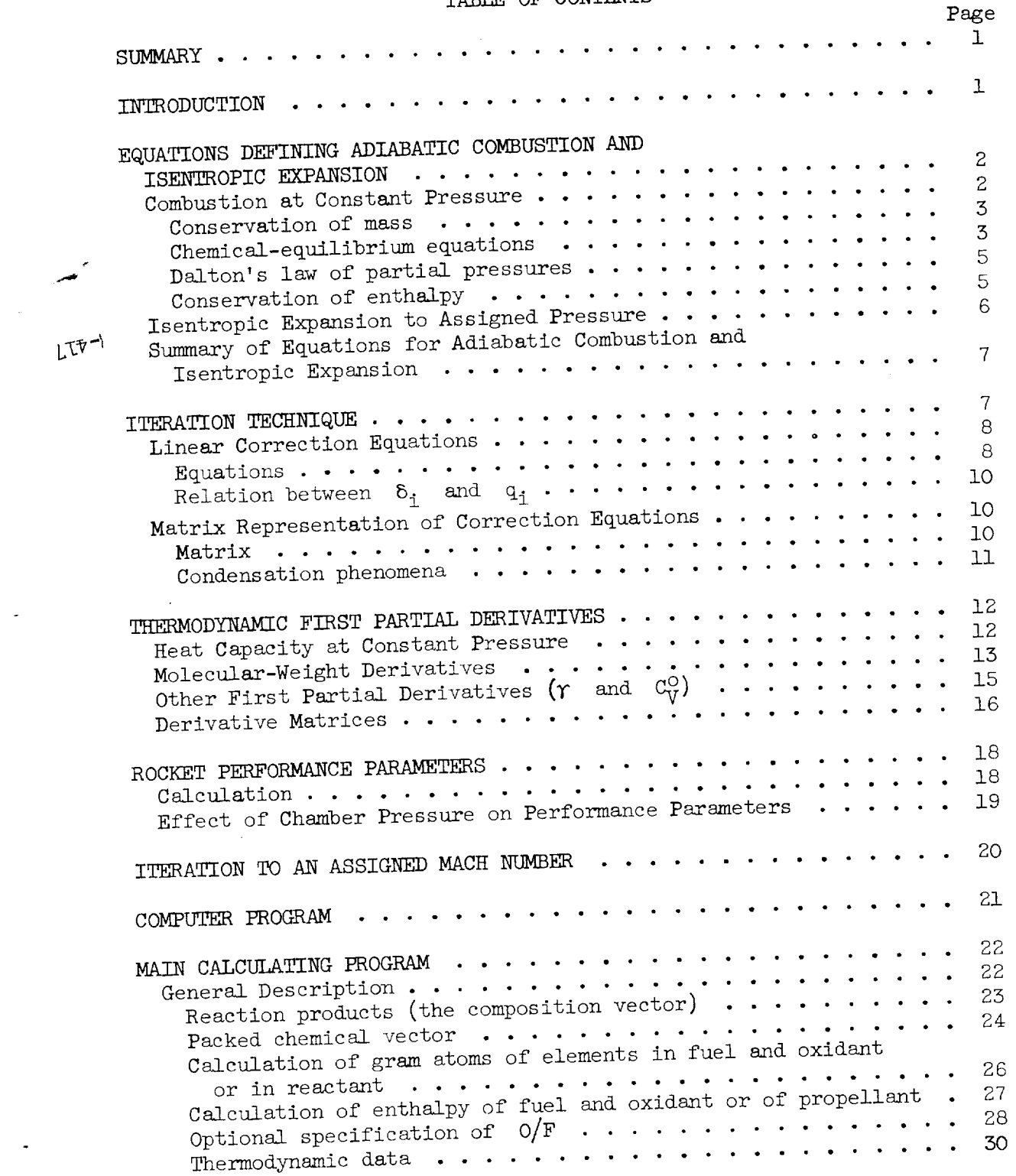

 $\sim 100$ 

 $\sim$ 

 $\ddot{\phantom{a}}$ 

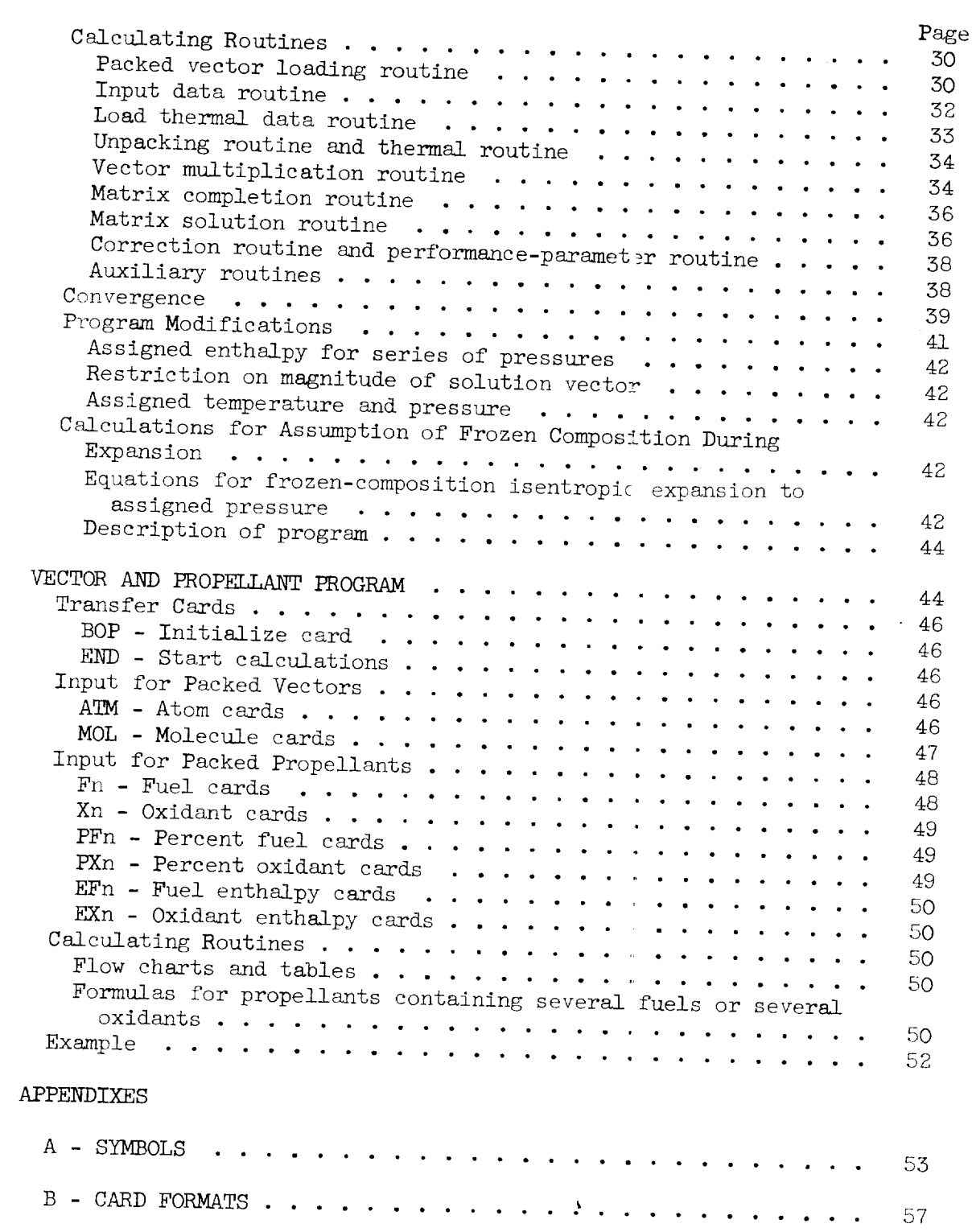

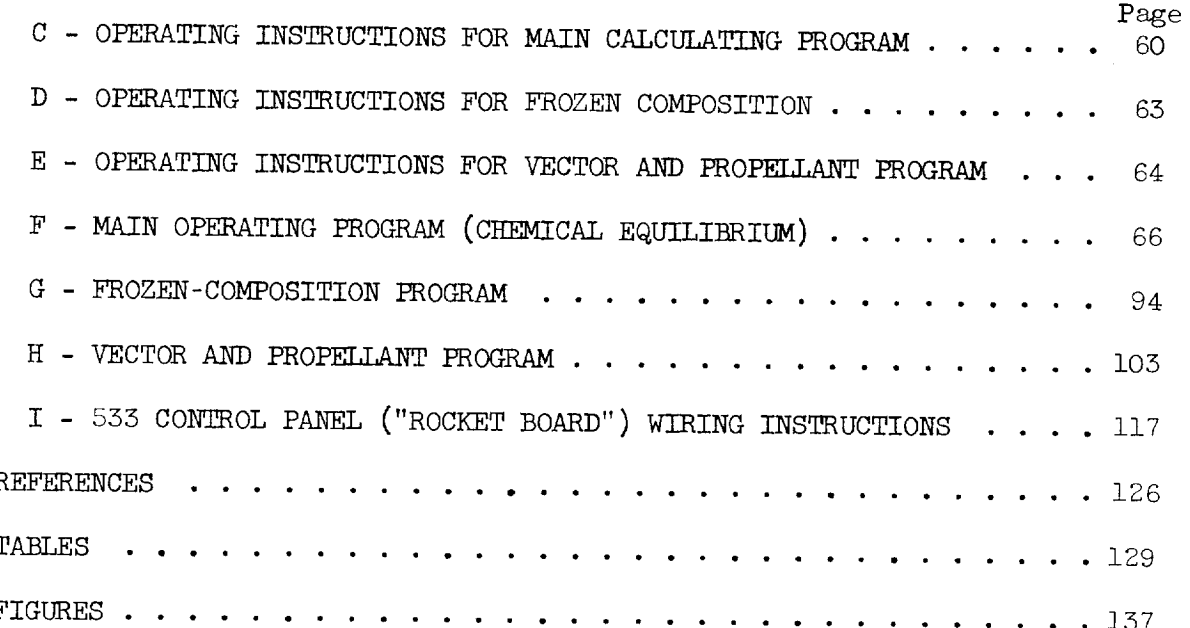

 $\bullet$ 

 $\ddot{\phantom{0}}$ 

l,

 $\frac{1}{\sqrt{2}}\sum_{i=1}^{n} \frac{1}{\sqrt{2}}\left(\frac{1}{\sqrt{2}}\right)^2\left(\frac{1}{\sqrt{2}}\right)^2.$  $\sim$   $\mathcal{L}_{\text{max}}$  and  $\mathcal{L}_{\text{max}}$  . As in  $\mathcal{L}_{\text{max}}$  $\label{eq:2.1} \frac{1}{\sqrt{2}}\int_{\mathbb{R}^3}\frac{1}{\sqrt{2}}\left(\frac{1}{\sqrt{2}}\right)^2\frac{1}{\sqrt{2}}\left(\frac{1}{\sqrt{2}}\right)^2\frac{1}{\sqrt{2}}\left(\frac{1}{\sqrt{2}}\right)^2\frac{1}{\sqrt{2}}\left(\frac{1}{\sqrt{2}}\right)^2.$ 

 $\mathcal{L}(\mathcal{L}^{\mathcal{L}})$  and  $\mathcal{L}(\mathcal{L}^{\mathcal{L}})$  and  $\mathcal{L}^{\mathcal{L}}$  are the following functions of  $\mathcal{L}^{\mathcal{L}}$ 

### NATIONAL AERONAUTICS AND SPACE ADMINISTRATION

#### TECHNICAL NOTE D-132

### A GENERAL METHOD FOR AUTOMATIC COMPUTATION OF EQUILIBRIUM COMPOSITIONS

#### AND THEORETICAL ROCKET PERFORMANCE OF PROPELLANTS

By Sanford Gordon, Frank J. Zeleznik, and Vearl N. Huff

### SUMMARY

A general computer program for chemical equilibrium and rocket performance calculations was written for the IBM 650 computer with 2000 words of drum storage, 60 words of high-speed core storage, indexing registers, and floating point attachments. The program is capable of carrying out combustion and isentropic expansion calculations on a chemical system that may include as many as 10 different chemical elements. 30 reaction products, and 25 pressure ratios. In addition to the equilibrium composition, temperature, and pressure, the program calculates specific impulse, specific impulse in vacuum, characteristic velocity, thrust coefficient, area ratio, molecular weight, Mach number, specific heat, isentropic exponent, enthalpy, entropy, and several thermodynamic first derivatives.

#### INTRODUCTION

Almost the entire work involved in the calculation of theoretical performance of propellants is in the determination of the equilibrium composition and temperature of the reaction products. The difficulty in determining equilibrium compositions, especially where many reaction products are involved\_ is due to the fact that the necessary equations for their solution are not simultaneously linear; and hence, in general. a direct solution is not feasible.

In recent years, a number of articles have appeared in the literature dealing with equilibrium calculations for complex mixtures that describe various systematic iterative techniques for obtaining equilibrium compositions (e.g., refs. i to 22). With the increasing availability of high-speed digital computers, a number of programs have been prepared to solve for equilibrium compositions automatically  $(e.g.,$  refs. 13, 16, and 19 to 22).

@

E-417

CA-1

The present report presents a completely general method programmed for the IBM 650 data processing system with 2000 words of drum storage, 60 words of high-speed core storage, index registers, floating decimalpoint attachment, and alphabetic device. This program can handle any chemical system within certain limitations set by the storage capacity of the IBM 650. The program is based essentially on the method described in reference 9; however, some modifications have been made. The program was prepared during 1957 and has been in operation since January 195S.

### EQUATIONS DEFINING ADIABATIC COMBUSTION

### AND ISENTROPIC EXPANSION

The computer program described in this report is primarily concerned with the calculation of theoretical rocket performance of chemical propellants. This calculation is simple and straightforward once the temperature and composition of the reaction products are known at combustion and exit points in the nozzle. The temperature and composition following a process such as adiabatic combustion at constant pressure or isentropic expansion to an assigned pressure can be determined from an appropriate combination of equations describing the conservation of atomic species, chemical equilibrium, Dalton's law of partial pressures, and the conservation of enthalpy or entropy. Since these equations do not constitute a set of linear equations, they must usually be solved by some iterative technique.

#### Combustion at Constant Pressure

For given initial conditions, the temperature and composition following a combustion process are to be found. The substances entering into the reaction may be represented by an equivalent formula

$$
z_{a_0}x_{b_0}x_{c_0}\cdot\cdot\cdot
$$

where  $a_0$ ,  $b_0$ ,  $c_0$ , ... are proportional to the total number of gram atoms of the elements  $Z, Y, X, \ldots$  in the reaction mixture. (A complete list of symbols is given in appendix  $A$ .) For example,

$$
N_2H_4 + \frac{3}{2} H_2O_2 \rightarrow H_7N_2O_3 \tag{1}
$$

E-417

The reaction at equilibrium may be writter as

$$
A(Z_{a_0}Y_{b_0}X_{c_0} \cdot \cdot \cdot) \rightarrow \sum_i n_i (Z_{a_i}Y_{l,i}X_{c_i} \cdot \cdot \cdot)
$$
 (2)

3

$$
Z_{\mathbf{a}_0} Y_{\mathbf{b}_0} X_{\mathbf{c}_0} \cdot \cdot \cdot \cdot \rightarrow \frac{1}{A} \sum_{i} n_i (Z_{\mathbf{a}_1} Y_{\mathbf{b}_1} X_{\mathbf{c}_1} \cdot \cdot \cdot) \tag{3}
$$

where  $A$  is the number of formula weights of the equivalent reactant and  $n_i$  is the number of moles of the  $i$ <sup>th</sup> molecule or atom.

With this representation of the reaction, the equations involving mass conservation, chemical equilibria, pressure, and enthalpy may be written as follows.

Conservation of mass. - Equations defining the relative amounts of each element in the reaction products may be written as follows:

> $=\frac{1}{A}\sum_i a_i n_i$  $=\frac{1}{A}\sum_i b_i n_i$ (4)  $=$   $\frac{1}{2}$   $\sum$  c<sub>i</sub>n in it  $\cdot$  =  $\cdot$   $\cdot$   $\cdot$   $\cdot$   $\cdot$

where a, b, c, ... are the number of gram atoms of substance Z, Y,  $X, \ldots$  per equivalent formula required to form the reaction products. For the reaction of equation  $(3)$ , conservation of mass is defined by the following relations:

$$
\begin{cases}\n\mathbf{a} = \mathbf{a}_0 \\
\mathbf{b} = \mathbf{b}_0 \\
\mathbf{c} = \mathbf{c}_0 \\
\mathbf{b} = \mathbf{b}_1\n\end{cases}
$$
\n(5)

Chemical-equilibrium equations. - For convenience in handling the equations, each reaction product can be considered as being formed from the gaseous atoms as follows:

$$
a_{i}Z + b_{i}Y + c_{i}X + \dots = Z_{a_{i}Y_{b_{i}X_{c_{i}}} \dots
$$
 (6)

 $E - 417$ 

The change in free energy across reaction  $(6)$ ,  $(\Delta F)_i$ , in terms of activities  $\alpha$  is given by the relation

$$
(\Delta F)_{i} = (\Delta F^{0})_{i} + RT(\ln \alpha_{i} - a_{i} \ln \alpha_{Z} - b_{i} \ln \alpha_{Y} - c_{i} \ln \alpha_{X} - \cdots) \tag{7}
$$

where  $(\Delta \mathbf{F}^{\odot})_{1}$  is the standard-state free-energy change across the reaction•

For gaseous reaction products, the standard state, or the state of unit activity, is usually taken to be the ideal gas at 1-atmosphere pressure. This choice of standard state makes the activity and the fugacity numerically equal. If, furthermore, all the gaseous reaction products are assumed to behave ideally, then the fugacity and partial products are assumed to behave interested diriging by RT and paing pressure are identical. In the  $\binom{7}{1}$  more be unitian as symbol  $\delta$  for  $\Delta F/RT$ , equation (7) may be written as

$$
\delta_{\mathbf{i}} = \left(\frac{\Delta \mathbf{F}^{\mathcal{O}}}{\bar{\mathbf{R}}^{\mathcal{T}}}\right)_{\mathbf{i}} + \ln \mathbf{p}_{\mathbf{i}} - \left(\mathbf{a}_{\mathbf{i}} \ln \mathbf{p}_{\mathbf{Z}} + \mathbf{b}_{\mathbf{i}} \ln \mathbf{p}_{\mathbf{Y}} + \mathbf{c}_{\mathbf{i}} \ln \mathbf{p}_{\mathbf{X}} + \cdots \right) \tag{8}
$$

The criterion for equilibrium for a reaction at constant temperature The criterion for  $\frac{1}{2}$   $\frac{1}{2}$  is a reached to zero, that is. and pressure to also  $\pi$ ,  $\frac{1}{2}$ ,  $\frac{1}{2}$ 

$$
\left(\frac{\Delta F^0}{RT}\right)_1 + \ln p_1 - (a_1 \ln p_2 + b_1 \ln p_1 + c_1 \ln p_1 + \cdots) = 0 \tag{9}
$$

In this report, a condensed phase is assumed to be a pure solid or liquid, excluding the possibility of solid or liquid solutions. The activity for a condensed phase is conventionally taken to be unity for the pure solid or liquid at 1-atmosphere pressure. At moderate pressures the activity of the condensed phase is essentially the same as in the the activity of the condensed phase is estimated for the format standard state, and hence one equilibrium relations from the geogenes atoms may b the condensed product  $Z_{a_N}Y_{b_N}X_{c_N}$  . . . from the gaseous atoms may be written as

$$
\delta_{\rm N} = \left(\frac{\Delta \rm F^{\circ}}{\rm R \rm T}\right)_{\rm N} - \left(a_{\rm N} \ln p_{\rm Z} + b_{\rm N} \ln p_{\rm Y} + c_{\rm N} \ln p_{\rm X} + \cdots \right) \qquad (10)
$$

 $\frac{1}{2}$  in the condensed products  $\frac{1}{2}$  be written for  $\frac{1}{2}$  or  $\frac{1}{2}$  or  $\frac{1}{2}$  or  $\frac{1}{2}$  or  $\frac{1}{2}$  or  $\frac{1}{2}$  or  $\frac{1}{2}$  or  $\frac{1}{2}$  or  $\frac{1}{2}$  or  $\frac{1}{2}$  or  $\frac{1}{2}$  or  $\frac{1}{2}$  or  $\frac{$  $^{\text{c}}$ M . At equilibrium . At equilibrium conditions of the so forth. At equilibrium conditions of the so forth. At equilibrium conditions of the so forth. At each of the so forth. At each of the so forth. At each of th are equal to zero; that is,

$$
\left(\frac{\Delta \mathbf{F}^{\text{O}}}{\mathbf{R}^{\text{T}}}\right)_{\text{N}} - \left(a_{\text{N}} \ln p_{\text{Z}} + b_{\text{N}} \ln p_{\text{Y}} + c_{\text{N}} \ln p_{\text{X}} + \dots \right) = 0
$$
\n(11)

 $\overline{4}$ 

 $\sqrt{77}$ 

Dalton's law of partial pressures. - The static pressure of the system is the sum of the partial pressures of the gaseous products:

$$
P = \sum_{i} p_i \tag{12}
$$

If a process has an assigned pressure  $P_0$ , then

$$
P = P_0 \tag{13}
$$

In this report, it is assumed that the gases at combustion conditions have zero velocity; and hence, in the combustion chamber, static pressure is equal to the total pressure.

Conservation of enthalpy. - Adiabatic combustion is a constantenthalpy process; and hence, if chemical energy is included in the enthalpy of each substance, the enthalpy of the products of reactions must equal the enthalpy of the reactants.

Since only differences in enthalpy are involved, an arbitrary base may be adopted for assigning absolute values to the enthalpy of various substances. The molar enthalpy of a substance is defined as

$$
(\text{H}_{\text{T}}^{\circ})_{i} = \int_{0}^{\text{T}} (\text{C}_{\text{P}}^{\circ})_{i} d\text{T} + (\text{H}_{0}^{\circ})_{i}
$$
 (14)

 $\mathbb{R}^n$  (C<sub>p</sub>), is the molar specific heat at constant pressure, and ( $\mathbb{R}^O$ i is the assigned reference enthalpy at  $0^0$  K of the ith substance.

If the enthalpy of the reactants per formula weight of the equivalent formula  $Z_{a_0}Y_{b_0}x_{c_0} \ldots$  is  $H_0$ , then

$$
H_0 = \sum_{i} n_{f_i} (H_T^G)_{f_i} + \sum_{i} n_{x_i} (H_T^G)_{x_i}
$$
 (15)

where  $n_{f_1}$  and  $n_{x_i}$  are the moles of the i<sup>th</sup> fuel and i<sup>th</sup> oxidant corresponding to equivalent formula  $Z_{a_0}Y_{b_0}X_{c_0} \ldots$ , and  $(H_T^0)_{f_T}$  and are the molar enthalpies of the  $i<sup>th</sup>$  fuel and  $i<sup>th</sup>$  oxidant, respectively.

The enthalpy of the combustion products  $f$ er equivalent formula of reactants may be written as

$$
H = \frac{1}{A} \sum_{i} \left( H_T^O \right)_i n_i \tag{16}
$$

If the  $n_0$  values for all substances are consistent. (taking into account heats of reaction and situation)) batic combustion,

$$
H = H_0 \tag{17}
$$

### Isentropic Expansion to Assigned Pressure

The temperature and composition following an isentropic expansion<br>of the combustion gases to an assigned pressure may be determined by equations for (1) conservation of atomic species, (2) chemical equilibrium, (3) the law of partial pressures, and (4) the conservation of entropy. The first three types of equations ( $(5)$ ,  $(9)$ ,  $(11)$ , and  $(13)$ ) tropy. The first three types of equations ((13), (9), (ii), and (15)) have been discussed in the previous section and gas in the s type is discussed herein.

The entropy of the reaction products per formula weight of the equivalent reactant is given by

$$
S = \frac{1}{A} \sum_{i} (S_{T})_{i} n_{i}
$$
 (18)

\_here

$$
(S_{T})_{i} = \begin{cases} (S_{T}^{\circ})_{i} - R \ln p_{i} & \text{for gises} \\ (S_{T}^{\circ})_{i} & \text{for cndensed phases} \end{cases}
$$
 (19)

and  $\langle S_{\rm T} \rangle$  is the absolute molecule model entropy of  $\frac{1}{h}$ ture T in the standard state.

For an isentropic expansion following a combustion process, the entropy at any point in the expansion  $S_e$  must be equal to the value of entropy at any point in the expansion Se many set of the value of entropy at combustion conditions  $\frac{1}{2}$  is  $\frac{1}{2}$ assigned value  $S_0$ , then

$$
S_e = S_c = S_0 \tag{20}
$$

∙मा<br>⊔

 $\mathbf{r} = \mathbf{r}$ 

#### and Isentropic Expansion

Equations  $(5)$ ,  $(9)$ ,  $(11)$ , and  $(13)$ , together with equation  $(17)$  for adiabatic combustion or equation (20) for isentropic expansion, are sufficient to solve the problem of equilibrium calculations completely. However, these equations involve both the moles  $n_i$  and the partial pressures  $p_i$ . The equations can be expressed in the same variables by letting A be that number of formula weights of equivalent reactant such that, for ideal gases,

$$
p_{\mathbf{i}} = n_{\mathbf{i}} \tag{21}
$$

This is the same as saying that the reaction takes place in a volume V numerically equal to RT. Each condensed phase is considered to occupy a negligible volume with respect to the volume occupied by the gases, even when finely divided and suspended in the gas. Condensed phases are further discussed in the subsequent section on "Condensation phenomena."

#### ITERATION TECHNIQUE

The two sets of equations  $((5), (9), (11), (13),$  and  $(17),$  and  $(5),$ (9), (11), (13), and (20)) are sets of nonlinear equations, and therefore it is usually not feasible to find a direct solution. The Newton-Raphson method for solving nonlinear equations (ref. 25) is well suited to this type of calculation. In this method the finite-difference approximation to the total differential serves as a basis for the iteration procedure. This method will be illustrated by a simple example.

Let  $Q_1$  and  $Q_2$  be two nonlinear functions of x and y:

$$
Q_1 = Q_1(x,y) = 0\n Q_2 = Q_2(x,y) = 0
$$
\n(22)

and let their simultaneous solution be  $\overline{x}, \overline{y}$ . For any other values of x and y, say  $x_i, y_i$ ,

$$
Q_1(x_i, y_i) \neq Q_1(\overline{x}, \overline{y})
$$
  
 
$$
Q_2(x_i, y_i) \neq Q_2(\overline{x}, \overline{y})
$$
 (23)

or

コキュロ

$$
\Delta Q_1 = Q_1(\overline{x}, \overline{y}) - Q_1(x_1, y_1)
$$
  
\n
$$
\Delta Q_2 = Q_2(\overline{x}, \overline{y}) - Q_2(x_1, y_1)
$$
\n(24)

The total differentials of (22) are

$$
dQ_1 = \frac{\partial Q_1}{\partial x} dx + \frac{\partial Q_1}{\partial y} dy
$$
  

$$
dQ_2 = \frac{\partial Q_2}{\partial x} dx + \frac{\partial Q_2}{\partial y} dy
$$
 (25)

In finite-difference form, these become

$$
\Delta Q_1 = \left(\frac{\partial Q_1}{\partial x}\right) \Delta x + \left(\frac{\partial Q_1}{\partial y}\right) \Delta y
$$
\n
$$
\Delta Q_2 = \left(\frac{\partial Q_2}{\partial x}\right) \Delta x + \left(\frac{\partial Q_2}{\partial y}\right) \Delta y
$$
\n(26)

If the difference terms  $\Delta Q_1$  and  $\Delta Q_2$  and the analytic expressions for the partial derivatives are evaluated numerically at the point  $x_1, y_1$ , the correction variables  $\Delta x$  and  $\Delta y$  can be solved for simply, since the correction variables  $\frac{1}{2}$  and  $\frac{1}{2}$  set of equations in the corr  $equation (26)$  is a simultaneous linear set of equations in the corrections in the corrections in the corrections in the corrections in the corrections in the corrections in the corrections of  $\frac{1}{2}$ tion variables.

Because equation (26) is not exact,

$$
x_{i+1} = x_i + \Delta x \neq \overline{x}
$$
  
\n
$$
y_{i+1} = y_i + \Delta y \neq \overline{y}
$$
 (27)

but rather  $x_{i+1}$  and  $y_{i+1}$  will in general be a closer approximation  $\sim$   $\sim$   $\sim$   $\sim$   $\sim$  and  $\sim$   $\sim$  is repeated until  $\Delta x$  and  $\Delta y$  (or  $\Delta x$ ) and rections  $\sum_{\alpha}$  and  $\sum_{\alpha}$  is repeated until  $\sum_{\alpha}$ are sufficiently small.

Linear Correction Equations<br>Equations. - The finite-difference form of the total differential  $\frac{Equation}{\sim}$   $\frac{1}{10}$   $\frac{1}{10}$  of equations (5), (5), (22),  $(1, 1)$ ,  $(2, 1)$ ,  $(2, 1)$ correction variables is

i i A \_ --A(oo - o): E °ih a Inh - E clh A \_ A i i -8 i : A in Pi- (ai A in PZ + bi A in py+C i A in PX + " " ") -qi o,°\_io,

where 
$$
q = \frac{\Delta H_T^{\circ}}{RT} = \frac{\partial \left(-\frac{\Delta F_T^{\circ}}{RT}\right)}{\partial \ln T}
$$

r--

 $\ddot{\phantom{0}}$ 

 $\overline{a}$ 

i.

 $\hat{\boldsymbol{\beta}}$ 

$$
\Delta P = (P_0 - P) = \sum_{i} p_i \Delta \ln p_i
$$
(31)  
\n
$$
A \Delta H = A(H_0 - H) = \sum_{i} (H_T^0)_{i} n_i \Delta \ln n_i - \sum_{i} (H_T^0)_{i} n_i \Delta \ln A + T \sum_{i} (C_P^0)_{i} n_i \Delta \ln T
$$
(32)  
\n
$$
A \Delta S = A(S_0 - S) = \sum_{i} (S_T)_{i} n_i \Delta \ln n_i - \sum_{i} (S_T)_{i} n_i \Delta \ln A + \sum_{i} (C_P^0)_{i} n_i \Delta \ln T
$$
(33)

 $\frac{1}{2}$ 

$$
(S_{T})^{'}_{i} = (S_{T}^{0})^{'}_{i} - R(1 + \ln p_{i}) = (S_{T})^{'}_{i} - R \text{ for gases} \text{ for condensed phases}
$$
\n
$$
(34)
$$

The values for  $\Delta a$ ,  $\Delta c$ ,  $\cdots$ ,  $\cdots$ ,  $\cdots$ ,  $\cdots$ ,  $\cdots$ ,  $\cdots$ ,  $\cdots$  $\Delta$  serve to indicate the error still left in  $\frac{h}{h}$ 

with the estimates  $n_j$ , A, and T.<br>Relation between  $\delta_j$  and  $q_i$ . - For purposes of machine computa- $\frac{1}{1}$  between  $\frac{1}{1}$  - For purpose of  $\{0\}$  and  $\{10\}$  $t10m$ , it was found more convenient. different form. The relation

$$
\left(\frac{\Delta F_T^{\text{o}}}{RT}\right)_1 = \left(\frac{\Delta F_T^{\text{o}}}{RT}\right)_1 - \left(\frac{\Delta S_T^{\text{o}}}{R}\right)_1 = q \cdot \left(\frac{\Delta S_T^{\text{o}}}{R}\right)_1 \tag{35}
$$

is used to eliminate  $(\Delta \mathbb{F}_T^O/RT)_1$  in equations 8) and (10), which become

$$
\delta_{\mathbf{i}} = q_{\mathbf{i}} - \left[ \left( \frac{S_{\mathbf{T}}^{\circ}}{R} \right)_{\mathbf{1}} - \ln p_{\mathbf{i}} \right] + a_{\mathbf{i}} \left[ \left( \frac{S_{\mathbf{T}}^{\circ}}{R} \right)_{\mathbf{Z}} - \ln p_{\mathbf{Z}} \right] + b_{\mathbf{i}} \left[ \left( \frac{S_{\mathbf{T}}^{\circ}}{R} \right)_{\mathbf{Y}} - \ln p_{\mathbf{Y}} \right] + c_{\mathbf{i}} \left[ \left( \frac{S_{\mathbf{T}}^{\circ}}{R} \right)_{\mathbf{X}} - \ln p_{\mathbf{X}} \right] + \cdots \tag{36}
$$
\n
$$
\delta_{\mathbf{N}} = q_{\mathbf{N}} - \left[ \left( \frac{S_{\mathbf{T}}^{\circ}}{R} \right)_{\mathbf{N}} \right] + a_{\mathbf{N}} \left[ \left( \frac{S_{\mathbf{T}}^{\circ}}{R} \right)_{\mathbf{Z}} - \ln p_{\mathbf{Z}} \right] + b_{\mathbf{N}} \left[ \left( \frac{S_{\mathbf{T}}^{\circ}}{R} \right)_{\mathbf{Y}} - \ln p_{\mathbf{Y}} \right] + \cdots \tag{37}
$$

### Matrix Representation of Correction Equations

 $M_{\text{dof}}$ . Including the motor  $\pi$ . The currented matrix for the  $(28)$  to  $(32)$ ) is given in figure  $\frac{1}{2}$  is combustion except that equati sion problem is identical to that for combustion, except that equation (32) is replaced by equation (33), as indicated in the footnote in fig-(34) is replaced by equation ( $\epsilon$ ), as indication (33), as indicated in  $\epsilon$ ; estated in  $\epsilon$  is in figure in  $\epsilon$  $\mu$  i. A direct elimination of the correction of the correction of  $t$ the gaseous molecules gives a new matrix and condensed phases plus  $2.$  This of the different chemical elements are a ring the correction var reduced matrix is presented as figure  $2$ , where the correction variables for the condensed phases are linear rather than logarithmic to permit a greater symmetry in the coefficient matrix.

where

In figure 2 and elsewhere in this report, the symbol  $p_i$  is used in summations that include only gaseous reaction products, whereas the symbol  $n_1$  is used in summations that include condensed as well as gaseous reaction products.

Condensation phenomena. - In this report, a molecular species which appears in a condensed phase is considered to be independent of the same species in the gaseous phase. The vapor pressure is assigned completely to the gas phase, and a zero vapor pressure is assigned to the condensed phase. Two separate equilibrium equations (eqs. (8) and (10)) are written for this species, one for the gaseous phase and one for the condensed. The vapor-condensed-phase equilibrium is implicit in these two equations.

The present program is capable of considering several situations when the chemical system is such that condensed reaction products are possible. In the first situation, a condensed product is assumed to be present. After the equilibrium compositions have been determined, the assumption is checked. If correct, the program continues; if incorrect (a negative value for the amount of the condensed product), the program automatically restarts the calculations with this condensed phase excluded. In a second situation, a condensed phase is assumed to be not present. After equilibrium compositions have been determined, if the assumption is correct the program continues. If the assumption is incorrect (the partial pressure of the condensable gas exceeds the vapor pressure), the program automatically restarts the calculations with the condensed phase included.

The criterion for condensation is easily obtained from the equilibrium constant. Thus, for the reaction

$$
({Z_{a_1}Y_{b_1}X_{c_1}} \cdot \cdot \cdot)_{g} = ({Z_{a_N}Y_{b_N}X_{c_N}} \cdot \cdot \cdot)_{c}
$$
 (38)

where  $a_i = a_N$ ,  $b_i = b_N$ ,  $c_i = c_N$ ..., the equilibrium constant is

$$
K = \frac{K_N}{K_1} = \frac{1}{P_{\text{vap}}} = e^{-\left[\frac{(\mathbf{F}_T^{\text{O}})_{\text{c}} - (\mathbf{F}_T^{\text{O}})_{\text{g}}}{RT}\right]}
$$
(39)

Condensation occurs when

$$
\mathtt{P}_\mathtt{i} \, \geq \mathtt{P}_\mathtt{vap} = \tfrac{1}{K}
$$

or

$$
P_1K \geq 1
$$

which can be written as

$$
\frac{(\mathbf{F}_{\mathrm{T}}^{\mathrm{O}})_{\mathrm{c}} - (\mathbf{F}_{\mathrm{T}}^{\mathrm{O}})_{\mathrm{g}}}{\mathrm{RT}} - \ln p_{\mathrm{1}} \leq 0 \qquad (40)
$$

### THERMODYNAMIC FIRST PARTIAL DERIVATIVES

From the many thermodynamic first partial derivatives, it is possi-<br>ble arbitrarily to select three independent derivatives and then to express all the other possible thermodynamic first partial derivatives in press all the other possible thermodynamic derivatives selected for terms of these  $\frac{1}{2}$  three three  $\left(\frac{1}{2}\pi\right)\pi$ ,  $\left(\frac{1}{2}\pi\right)\pi$ ,  $\left(\frac{1}{2}\pi\right)\pi$ , and calculation in this report  $f$ ,  $f$ , and  $f$ , this report are  $f$ , then  $f$  $(0, \text{min} \rightarrow 0)$  in P( $\text{min}$ ) where  $\text{min}$  is the molecular weight of the reaction of the reaction of the reaction of the reaction of the reaction of the reaction of the reaction of the reaction of the reaction of the re products as defined in equation (45).

Heat Capacity at Constant Pressure<br>The enthalpy of the products of reaction per equivalent formula of reactant is given by  $(16)$ . Since the heat capacity per equivalent forreactant is given by  $(16)$ . Since the heat capacity of the reaction  $m$ ula of reactant is  $(1-p)^2$  the neglect of the heat capacity of the  $n$ products per mole of reaction product is

$$
\frac{A}{n} \left( \frac{\partial H}{\partial T} \right)_P = C_P^O \tag{41}
$$

where

 $n = \sum_{i} n_i$ 

Differentiation  $\alpha^0$  in equation  $(41)$ ; that may be used to obtain  $C_P^O$  in equation  $(41):$ 

$$
\left(\frac{\partial H}{\partial T}\right)_P = \frac{1}{AT} \left[ \sum_i (H_T^O) \prod_{i} P_i \left(\frac{\partial \ln P_i}{\partial \ln T}\right)_P + (H_T^O) \sqrt{\partial \ln T} \right]_P + (H_T^O) \sqrt{\partial \ln T} \right]_P + \dots + T \sum_i (C_P^O) \prod_{i} r_i - \sum_i (H_T^O) \prod_{i} n_i \left(\frac{\partial \ln A}{\partial \ln T}\right)_P \tag{42}
$$

$$
= -4i'
$$

Equation (42) may be written in another form that was found more convenient with the calculation method of this report. Differentiation of (9) gives the identity

$$
\left(\frac{\partial \ln p_1}{\partial \ln T}\right)_P = a_1 \left(\frac{\partial \ln p_2}{\partial \ln T}\right)_P + b_1 \left(\frac{\partial \ln p_1}{\partial \ln T}\right)_P + \cdots + q_1 \qquad (43)
$$

Combining equations  $(41)$ ,  $(42)$ , and  $(43)$  gives the following expression for  $C_P^{\cup}$ :

$$
C_{P}^{O} = \frac{1}{nT} \left[ \sum_{i} (H_{T}^{O})_{i} a_{i} p_{i} \left( \frac{\partial \ln p_{Z}}{\partial \ln T} \right)_{P} + \sum_{i} (H_{T}^{O})_{i} b_{i} p_{i} \left( \frac{\partial \ln p_{Y}}{\partial \ln T} \right)_{P} + \cdots + (H_{T}^{O})_{N} \left( \frac{\partial n_{N}}{\partial \ln T} \right)_{P} + (H_{T}^{O})_{N} \left( \frac{\partial n_{M}}{\partial \ln T} \right)_{P} + \cdots - \sum_{i} (H_{T}^{O})_{i} n_{i} \left( \frac{\partial \ln A}{\partial \ln T} \right)_{P} + \sum_{i} (C_{P}^{O})_{i} n_{i} + (H_{T}^{O})_{i} q_{i} p_{i} \right] (44)
$$

A comparison of equation (44) with the last row in figure 2 shows that the coefficients of the derivatives are the elements of the enthalpy ow. The solution of the partials (d in  $p_Z/d$  in T)<sub>p</sub>, (d in  $p_Y/d$  in T)<sub>p</sub>,  $\cdots$ , is discussed in the section on "Derivative Matrices."

### Molecular-Weight Derivatives

Each condensed phase is considered to occupy a negligible volume with respect to the volume occupied by the gases, even when finely divided and suspended in the gas. An average molecular weight is then defined to be the weight of the reaction products divided by the number of moles of gaseous products:

$$
\mathcal{M} = \frac{\sum_{i} n_{i} \mathcal{M}_{i}}{\sum_{i} P_{i}} = \frac{A \mathcal{M}_{r}}{P}
$$
(45)

where  $\mathscr{M}_r$  is the formula weight of the equivalent formula of equation (3). When only gaseous products are formed in the reaction, this definition is identical to the usual definition of an average molecular weight. With the definition of equation  $(45)$ , the molecular weight is suitable for use in the ideal gas law even when solids are present:

$$
P = \frac{\rho RT}{Z}
$$
  
 
$$
PV = \frac{RT}{Z}
$$
 (46)

The density  $\rho$  or specific volume  $\nu$  in equation (46) is the average value of the mixture of gases and condensed phases. Taking logarithms of equation (45),

 $ln M = ln A + ln M_r - ln P$  (47)

Differentiation of equation (47) with respect  $\infty$  in T at constant P gives

$$
\left(\frac{\partial \ln \mathcal{M}}{\partial \ln \mathcal{T}}\right)_{P} = \left(\frac{\partial \ln A}{\partial \ln \mathcal{T}}\right)_{P}
$$
 (48)

Differentiation of equation (47) with respect ;o in P at constant T gives

$$
\left(\frac{\partial \ln M}{\partial \ln P}\right)_{\mathbb{T}} = \left(\frac{\partial \ln A}{\partial \ln P}\right)_{\mathbb{T}} - 1 \tag{49}
$$

Differentiation of equation (12) with respect to in A at constant T gives

$$
\left(\frac{\partial \ln P}{\partial \ln A}\right)_{\mathrm{T}} = \frac{1}{\left(\frac{\partial \ln A}{\partial \ln P}\right)_{\mathrm{T}}} = \frac{1}{P} \sum_{i} I_{i} \left(\frac{\partial \ln P_{i}}{\partial \ln A}\right)_{\mathrm{T}}
$$
(50)

which may be used in equation (49) to give

$$
\left(\frac{\partial \ln M}{\partial \ln P}\right)_{\mathrm{T}} = \left[\frac{P}{\sum_{i} P_{i} \left(\frac{\partial \ln P_{i}}{\partial \ln A}\right)_{\mathrm{T}}} - 1\right]
$$
(51)

Differentiation of equation (9) gives

$$
\left(\frac{\partial \ln p_1}{\partial \ln A}\right)_T = a_1 \left(\frac{\partial \ln p_2}{\partial \ln A}\right)_T = b_1 \left(\frac{\partial \ln p_1}{\partial \ln A}\right)_T + \cdots \qquad (52)
$$

Equations (51) and (52) may be combined to give

$$
\left(\frac{\partial \ln M}{\partial \ln P}\right)_{T} = \left[\frac{P}{\sum_{i} a_{i} P_{i} \left(\frac{\partial \ln P_{Z}}{\partial \ln A}\right)_{T} + \sum_{i} b_{i} P_{i} \left(\frac{\partial \ln P_{Y}}{\partial \ln A}\right)_{T} + \cdots \right]^{1}}
$$
(53)

Comparison of equation (53) and the pressure row in figure 2 shows that the coefficients of the derivatives in equation (53) are the elements of the pressure row.

E-417

h

### Other First Partial Derivatives ( $\gamma$  and  $C_V^O$ )

Bridgman (ref. 24) presents a convenient scheme for expressing all first partial derivatives in tems of three first partial derivatives, one of which is the same as selected in this report,  $(\partial H/\partial T)_P = C_P^O$ , and two of which are different,  $(\partial v/\partial T)_P$  and  $(\partial v/\partial P)_T$ . In order to make use of the tables of reference 24,  $(\partial v/\partial T)_P$  and  $(\partial v/\partial P)_T$  can be obtained from the derivatives given in this report by means of the following equations, which have been derived from the equation of state for ideal gases with variable molecular weight (eq. (46)):

$$
\left(\frac{\partial v}{\partial T}\right)_P = \frac{v}{T} \left[1 - \left(\frac{\partial \ln A}{\partial \ln T}\right)_P\right]
$$
 (54)

$$
\left(\frac{\partial v}{\partial P}\right)_T = -\frac{v}{P} \left[1 + \left(\frac{\partial \ln \mathcal{M}}{\partial \ln P}\right)_T\right]
$$
 (55)

With the aid of the tables in reference 24 and equations  $(46)$ ,  $(54)$ , and  $(55)$ , other first partial derivatives can be expressed in terms of  $C_{\rm p}$ , (c in  $M/\sigma$  in T)<sub>p</sub>, and (c in  $M/\sigma$  in P)<sub>m</sub>. As examples, expressions are derived for the isentropic exponent  $r$ , which is used to calculate velocity of sound, and specific heat at constant volume  $\alpha_V^O$ .

By definition,

$$
\gamma = \left(\frac{\partial \ln P}{\partial \ln \rho}\right)_{S} = -\left(\frac{\partial \ln P}{\partial \ln \nu}\right)_{S} = -\frac{v}{P}\left(\frac{\partial P}{\partial \nu}\right)_{S}
$$
(56)

From Bridgman's tables (ref. 24),

$$
\left(\frac{\partial P}{\partial v}\right)_{s} = \frac{C_{P}^{0}/\mathcal{M}}{\left(\frac{C_{P}^{0}}{\mathcal{M}}\right)\left(\frac{\partial v}{\partial P}\right)_{T} + \mathbb{P}\left(\frac{\partial v}{\partial T}\right)_{P}^{2}}
$$
(57)

Substituting equations  $(46)$ ,  $(54)$ ,  $(55)$ , and  $(57)$  into equation  $(56)$ yields

$$
\gamma = \frac{C_P^0/R}{\frac{C_P^0}{R} \left[1 + \left(\frac{\partial \ln M}{\partial \ln P}\right)_\Gamma\right] - \left[1 - \left(\frac{\partial \ln M}{\partial \ln T}\right)_\Gamma\right]^2}
$$
(58)

E-417

For nonreacting gases ("frozen" composition),  $\mathcal M$  is a constant, and equation (56) reduces to

$$
\gamma = \frac{C_{\rm P}^{\rm O}/R}{\frac{C_{\rm P}^{\rm O}}{R} - 1}
$$
\n(59)

By definition and from Bridgman's tables (ref. 24),

$$
\frac{C_V^{\rm O}}{\mathcal{M}} = \frac{1}{\mathcal{M}} \left( \frac{\partial E}{\partial T} \right)_V = \frac{\left( \frac{C_P^{\rm O}}{\mathcal{M}} \right) \left( \frac{\partial V}{\partial P} \right)_T + \Gamma \left( \frac{\partial V}{\partial T} \right)_P^2}{\left( \frac{\partial V}{\partial P} \right)_T}
$$
(60)

Substituting equations (46), (54), and (55) into equation (60) gives

$$
C_V^O = C_P^O - R \left[ 1 - \left( \frac{\partial \ln M}{\partial \ln T} \right)_P \right]^2
$$
(61)

For nonreacting gases,  $\mathcal M$  is constant, and equation (61) reduces to

 $C_V^{\text{O}} = C_P^{\text{O}} - R$  (62)

### Derivative Matrices

The evaluation of the three independent -,hermodynamic first partial derivatives is possible if the quantities ( $\partial$  ).n  $p_Z/\partial$  ln T) $_p$ , derivatives is possible if  $\frac{1}{p}$ ,  $\frac{1}{p}$ ,  $\frac{1}{p}$ ,  $\frac{1}{p}$ ,  $\frac{1}{p}$ (o in py/o in T)p  $\cdots$  (or  $M$ )  $\sim$   $\cdots$  T)p  $\cdots$ ( $\partial$  ln  $p_Z/\partial$  ln A)<sub>T</sub>, ( $\partial$  ln  $p_Y/\partial$  ln A)<sub>T</sub>, . . . a: e known. These quantities may be calculated for equilibrium conditions by the solution of a set of simultaneous equations involving the preceding derivatives. The necessary equations for the temperature derivatives may be obtained from equations  $\epsilon$ quations for the temperature  $\epsilon$  is  $\epsilon$  the obtained from  $\epsilon$  these equations with  $(5)$ ,  $(9)$ ,  $(L1)$ , and  $(L3)$ . Differentiation of these equations  $T$ to in T at constant P gives

$$
\sum_{i} a_{i} p_{i} \left( \frac{\partial \ln p_{i}}{\partial \ln T} \right)_{P} + a_{N} \left( \frac{\partial n_{N}}{\partial \ln T} \right)_{P} + \cdots + \sum_{i} a_{i} n_{i} \left( \frac{\partial \ln A}{\partial \ln T} \right)_{P} = 0
$$
\n
$$
\sum_{i} b_{i} p_{i} \left( \frac{\partial \ln p_{i}}{\partial \ln T} \right)_{P} + b_{N} \left( \frac{\partial n_{N}}{\partial \ln T} \right)_{P} + \cdots + \sum_{i} b_{i} n_{i} \left( \frac{\partial \ln A}{\partial \ln T} \right)_{P} = 0
$$
\n
$$
\cdots \cdots \cdots \cdots \cdots \cdots \cdots \cdots \cdots \cdots \cdots = 0
$$
\n
$$
(63)
$$

$$
\left(\frac{\partial \ln p_i}{\partial \ln T}\right)_P - \left[a_i\left(\frac{\partial \ln p_Z}{\partial \ln T}\right)_P + b_i\left(\frac{\partial \ln p_Y}{\partial \ln T}\right)_P + \cdots \right] - q_i = 0 \quad (64)
$$

$$
a_N \left( \frac{\partial \ln p_Z}{\partial \ln T} \right)_P + b_N \left( \frac{\partial \ln p_Y}{\partial \ln T} \right)_P + \cdots + a_N = 0 \qquad (65)
$$

$$
\sum_{i} p_i \left( \frac{\partial \ln p_i}{\partial \ln T} \right)_P = 0 \tag{66}
$$

If equation (64) is used to eliminate ( $\frac{\partial \ln p_i}{\partial \ln T}$  from equations (63) and (66), then the resulting augmented matrix is identical to tions (63) and (66), then the resulting augmented matrix  $\frac{1}{2}$  is  $\frac{1}{2}$ the matrix of figure 2 with the last row and column deleted, as shown figure 3.

The derivatives with respect to  $\frac{1}{2}$  at  $\frac{1}{2}$  and  $\frac{1}{2}$   $\frac{1}{2}$ in a similar fashion. Differentiation of equations (5), (9), and (ii) yields:

$$
\sum_{i} a_{i} p_{i} \left(\frac{\partial \ln p_{i}}{\partial \ln A}\right)_{T} + a_{N} \left(\frac{\partial n_{N}}{\partial \ln A}\right)_{T} + \cdots + \sum_{i} a_{i} n_{i} = 0
$$
\n
$$
\sum_{i} b_{i} p_{i} \left(\frac{\partial \ln p_{i}}{\partial \ln A}\right)_{T} + b_{N} \left(\frac{\partial n_{N}}{\partial \ln A}\right)_{T} + \cdots + \sum_{i} b_{i} n_{i} = 0
$$
\n
$$
\vdots
$$
\n
$$
\vdots
$$
\n
$$
\vdots
$$
\n
$$
\vdots
$$
\n
$$
\tag{67}
$$

$$
\left(\frac{\partial \ln p_1}{\partial \ln A}\right)_T - \left[a_1 \left(\frac{\partial \ln p_2}{\partial \ln A}\right)_T + b_1 \left(\frac{\partial \ln p_1}{\partial \ln A}\right)_T + \cdots \right] = 0 \quad (68)
$$

$$
a_N \left( \frac{\partial \ln p_Z}{\partial \ln A} \right)_T + b_N \left( \frac{\partial \ln p_Y}{\partial \ln A} \right)_T + \dots = 0 \tag{69}
$$

If equation (68) is used to eliminate ( $\partial$  ln  $p_i/\partial$  ln A) T from equation (67), then the resulting augmented matrix is identical to the matrix of figure 2 with the last two rows and columns deleted, as shown in figure  $4$ .

#### ROCKET PERFORMANCE PARAMETERS

#### Calculation

The evaluation of rocket performance parameters for a propellant is simple once the temperature and composition are known at combustion and exit points of a nozzle. The following formulas used in computing the various performance parameters were derived from the one-dimensional forms' of continuity, energy, and momentum equations and the following assumptions: zero velocity in the combustion chamber, perfect gas law, complete combustion, homogeneous mixing, adiabatic combustion, and isentropic expansion. (The units used were  $h = \text{cal/g}, T = X$ ,  $P = 16$  force/sq in,  $A = sq$  in.,  $W = 10$  mass/sec, and  $g_c = 32.174$  (ib mass/ib force)(ft/sec<sup>2</sup>).

Specific impulse with ambient and exit pressures equal,  $(lb force)(sec)/lb mass:$ 

$$
I = 294.98 \sqrt{\frac{h_c - h}{1000}}
$$
 (70)

Specific impulse in vacuum (ambient pressure zero), (1b force)(sec)/1b mass:

$$
I_{\text{vac}} = I + P\left(\frac{A}{w}\right) \tag{71}
$$

Nozzle area per unit mass-flow rate,  $(sq in.)(sec)/lb:$ 

$$
\frac{A}{W} = \frac{86.4554 T}{PMI}
$$
 (72)

Characteristic velocity,  $ft/sec:$ 

$$
c^* = g_c P_c \frac{A_t}{w} = 32.174 P_c \frac{A_t}{w}
$$
 (73)

Coefficient of thrust:

$$
C_F = \frac{g_c I}{c^*} = 32.174 \frac{I}{c^*}
$$
 (74)

Mach number:

$$
M = \frac{U}{a} = \frac{I}{\sqrt{\frac{86.4554 \, \gamma T}{\mathcal{M}}}}
$$
(75)

For a given pressure ratio  $P(P, t)$  the logarithms of the performance parameters given in equations  $(70)$  to  $(74)$  and very nearly linear in the  $\frac{1}{2}$  $\frac{1}{2}$  logarithm of the combustion-chamber pressure Pc  $\frac{1}{2}$  Thus is an if any of  $\frac{1}{2}$ the performance parameters is denoted by  $\lambda$ , then, to a good approximation\_

$$
\left(\frac{\partial \ln \lambda}{\partial \ln P_c}\right)_{P_c/P} = \pi_{\lambda} \approx \frac{\ln \lambda_2 - \ln \lambda_1}{\ln(P_c)_2 - \ln (P_c)_1}
$$
 (76)

$$
\overline{\text{or}}
$$

$$
\frac{\lambda_2}{\lambda_1} \cong \left[ \frac{\left( \mathbf{P}_c \right)_2}{\left( \mathbf{P}_c \right)_1} \right]^{\pi \lambda} \tag{77}
$$

Analytical expressions are readily obtained for the partial derivatives  $\pi_{\lambda}$  by the method indicated in reference 25. Using this technique it is possible to derive the following identities :

$$
\pi_{\mathbf{I}} = \frac{\mathrm{RT}}{\mathrm{T}^2} \left[ \frac{1}{\mathcal{M}_{\mathrm{C}}} - \frac{1}{\mathcal{M}} \right]
$$
 (78)

$$
\pi_{A/w} = -\left\{\frac{R}{C_P^{\circ}} \frac{1}{\mathcal{M}} \left[1 - \left(\frac{\partial \ln M}{\partial \ln T}\right)_P\right] + \frac{1}{\gamma} + \pi_I\right\}
$$
(79)

$$
\epsilon = \pi_A /_{\rm w} - \left( \pi_A /_{\rm w} \right)_{\rm t} \tag{80}
$$

$$
\pi_{c^*} = 1 + (\pi_{A/w})_{t}
$$
 (81)

$$
\pi_{\mathbf{T}} = \frac{\mathbf{R}}{\mathbf{C}_{\mathbf{P}}^{\mathbf{Q}}} \left[ 1 - \left( \frac{\partial \ln \mathbf{M}}{\partial \ln \mathbf{T}} \right) \right] - \frac{\mathbf{R}}{\mathbf{C}_{\mathbf{P}}^{\mathbf{Q}} \left( \mathbf{M}_{\mathbf{C}} \right)} \tag{82}
$$

 $\pi_{C_{\overline{F}}} = \pi_{\overline{1}} - \pi_{c*}$  (83)

$$
\pi_{\mathbf{I}_{\text{vac}}} = \frac{\mathbf{I}(\pi_{\mathbf{I}}) + (\mathbf{I}_{\text{vac}} - \mathbf{I})(\pi_{\epsilon} + \pi_{\text{c}}*)}{\mathbf{I}_{\text{vac}}}
$$
(84)

t--

 $\frac{1}{\pm 1}$ 

### ITERATION TO AN ASSIGNED MACH NUMBER

It may sometimes be desired to calculate conditions following an isentropic expansion to an assigned Mach number rather than to an assigned pressure. For example, one might wish to find the conditions at the throat of a nozzle where the Mach number is 1. The procedure at the throat of a nozzle where conditions at an assigned Ma used in this report for calculating conditions at an assigned Mach number is as follows:

(i) An estimate of pressure corresponding to the assigned Mach number is made.

( $\epsilon$ ) After equilibrium composition and the assigned pressure.  $t$ in a manner fuencie expansion to is not the pressure pressure pressure pressure pressure pressure pressure pre Mach number is then calculated.

(3) The error between the desired  $\frac{1}{2}$  nnobegine. Mach number is used to obtain a new estimate for pressure.

(4) Steps (2) and (3) are repeated umtil the desired degree of accuracy is obtained.

The correction to the assumed pressure ratio can be obtained by using a parameter h\*, defined as

$$
h^* = h + \frac{M_0^2}{2} \frac{\gamma RT}{\mathcal{L}}
$$
 (85)

 $E-4L7$ 

where h,  $\gamma$ , T, and  $\mathcal M$  are values corresponding to the assumed pressure, and  $M_Q$  is the assigned Mach number. When the correct pressure (or pressure ratio) is used,  $h^*$  will equal the initial enthalpy of the propellants  $h_c$ . The estimate for the pressure ratio is corrected on the basis Lants  $n_c$ . The estimates  $k$  and basis  $\alpha$  is a function of of the difference between h

$$
\Delta h^* = \left(\frac{\partial h^*}{\partial \ln P}\right)_{S} \Delta \ln P \tag{86}
$$

where

$$
\Delta h^* = h_c - h_k^*
$$

and

$$
\Delta \ln P = \frac{P_{k+1} - P_{k}}{P_{k}}
$$

with the subscript  $k$  referring to the  $k^{\text{th}}$  estimate. Equation (86) then gives

$$
\frac{P_{c}}{P_{k+1}} = \frac{P_{c}/P_{k}}{\left[1 + \frac{h_{c} - h_{k}^{*}}{\left(\frac{\partial h^{*}}{\partial \ln P}\right)_{s}}\right]}
$$
(87)

 $T_{\text{ref}}(k+1)$  th estimate can be obtained from the kth estimate for the kth estimate for the kth estimate for the kth estimate for the kth. ressure ratio by means of equation  $(87)$ , provided that  $(\lambda_k x)$  in P) can be evaluated. Since  $\gamma$  is essentially constant for a small change in pressure ratio, then from equation  $(85)$ ,

$$
\left(\frac{\partial h^*}{\partial \ln P}\right)_S \cong P\left\{\left(\frac{\partial h}{\partial P}\right)_S + \frac{\gamma RM_O^2}{2} \left[\frac{\partial (\mathbf{T}/\mathcal{M})}{\partial P}\right]_S\right\} \tag{88}
$$

From equation (46) for an ideal gas,

$$
\left[\frac{\partial(\mathbf{T}/\mathcal{M})}{\partial P}\right]_{S} = \frac{1}{R\rho} \left[1 - \left(\frac{\partial \ln \rho}{\partial \ln P}\right)_{S}\right] = \frac{1}{R\rho} \left(\frac{r-1}{r}\right)
$$
(89)

Using the thermodynamic relation  $\left(\frac{\partial h}{\partial P}\right)_{S} = 1/\rho$  and equation (89) in equation (88) yields

$$
\left(\frac{\partial h^*}{\partial \ln P}\right)_{S} \cong \frac{RT}{\mathscr{M}} \left[1 + \frac{M_O^2}{2} \left(r - 1\right)\right]
$$
 (90)

In particular, at the throat  $M_0 = 1$  and equation (90) becomes

$$
\left(\frac{\partial h^*}{\partial \ln P}\right)_{S} \cong \frac{R}{2} \left( \gamma + 1 \right) \tag{91}
$$

#### COMPUTER FRO\_RAM

A computer program for performing the calculations previously discussed has been made for an IBM 650 Magnetic Drum Data-Processing Machine with 2000 words of drum storage, 60 words of high-speed core storage, indexing registers, floating point attachments, and an alphabetic device. When additional attachments such as tapes and RAMAC are available, the program may be modified to make use of these attachments. A wiring diagram for the IBM type 535 Read-Punch Unit is given in appendix I. In the description of the program, a familiarity with the symbolic coding for the IBM 650 computer (SOAP II) is assumed; as described in  $TDE$ 5Z-7666-i, "Soap Programmer's Reference Manual." References to storage

F-47

locations will be made with symbolic addresses given in upper case and enclosed by quotes. For the absolute equivalents of the symbolic addresses, the program listing given in apperdixes F, G, and H can be consulted.

Because of computer storage limitations, it was necessary to divide the program into two sections, (1) The "Vector and Propellant Program," which prepares most of the input data and requires an alphabetic device on the IBM 650, and (2) The "Main Calculating Program," which solves for the equilibrium compositions and temperatures and the performance parameters. The Main Calculating Program may be used without using the Vector and Propellant Program if the necessary input data are prepared manually. The primary use of the Vector and Propellant Program is to simplify the preparation of input data and to minimize the possibility of errors. However, since the use of the Vector and Propellant Program is optional, the Main Calculating Program will be described first.

 $5 - 417$ 

### MAIN CALCULATING PROGRAM

### General Description

Figure 5 gives a schematic outline of the Main Calculating Program.<br>Individual portions of the program will be discussed in more detail in Individual portions of the program will be detailed in any later sections. A SOAP liberal of the Main probability of F, and operating instructions are given in appendix C.

The program as written is capable of performing thermodynamic equi-<br>librium calculations for both combustion and isentropic expansion conditions for a chemical system that may include as many as 10 different chemical elements (if no condensed phases appear as reaction products). When condensed phases are present as reaction products, then the sum of the different chemical elements and different condensed phases must not exceed 10. This restriction implies that the size of the reduced augmented matrix (fig. 2) is limited to 12x13. It should be emphasized mented matrix ( $14g$ . 2) is limited to 125. It shows the example  $\frac{1}{2}$  mi that this restriction is imposed solely by accessive storage

The program will handle as many as 30 reaction products and 25 pres-<br>sure ratios including the combustion chamber and the throat. The restricsure ratios including the combustion chambel and the throat. The result tion on the number of products and pressure ratio individum composi storage limitations. The program calculates the equilibrium composition, temperature, pressure, enthalpy, and entropy of the reaction products, and the following performance parameters: recific impulse, specific impulse in vacuum, thrust coefficient, characteristic velocity, area raimpulse in vacuum, on use coefficiently charged Mock number. The pr tio, specific heat, is not exponent  $\lambda$  is  $\lambda$   $\lambda$  in  $\lambda$  $\sqrt{r}$  calculates the derivatives  $\sqrt{r}$ chamber-pressure derivatives  $\pi_I$ ,  $\pi_{\epsilon}$ ,  $\pi_{T'}$ , and  $\pi_{c^*}$ .

Normally the program calculates combustion conditions  $(P_c/P = 1)$ , then throat conditions, and finally other exit conditions corresponding to assigned pressure ratios. The program is easily modified to operate for assigned temperatures and pressures or to work a series of constantenthalpy calculations at various pressures. The necessary changes in the program are given in the section "Program Modifications."

The following input data are required by the Main Calculating Program for the solution of equilibrium compositions and temperature following an adiabatic combustion process:

- (i) The reaction products to be considered
- (2) Gram atoms of elements in i gram of fuel and i gram of oxidant
- (5) Enthalpies of fuel and oxidant per gram of fuel and oxidant
- (4) Oxidant to fuel weight ratio O/F (or percent fuel or equivalence ratio r)
- (5) Thermodynamic data for products considered
- (6) Chamber pressure
- (7) Initial estimate of temperature, composition, and number of formula weights A. (A set of estimates is already provided by the program and therefore need not be supplied unless a better set is desired.)

Reaction products (the composition vector). - The composition of any product of reaction in terms of the elements may be represented as a chemical vector whose components are determined by the chemical formula for the reaction product. Thus, the molecule  $Z_{a_i}Y_{b_i}X_{c_i} \cdots$  may be associated with the vector

 $C = \{a_i, b_i, c_i \dots \}$ 

The number of components associated with each composition vector is known once it is decided how many chemical elements are to be considered in any particular problem. For example, if hydrogen and oxygen were the only two elements appearing, then any reaction product could be specified with two components. If hydrogen, oxygen, and nitrogen were the elements under consideration, then each reaction product would have three components. This is illustrated in the following table for four possible products of reaction involving hydrogen, oxygen, and nitrogen:

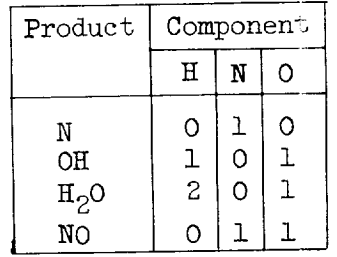

A considerable portion of the matrix of figure 2 may be constructed<br>in a reasonably systematic manner with the aid of the composition vector. in a reasonably systematic manner with the ail of the composition vector. This is described in the section "Vector multiplication"

Packed chemical vector. - The total number of components of all the chemical vectors is directly related to the size of the chemical system and to the number of possible reaction products. Thus, for a 10-element system in which 30 different products of reaction are to be considered, a total of 300 components requiring 300 storage locations would have to be specified. Since these numbers would be placed in the storage area of a computer with limited storage capacity, the storage area available for programming would be seriously reduced. It has been found that with a few suitable restrictions all the components of a vector may be packed. a few suitable restrictions all the components of a vector may be packed for a into one  $10-0.1g16$  word, and only  $\frac{0.14g}{20}$  storages would be required for  $f$ 50 products. The following restrictions have been set forth:

(1) All the chemical vector components that are not specified are assumed to be zero.

(2) No reaction product may be formed from more than  $\frac{1}{2}$  for  $\frac{1}{2}$  for  $\frac{1}{2}$  for  $\frac{1}{2}$  for  $\frac{1}{2}$ chemical elements, that is, the chemical vector may five nonzero components.

(3) Each subscript in the chemical formula form the reaction the must be less than  $I\cup I$  that is, no vector component may be greater than  $9.9$ .

The packed chemical vector may now be generated from the chemical formula of a reaction product in the following manner:

(1) Each element in the chemical system is assigned a numerical mate to one less than its column assignment in the remainst (fig. 2). This number is used to specify the component.

 $\zeta$  The magnitude of any component is elements for the rest ciated with the chemical element in the chemical formula  $f(x)$ product under consideration.

(3) The packed vector consists of five pairs of numbers. In each pair of numbers (where both numbers are not zero) the number designating In each pair of numbers (where both numbers) the normalized of the the component precedes the number that gives the magnitude of component.

 $E - 417$ 

(4) The nonzero vector components and their associated magnitudes are arranged in the packed vector in the order of their appearance in the chemical formula of the reaction product, the entire packed vector being shifted as far to the right as possible.

(5) The sign of the packed composition vector is positive for a gaseous reaction product and negative for a condensed-phase reaction product.

An example of how components might be designated in an H-N-0 system is as follows:

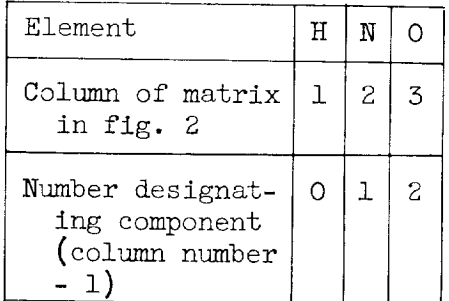

The assignment of numbers designating the elements is completely arbitrary. However, once an assignment has been made for some problem, then all product vectors must be consistent with this assignment.

Examples of packed vectors for four reaction products using the numbers designating components given in the previous table are as follows:

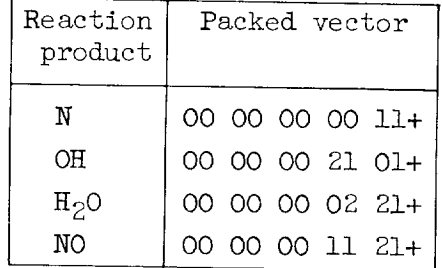

To read the preceding packed vectors, proceed as follows:

(i) Pair the digits into groups of two.

(2) The first digit of a pair designates the atom.

(5) The second digit of the pair tells\_ how many of these atoms there are.

(4) The sign is  $+$  for gas and  $-$  for condensed phases.

For example, the  $H_2O$  packed vector may be interpreted as follows:

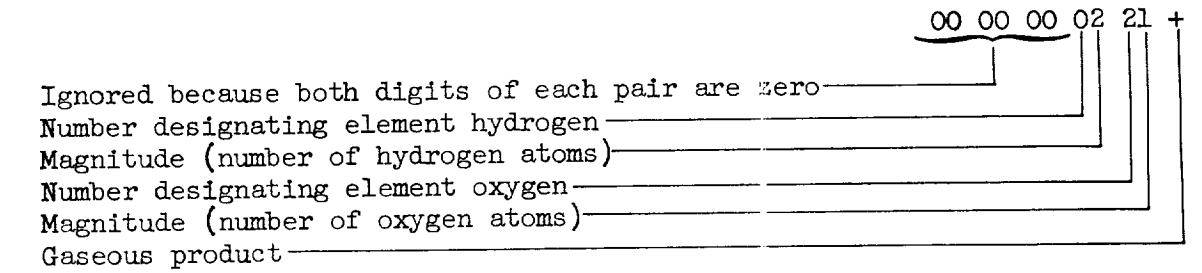

면 -417

Calculation of gram atoms of elements in fuel and oxidant or in reactant. - To specify a reactant\_ the relative proportion of the elements in the reactant is all that is required. That is, the absolute magnitude of the elements  $a_0$ ,  $b_0$ ,  $c_0$ , ... in the equivalent reactant  $m_{\text{d}}$  is the elements and  $\sum_{i=1}^{\infty}$  . Let  $\sum_{i=1}^{\infty}$  $\sim 700^{10}$  . In the immaterial if the interval if the interval in the interval in the interval in the interval in the interval in the interval interval in the interval in the interval in the interval in the interval in IBM 650 program the number of gram atoms of each element in a reactant is calculated to be that number which gives sn equivalent formula with a formula weight  $\mathscr{M}_r$  of 1.

For example, the equivalent formula in equation (1)  $(H_7N_2O_3)$  has a molecular weight of 83.072. In the IBM 650 program the equivalent formula would be  $H(7/83.072)$   $N(2/83.072)$   $O(3/83.072)$  or  $H_0.08426$   $N_0.02408$  $o_{0.03611}$  ( $\mathcal{M}_r = 1$ ).

The method selected in this report for ihe calculation of the gram atoms of element per gram of reactant was based on the assumption that performance data for a particular reactant would be desired for a number of oxidant-fuel ratios. For this reason, the input to the Main Calculating Program consists of the number of gram atoms of each element per gram of fuel and the number of gram atoms of each element per gram of gram of fuel and the number of gram atoms, of each element per gram  $\alpha$ xidant. The number of gram atoms of each eJ emergency of  $\alpha$  is  $\alpha$ can then be calculated from these quantities as soon as the oxidant-fuel ratio (or  $\oint$  fuel or equivalence ratio r) is specified as shown in the following discussion.

The fuels are considered to be those materials undergoing oxidation primarily and the oxidants those materials undergoing reduction primarily. Let 1 gram of equivalent fuel be  $z_{a}y_{b}x_{c}$  . . and 1 gram of equivalent oxidant be  $Z_{a_X}Y_{b_X}X_{c_X} \cdot \cdot \cdot$  where  $a_f$ ,  $b_f$ ,  $c_f \cdot \cdot \cdot$  and  $a_x$ ,  $b_x$ ,  $c_x$   $\cdots$  are the number of gram atoms of elements Z, Y, X  $\cdots$ in 1 gram of equivalent fuel and 1 gram of equivalent oxidant, respectively. If  $W_x$  is the weight of the oxidant and  $W_f$  the weight of

26

the fuel  $\left(\frac{O}{F} = W_{X}/W_{f}\right)$ , then the number of gram atoms of each element in 1 gram of equivalent reactant  $Z_{a_0}Y_{b_0}X_{c_0} \ldots$  is

Wxa x + Wfaf (O/F)a x + sT \_o *=* w\_ + wf Co/F) + 1 Wxbx + wfbf (O/F)bx + bf to = Wx + wf (o/F) + 1 (92)

Equation (92) may be illustrated by considering the example of equation (1) :

$$
N_2H_4 + \frac{3}{2} H_2O_2 \tag{1}
$$

The formulas per gram of equivalent fuel and oxidant are

$$
\frac{N(2/32.048) H(4/32.048) = N_{0.062406390} H_{0.12481278}}{(2/34.016) O(2/34.016) = H_{0.058795860} O_{0.058795860}}
$$
 (93)

(Eight significant figures are kept in this example, since the IBM 650 floating point attachment keeps eight significant figures. ) For equation  $(1)$ ,

$$
0/F = \frac{1.5(34.016)}{32.048} = 1.5921118
$$
 (94)

and therefore

 $\frac{1}{2}$ 

 $E - 417$ 

 $\ddot{\phantom{0}}$ 

$$
\begin{aligned}\n\text{(H)} \ \ \mathbf{a}_0 &= \frac{1.5921118(0.058795860) + 0.12481278}{1.5921118 + 1} = 0.084264252\\
\text{(N)} \ \mathbf{b}_0 &= \frac{1.5921118(0) + 0.062406390}{1.5921118 + 1} = 0.024075501\\
\text{(O)} \ \mathbf{c}_0 &= \frac{1.5921118(0.058795860) + 0}{1.5921118 + 1} = 0.036113250\n\end{aligned}\n\tag{95}
$$

Leulation of enthalpy of fuel and oxidant or of propellant.  $L_{c}$ hand  $h_x$  be the enthalpy per gram of equivalent fuel and per gram of equivalent oxidant, respectively. Then the enthalpy per gram of equivalent reactant  $z_{a_0}Y_{b_0}Y_{c_0} \ldots$  is

$$
H_0 = h_0 = \frac{(0/F)h_x + h_y}{(0/F) + 1}
$$
 (96)

of equation  $(1)$ . Using values similar to those on page 19 of reference 9 and the O/F value from equation (94),

$$
h_{N_2H_4} = h_f = \frac{154,702.97}{32.048} = 4827.2269 \text{ cal/g}
$$
  
\n
$$
h_{H_2O_2} = h_x = \frac{28,681.626}{34.016} = 843.18043 \text{ cal/g}
$$
 (97)

$$
h_0 = \frac{1.5921118 (843.18043) + 4827.2269}{1.5921118 + 1} = 2380.1691 \text{ cal/g} \qquad (98)
$$

Optional specification of  $O/F$ . - In addition to the oxidant to fuel weight ratio  $O/F$ , two other quantities may be used to give the relative amounts of oxidant and fuel. One of these is the weight percent of fuel amounts of oxidant  $dF$  and the other is the equivalence ratio  $r$ . In the properlant  $\mu$  and the extension  $\mu$ 

(1)  $\frac{a}{b}F$ : The relation between O/F and  $\frac{a}{b}F$  is given by

$$
\%F = \frac{100}{(0/F) + 1}
$$
 (99)

 $L - 4L$ 

(2) Equivalence ratio r: The equivalence ratio is defined in terms of arbitrary, permanently assigned oxidation states for each element in a compound. This practice produces no difficulty so long as all the elements have the assigned oxidation state in all their compounds  $(e.g.,)$ H = +1, Na = +1, F = -1). Some elements have various oxidation states; for example, sulfur, which has the oxidation numbers  $-2$ ,  $+4$ ,  $+6$  in the for example, sulfur, when  $\alpha$  is nonsettively in cases such as this compounds  $H_2$ s,  $S_2$ ,  $\ldots$ ,  $H_4$ ,  $\ldots$ , respectively. Considered as occur assigned oxidation states are taken to be those considered as occurring commonly in products. For this reason it is possible that some components of the propellant combination may show a net positive or negative oxidaof the propertant complete the properties of having the sum of the tion state, contrary to  $\frac{1}{\sqrt{2}}$  in the series dation numbers of a compound add up to zero.

Let  $V_Z^+$ ,  $V_Y^+$ ,  $V_X^+$  . . . be the positive oxidation states and  $V_Z^-$ ,  $\mathbb{L}e^{\mathbf{x}^T}$ ,  $\mathbf{y}^T$ ,  $\mathbf{y}^T$  $V_Y, Y, X$  . The negative  $V_X +$  and  $V_Y$  be the total positive oxidation and total negative oxidation state, respectively, per gram of equivalent oxidant, and let  $V_f^+$  and  $V_f^-$  be the total positive and negative ox tion states, respectively, per gram of equivalent fuel. Then,

28
$$
V_X^+ = \begin{bmatrix} a_X V_X^+ + b_X V_Y^+ + c_X V_X^+ + \cdots \\ v_X^- = \begin{bmatrix} a_X V_Z^- + b_X V_Y^- + c_X V_X^- + \cdots \\ a_Y V_Z^+ + b_Y V_Y^+ + c_Y V_X^+ + \cdots \end{bmatrix} \end{bmatrix}
$$
  
\n
$$
V_Y^+ = \begin{bmatrix} a_Y V_Z^+ + b_Y V_Y^+ + c_Y V_X^+ + \cdots \\ a_Y V_Z^- + b_Y V_Y^- + c_Y V_X^- + \cdots \end{bmatrix}
$$
 (100)

The total positive oxidation state  $V^+$  and total negative oxidation state V<sup>-</sup> per gram of propellant are

$$
V^{+} = \frac{(O/F)V_{X}^{+} + V_{T}^{+}}{(O/F) + 1}
$$
  

$$
V^{-} = \frac{(O/F)V_{X}^{-} + V_{T}^{-}}{(O/F) + 1}
$$
 (101)

The equivalence ratio may now be defined as

$$
r \equiv \left| \frac{V^{-}}{V^{+}} \right| = \left| \frac{V_{f}^{-} + (O/F)V_{X}^{-}}{V_{f}^{+} + (O/F)V_{X}^{+}} \right|
$$
 (102)

This definition of r gives  $r = 1$  for stoichiometric conditions,  $r > 1$  for oxidant-rich conditions, and  $r < 1$  for fuel-rich conditions. For those who prefer to consider  $r > 1$  for fuel-rich conditions and  $r$   $\sim$   $\perp$  for oxidant-rich conditions, the reciprocal of  $r$  in equation (102) may be taken as the definition of equivalence  $\mathtt{ratio},$   $\mathtt{provided}$  that the computing program be correspondingly modified.

The reaction of equation (1) may be again taken to illustrate equations (i00) and (102). Let a, b, c refer to H, N, O, respectively. Then, from equation (100),

$$
H_{2}O_{2}\begin{cases}V_{x}^{+} = [2(1) + (0)(0) + 2(0)]/34.016 = 0.058795860\\V_{x}^{-} = [2(0) + (0)(0) + 2(-2)]/34.016 = -0.11759172\end{cases}
$$
\n
$$
N_{2}H_{4}\begin{cases}V_{f}^{+} = [4(1) + 2(0) + 0(0)]/32.048 = 0.12481278\\V_{f}^{-} = [4(0) + 2(0) + 0(0)]/32.048 = 0\end{cases}
$$
\n(103)

t--

I

From equation (102), and using the  $0/F = 1.5921118$  of equation (94),

$$
r = \frac{(1.5921118)(-0.11759172) + 0}{(1.5921118)(0.058795860) + 0.1248278} = 0.85714286
$$
 (104)

For any problem it is sufficient to specity any one of the three quantities  $O/F$ ,  $\oint F$ , or r, since any two may be expressed in terms of the third. (See eqs.  $(99)$  and  $(102)$ , e.g.)

Thermodynamic data. - Since the computer program solves for temperature simultaneously with composition, it was found convenient to represent the thermodynamic data for each product as a function of temperature as follows:

$$
C_{P}^{O}/R = A + BT + CT^{2} + 1/T^{3}
$$
 (105)

 $1 - 411$ 

$$
H_{T}^{O}/RT = A + \frac{BT}{2} + \frac{CT^{2}}{3} + \frac{DT^{3}}{4} + \frac{E}{T}
$$
 (106)

$$
S_{\mathbb{T}}^{\mathcal{O}}/R = A \ln T + BT + \frac{CT^{2}}{2} + \frac{DT^{3}}{3} + F
$$
 (107)

where T is in degrees Kelvin. The function  $H_T^O/RT$  must include  $H_O^O/RT$ , where  $H_0^0$  is the reference enthalpy at  $0^0$  K (see eq. (14)).

In order to minimize the errors resulting from a functional representation of the thermodynamic data, the six coefficients A, B, C, D, E, and F for each product were obtained from a simultaneous least-squares fit of the thermodynamic functions  $C_P^O/R$ ,  $H_T^O/RT$ , and  $S_T^O/R$  for several selected temperature intervals with continuity from one interval to the next. Coefficients for several substances in the C, H, O, N, F, and Cl chemical system are given in table I.

#### Calculating Routines

The Main Calculating Program consists of ten major routines and several auxiliary routines with suitable connecting links. These routines are described in the following sections.

Packed vector loading routine. - The flow chart for the packed vector loading routine is given in figure 6. This short program permits direct loading of the packed vectors from the Vector and Propellant Program. The packed vectors are in the form of load hub cards on which the second word gives the permanent code number associated with the reaction product, and the fourth word gives the packed vector for the same product. The permanent code and the packed vector are loaded into sequential locations in

30

the  $P$  region: that is, the code and packed vector from the first card are placed into  $"P0001"$  and  $"P0002"$  respectively; the code and vector from the next card are placed into "POOO3" and "POOO4," and so forth.

When the program encounters a condensed phase, it examines the contents of the word "OASIS" to determine whether or not this product is to be considered in the first iteration. Thereafter, the decision to use or not to use a condensed phase is made internally. All positions of "OASIS" must be either zero or one, a zero indicating use and one indicating nonuse of a condensed phase. Each position of "OASIS" corresponds to a different condensed phase; thus position 1 (right-most position) is associated with the first condensed phase encountered, position 2 with the second, and so forth. For example, if "OASIS" contained

#### OO 0000 iiO1 +

the program would not initially consider the first, third, and fourth condensed phases encountered. Should only two condensed-phase packed vectors be present, the program will ignore all positions beyond the first two. If the operator does not specify the contents of "OASIS," the program puts ones in all positions, thus initially considering only the gas phase.

The packed vector loading routine requires a transfer card to precede the first packed vector. The transfer card is a load hub card on which the first word is

NOP 0000 VO001 + (or numerical equivalent, 000000 1599+)

The last packed vector must be followed by another load hub card on which the first word is

#### O0 0000 0000+

The packed vectors themselves must be arranged so that all the gaseous atoms enter storage before any gaseous molecules or condensed phases. If this condition is not met, a programmed stop will halt the loading. (The vectors for gaseous atoms may be loaded in any order followed by the remainder of the vectors in any order. However, the thermal data coefficients must be loaded in the same order as the vectors.) As each gaseous atom and each condensed-phase vector considered by "OASIS" is placed into storage, it is counted so that the two constants "ATOMI" and "SYS," used to specify the size of the reduced augmented matrix, may be obtained. Both of these are fixed point numbers in the low-order positions. "ATOMI" gives the number of different elements in the chemical system, and "SYS" gives the number of elements plus the condensed phases currently being considered. During the course of loading packed vectors, any load card with word 2 blank or zero will be bypassed.

Input data routine. - The flow chart for the input data routine is given in figure 7. The routine converts the input data as specified by the operator into suitable form for use in the computer. equations (99) and (102), it calculates any two of the quantities of  $r$ , and  $E$  from the one which is supplied by the operator. The numbers  $a_0$ ,  $b_0$ ,  $c_0$ ,  $\ldots$   $b_0$  are calculated from  $a_f$ ,  $a_x$ ,  $b_f$ ,  $b_x$ ,  $\ldots$   $b_x$ ,  $b_f$ using equations (92) and (96). Also, the combustion-chamber pressure in pounds per square inch absolute is converted to atmospheres.

The input data for this routine and, hence, for the general program consist of the following:

 $L - 4L$ 

(1) A 4-digit identification number for the problem (case no.) is loaded into "F0039" as

#### 0000 Case no. 00+

(2) The chamber pressure  $P_c$  in pounds  $\rho$ er square inch absolute is loaded into "FO000."

(3) The numbers  $a_x$ ,  $b_x$ ,  $\cdots$   $b_x$ ,  $a_x$ ,  $b_x$ ,  $b_x$ ,  $b_x$ ,  $b_x$  $\frac{1}{2}$  locations  $0537$ ,  $0330$ ,  $\cdots$ ,  $0547$ ,  $0540$ ,  $\cdots$ numbers  $\alpha_{\rm f}$ ,  $\beta_{\rm f}$ ,  $\gamma$ ,  $\beta_{\rm f}$ ,  $\gamma$ ,  $\gamma$ ,  $\gamma$ ,  $\gamma$ 0587, 0588, . . .,0597, 0599, and 0599, respectively. If the Vector and Sutembries Propellant Program is used, these numbers will be property.

(4) Any one of the three quantities  $0/F$  r, and  $E$  is loaded into "O/F," "EQRAT," or "PCT F," respectively, while the other two are loaded as zero.

(5) A schedule of up to 25 pressure rati\_s is loaded into the region R(1075-I099).

A set of estimates for ln  $p_i$ ,  $n_N$ , ln T, and ln A is already provided by the program and need not be supplied unles:; one wishes to use a better set of estimates. Convergence usually occurs without good estimates.

The output from this routine is seven Be.l format cards (see cussion in section on  $\mu$ uxiliary routines" and also appendix B). first Bell card contains the following six wo: wo: r, O, Prince (atm), Prince (atm), Prince (atm), Prince (atm), Prince (atm), Prince (atm), Prince (atm), Prince (atm), Prince (atm), Prince (atm), Prince (atm), Prince (atm  $h_0$  (cal/g), and the identification number  $f_1$  and  $f_2$  the problem. cation number is a composite of the equivalence ratio, the case number, and the chamber pressure in pounds per square inch absolute. The input data  $a_f$ ,  $b_f$ ,  $\cdots$   $b_f$ ,  $a_f$ ,  $b_f$ ,  $b_f$ ,  $b_f$ ,  $b_f$ ,  $b_f$ ,  $b_f$ ,  $b_f$ ,  $b_f$ ,  $b_f$ ,  $b_f$ ,  $b_f$ ,  $b_f$ ,  $b_f$ ,  $b_f$ ,  $b_f$ ,  $b_f$ ,  $b_f$ ,  $b_f$ ,  $b_f$ ,  $b_f$ ,  $b_f$ ,  $b_f$ ,  $b_f$ ,  $b_f$ ,  $b_f$ ,  $b_f$ ,  $b_f$ ,  $b_f$ ,  $b_f$ ,  $b_f$ ,  $b_f$ , are punched out on the next six Bell cards. The console-control  $\binom{h}{p}$ can be used to obtain the calculated numbers  $a_0$ ,  $b_0$  ...  $(h_0/R)$ .

Load thermal data routine. - The thermodynamic data for each reaction product are represented by six coefficients A, B, C, D, E, and F, which were discussed in the section on "Thermodynamic data." The routine requires the coefficients to be on a load hub card in columns 21 through 80 (the last six words). The first word on the card is actually the first instruction in the routine following the read command for a basic load card and is

#### RAL 9051 RDB

The second word is the identification for the card, being a composite of the permanent code for the molecule and the low temperature (divided by I0) and high temperature (divided by i0) of the interval for which the coefficients were obtained. Thus, if the code for the molecule is 0121 and the temperature range is from  $2600^{\circ}$  to  $3200^{\circ}$  K, word 2 would be

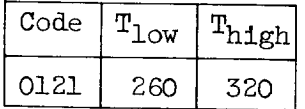

With this scheme no molecule may have a code greater than four digits in length or a temperature interval higher than 9990 $^{\circ}$  K.

The information from a thermodynamic coefficient card appears on the drum in a block of ten consecutive storages in the T region. The first word of the block contains the permanent code for the molecule in the instruction address position. For the previous example this would be

#### O0 0000 0121

The following six storage positions contain the thermal coefficients. The eighth word is reserved for the composition estimate ln  $p_1$  or  $n_N$ , while the last two words of the block are reserved for  $q_i$  and  $-\delta_i$ . Since the sequential blocks of ten storages are assigned to reaction products on the basis of their order of appearance, within any temperature interval the order of the thermal data cards must match the order of the packed vectors. If this is not so, a programmed stop will halt the loading of the thermal coefficients.

Each set of basic load cards corresponding to some temperature interval must be followed by a Bell format card that is filled with zeros except for words 1 (columns ll to 21) and 2 (columns 22 to \$2). Word 1 is the floating point number for the low temperature, and word 2 is the floating point number for the high temperature of the interval covered by the preceding cards.

The flow chart for the load thermal data routine is given in

figure 8.<br>Unpacking routine and thermal routine. - The purpose of the unpacking and thermal routines is to construct a "row vector." This row vector is a set of consecutive core storage locations representing a convenient arrangement of quantities that will eventually be used to conconvenient arrangement of  $\frac{1}{2}$  convented matrix. The row vector struct the elements of the reduced matrix. and its contents are as follows:

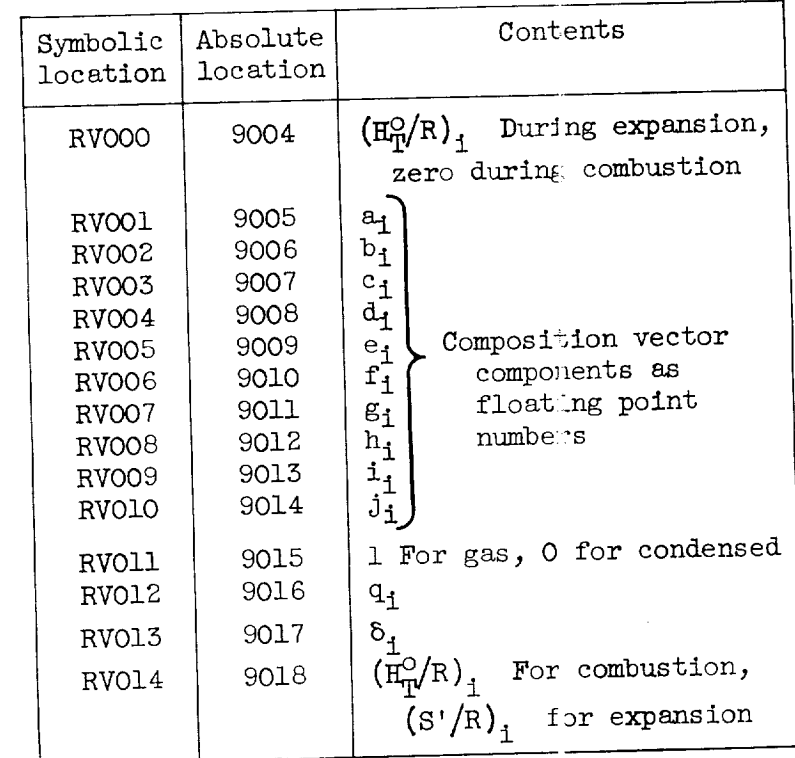

Storage space has been provided for ten subscripts or ten components of the composition vector. If the chemical system being used does not require ten components, then the first component appears in the location "RVOll" minus "SYS" and is followed by the remaining components. The  $R$ VOll minus  $\sum_{i=1}^{N}$  is  $\sum_{i=1}^{N}$  is followed by the remain  $Z\in$  $\text{Locations from NUOL}$  is  $\text{RVOL}$  in  $\text{RVOL}$  inclusive remains  $\text{RVOL}$  incl unpacking routing  $\frac{1}{2}$  in the locations  $\frac{1}{2}$  the remulning quantities. The sive, the thermal routine completion is given in Pigure 9, while the the  $\frac{1}{2}$ chart for the unpacking routine is given in ligure  $9$ , while the thermal

routine is given in figure 10.<br>Vector multiplication routine. - The vector multiplication routine calculates the elements of the reduced augmented matrix by multiplication calculates the elements of  $\frac{1}{2}$  and  $\frac{1}{2}$  contributions to the matrix elements of vectors. The gaseous-product contribution, s are matriced by the following the mass-balance equations in figure 2 are generated by the following operation:

 $E-417$ 

\_iPi] [ai,bi\_ Ji\_l\_qi,5\_

Only those terms that are on or to the right of the principal diagonal are filled in. The gaseous-product contributions to the pressure-row elements are obtained from

$$
\mathbf{p}_1 \bigg[ \mathbf{a}_1, \mathbf{b}_1, \cdots, \mathbf{b}_1, \mathbf{0}, \mathbf{q}_1, \mathbf{\delta}_1 \bigg] \tag{109}
$$

The gaseous-product contributions to the enthalpy-row elements are obtained from

$$
\frac{p_{i}(\text{H}_{\text{T}}^{\text{O}})_{i}}{R} \left[ a_{1}, b_{1}, \ldots, b_{i}, 1, q_{i}, \delta_{i} \right]
$$
 (110)

An entropy row is used in place of the enthalpy row during expansion, and the gaseous-product contributions to the entropy-row elements are given by

$$
\frac{P_1 S_1'}{R} \left[ a_1, b_1, \ldots, b_1, 1, q_1, \delta_1 \right]
$$
 (111)

The condensed products each contribute a row to the reduced augmented matrix, which, for  $Z_{a_N}Y_{b_N}X_{c_N} \cdot \cdot \cdot$ , is

$$
\left[ a_N, b_N, \cdots, b_N, 0, q_N, b_N \right]
$$
 (112)

and, in addition, the contribution of this condensed product to the column  $(-\Delta \ln A)$  is

$$
\begin{bmatrix} a_N n_N \\ b_N n_N \\ \vdots \\ \vdots \\ b_N n_N \\ \vdots \\ 0 \\ (n_P^{\circ})_N n_N \end{bmatrix} \tag{113}
$$

E-417

The flow chart for this routine is given in figure ll.

Matrix completion routine. - This routine completes the matrix by calculating and adding to the appropriate matrix elements the quantities A  $\Delta$ a, A  $\Delta$ b, . . .  $\Delta$ P, A  $\Delta$ h,  $\sum_i$ (C<sub>P</sub>)<sub>i</sub>n<sub>i</sub>/R or T  $\sum_i$ (C<sub>P</sub>)<sub>i</sub>n<sub>i</sub>/R, and rei la componente de la componente de la componente de la componente de la componente de la componente de la com flecting the symmetric portions of the matrix expansion,  $\sum_i (S_T)_{i}n_i/R$  replaces the term in the entropy row and  $\frac{1}{1}$  /  $-\Delta$  in A column. When this has been completed, then come preassigned vall the error terms, requiring them to be smaller than some preassigned value<br>before the iteration process is halted. After convergence is complete, the program checks to make sure that the thermal data for the correct temperature interval were used and examines the partial pressures of the condensable materials to ascertain whether or not condensed-phase procondensable materials to ascertain who condensed for this routine is ducts should have been considered. The flow chart for the given in figure 12.

E-41

Matrix solution routine. - The correction variables for the gaseous atoms and condensed phases are obtained from the reduced augmented matrix (fig. 2) by the matrix solution routine presented in figure 13. The corrections to the gaseous molecules are obtained from the correction equations for the gaseous atoms using equation (29). When the iteration process has converged to the equilibrium values, this same routine is used ess has converged to the equilibrium values, the equipm on "Derito solve the two sets of educations discussed in the section of  $\frac{1}{2}$ Matrices."

The solution routine carries out a Gauss reduction on the linear set; that is, it eliminates the first variable from all equations following the first equation, the second variable from all equations following the second equation, and so on. The solution routine assumes that the equations appear in consecutive bands of storage, the  $n<sup>th</sup>$  equation in band one, the  $(n-1)^{th}$  equation in band two, and so forth. Thus, the energy equation appears in band one and the pressure equation in band two. Within each band the coefficients of the variables are placed in two. Within each band the coefficients of the components in the consecutive storage locations with the consistence of consistent term appearing in the constant of the constant of the constant of the constant of the constant of the constant of the constant of the constant of the constan last storage location of the band.

The number of equations to be solved must appear as an integer in the low-order positions of the upper accumulator when entering the routine. For the correction equations, this is specified by the constant "SYS + 2." The results of the solution appear in the first band with  $\frac{1}{2}$ SYS + 2. The results of the solution  $\frac{1}{2}$  of  $\frac{1}{2}$   $\frac{1}{2}$   $\frac{1}{2}$   $\frac{1}{2}$   $\frac{1}{2}$  as shown the first variable appearing in recovered  $\sim$ the following table:

56

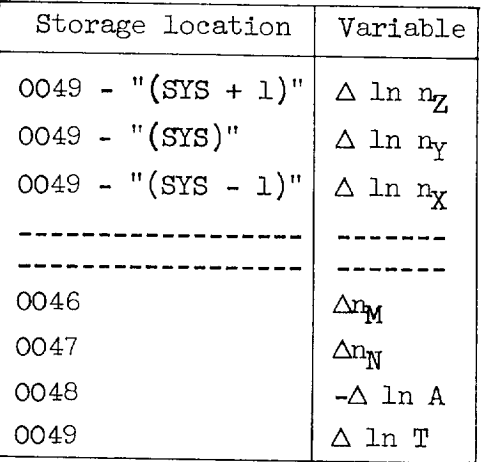

Two entries to the routine are provided. The first is at location "SOLVE/' and the second is at location "BACK." The first entry is used when the Gauss reduction must be performed, while the second is used when the reduction has already been accomplished and only the back solution is needed.

The solution routine can run into difficulty in several situations while carrying out the Gauss reduction. The first happens when the machine attempts to perform a floating multiplication of two numbers that are so small that the resulting product would be less than  $10^{-51}$ , and an underflow occurs. This has been taken care of for several operations by using branch on overflow commands and replacing the result of the multiplication by a zero if underflow occurs.

A second difficulty occurs when the coefficient matrix of figure 2 is singular or nearly singular; that is, its determinant is zero or very nearly so. In this case, because of the way in which the reduction is performed, the machine attempts division by zero. This problem arises when the system is such that within the precision of the calculations only one reaction product exists, as may occur for stoichiometric conditions at low temperatures. For example, in the chemical system hydrogen and oxygen at low temperatures and stoichiometric conditions, gaseous water is the only reaction product of any significance. This type of difficulty may be handled by changing the relative amounts of oxidant and fuel slightly from stoichiometric conditions (perhaps 1 to 10 parts per million) and repeating the calculation.

A third, and perhaps the most difficult, situation occurs when the  $\ell$ efficient matrix is poorly conditioned. For example, if the coeffient of the  $k^{th}$  variable in the  $k^{th}$  equation is small relative to the befficients of the  $(k + 1)$ <sup>th</sup>,  $(k + 2)$ <sup>th</sup>,  $\cdots$  variables in the same uation, and if the k<sup>th</sup> equation is then used to eliminate the k<sup>th</sup>

variable from the  $(k + 1)$ <sup>th</sup>,  $(k + 2)$ <sup>th</sup>, . . . equations at an early stage of the calculations, then large rounding errors may occur. This situation occurs more often when condensed plases are present in the situation occurs more often when condensed prases are present in the calculation than when only gaseous products are considered. In particular, if one chemical element appears almost exclusively in the condensed phase, the matrix element for this chemical element, which appears on the diagonal, will be very small. Should the row containing this small element be used to eliminate its variable at an early stage of the solution, then large rounding errors may occur, causing the solution vector obtained to bear little resemblance to the true solution vector.

E-417

To take care of this situation, a modified pivot method has been incorporated into the solution routine. This feature may be used at the operator's discretion, since it is console-controlled. An 8 in position operator's discretion, since it is console-controlled. An 8 in position one of the console (right-most position) causes pivoting. Prior to each elimination, the program examines the remaining equations and selects the best one for eliminating the next variable. The program selects the best equation to be that equation in which the coefficients differ by best equation to be that equation in which the coefficient of the varial the smallest amount after division by the coefficient of the variable. be eliminated.

For the usual problems involving only gaseous products and those<br>for which graphite is the only condensed phase, adequate solutions can for which graphite is the only condensed phase, adequate solutions can be obtained without use of the modified pivoting routine. If no a culty is expected, it is recommended that the pivot feature not be used, since each iteration will require more time.

Correction routine and performance-parameter routine. - The correc-<br>tion routine (fig. 14) applies the corrections to the estimates during the course of iteration. Once the iteration procedure has converged to the course of iteration. Once the  $\frac{1}{2}$   $\left(\frac{1}{2}a + \frac{1}{2}\right)$  calculates to a solution, the performance-parameter routing  $\zeta$ performance parameters.

Auxiliary routines. - During the course of calculations it is nec-<br>essary to use subroutines for exponentiation, taking square roots, and for punching the results of the calculations on Bell format cards. The subroutines that have been incorporated into the program for this purpose were taken from a collection of closed subroutines in reference 26. The three subroutines have been assembled in the locations 1833 to 1999, and a listing is given in appendix  $F$ . The arrangement of the words in the punch band by the punching subroutine, just prior to punching, and the punch band by the punching sub-relation that are in appear are given the corresponding card columns in which the appear are  $\frac{1}{2}$ appendix B.

Because of the iterative nature of the calculation, it is at times desirable to have information on the progress of the calculations. This desirable to have information on  $\epsilon$  finite cancele controlled punches the has been provided in one form of four constants

may be used individually or in any combination to give intermediate answers during the iterative process. However, because of storage limitations it was necessary to consider these intermediate answer-punching routines as expendable. For this reason they were assembled in the lower portions of the P and T regions and hence can only be used at the expense of a number of reaction products. The output of the punches is on Bell format cards. The punches are as follows:

(i) Console position 2: To be used only when there are 28 or less reaction products. An 8 in position 2 of the console causes punching; in order, of  $(1 - P/P_0)$ ,  $(1 - h/h_0)$ , or  $(1 - s/s_0)$  depending upon whether it is a combustion or expansion process,  $(1 - a/a_0)$ ,  $(1 - b/b_0)$ , ... These are followed by the code and  $- \delta_i$  for each reaction product.

!

(2) Console position 5: To be used only when there are 26 or less reaction products. An 8 in position 3 of the console causes punching of P, T, and A, followed by the code and  $n_i$  for each reaction product.

(S) Console position 4: To be used only when there are 26 or less reaction products. An 8 in position 4 of the console causes punching of the entire reduced matrix, one equation at a time.

(4) Console sign: To be used only when there are 28 or less reaction products. A minus sign on the console causes punching of the solution to the reduced augmented matrix.

#### Convergence

Because of the complexity and variability of the problem, no exact analysis can be made of the rate of convergence of the iteration. It is possible, however, to obtain useful information on the rate of convergence by studying a few representative chemical systems. A function E is defined that will be used to indicate the error left in the system by the current estimates:

$$
E = \left(1 - \frac{P}{P_0}\right)^2 + \left(1 - \frac{h}{h_0}\right)^2 + \left(1 - \frac{a}{a_0}\right)^2 + \cdots + \sum \delta_i^2 \qquad (114)
$$

where the summation includes all reaction products. The first group of terms will be called the mass balance errors, and the last group will be referred to as the equilibrium errors. Using identical initial estimate in all cases - namely,  $p_i = 1$  atm,  $n_N = 1 \times 10^{-11}$  mole,  $T = 3800^{\circ}$  K, and  $A = 148.4$  formula weights - it was possible to construct the curves given in figures 16 to 18.

From figure 16 it is seen that  $ln\sqrt{E}$  decreases linearly in the initial stages of the calculation, the slope increasing quite rapidly initial stages of the calculation, the slope increasing quite rapid once E has been reduced to approximately 1. In other words, we convergence is approached, the rate of convergence increases. The erratic behavior of the curves for small E is due to loss of significance when convergence is essentially complete. Although the total error of the system is exponentially reduced in a rather systematic fashion, no such trend has been observed in the massbalance or equilibrium errors taken separately.

For the three cases shown in figure 16, 10 to 18 iterations were required to reduce the error to an acceptable limit when starting with poor estimates. The numberof iterations maybe even higher in some cases; in particular, if the temperature interval for the thermodynamic data that was selected on the basis of the initial estimate for the temperature is not the correct interval, or if there are any additions to or subtractions from the list of reaction products when the program checks for condensation of condensable materials.

The number of iterations can usually be significantly reduced if the correct assumption on the existence or ncmexistence of condensed phases is made and if a good estimate for the reaction temperature and composition is available. A large numberof iterations is unusual for pressure ratios other than the first, because the program uses the answers from the preceding calculation as estimates for the following point. These are generally good estimates, and therefore fewer iterations are required. This is illustrated in figure 17, where  $ln\sqrt{E}$ is plotted as a function of the iteration number. The data in figure 17 were obtained for the reaction of equation  $(1)$  using the same initial estimates as for figure 16. As shown by figure 17, convergence to combustion and throat conditions each required Jl iterations; while the following three exit points needed only 8, 6 and 5 iterations, respectively. The performance results of this example are given in table IV.

For the problem shown in figure 17, it was assumed that the itera-<br>tion procedure had converged to a solution when each of the mass balance tion procedure had converged to a solution when each of the mass balance errors, such as  $(1 - a/a_0)$ , had a magnitude ress than  $5x10-7$  and  $5x20$ the equilibrium errors  $\delta_i$  had a magnitude less than  $5x10^{-6}$ :

$$
\begin{vmatrix}\n1 & -\frac{P}{P_0} \\
1 & -\frac{h}{h_0} \\
1 & -\frac{a}{a_0} \\
\vdots \\
\vdots \\
\vdots \\
\end{vmatrix} < 5 \times 10^{-7}; \quad \left| \delta_1 \right| < 5 \times 10^{-6}
$$

These convergence criteria result in more accuracy than may be desired in some cases. For the example in figure 17, relaxing the convergence criteria by a factor of i0 permitted the total number of iterations to be reduced from 41 to 34 while still retaining five or more figures of accuracy in the final result.

 $E-4L$ 

When a poor set of estimates is made for the variables, the first iteration usually overcorrects the estimates and results in an increase in the value of  $E$ , as may be seen from figure 16. A solution to this problem is to restrict the size of the applied corrections. This technique is often used in iterative calculations; however, an increased number of iterations is generally required to converge. One procedure is to multiply each correction by some constant factor less than I (see ref. 19,  $e.g.$ ). With such a technique it is often possible to induce convergence in what would normally be a divergent case, although an increased number of iterations is required. An alternative procedure has been developed that not only prevents overcorrection and produces convergence in all divergent cases that have occurred so far in this laboratory, but also often decreases the number of iterations required to reach convergence. In this procedure, the magnitude of each component of the solution vector of figure 2 must be less than a specified maximum value. If one or more components are larger than this specified maximum, the largest component is reduced to the specified maximum, and all the other components, including all  $\Delta$  ln  $p_i$ , are reduced proportionally. Figure 18 shows the effect of various maximum magnitudes imposed on the solution vector. Restricting the magnitudes of the components to 5 results in the fewest number of iterations for this case. In other cases a maximum component magnitude of 3 appeared to be best, particularly in systems with fewer chemical elements and reaction products.

The restriction of magnitude of the solution vector is given as an optional program and is discussed in the next section.

### Program Modifications

The standard program is considered to be the program that first calculates combustion conditions for assigned enthalpy and pressure and then throat and other exit conditions assuming equilibrium composition of the reaction products during isentropic expansion. However, several modifications to the standard program are available.

The limitations to be discussed apply only to the particular assembly given in appendix F. If the program were assembled in some other fashion, then these limitations would no longer apply.

Assigned enthalpy for series of pressures. - The first modification<br>permits the calculation of an assigned enthalp; problem for a series of pressures. This is accomplished by changing one instruction of the propressures. Into is accomplished by changing of negative reaction of the production of the production of the program and can be done at no sacrifice in the new permitted reaction of permitted reactions. products.

Restriction on magnitude of solution vector. - A second modifica-<br>tion places a size restriction on the maximum magnitude of the solution vector of the matrix of figure 2. If any component is larger than this maximum value, then all the corrections, including  $\Delta$  ln  $p_i$ , are multiplied a number less than 1 so that the maximum component of the solution vector of figure 2 becomes equal to the maximum permitted value. This program modification may be used only if no more than 26 reaction products are being considered. In addition, only the intermediate punches ucts are being considered. In a complete punche used. controlled by console position 2 and 3

 $5 - 417$ 

Assigned temperature and pressure. - The third program modification<br>permits calculations for an assigned temperature and pressure. This is done at a sacrifice of five reaction products; however, the intermediate punches controlled by console position 2 and sign may be used in addition to the program change that controls the size of the solution vector. The modified program for calculations at assigned temperature and pressure is not very efficient, since the program performs many unnecessary calculations. However, a more efficient program for this type of calcucalculations. However, a more efficient program the modified lation can be made with more executive modified model in  $\mathbb{R}^d$ . pivoting routine may not be used for assigned temperature and pressure calculations. To perform calculations for an assigned enthal series of pressures, one program  $\frac{1}{2}$  for an assigned entity and  $\frac{1}{2}$ and a series of pressures must also be included.

# Calculations for Assumption of Frozen

### Composition During Expansion

Rocket performance parameters are generally calculated either with<br>the assumption of complete chemical equilibrium among the combustion products during the expansion process (equilibrium expansion) or with composition remaining fixed at combustion-chamber composition during the expansion process (frozen composition). The method for calculating performance for the first assumption has been described in the previous sections. Performance calculations for the second assumption are the same with respect to determining combustion conditions; however, determination of exit conditions, which is descrited in the next section, is mination of exit conditions, which is almoducts is already far simpler) since and components is all the products is already known.

Equations for frozen-composition isentropic expansion to assigned pressure. - Since composition during expansion is fixed as the pressure.  $\sim$  Since composition during  $\sim$  1 sting relations are combus tron-chamber composition, the following.

$$
\frac{(P_1)_c}{(P_1)_e} = \frac{(n_1)_c}{(n_1)_e} = \frac{A_c}{A_e} = \frac{P_c}{P_e}
$$
 (115)

Substituting equation (115) into equations (18), (19), and (20) and rearranging terms give, as the condition for frozen isentropic expansion,

$$
\sum_{i} (n_{i})_{c} (S_{T}^{O})_{i} + RP_{c} \ln \frac{P_{c}}{P_{e}} = \left[ \sum_{i} n_{i} (S_{T}^{O})_{i} \right]_{c}
$$
 (116)

Equation (116) can be written in a form analogous to equation (20) if the following definitions are used:

$$
S_{e}^{f} = \sum_{i} (n_{i})_{c} (S_{T}^{O})_{i} + RP_{c} \ln \frac{P_{c}}{P_{e}}
$$
 (117)

$$
S_C^{\hat{\Gamma}} = \left[ \sum_i n_i (S_T^{\circ})_i \right]_c \tag{118}
$$

for then,

$$
S_{e}^{f} = S_{c}^{f}
$$
 (119)

For am assigned exit pressure, equation (117) is a function of temperature only. For any guess of exit temperature T, equation (119) will not be satisfied identically, and hence an iteration scheme again is emloyed to converge to correct temperature. The total differential of equation (119) in finite-difference form is

$$
\Delta S^{\hat{\Gamma}} = (S^{\hat{\Gamma}}_{C} - S^{\hat{\Gamma}}_{e}) = \sum_{i} (n_{i})_{C} (C^{\circ}_{P})_{i} \Delta \ln T
$$
 (120)

$$
\Delta \ln T = \frac{\Delta S^T}{\sum_{i} (n_i)_{c} (C_P^O)_i}
$$
 (121)

Equation (121) may be used to obtain new values of T until the value of  $\Delta S^f$  is less than some assigned small value.

After convergence has been reached, the calculation of the rocket performance parameters is similar to that described for equilibrium composition during expansion.

or

Description of program. - Because of storage limitations, the program for the calculation of rocket performance assuming frozen composition during expansion could not be incorporated as part of the standard program for equilibrium-composition calculations. Equilibrium composiprogram for equilibrium-composition calculated with the standar tion in the combustion chamber is first calculated with the state  $\frac{1}{2}$ deck. The program for frozen-composition calculations is then read into storage and calculations for frozen composition are begun. Operating storage and calculations for frozen composition are begun at instructions for this program  $\alpha$   $\alpha$   $\alpha$   $\alpha$ in figure 19, and a SOAP listing in appendix G.

## VECTOR AND PROPELLANT PROGRAM

The Vector and Propellant Program was prepared in order to have a simple and almost automatic method of preparing the packed vectors and the quantities (henceforth referred to as packed propellants)  $a_f$ ,  $b_f$ , the quantities (henceforth referred to as  $p = \frac{1}{2}$  and  $p = \frac{1}{2}$  and  $p = \frac{1}{2}$ of, . ., ax, bx, Cx, .., V\_f, V\_, V\_x, V\_, hf\_ and h x. The output of this program serves as part of the input data for the Main Calculating Program (see input data routine). The storage locations for the packed propellants are  $a_x$ ,  $b_x$ ,  $c_x$ ,  $\cdots$ , 537 to 546;  $h_x$ ,  $V_x^+$ ,  $V_x^-$ , 547, 548, 549;  $a_f$ ,  $b_f$ ,  $c_f$ , ..., 587 to 596;  $h_f$ ,  $V_f^+$ ,  $V_f^-$ , 597, 598, 599.

The flow diagrams for this program are given in figures 20 to 25 and are discussed in the section on "Calculating Routines." Operating instructions are given in appendix  $E$ , and a SOAP listing is given in appendix H. Included in the SOAP listing are two punch subroutines taken from reference 26. The format of the cutput of these two routines taken from reference 20. The formation  $P = 0.7$  Theorem in appendix  $B$ (Bell and Random) is given in appendix  $\frac{1}{2}$ the output format of the packed vectors.

There are ten types of input cards to the Vector and Propellant Pro-<br>gram. The type of card is indicated by a symbol of two or three alphabetic or numerical characters appearing in columns 48, 49, and 50 of the betic or numerical characters appearing to the time of card follo  $IBM$  card. The data  $(I1 \text{ any})$  corresponding times and their function columns  $\cup$  through  $\cup$  of  $\cup$  the card  $\cup$  through  $\cup$  the ten  $\mathcal{A}$  tenseed more ful are listed in the following table and will be discussed more function of the discussed more function  $\frac{1}{2}$ the following sections:

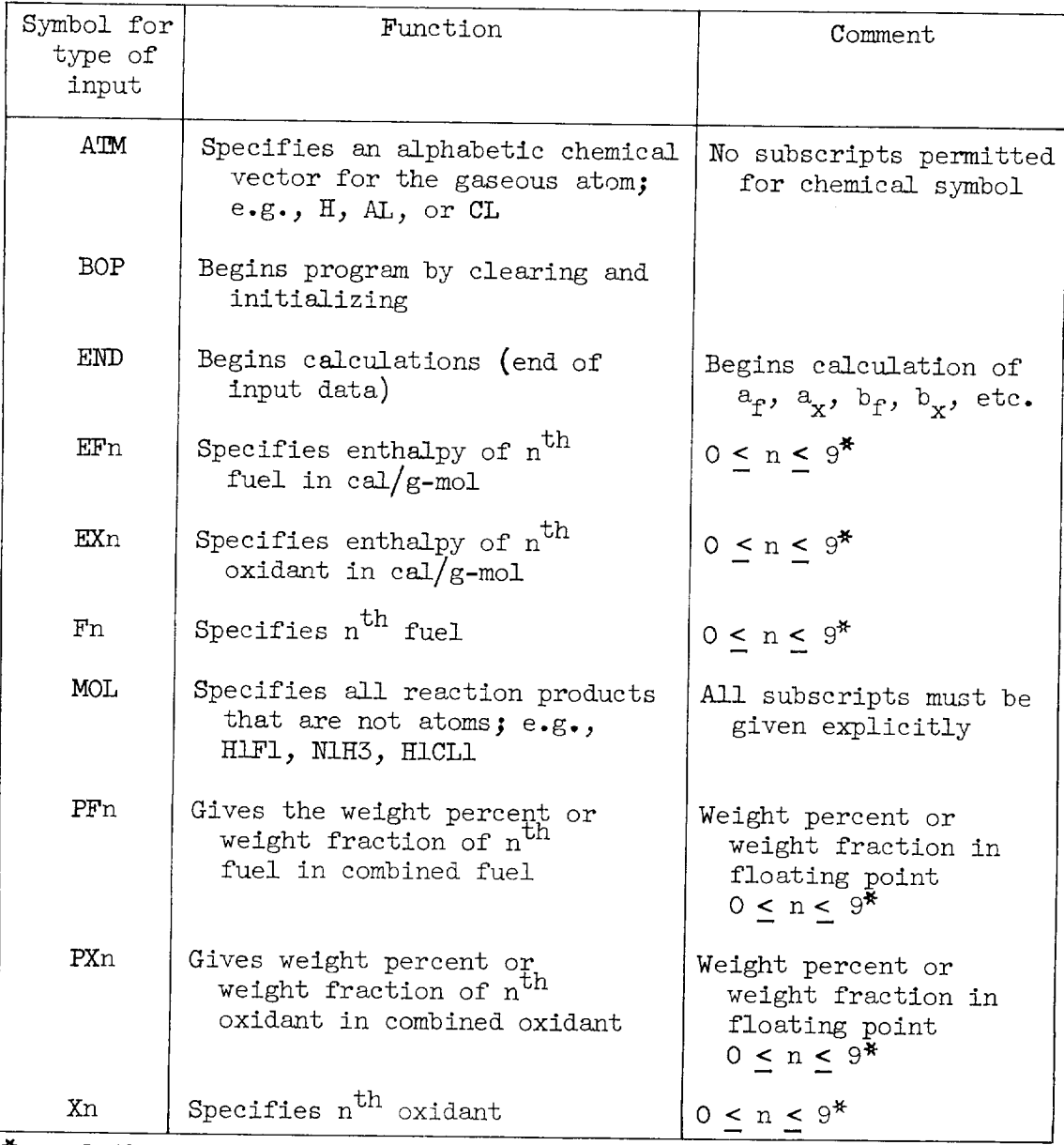

 $*\overline{n} = 1$  through 9 specifies fuel or oxidant 1 through 9, but  $n = 0$ specifies the tenth fuel or oxidant.

lly two types of cards in the preceding table are general for every problem. These are BOP and END.

#### Transfer Cards

 $\frac{1}{100}$   $\frac{1}{100}$   $\frac{1}{100}$  card. The BOP card sergean sergean sergean sergean sergean sergean sergean sergean sergean sergean sergean sergean sergean sergean sergean sergean sergean sergean sergean sergean sergea gram' brebaring it to process a new collection of vector  $\frac{1}{2}$ cards. BOP precedes all other input cards:

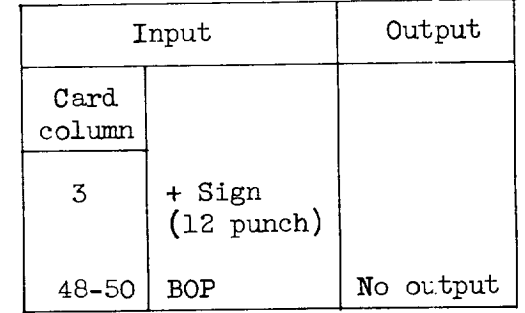

END - Start calculations. - The END card follows at the end of all other input cards and serves as a transfer card to begin calculation of the packed propellants:

| Input          |                      | Output    |
|----------------|----------------------|-----------|
| Card<br>column |                      |           |
| 3              | + Sign<br>(12 punch) |           |
| 48-50          | END                  | No output |

Input for Packed Vectors

The preparation of the packed vectors requires only two types of input cards, ATM and MOL. These two types specify the products of reaction to be considered. For bookkeeping purposes each product of reaction is given a permanent 4-digit numerical code. This permanent code also appears on the thermodynamic data cards for the same product and also appears on the thermodynamic data cards for the same producting producting serves as a check during calculations in the Main Calculation Calculations Program.

 $\frac{\text{ATM - Atom cards.}}{\text{elements will be considered in the equilibrium calculations.}}$  The  $\frac{\text{ATM - Atom cards.}}{\text{if } \frac{\text{ATM - M} - \text{A}}{\text{A}}}$ be used only for the gaseous atoms. The reduied matrix column assignments are based on the order of appearance of the AIM cards. AIM cards must are based on the order or appearance of the Manufacture of POP cards precede all the other type cards. The second atom: output of an ATM card is a packed vector for the gaseous atom:

E-417

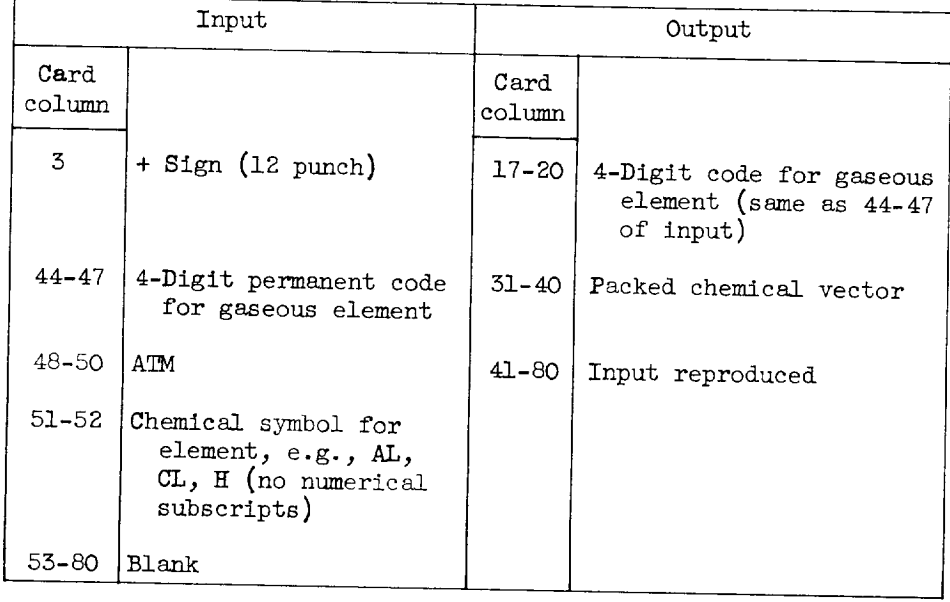

M0L - Molecule cards. The MOL cards are used for the composition vectors of all reaction products that are not gaseous atoms. Thus, condensed elements such as graphite would be on M0L cards. The output of a MOL card is a packed vector for the corresponding product:

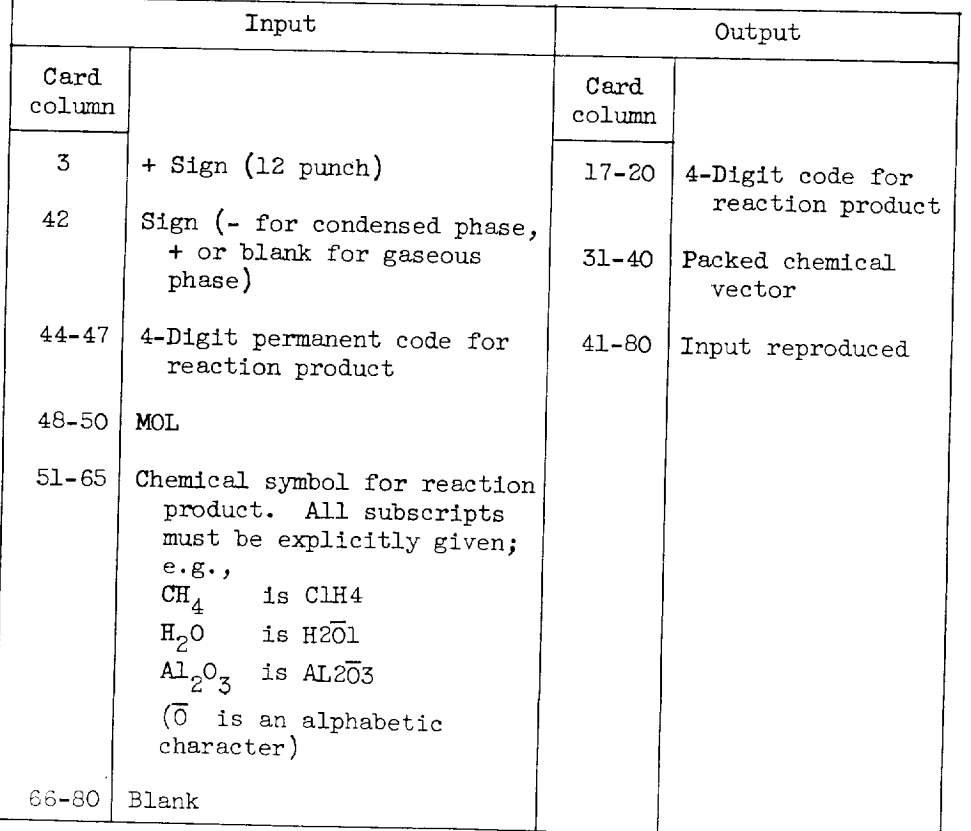

## Input for Packed Propellants

A number of propellants consist of more than one fuel or one oxi-<br>dant. The Vector and Propellant Program can accommodate a propellant consisting of a mixture of up to 10 fuels and up to 10 oxidants. Each fuel and each oxidant in the propellant is characterized by three cards. fuel and each oxidant in the parallant is properland for the oxide For the fuel, the three cards are  $F_{\text{max}}$ Xn, PXn, and EXn.

 $Fn$  - Fuel cards. - The Fn cards are used to specify the chemical formula of the  $n$ <sup>th</sup> fuel, where n is any one of the integers 1, 2, 3, formula of the nth  $\frac{1}{2}$ , where  $\frac{1}{2}$ ,  $\frac{1}{2}$ ,  $\frac{1}{2}$ ,  $\frac{1}{2}$ ,  $\frac{1}{2}$ ,  $\frac{1}{2}$ ,  $\frac{1}{2}$ ,  $\frac{1}{2}$ ,  $\frac{1}{2}$ ,  $\frac{1}{2}$ ,  $\frac{1}{2}$ ,  $\frac{1}{2}$ ,  $\frac{1}{2}$ ,  $\frac{1}{2}$ ,  $\frac{1}{2}$ ,  $\frac{1}{2}$ ,  $\frac{1}{2}$  $4, 5, 6, 7, 0, 7$ ,  $0, 15$  wsed for the tenth functions loss than 9 digits elements on the fuel cards may either be integers less than 9 digits in length or floating point numbers. Either one or both forms may be used length or floating point  $\alpha$  is aborted formula for the  $n^{th}$  fuel in the same  $F_n$  card. Should the chemical formula  $f_n$  for  $f_n$  for  $f_{n+1}$ too long to fit on one card (more than 22 columns) it may be continued on the next card providing that (1) the same Fn symbol is used, and (2) on the next card providing that (1) the same fame fame rand the complete numerical subscript for an element: the alphabetic symbol for the element:

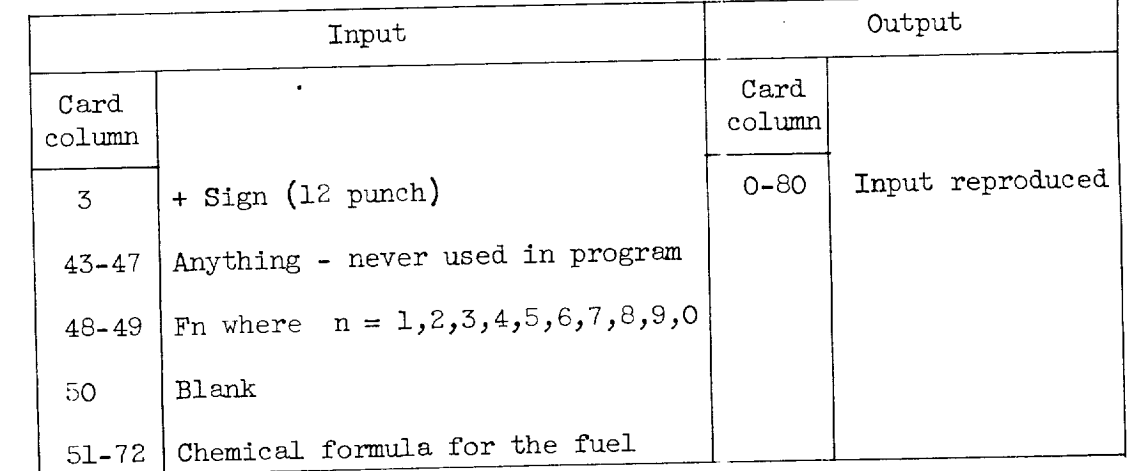

Three examples are given to illustrate Fn caris:

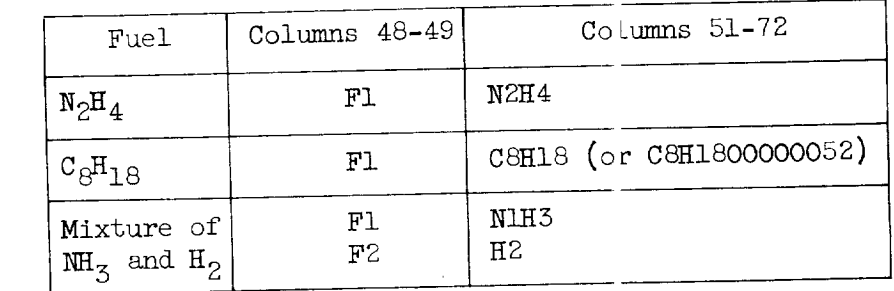

Xn - Oxidant cards. - The Xn cards are identical to the fuel cards except that these cards are used for the  $\rm n^\mathrm{UL}$  oxidant, and Fn in card columns 48 and 49 is replaced by Xn. Two examples are given to illustrate Xn cards :

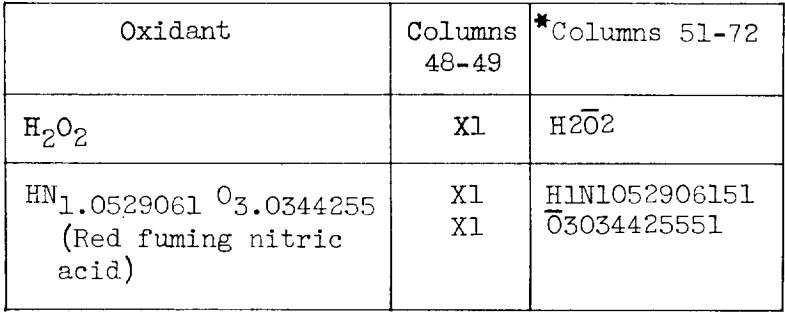

 $\overline{0}$  is an alphabetic character.

E-417

O

PFn - Percent fuel cards. - The percent fuel card PFn gives the weight percent of the n<sup>th</sup> fuel in the fuel mixture. The percent or weight fractions must be expressed as floating point numbers. There must be a PFn card corresponding to each Fn card:

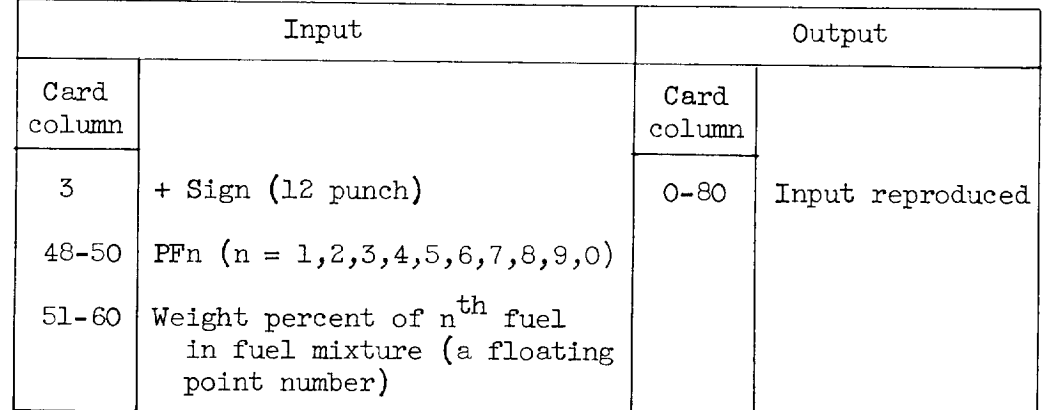

Two examples are given to illustrate PFn cards:

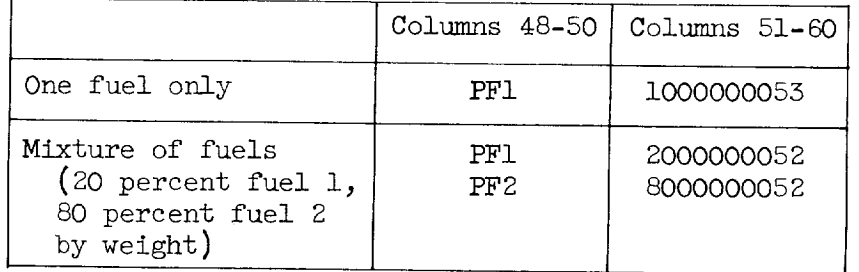

 $X_n$  - Percent oxidant cards. - The PXn cards are identical to the Fn cards except that they refer to the  $n^{th}$  oxident.

 $\frac{E_F}{E_F}$  =  $\frac{E_F}{E_F}$   $\frac{E_F}{E_F}$  incread of veight percentages this that  $\alpha$ . FFn and PXn, except that  $\alpha$  the fuel in colories per formula weight of card gives the enthalpy of the nth  $\frac{1}{2}$  is directed in callustrate an  $\mathbb{R}^n$ as a floating point number. An example is given to illustrate an EFn card :

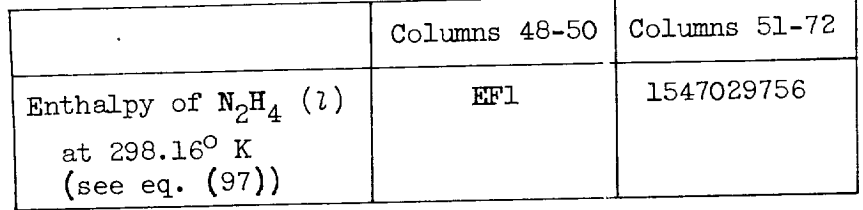

 $E-417$ 

EXn - Oxidant enthalpy cards. - The EXn cards are the same as the EFn card except that they refer to oxidant rather than fuel.

#### Calculating Routines

Flow charts and tables. - Figure 20 gives a general flow chart for the Vector and Propellant Program and include the Borror 21 to 25. charts for the other routines are given in figures 21 to 25.

For the calculation of the property  $\frac{1}{2}$  and  $\frac{1}{2}$  at  $\frac{1}{2}$  and  $\frac{1}{2}$  and  $\frac{1}{2}$  and  $\frac{1}{2}$  and  $\frac{1}{2}$  and  $\frac{1}{2}$  and  $\frac{1}{2}$  and  $\frac{1}{2}$  and  $\frac{1}{2}$  and  $\frac{1}{2}$  and  $\frac{1}{2}$  and  $\frac{$ weight table for 101 elements is located in the  $M$  region, while the corresponding table for the oxidation states is in the  $V$  region. T a table of atomic weights and assigned in the M region, while The atomic weight table is complete, while oxidation-state assignments have been made only for several elements. Additions or alterations to the been made only for several elements one of the may be made as need tables of atomic weights and oxidations states.

Formulas for propellants containing several fuels or several oxidants. - The program can prepare "packed propellant cards" for propellants containing as many as 10 fuels and  $10$  oxidants. The combination of all fuels is referred to as the equivalent fuel, while the comtion of all fuels is referred to as the equivalent oxidant.  $\frac{1}{2}$ necessary equations are given as follows:

According to the definitions given in properties are not  $Z_{a_f}Y_{b_f}X_{c_f}$  . . and  $Z_{a_x}Y_{b_x}X_{c_x}$  refer to its equivalent of equivalent fuel and 1 gram of equivalent oxidant having enthalpies  $h_f$  and  $h_x$ , respectively, where  $a_f$ ,  $b_f$ ,  $c_f$ ... and  $a_x$ ,  $b_x$ ,  $c_x$ ... are the number of gram atoms of elements  $Z$ ,  $Y$ ,  $X$ , . . . in the gram of equivalent fuel and the gram of equivalent oxidant, respectively. Let the allent fuel and the gram of equivalent  $\alpha$ ,  $\alpha$ ,  $\beta$ ,  $\beta$  $\frac{1}{\sqrt{1-\omega}}$  oxidant have the formula  $\frac{1}{\omega}$   $\frac{1}{\omega}$   $\frac{1}{\omega}$  .  $\frac{1}{\omega}$  $\frac{1}{2}$  in  $\frac{1}{2}$  in the set of  $\frac{1}{2}$ 

 $U = \sum_{u} u$  $\sim$  "I  $_{\rm i}$  $U_{\text{X}} = \sum_{\text{i}} W_{\text{X}_{\text{i}}}$ (122)

Therefore, the oxidant-to-fuel weight ratio is

$$
\frac{O}{F} = \frac{W_X}{W_T} \tag{123}
$$

ر

The gram atoms of elements per gram of equivalent oxidant or fuel are

enthalpy  $(H_T^O)_{X_i}$ , while the i<sup>th</sup> fuel has the formula  $Z_{a_f}Y_{b_f}X_{c_{f_i}} \cdots$ 

$$
a_{x} = \frac{1}{W_{x}} \sum \frac{a_{x_{i}} W_{x_{i}}}{Z_{x_{i}}}, b_{x} = \frac{1}{W_{x}} \sum \frac{b_{x_{i}} W_{x_{i}}}{Z_{x_{i}}}, \dots
$$
\n
$$
a_{f} = \frac{1}{W_{f}} \sum \frac{a_{f_{i}} W_{f_{i}}}{Z_{f_{i}}}, b_{f} = \frac{1}{W_{f}} \sum \frac{b_{f_{i}} W_{f_{i}}}{Z_{f_{i}}}, \dots
$$
\n(124)

and the enthalpies are

$$
h_{x} = \frac{1}{W_{x}} \sum \frac{(H_{T}^{O})_{x_{i}} W_{x_{i}}}{Z_{x_{i}}}
$$
\n
$$
h_{f} = \frac{1}{W_{f}} \sum \frac{(H_{T}^{O})_{f_{i}} W_{f_{i}}}{Z_{f_{i}}}
$$
\n(125)

quation (124) may be used in equations (92) and (100) to obtain  $\alpha$  $b_0$ ,  $c_0$ , . . . and  $V_x^+, V_x^-, V_f^+,$  and  $V_f^-,$  while equation (125) may be used in equation (96) to obtain  $h_0$ .

o o

#### Example

The propellant  $N_2H_4 + \frac{3}{2}H_2O_2$  has been used in this report for purposes of illustration (see eqs. (1), (93), (94), (95), (97), and (98)). This same problem will be used to illustrate the input and output of the This same problem will be used to illustrate the input and output of the Vector and Propellant Program and the Main Calculating Program.

The products considered, which are all gaseous, are H, N, O, H<sub>2</sub>,  $H_2O$ ,  $N_2$ ,  $N_0$ ,  $O_2$ , and OH. The values of enthalpy for the propellants are similar to those on page 19 of reference 9 :

$$
(H_{298.16}^{O})_{N_{2}H_{4}}(i) = 154,702.97 \text{ cal/mol}
$$
  

$$
(H_{298.16}^{O})_{H_{2}O_{2}}(i) = 28,681.626 \text{ cal/mol}
$$

The input and output of the Vector and Propellant Deck and the Main Operating Deck are given in tables II to V.

Lewis Research Center National Aeronautics and Space Administration Cleveland, Ohio, July 2, 1959

#### APPENDIX A

#### SYMBOLS

A number of formula weights of equivalent reactant; also, cross-sectional area of a nozzle, sq in. velocity of sound,  $\sqrt{\left(\frac{\partial P}{\partial \rho}\right)_{s}}$ , ft/sec  $\mathbf{a}$  $a,b,c,$ ... number of gram atoms of the elements  $Z,Y,X$ , ...  $C_F$ thrust coefficient  $c_P^{\circ}$ molar heat capacity at constant pressure, cal/(mole)( $\alpha$ K)  $c_V^{\circ}$ heat capacity at constant volume, cal/(mole)( $(X$ )  $c^*$ characteristic velocity, ft/sec  $\mathbf E$ internal energy per unit mass, cal/mole; also error function defined by eq. (114)  $\mathbf F$ free energy per mole of formula weight of material, cal/mole %F weight or mass percent fuel gravitational conversion factor,  $g_{\rm C}$ 32.174 (1b mass/1b force) $(ft/sec^2)$  $H$ sum of sensible enthalpy and chemical energy per mole or formula weight of material, cal/mole h sum of sensible enthalpy and chemical energy per unit mass of material, cal/g  $h^*$ iteration parameter defined by eq. (85)  $\mathbf I$ specific impulse with ambient and exit pressures equal,  $(lb force)(sec)/(1b mass)$ Ivac specific impulse in vacuum (ambient pressure equal to zero), (lb force)(sec)/(lb mass)

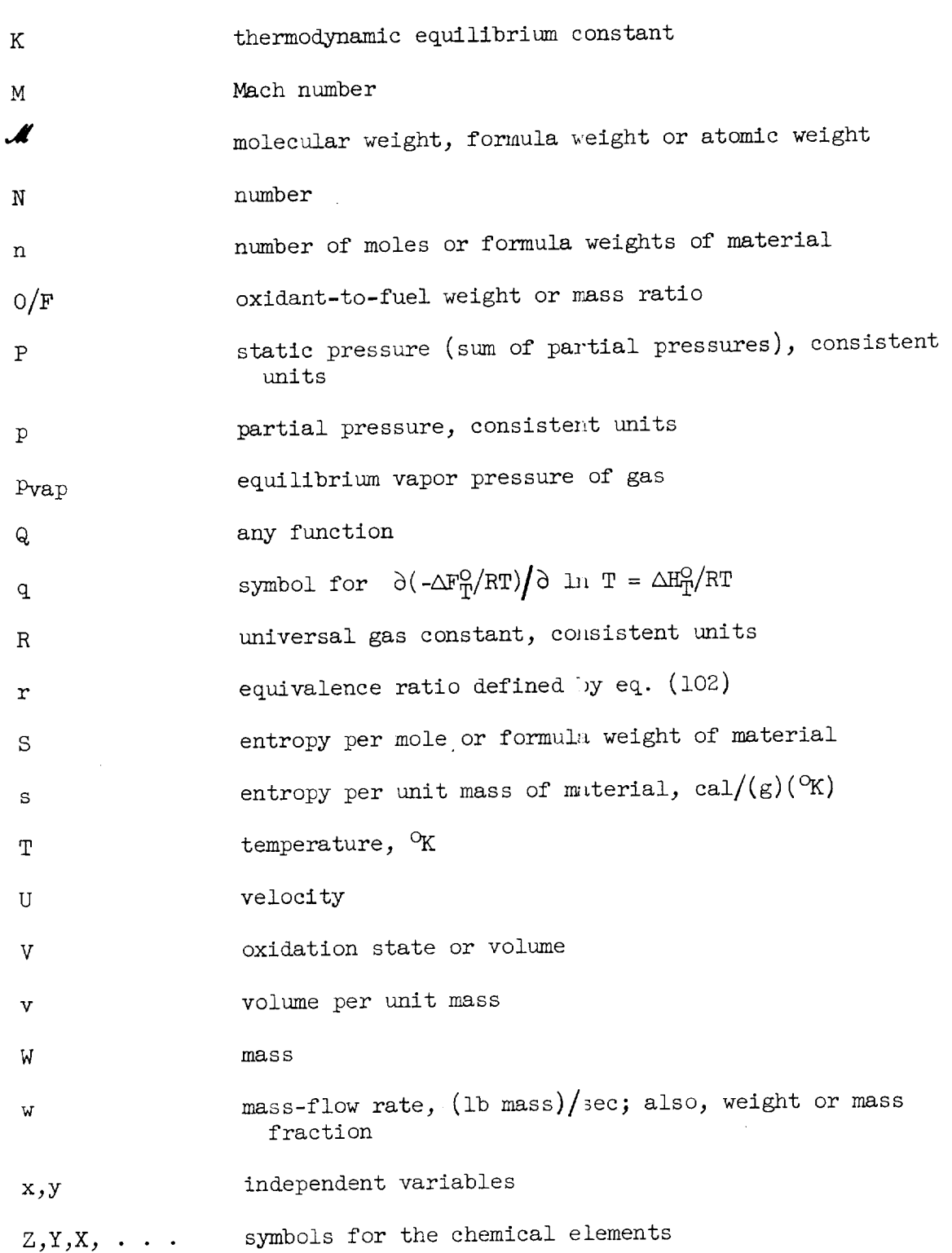

 $1777$ 

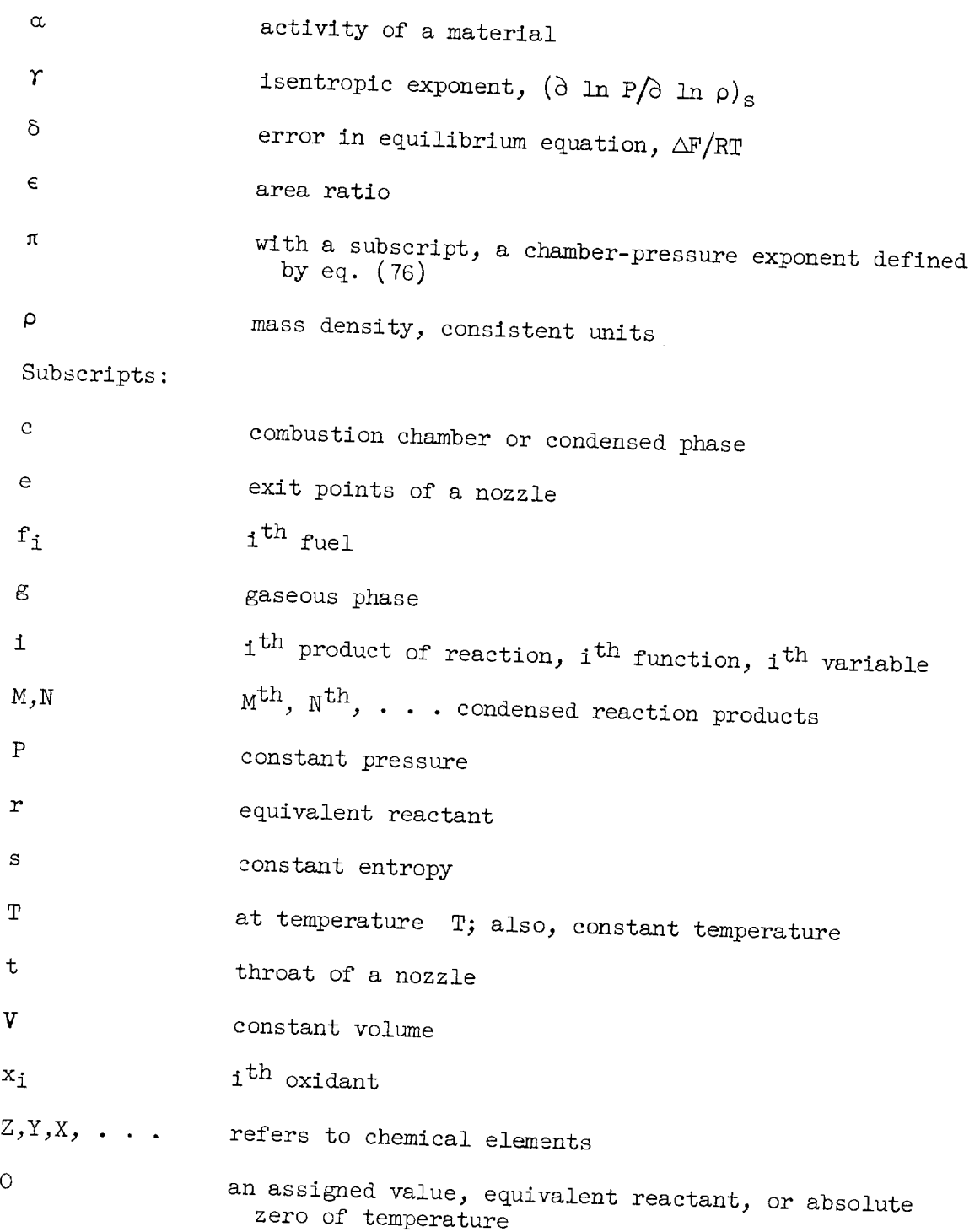

 $\ddot{\phantom{0}}$ 

 $\bar{z}$ 

 $1 + \mathbf{z} = \mathbf{r}$ 

 $\ddot{\phantom{0}}$ 

55

56

# Superscripts:

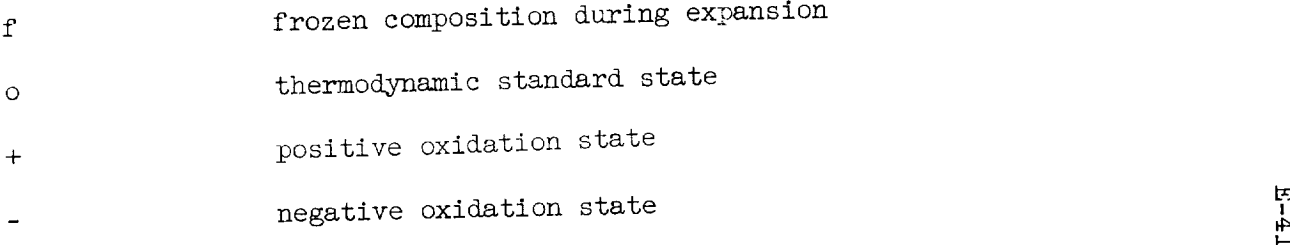

 $\mathbf{r}$ 

 $\mathcal{A}$ 

### APPENDIX B

# CARD FORMATS

Following are word arrangements for Bell, Random, and SOAP II output cards:

Word arrangement for Bell card:

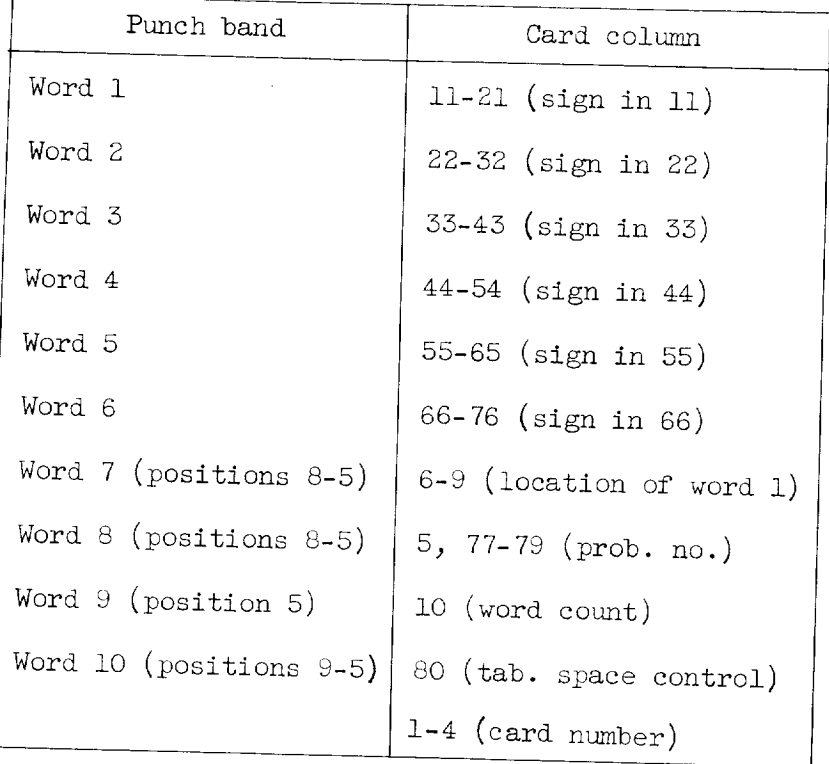

 $\ddot{\phantom{a}}$ 

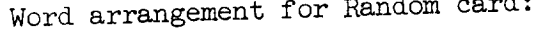

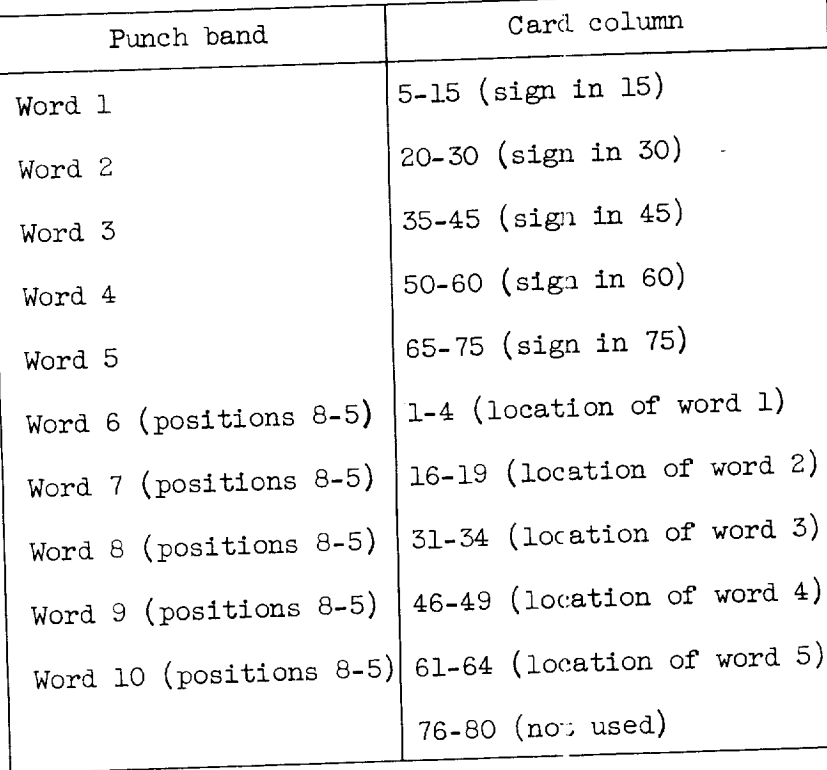

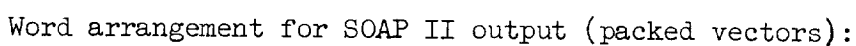

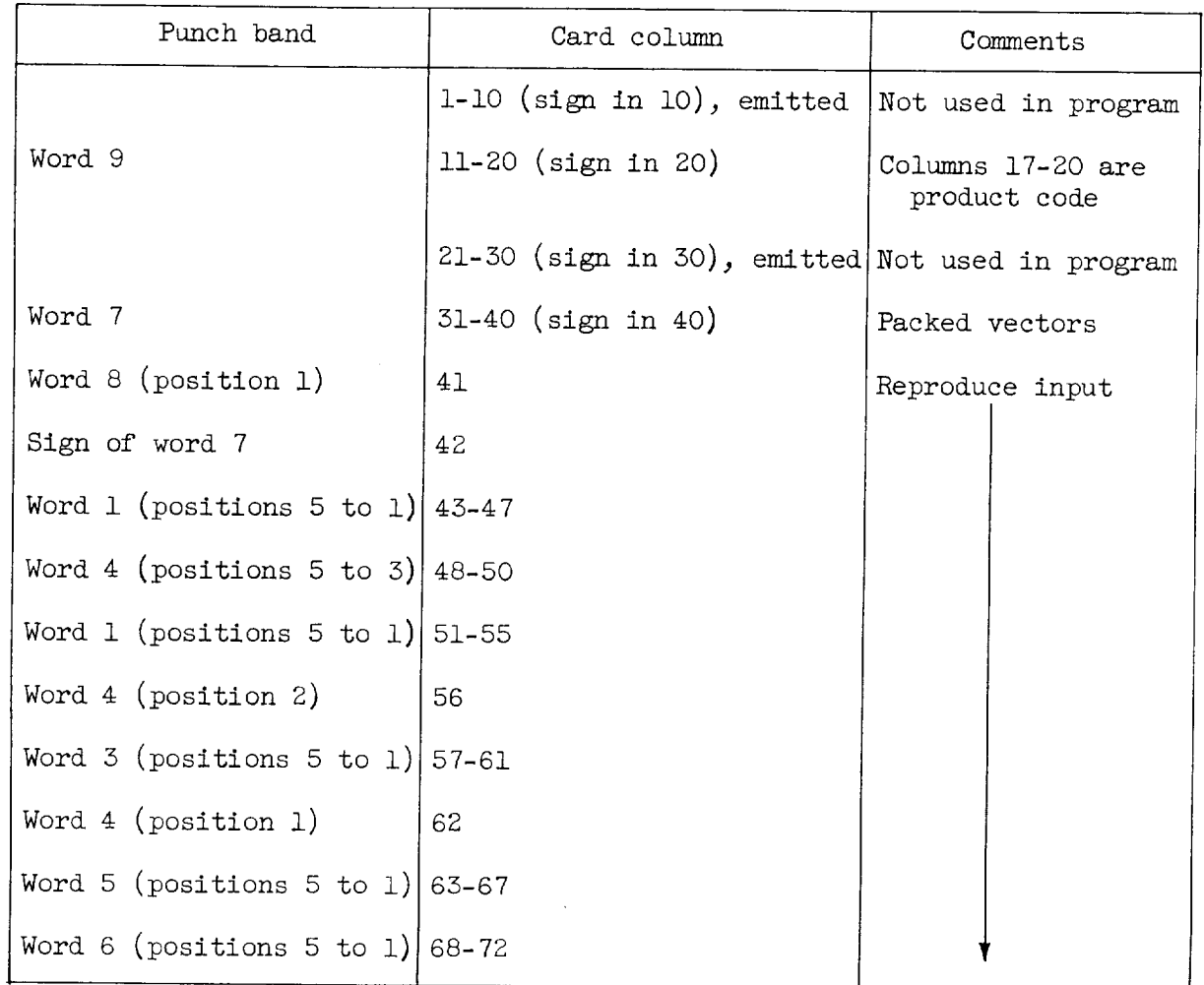

#### APPENDIX C

#### OPERATING INSTRUCTIONS FOR MAIN CALCULATING PROGRAM

Normally the computer program will not be loaded as one instruction per card, SOAP cards, but will be subjected to some shrinking procedure that will permit loading of five or six instructions per card. (See appendix B for formats of Bell and Random cards.) Assuming this to be the case and also assuming that all input data which must be loaded are in the same card format, the following operating instructions apply for the Main Calculating Program:

(i) Set console:

(a) Storage entry switches (70 1951 3/8 9/8 9/8 9/8 $\pm$ ): An 8 in position i - pivoting during solution An 8 in position 2 - punching of current errors An 8 in position S - punching of current values for variables An  $8$  in position  $4$  - punching of reduced augmented matrix Minus sign - punching of solution vector for reduced augmented matrix

E-417

When the program has been loaded, the  $9$  in the position 7 of the console may be changed to an  $8$  if the operator does not wish the program to check for condensation.

- (b) Set programmed switch to STOP.
- (c) Set half-cycle switch to RUN.
- (d) Set control switch to RUN.
- (e) Set display switch to PROGRAM REGISTER.
- (f) Set overflow switch to SENSE.
- (g) Set error switch to STOP.

(2) Place cards in the read feed so that they will be read in the following order:

- (a) Loading routine for program
- (b) Computer program Equilibrium program Rocket package excerpt

Case card r card:  $0/F$ ,  $\mathscr{F}$ , or r (any one of the three may be used) Chamber-pressure card in  $lb/sq$  in. abs Pressure-ratio schedule, as many as 25 pressure ratios Atoms cards (a<sub>f</sub>,b<sub>f</sub>,c<sub>f</sub>)  $\cdots$  . J<sub>f</sub>  $\mathbf{h}_\mathrm{f}, \mathbf{V}_\mathrm{f}^\mathrm{T}, \mathbf{V}_\mathrm{f}^\mathrm{T}, \mathbf{a}_\mathrm{X}, \mathbf{b}_\mathrm{X}, \mathbf{c}_\mathrm{X}$ , ..., $\mathbf{j}_\mathrm{x}$ ;  $\mathbf{h}_\mathrm{x}, \mathbf{V}_\mathrm{X}^\mathrm{T}, \mathbf{V}_\mathrm{X}^\mathrm{T}$ 

- (d) Packed vectors
- (e) Thermodynamic data as coefficients

Items  $(a)$ ,  $(b)$ , and  $(c)$  are loaded by a loading routine, while (d) and (e) are read into storage by program read commands.

- (5) Ready the punch feed with blank cards.
- (4) Press computer reset key.

(5) Press program start key.

To aid in detecting errors, programmed stops have been incorporated into the program. The following list gives the card number of the instruction, in the SOAP listing, which produced the stop; the contents of the program register at the time of the stop; and the significance of the stop:

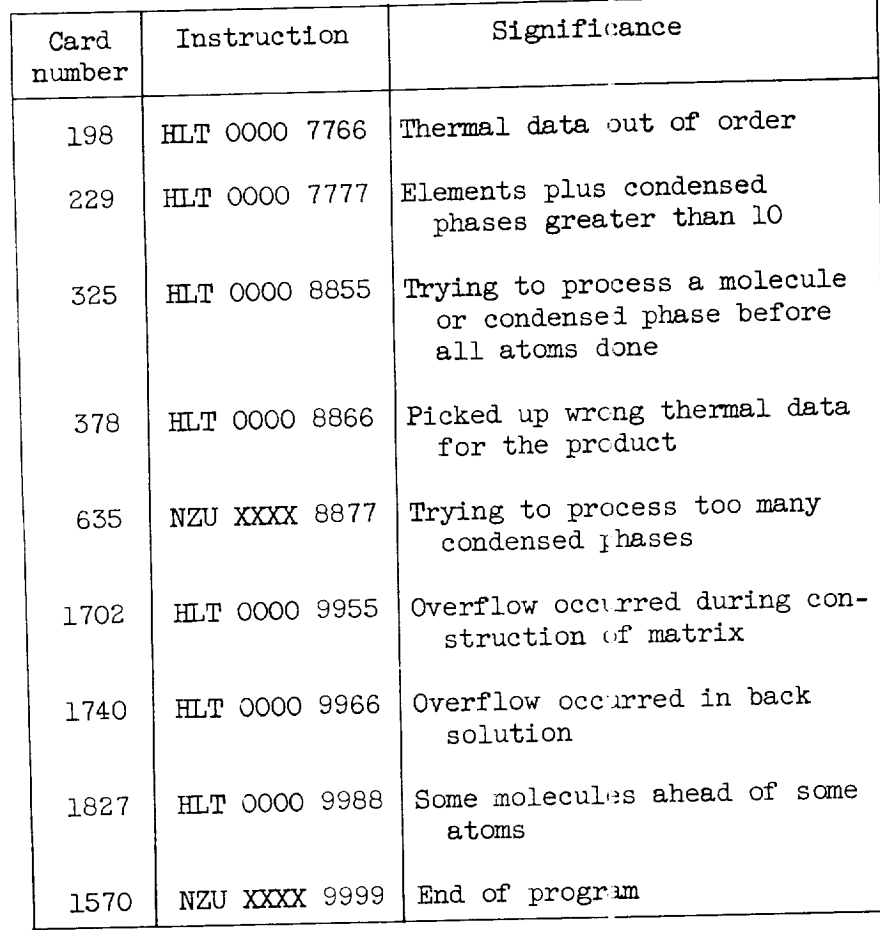

#### APPENDIX D

### OPERATING INSTRUCTIONS FOR FROZEN COMPOSITION

To carry out frozen-composition calculations it is necessary first to perform an equilibrium-combustion calculation. Thus, the initial operating instructions are identical to those of the Main Calculating Program (appendix C), with the exception that an additional instruction is included (with the input data  $(2)(c)$ ) that causes the program to stop when combustion calculations are complete. The instruction loads into storage location "FROZ" (1362) and is HLT 9999 9999 (01 9999 9999).

The following instructions apply after combustion calculations are complete:

(1) Run out any cards remaining in the read hopper.

(2) Place cards in the read feed hopper so that they will be read in the following order:

- (a) Loading routine for program
- (b) Frozen-composition program
- (c) A transfer card to start program at "START"
- (d) Thermodynamic data as coefficients
- (5) Press computer reset key.

 $E - 417$ 

(4) Press program start key.

#### APPENDIX E

# OPERATING INSTRUCTIONS FOR VECTOR AND PROPELLANT PROGRAM

The following operating instructions are for the Vector and Propellant Program, which may be used to prepare input data for the Main Calculating Program:

(1) Prepare the appropriate alphabetic ATM and MOL cards. There must be one ATM card for each chemical element and one MOL card for each other product of reaction.

F-417

(2) Prepare  $Fn$ , PFn, and EFn cards for each fuel, and Xn, Pxn, and EXn cards for each oxidant in the equivalent reactant.

(3) Set console:

(a) Storage entry switches ( $70$  1951 19 9/8  $\sigma$ ); an 8  $\pm$   $\sigma$ tion  $2$  - punching of fuels, oxidants, and percents and enthalping of fuels and oxidants.

- (b) Set programmed switch to STOP.
- (c) Set half-cycle switch to RUN.
- (d) Set control switch to RUN.
- (e) Set display switch to PROGRAM REGISTER.
- (f) Set overflow switch to STOP.
- (g) Set error switch to STOP.

(4) Place cards in read feed so that the  $\tau$  will be read in the following order:

- (a) Loading routine for program
- (b) Vector and Propellant Program
- (c) Input data to be read: BOP card (if desired) ATM cards MOL cards Fn, PFn, EFn, Xn, PXn, EXn ir any order END card
(5) Ready punch feed with blank cards.

(6) Press computer reset key.

(7) Press program start key.

As an aid in the detection of errors, the following programmed stop have been included in the program

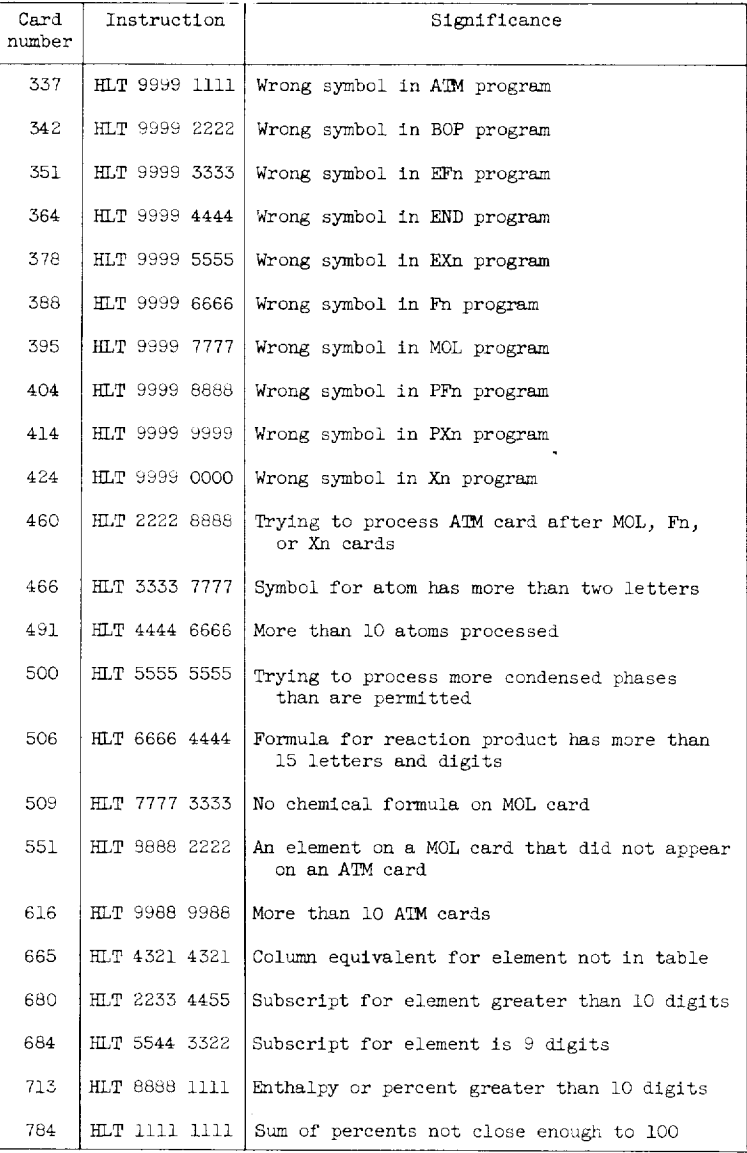

## PROTECT ROCKET PACKAGE EXCERPT<br>BY LOADING AVAILABILITY TABLE SYN FROZ 1362 **SYN GREEN SERVICE STATES SYN GREEN SYN SPRY STATES SYN CARDWALL SYN SPRY STATES AND STATE STATES STATES STATES STATES STATES STATES STATES STATES STATES STATES STATES STATES STATES STATES STATES STATES STATES STATES STATE** 0499<br>1904<br>1850<br>1950<br>1952<br>1855<br>1048<br>1049  $104980$   $124980$   $9650$   $0001$   $00049$

56666666666657777777777778

 $81029$ <br> $81046$ <br> $8166$ <br> $86$ 

LOW TEMP<br>HIGH TEMP<br>ATOM DATA<br>TWO 3 FOU?  $\begin{array}{c} 0.0999 \\ 0.01499 \\ 0.01999 \\ 0.02499 \\ 0.029999 \\ 0.044999 \\ 0.044999 \\ 0.044999 \\ 0.01599 \\ 1.0099 \\ 1.0099 \\ 1.005 \end{array}$ **CARPION RECORD SECTION AND SECTION CONSECT CONTROLL CONSECT CONTROLL CONSECT CONTROLL CONSECT CONTROLL CONSECT CONTROLL CONSECT CONTROLL CONSECT CONTROLL CONSECT CONTROLL CONSECT CONTROLL CONTROLL CONTROLL CONTROLL CONTRO** EXTRA H ED 1012<br>1019<br>9000<br>9015<br>9027<br>10999<br>0058 PROD DATA PRES RATIO<br>HEAT DATA  $0065$   $1349$   $0001$ PRESS ROY F0002<br>F0003<br>F0004 F0005<br>F0006<br>F0007 F0008<br>F0009<br>F0011<br>F0012<br>F0013<br>F0015<br>F0015<br>F0017<br>F0018<br>F0018<br>F0018 F0019<br>F0020<br>F0022<br>F0023<br>F0025<br>F0028<br>F0028<br>F0028<br>F0028<br>F0028 F0029<br>F0030<br>F0031<br>F0033<br>F0033<br>F0033<br>F0038<br>F0038<br>F0038 EQU GC<br>FQU IDENT F0039

## CHEMICAL EQUILISRIUM PROGRAM

 $\mathbf{r}$ 

 $\mathbf{I}$ 

 $APPENDIX$   $F$ MAIN OPERATING PROGRAM (CHEMICAL EQUILIBRIUM)  $\ddot{\phantom{0}}$ 

 $\mathcal{A}$ 

 $\hat{\boldsymbol{\beta}}$ 

 $\hat{\mathcal{L}}$ 

 $\mathcal{L}^{\text{max}}_{\text{max}}$ 

 $\ddot{\phantom{0}}$ 

 $\ddot{\phantom{0}}$ 

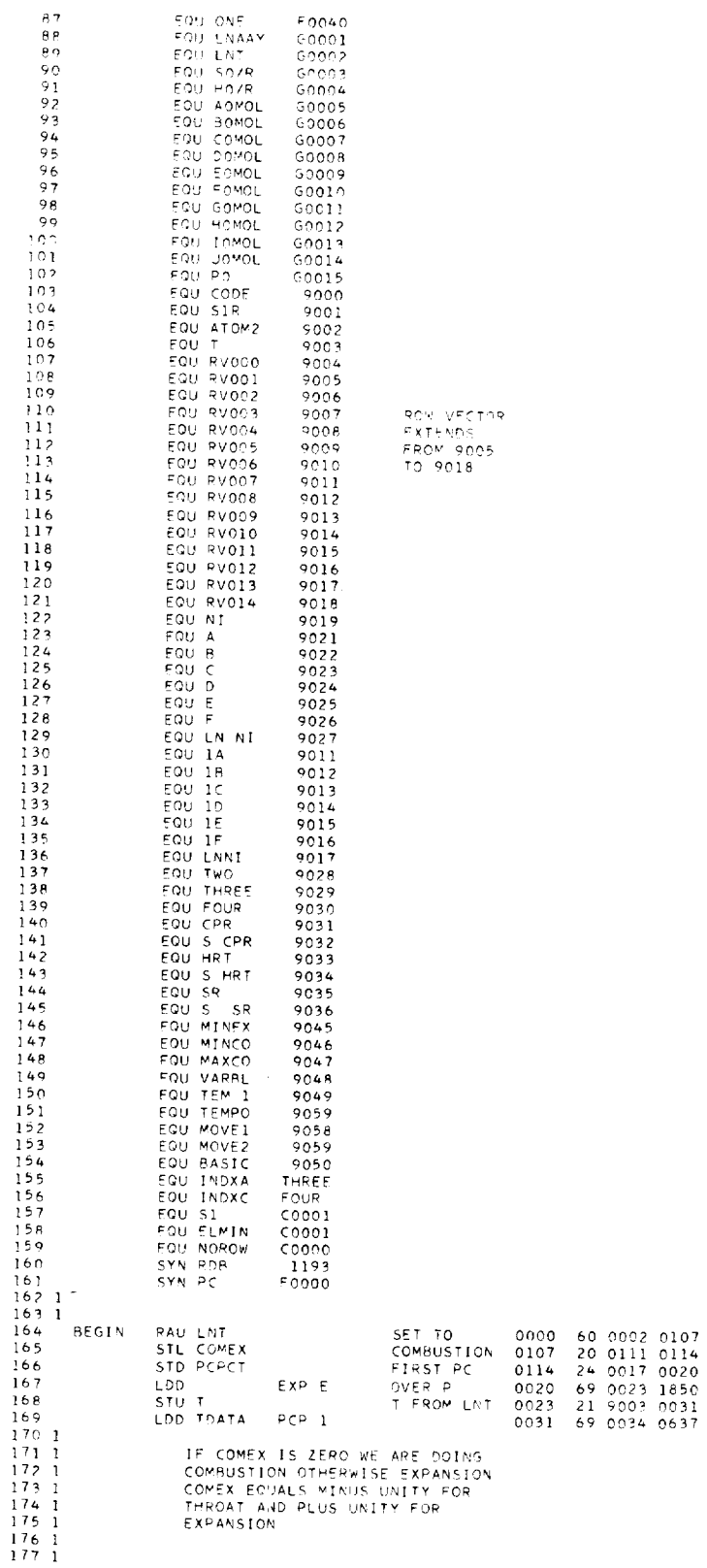

67

 $\sim 10$ 

 $\sim$ 

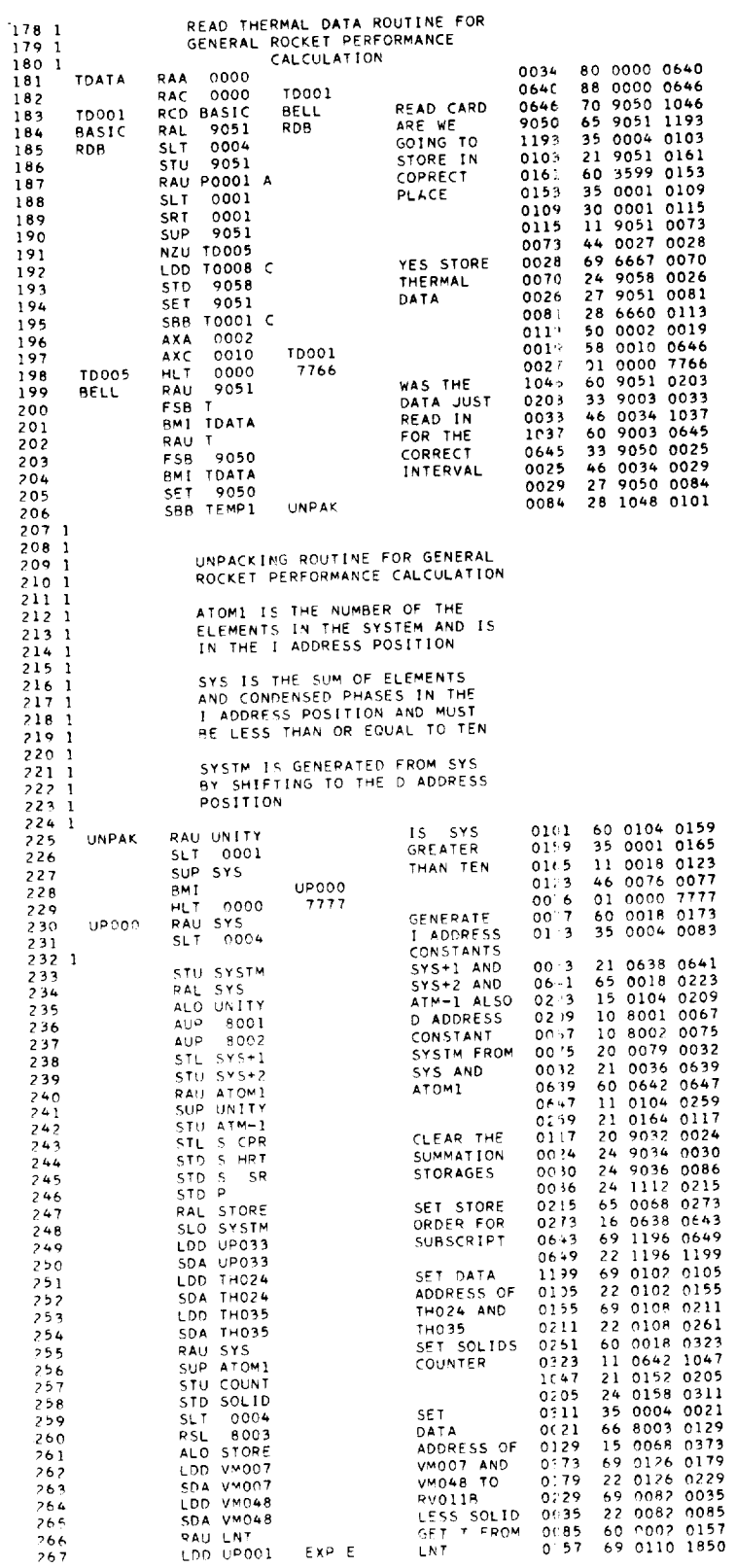

 $\frac{1}{\sqrt{2}}$ 

t,

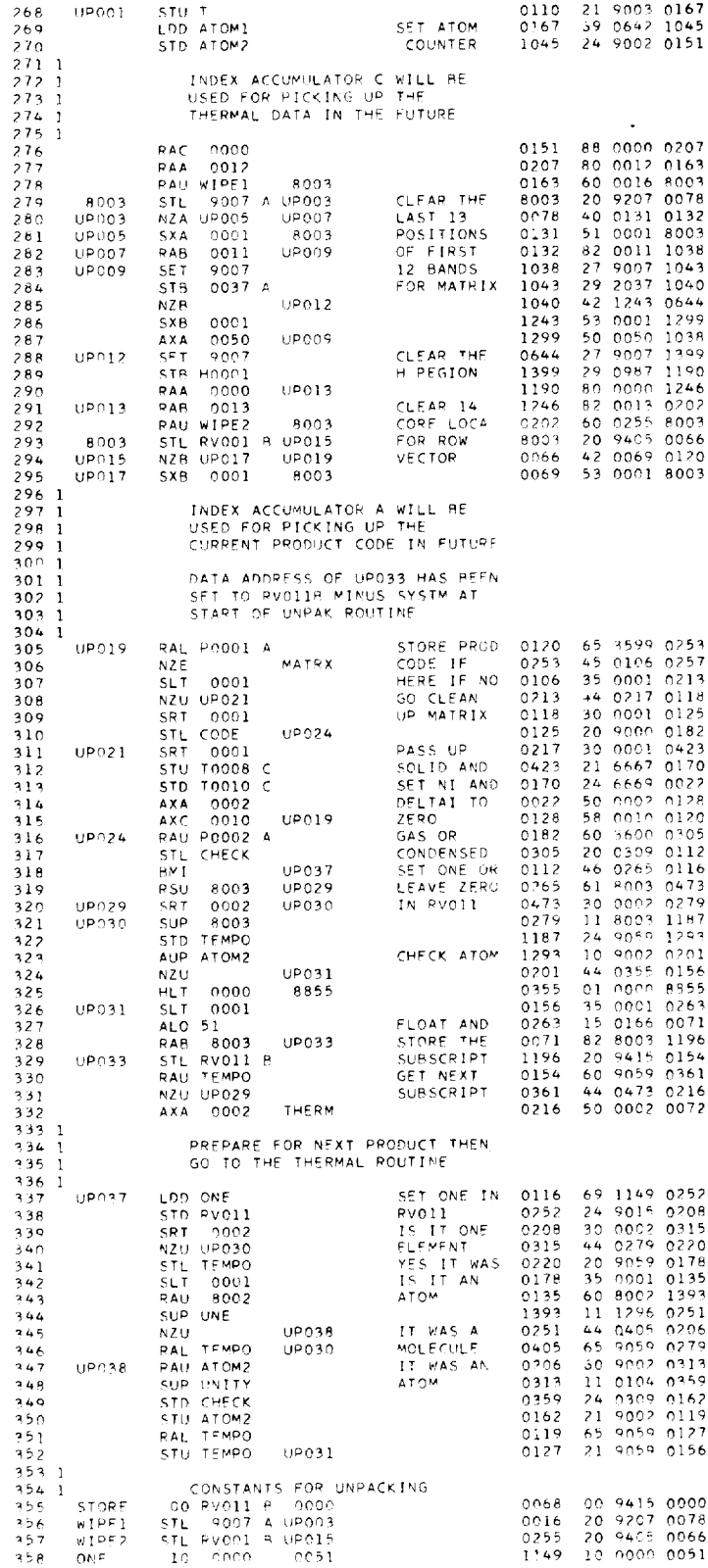

 $E-4.17$ 

 $\bar{\gamma}$ 

 $\ddot{\phantom{0}}$ 

 $\bar{\gamma}$ 

 $\hat{\boldsymbol{\epsilon}}$ 

 $\bar{z}$ 

69

 $\hat{\mathbf{r}}$ 

 $\sim 10^6$ 

 $\mathcal{L}^{\text{max}}$ 

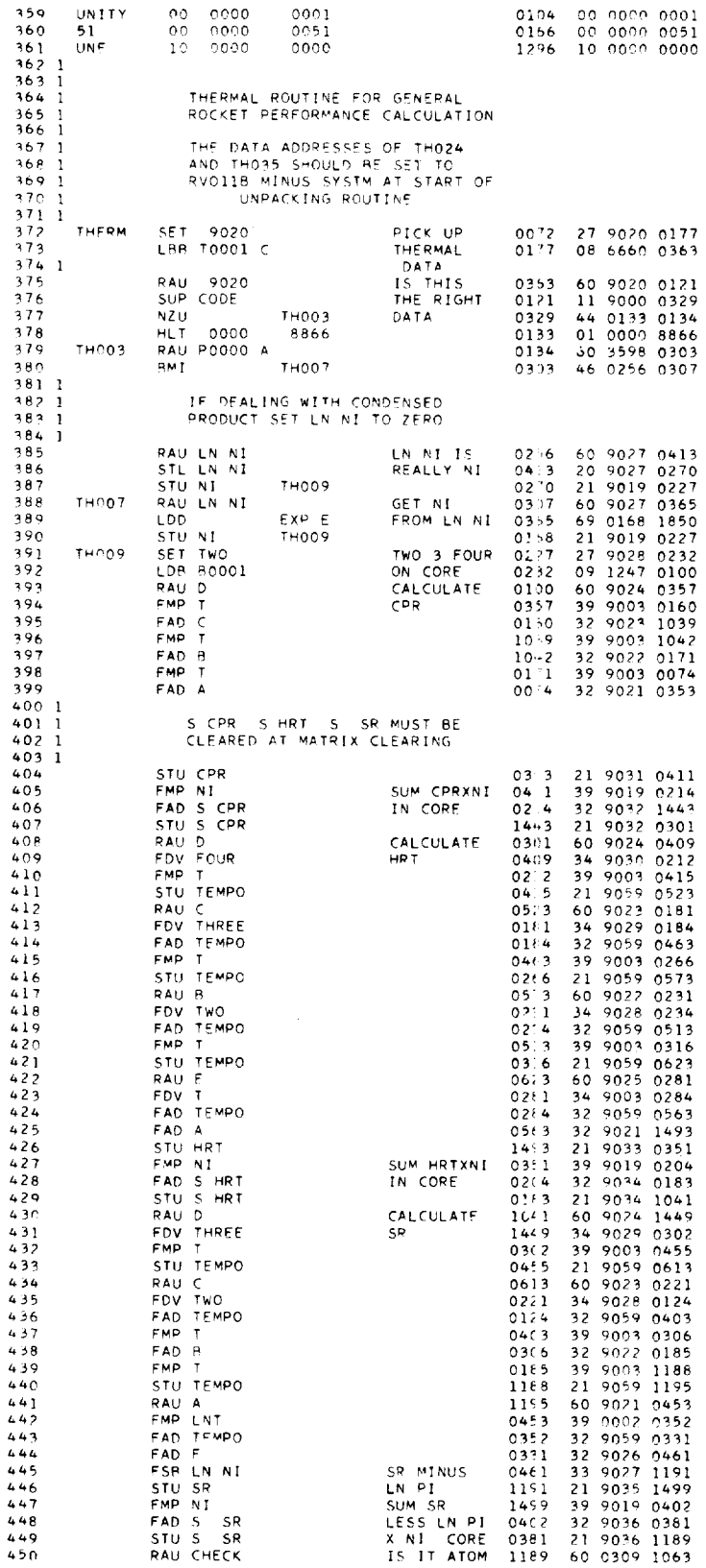

 $\epsilon$ 

 $\ddot{\phantom{a}}$ 

E-417

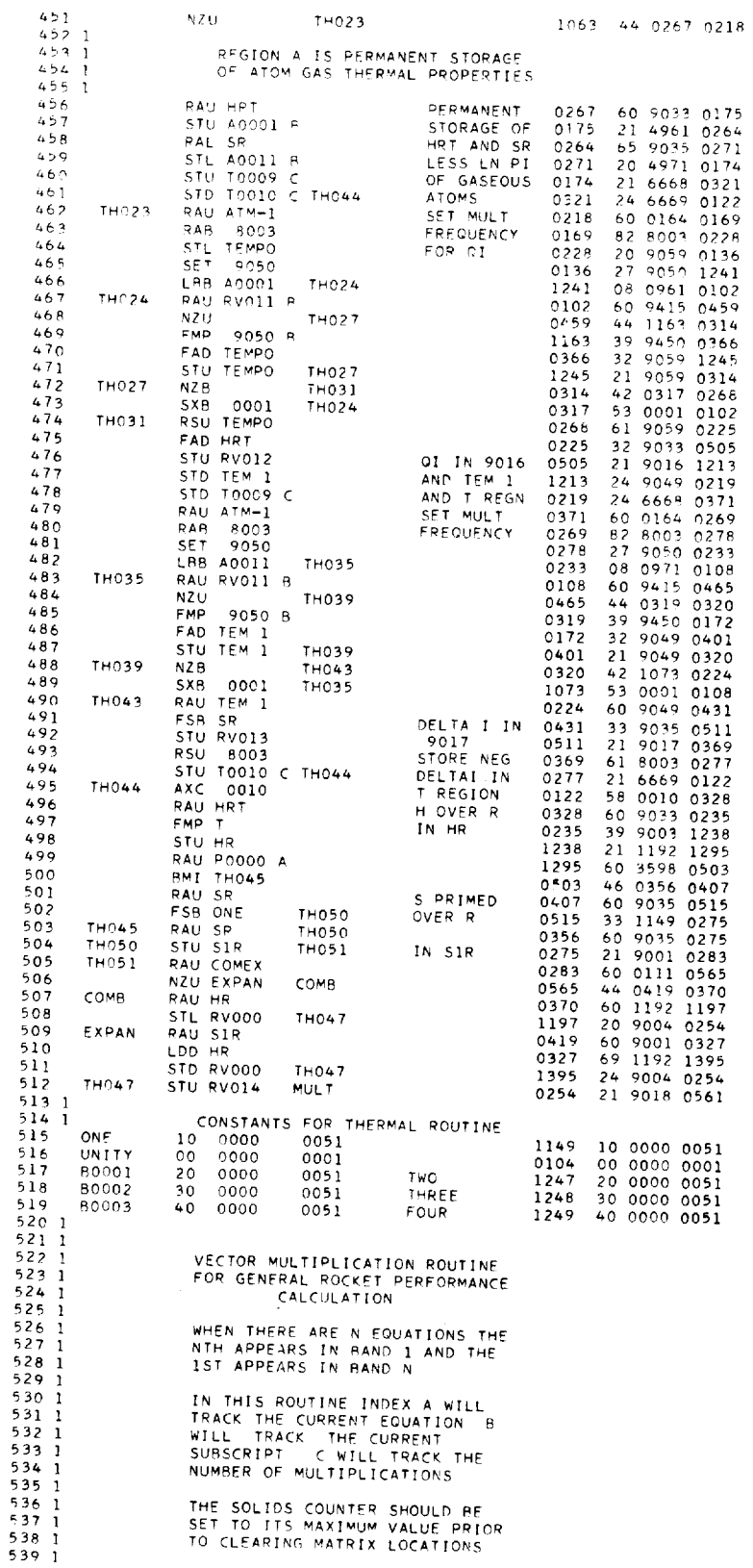

 $\overline{\phantom{a}}$ 

 $\ddot{\phantom{a}}$ 

 $\ddot{\phantom{0}}$ 

 $\ddot{\phantom{a}}$ 

J.

 $\hat{\boldsymbol{\theta}}$ 

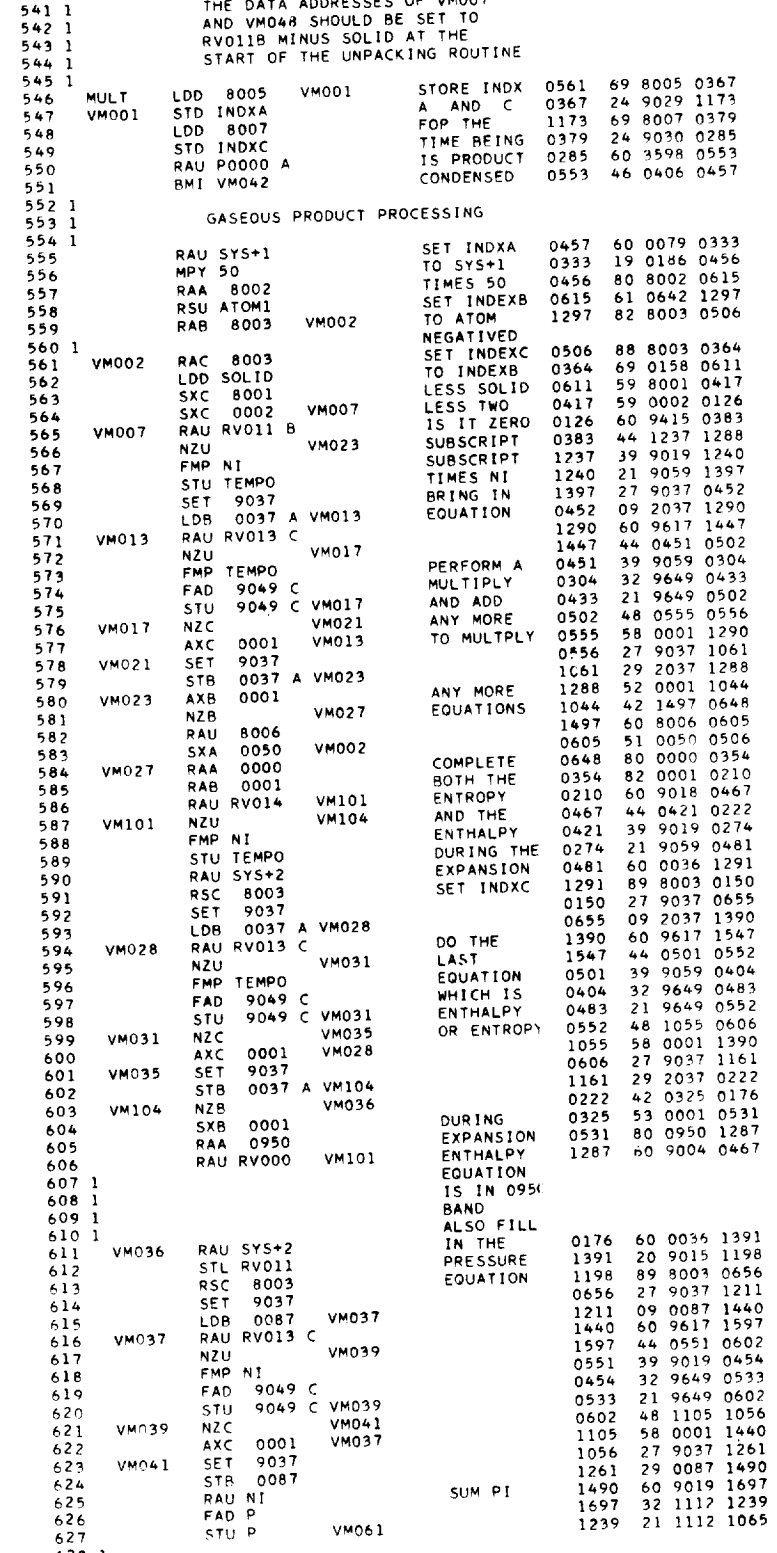

 $\hat{\boldsymbol{\epsilon}}$ 

 $6281$ 

 $\overline{\phantom{a}}$ 

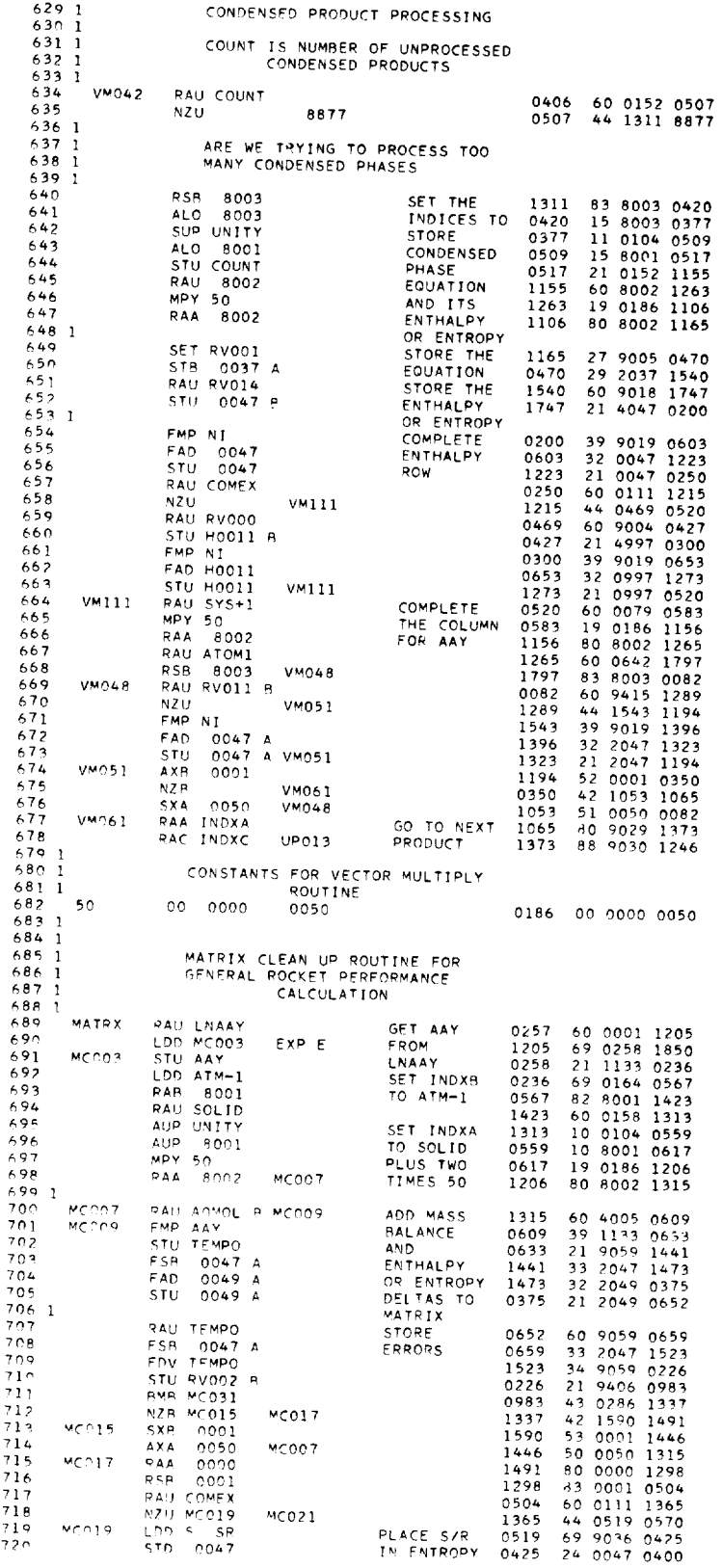

 $E - 4.17$ 

l,

l,

 $\ddot{\phantom{a}}$ 

 $\hat{\mathcal{A}}$ 

 $\ddot{\phantom{0}}$ 

73

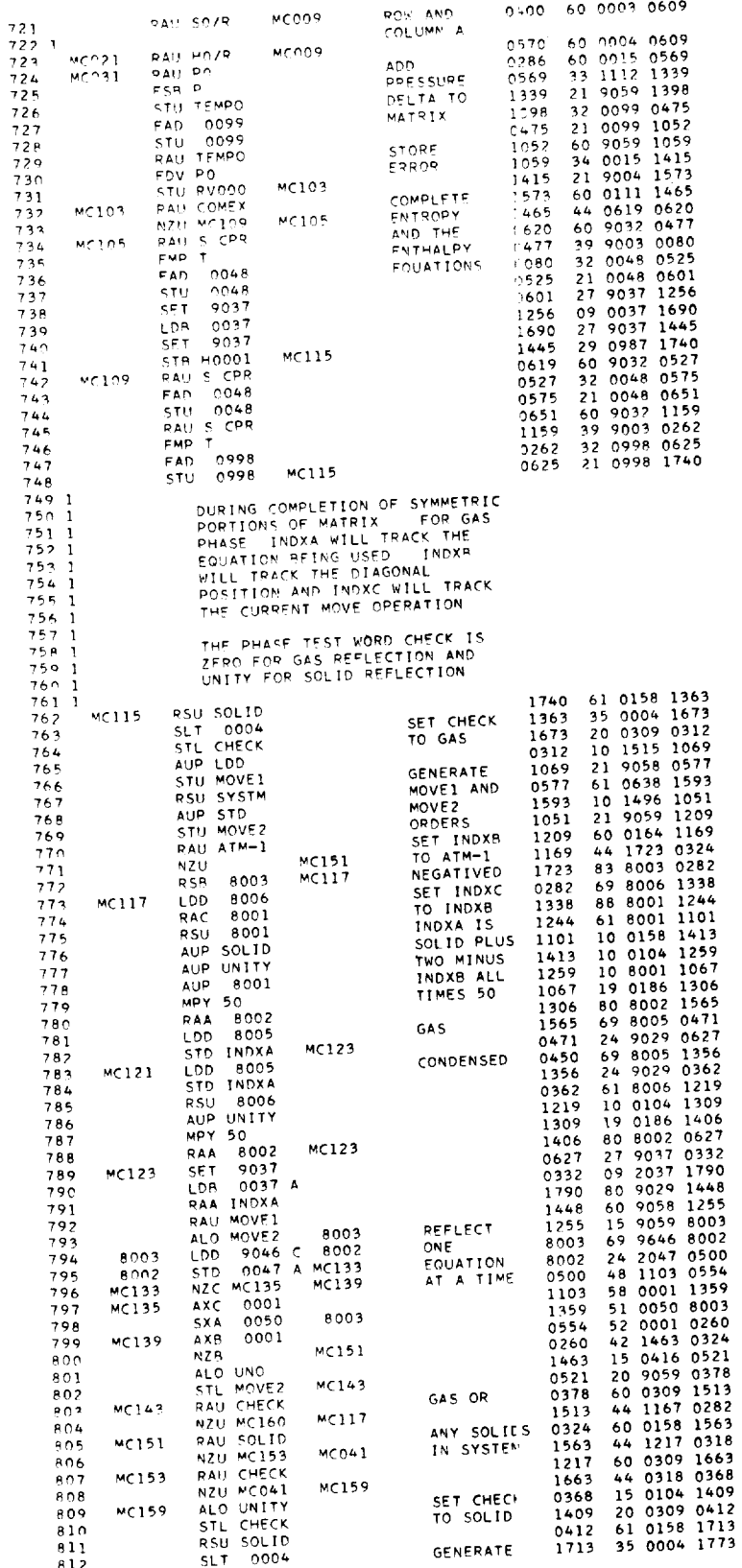

 $74$ 

 $\label{eq:1} \begin{array}{ll} \mathcal{L}_{\mathcal{A}}(\mathcal{A}) & \mathcal{L}_{\mathcal{A}}(\mathcal{A}) & \mathcal{L}_{\mathcal{A}}(\mathcal{A}) & \mathcal{L}_{\mathcal{A}}(\mathcal{A}) & \mathcal{L}_{\mathcal{A}}(\mathcal{A}) & \mathcal{L}_{\mathcal{A}}(\mathcal{A}) & \mathcal{L}_{\mathcal{A}}(\mathcal{A}) & \mathcal{L}_{\mathcal{A}}(\mathcal{A}) & \mathcal{L}_{\mathcal{A}}(\mathcal{A}) & \mathcal{L}_{\mathcal{A}}(\mathcal{A}) & \mathcal{L}_{\mathcal{A}}(\mathcal{$ 

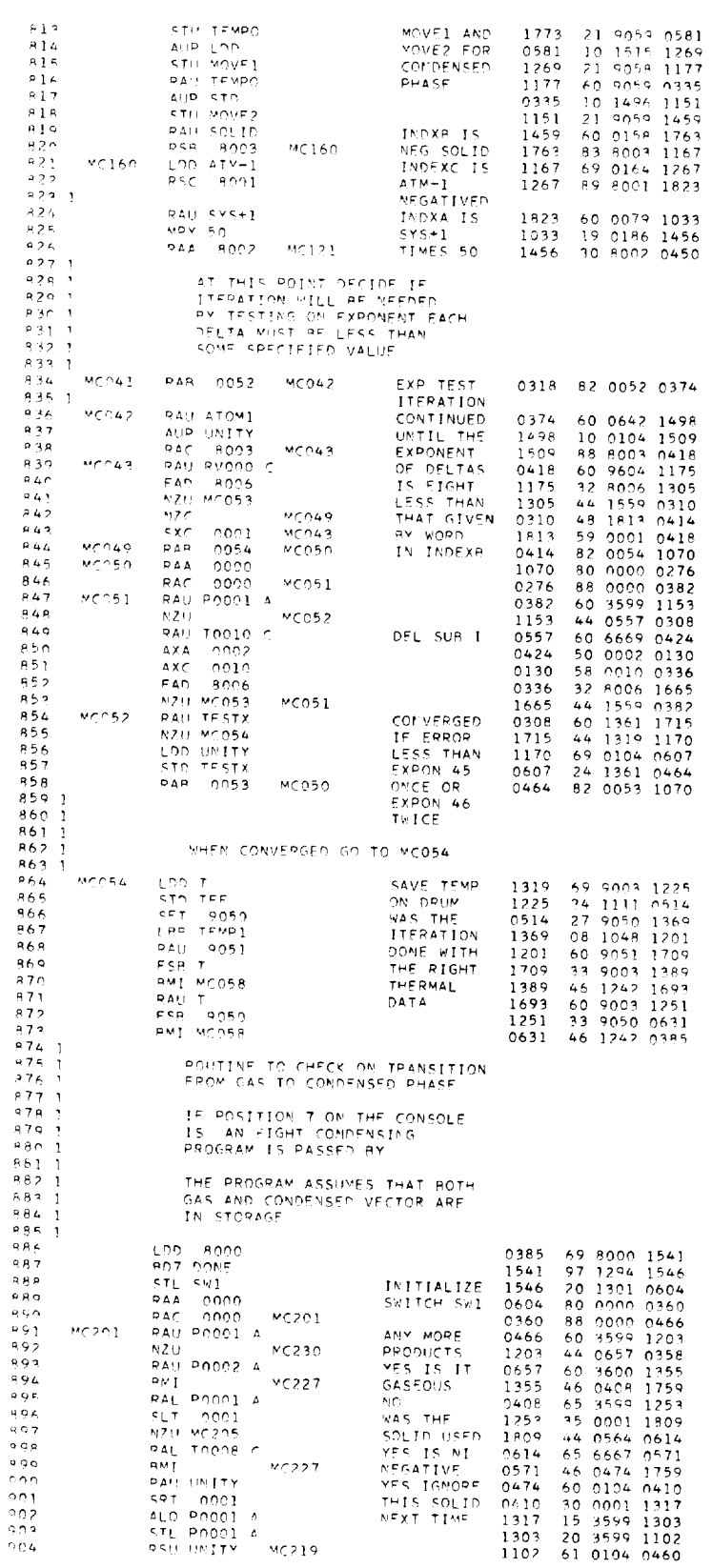

75

 $\bar{\mathcal{A}}$ 

 $\ddot{\phantom{0}}$ 

ù,

 $\mathcal{A}_{\mathcal{A}}$ 

 $\overline{\phantom{a}}$ 

 $\bar{\mathcal{A}}$ 

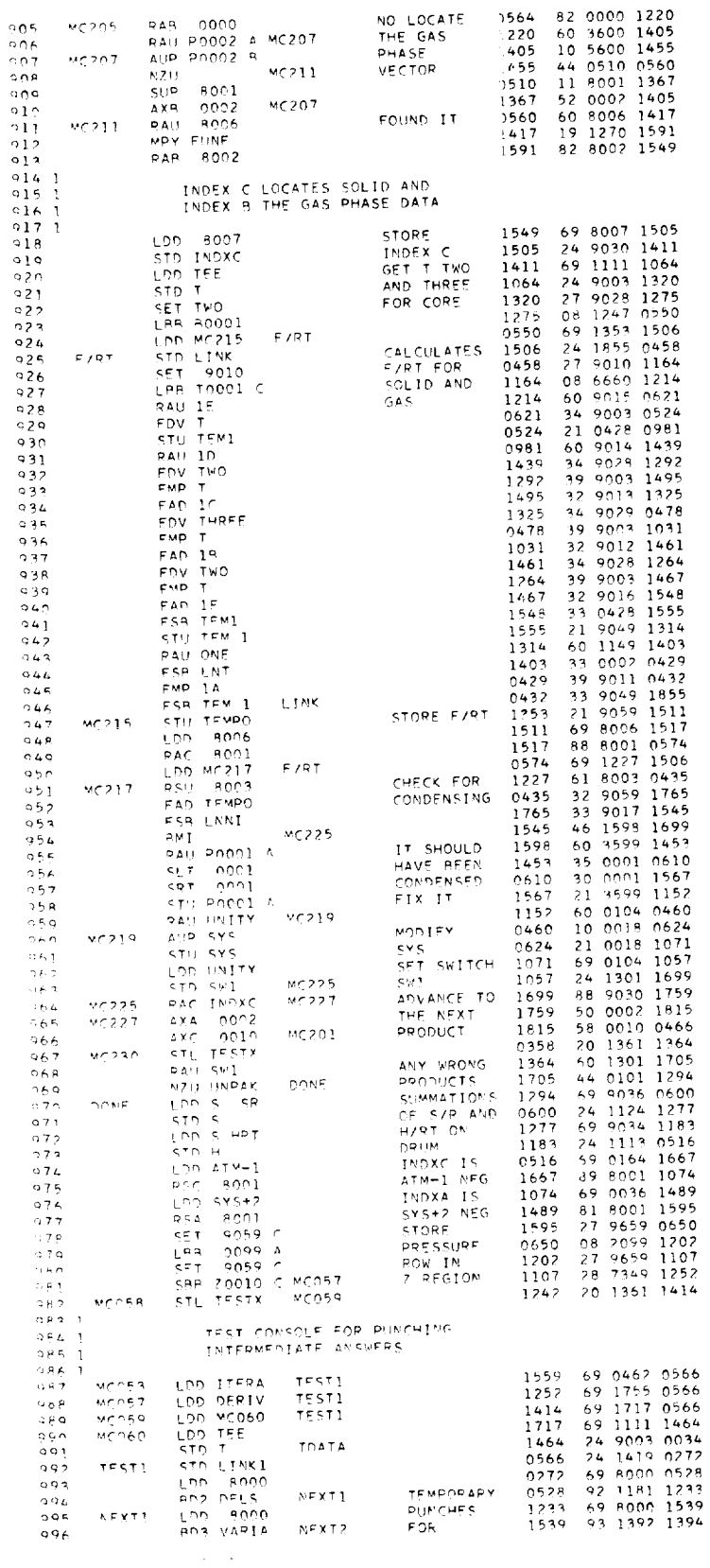

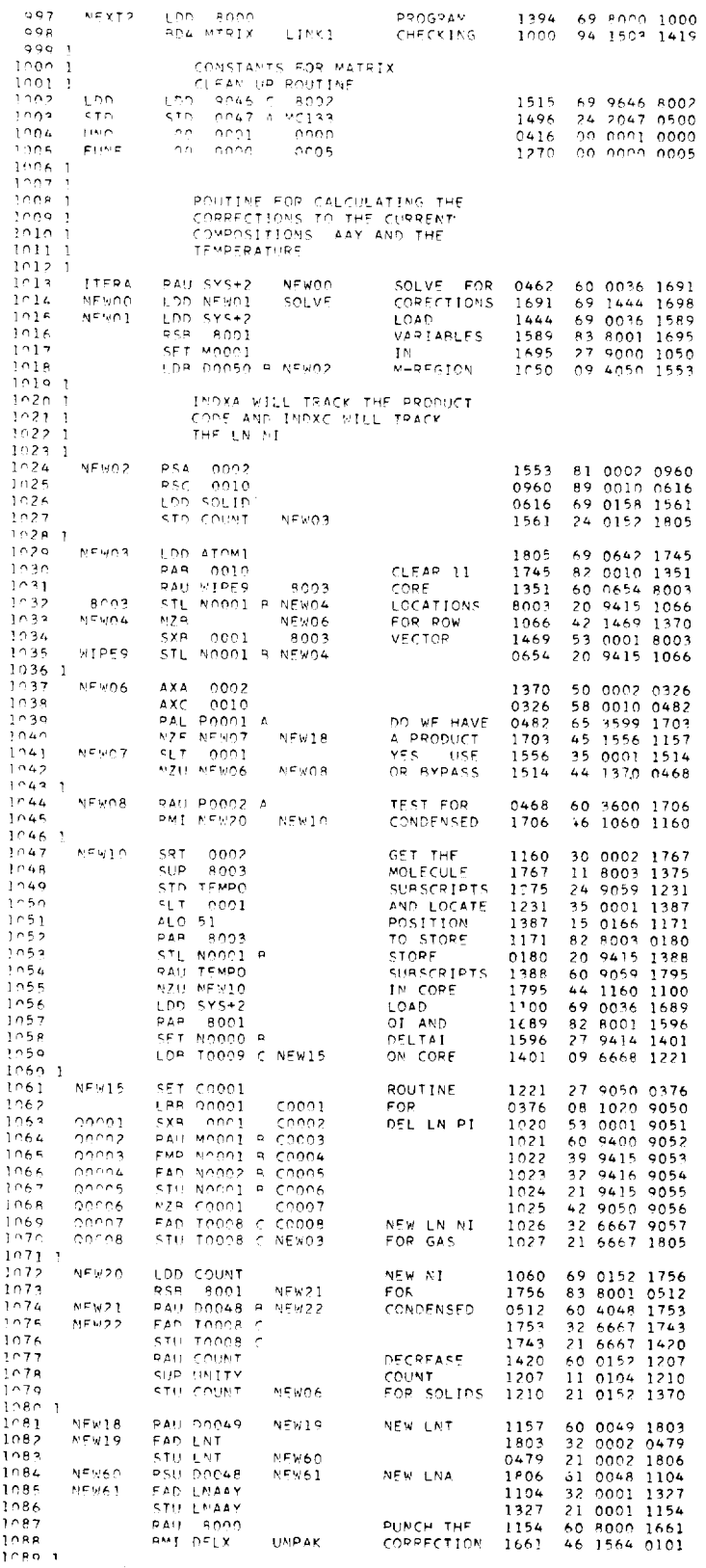

 $E-417$ 

 $\ddot{\phantom{1}}$ 

 $77$ 

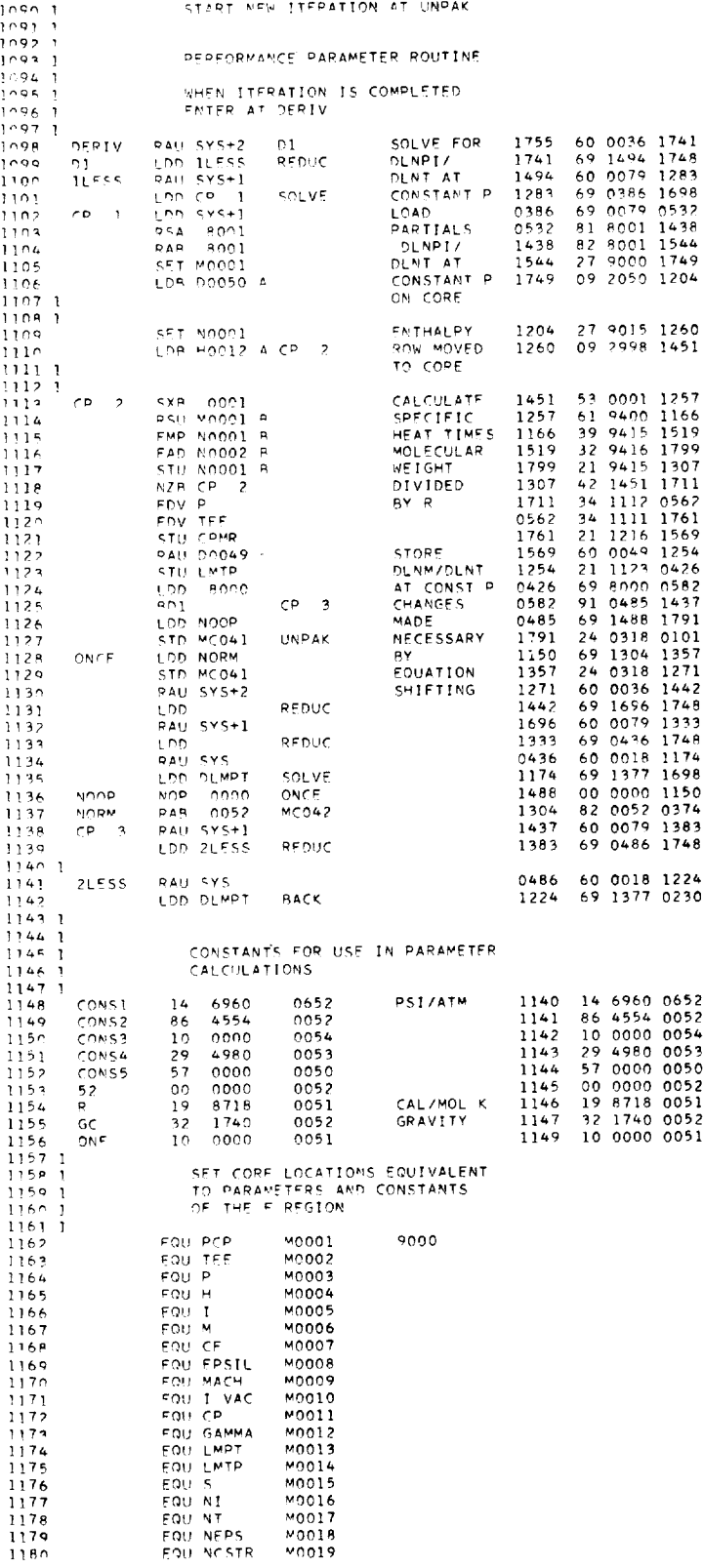

 $\mathcal{L}^{\pm}$ 

.

 $\epsilon$ 

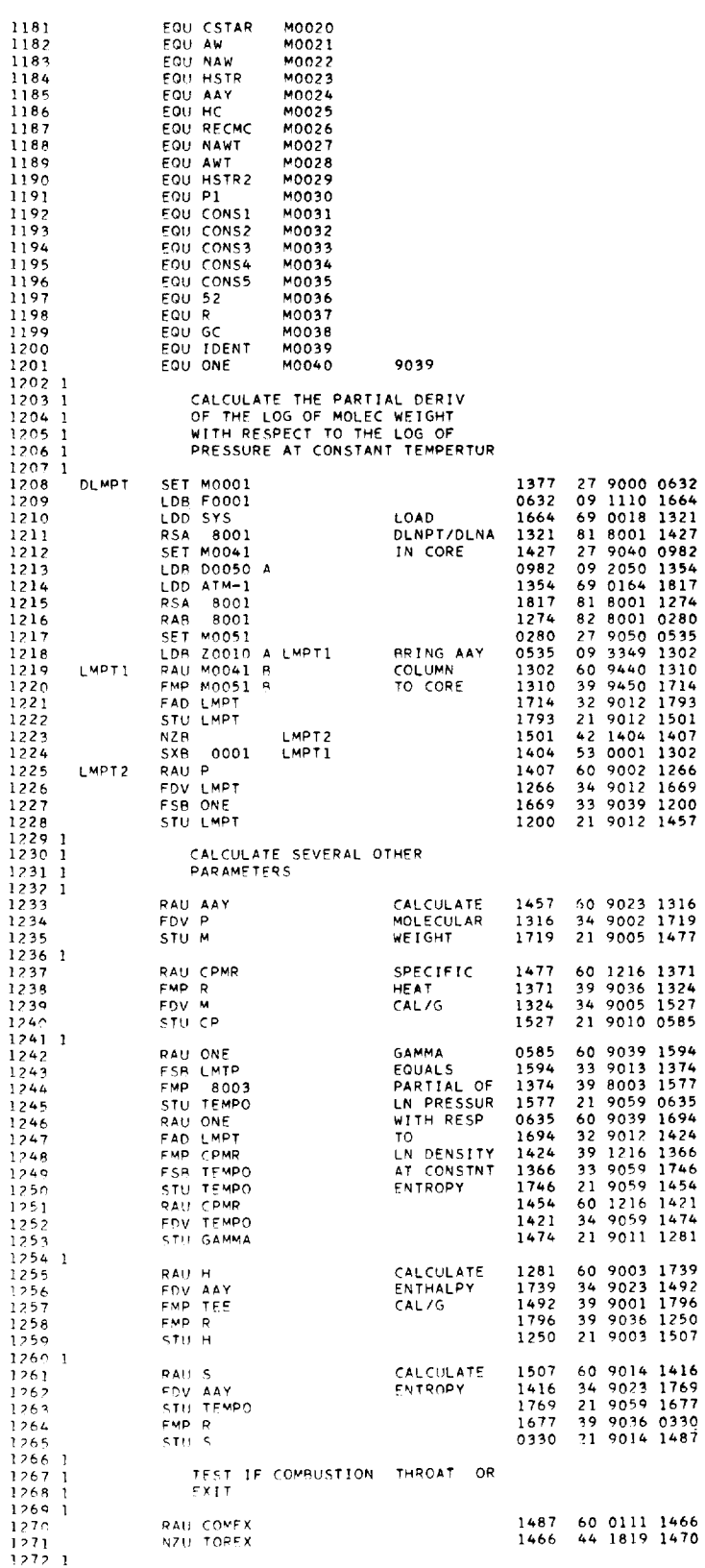

 $\ddot{\phantom{a}}$ 

 $\mathcal{L}^{\pm}$ 

 $\frac{1}{\sqrt{2}}$ 

 $\mathbb{Z}$ 

 $\hat{\mathcal{L}}$ 

 $\hat{\boldsymbol{\beta}}$ 

 $\mathcal{A}^{\mathcal{A}}$ 

 $\sim 10$ 

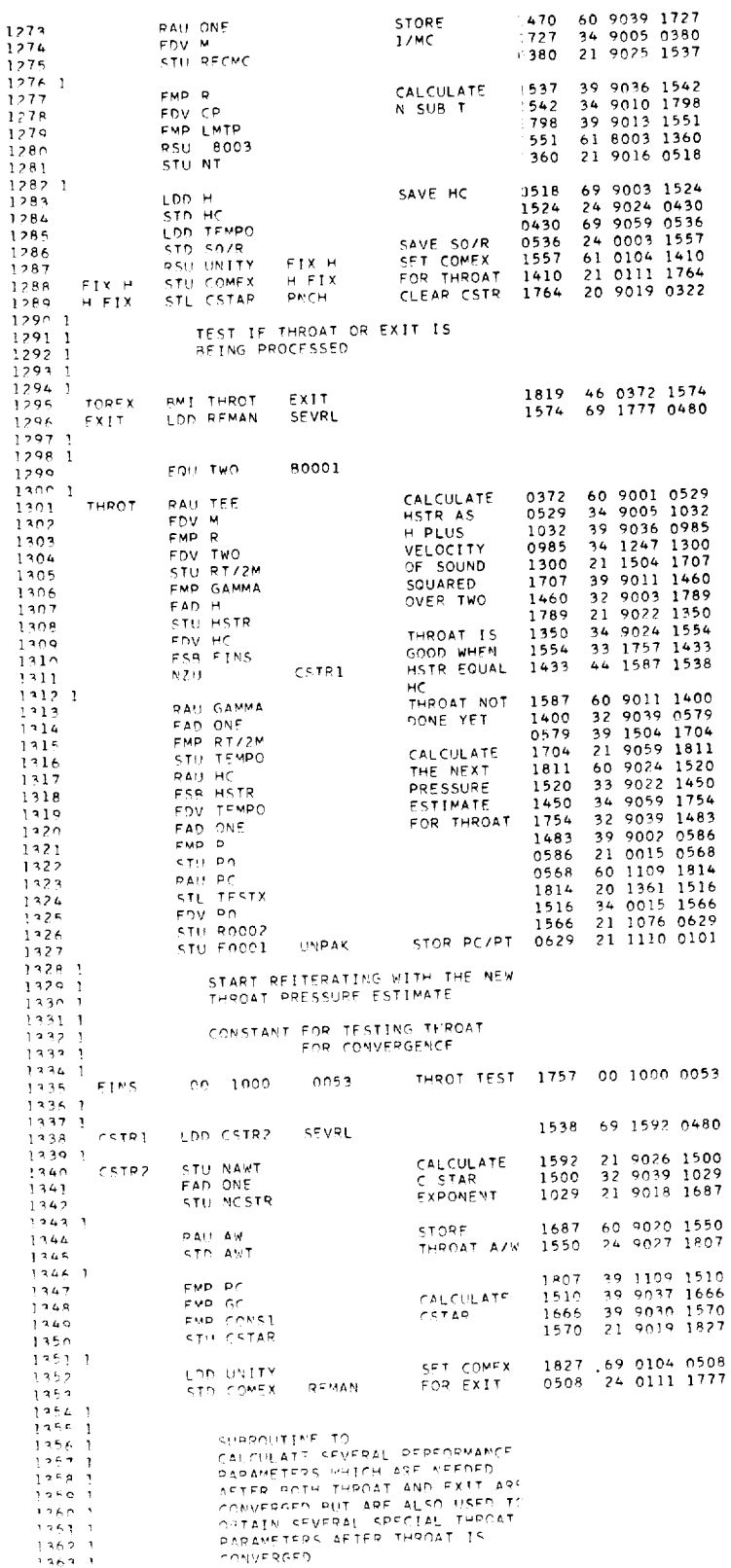

 $\frac{1362.1}{1362.1}$ <br>1364.1

 $\frac{1}{1}$ 

80

 $\epsilon$ 

 $\ddot{\phantom{0}}$ 

ł,

 $\overline{\phantom{a}}$ 

 $\ddot{\phantom{a}}$ 

 $\ddot{\phantom{0}}$ 

 $\ddot{\phantom{0}}$ 

l,

 $\ddot{\phantom{0}}$ 

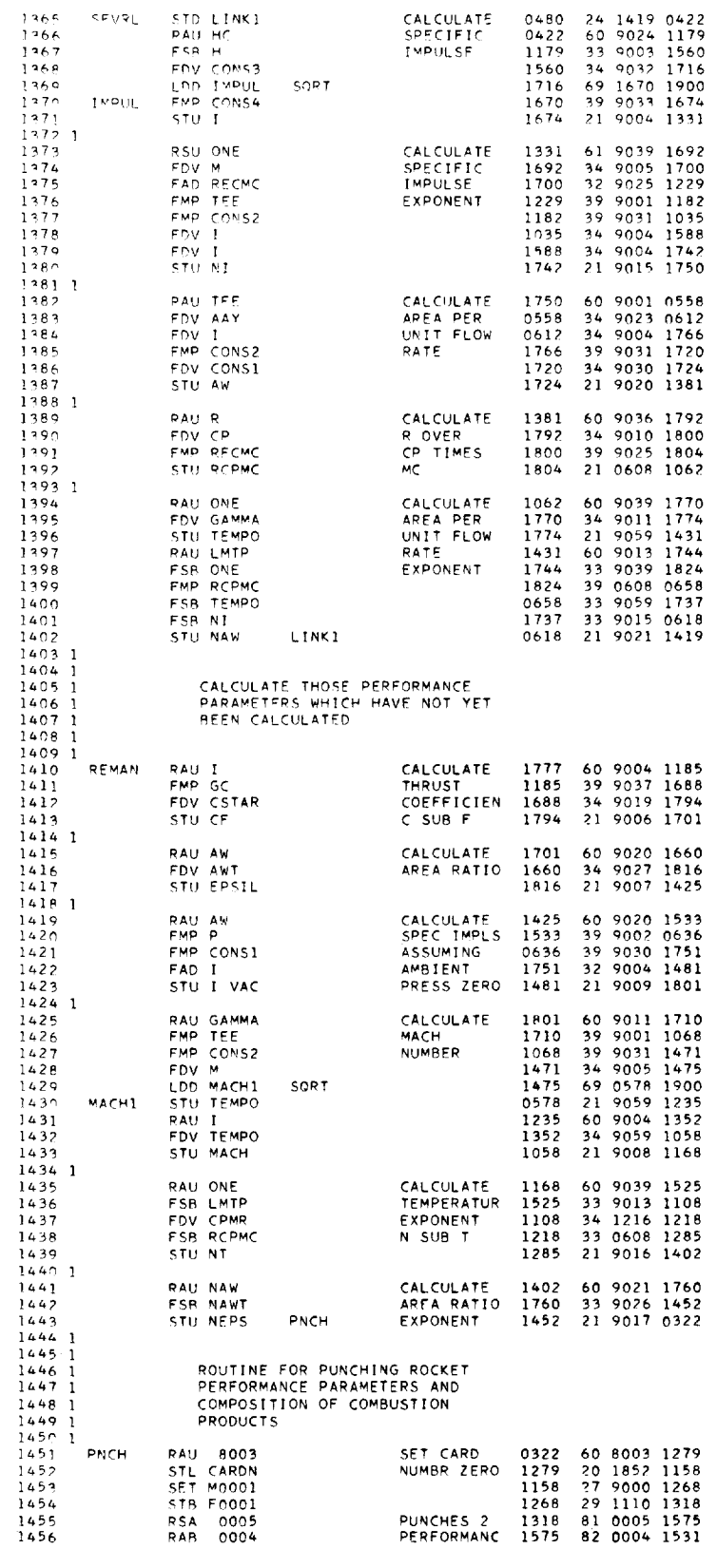

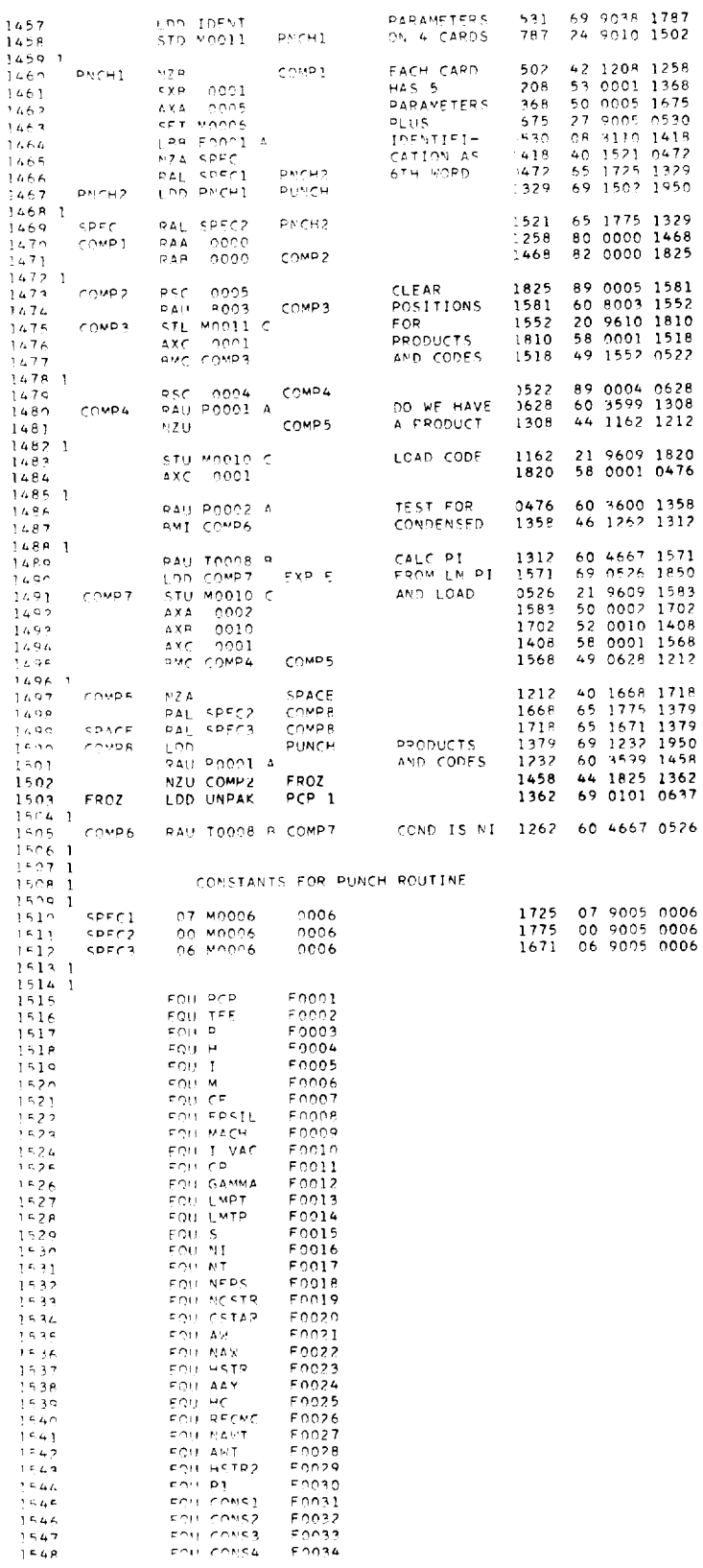

l,

 $\hat{\boldsymbol{\theta}}$ 

t,

 $\overline{a}$ 

 $\frac{1}{1}$ 

 $\mathbf{1}$  $\overline{1}$ 

 $\frac{1}{1}$ 

1

J.

 $\ddot{\phantom{a}}$ 

 $E - 417$ 

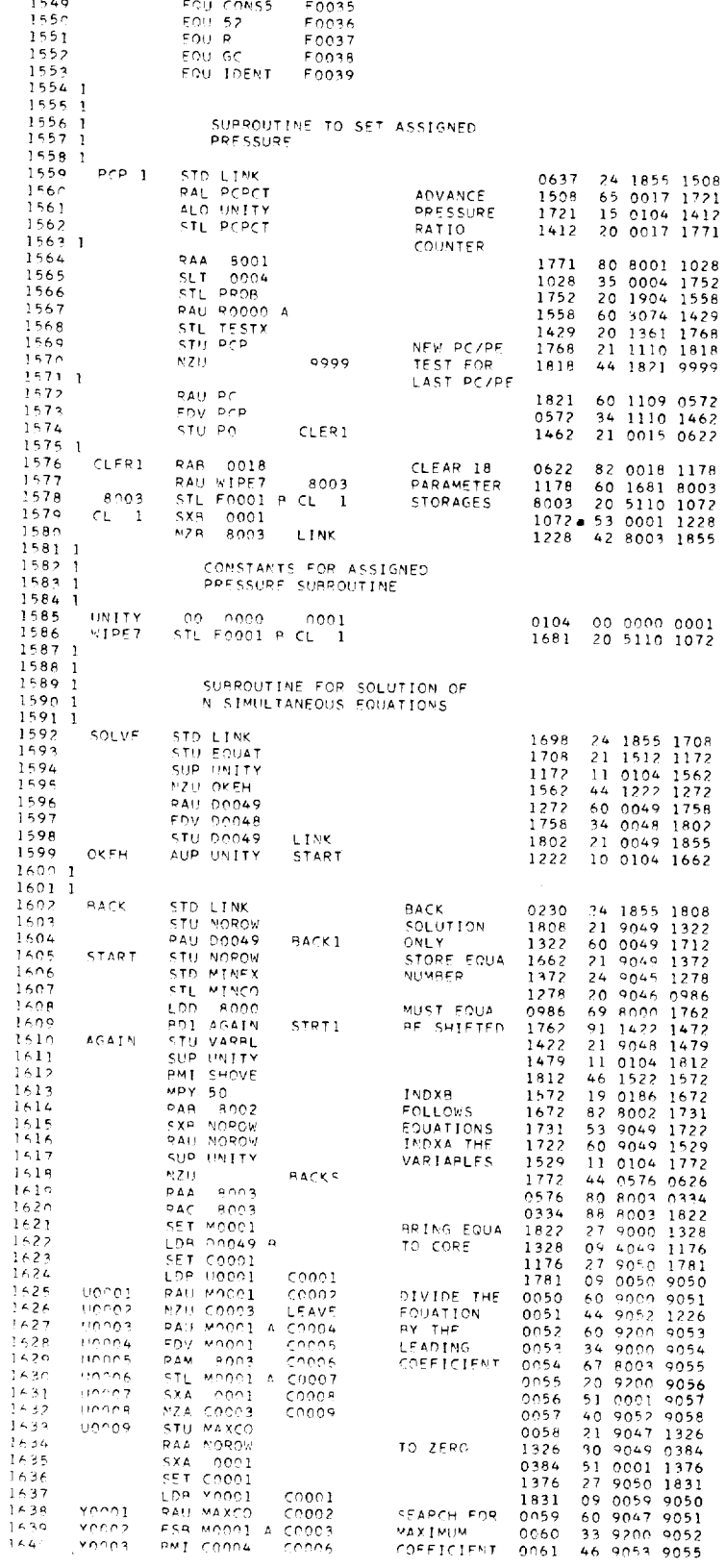

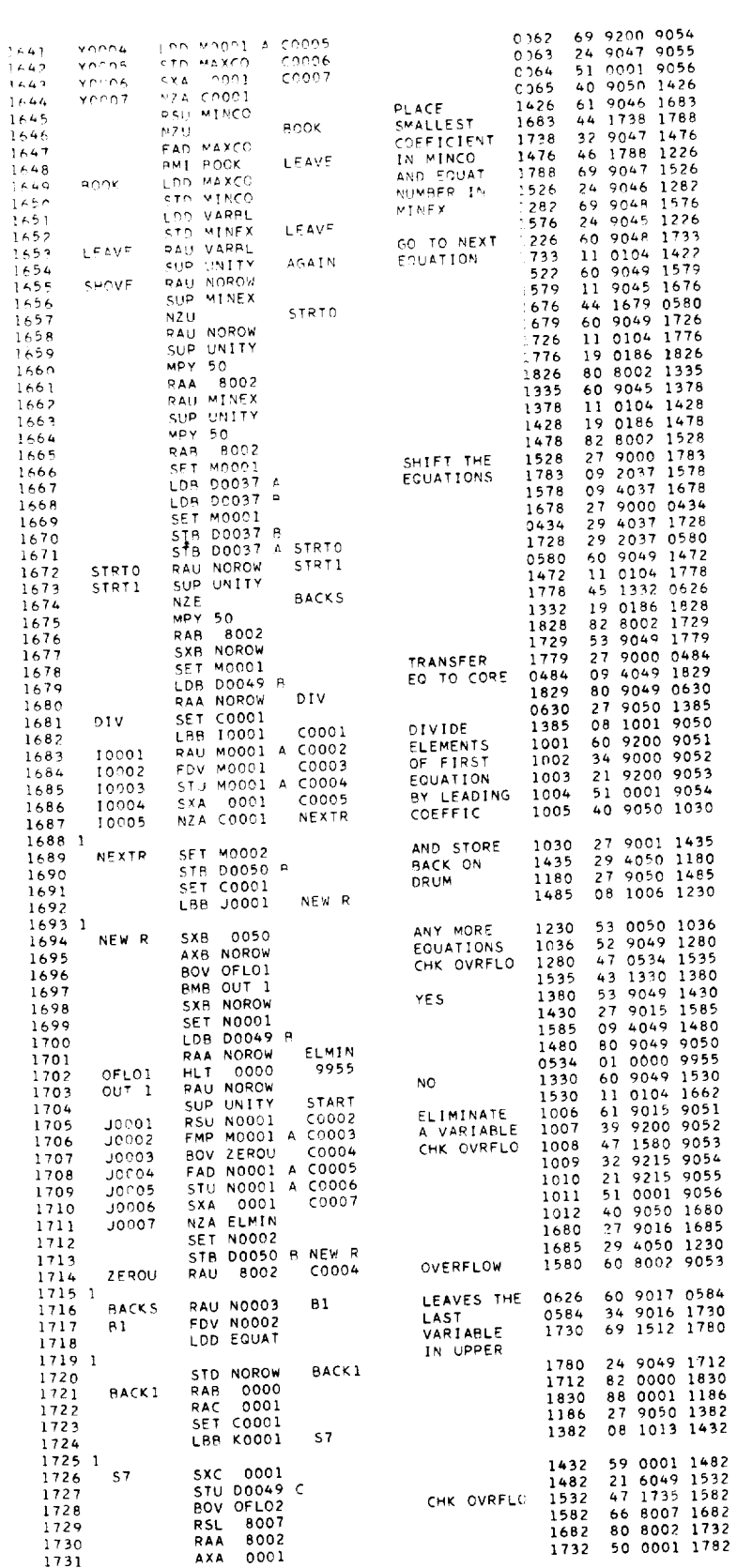

84

 $\cdot$ 

 $\overline{1}$ 

l,

l,

Ġ,

 $\overline{\phantom{a}}$ 

à,

 $\hat{\phi}$ 

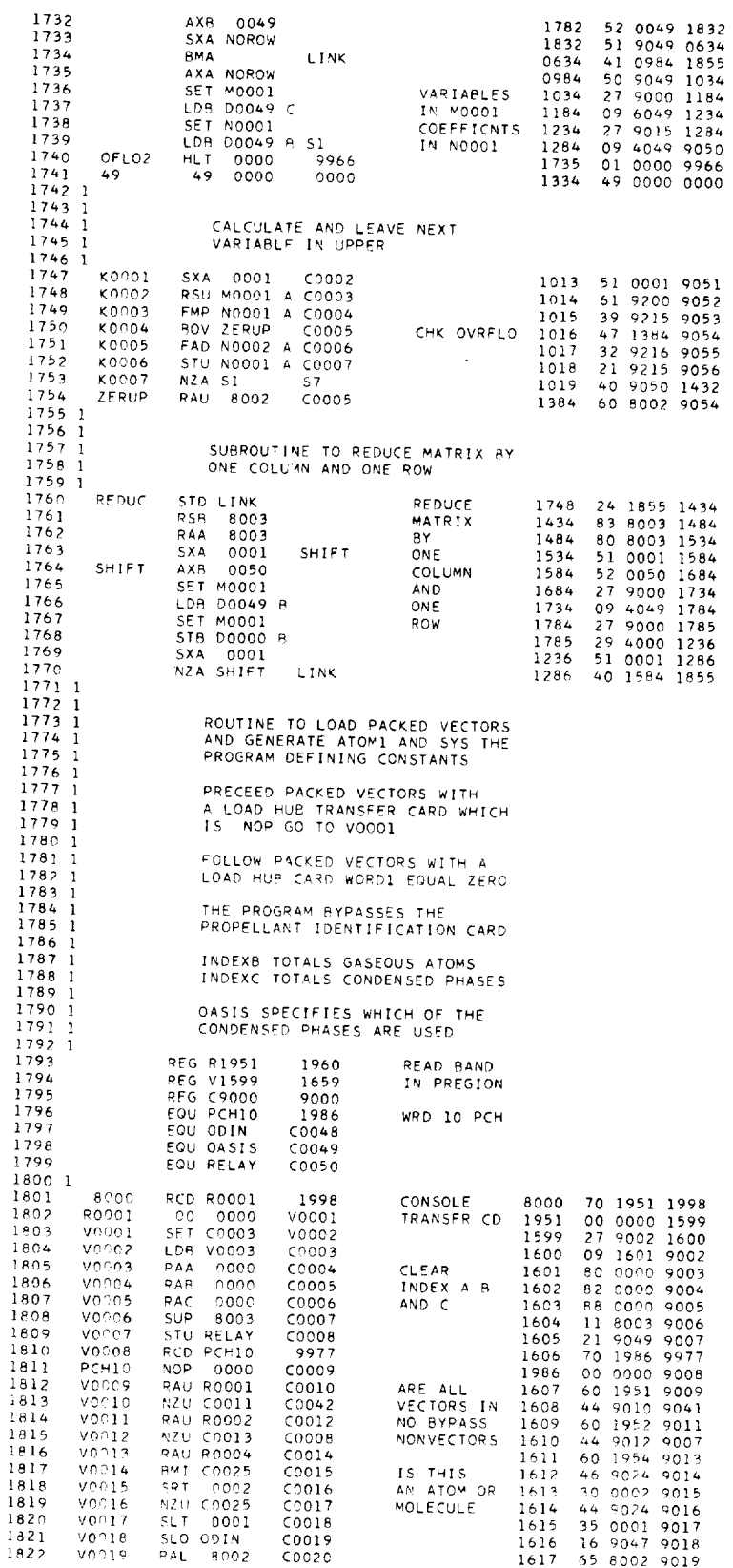

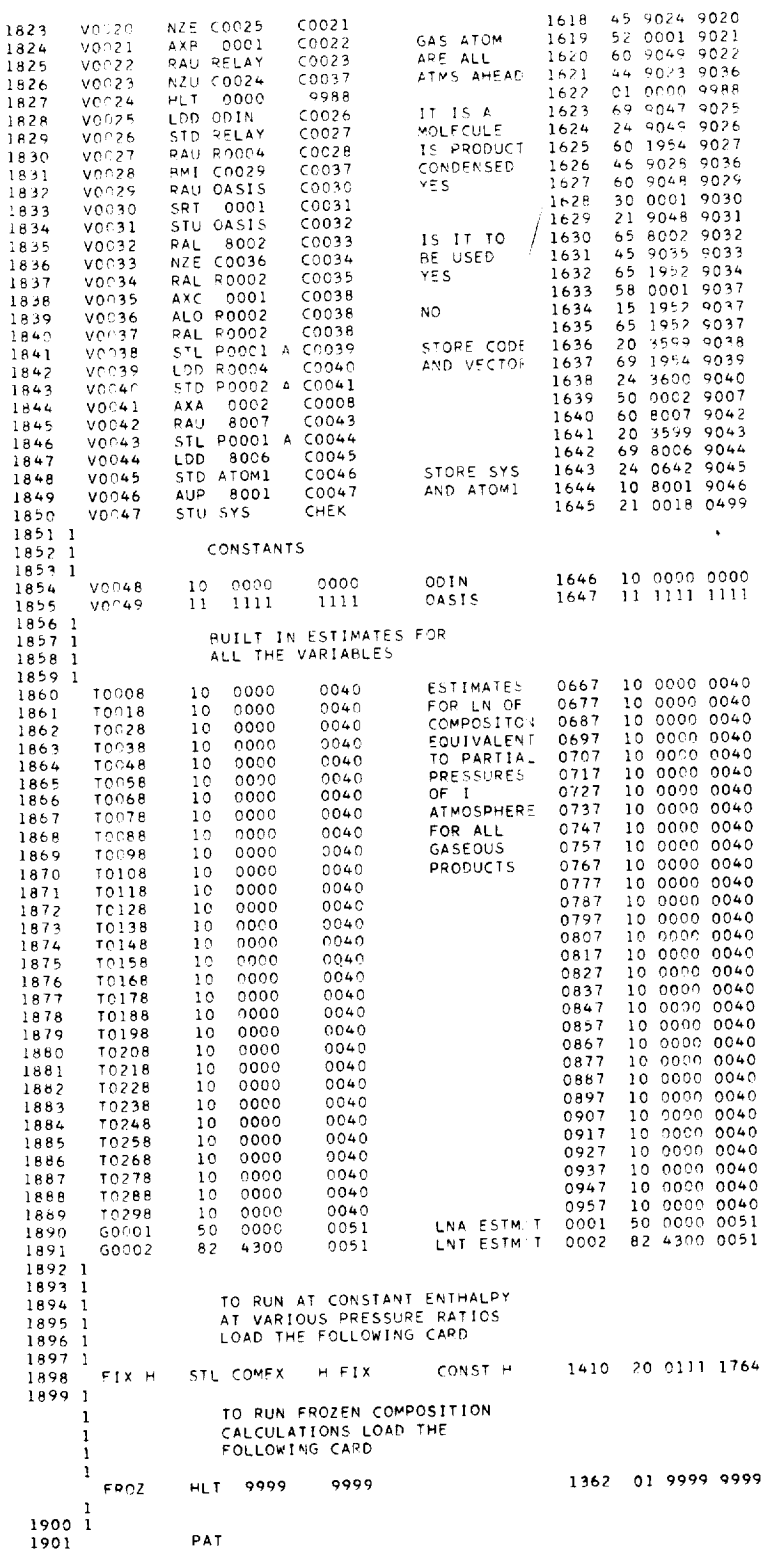

114-51

 $-$ 

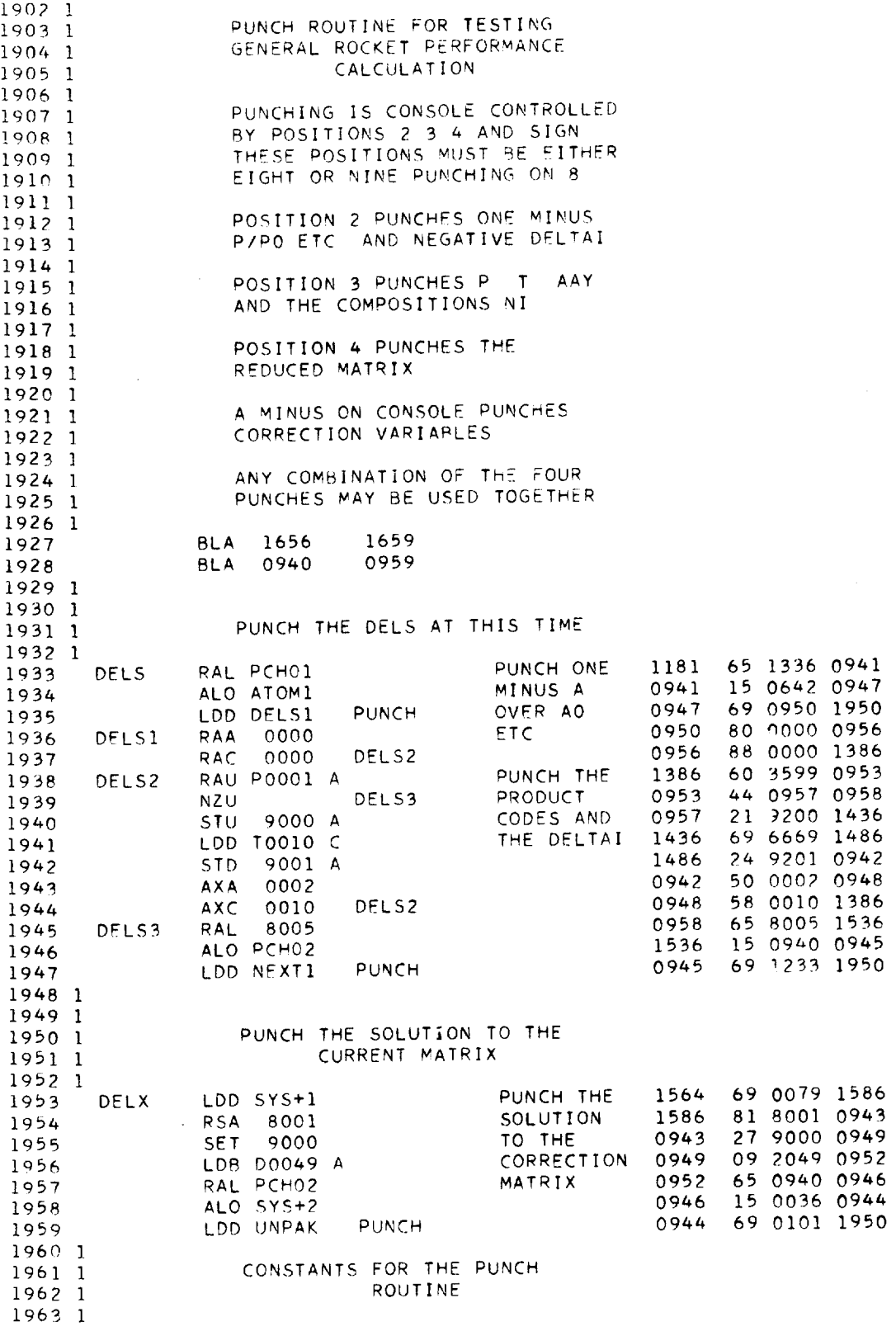

 $E-417$ 

 $\ddot{\phantom{0}}$ 

 $\ddot{\phantom{0}}$ 

 $\ddot{\phantom{1}}$ 

87

 $\hat{\mathcal{E}}$ 

ŧ

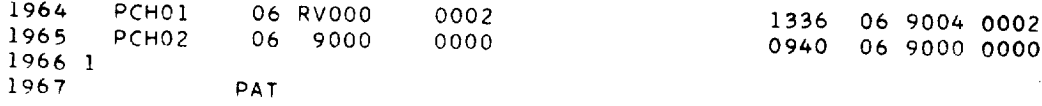

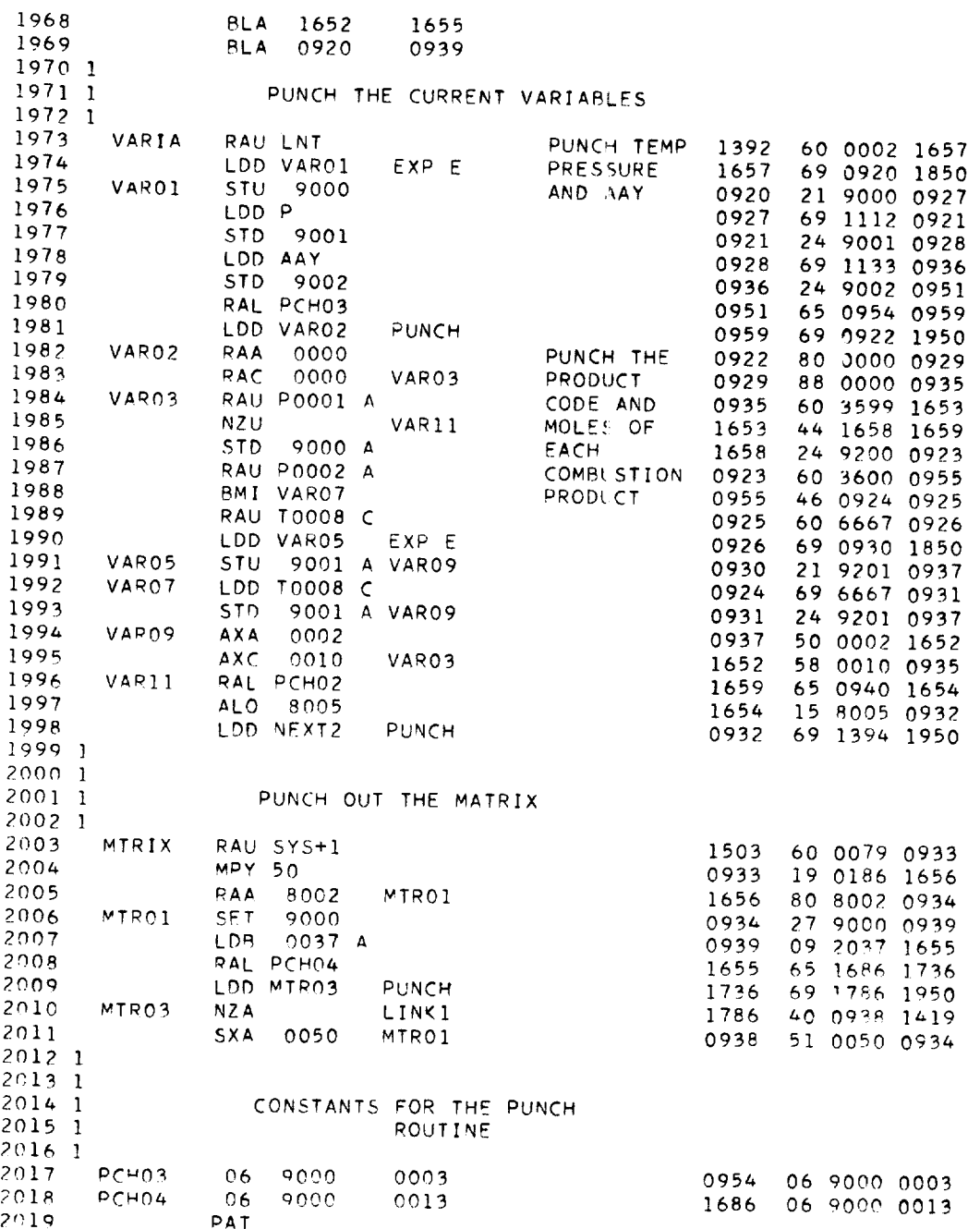

88

 $\pmb{\pi}$ 

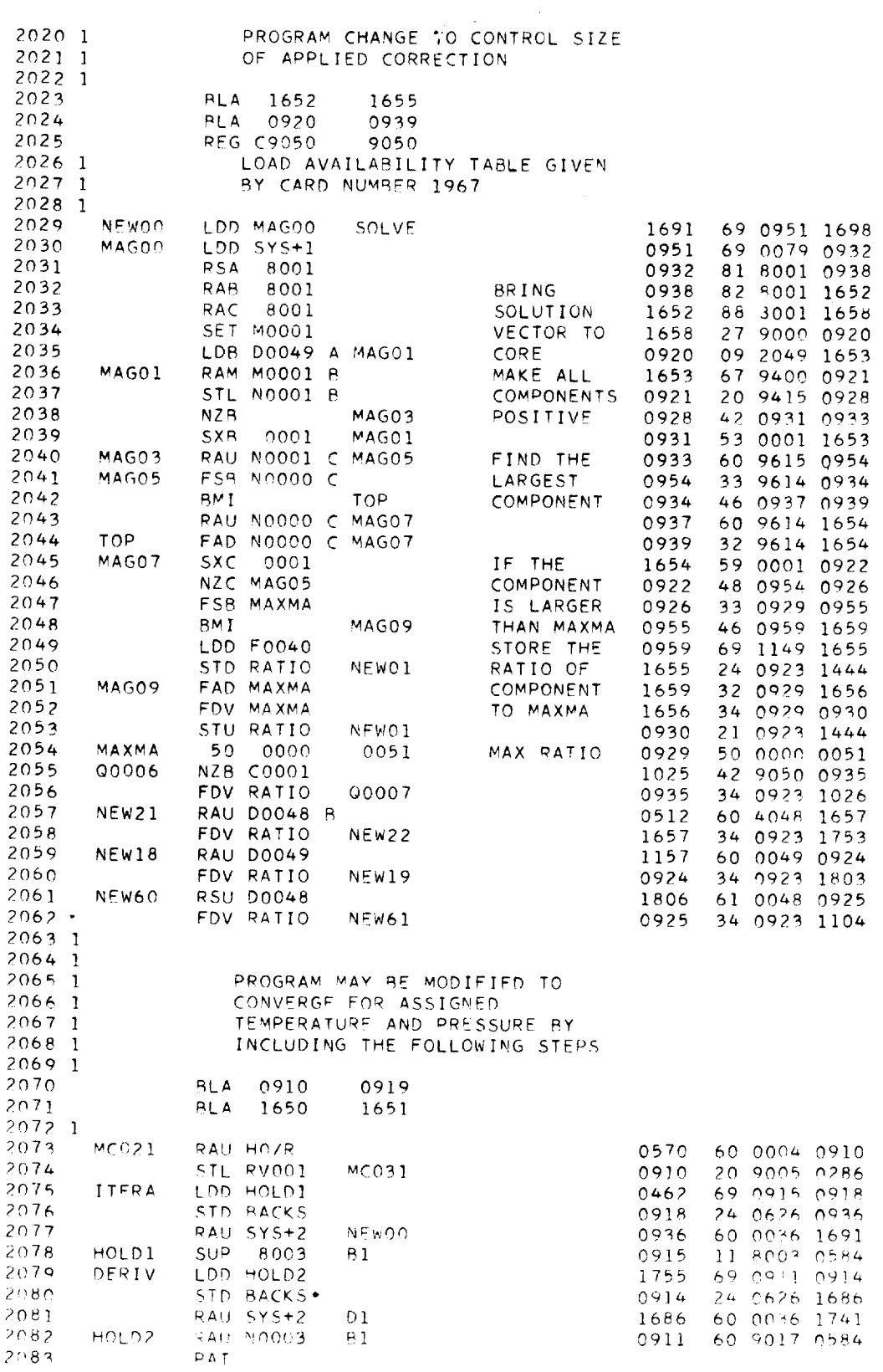

 $\cdot$ 

 $\ddot{\phantom{a}}$ 

 $\ddot{\phantom{1}}$ 

 $\overline{a}$ 

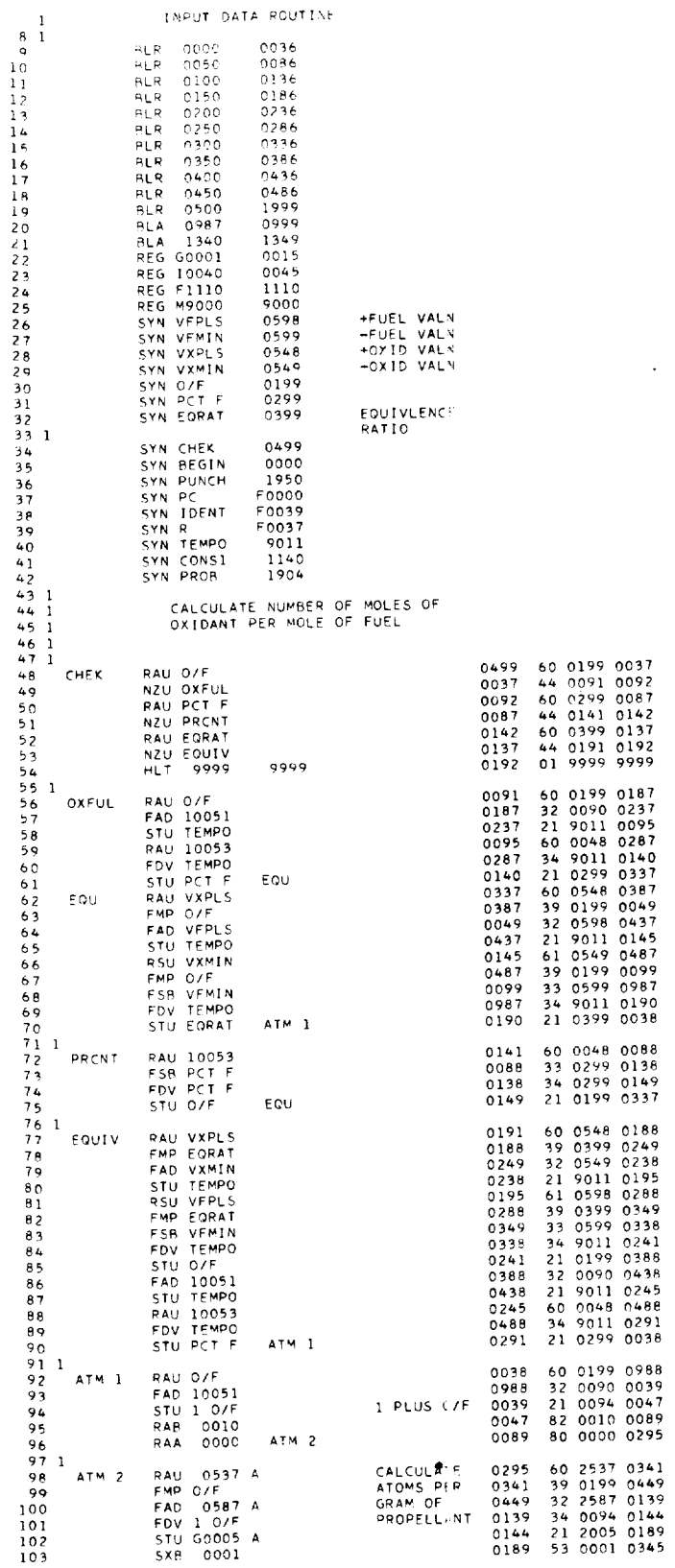

 $\ddot{\phantom{a}}$ 

 $\ddot{\phantom{0}}$ 

INPUT DATA ROUTINE

 $\hat{\boldsymbol{\theta}}$ 

 $\ddot{\phantom{0}}$ 

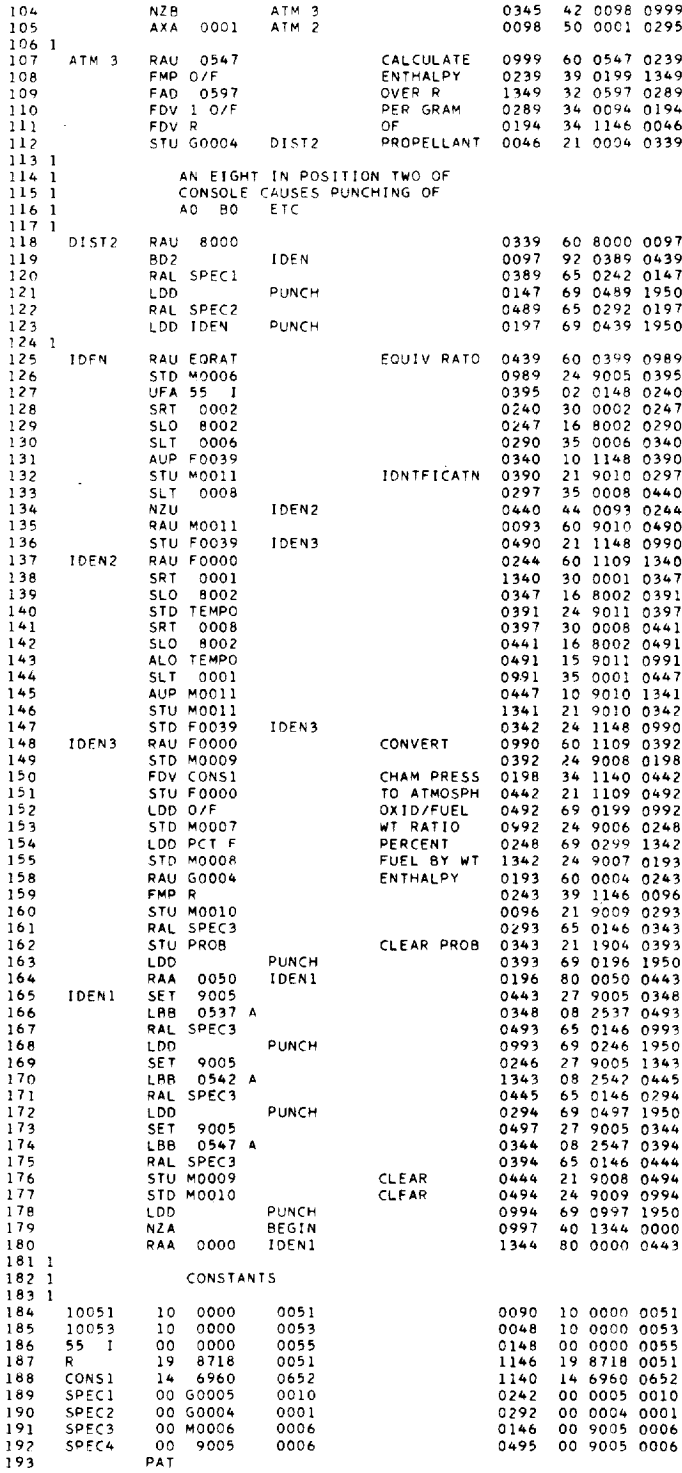

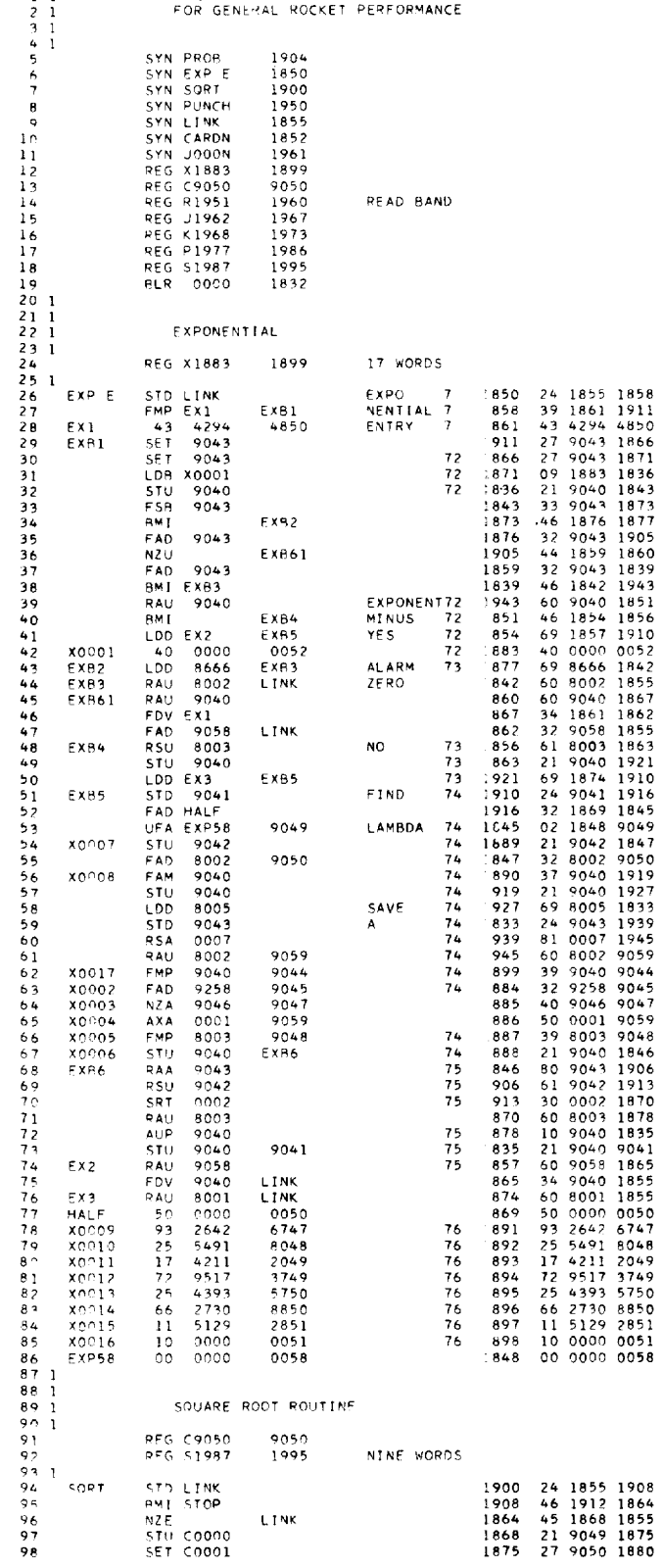

1 1 ROCKET PACKAGE EXCERPT FOR

l,

 $E - 417$ 

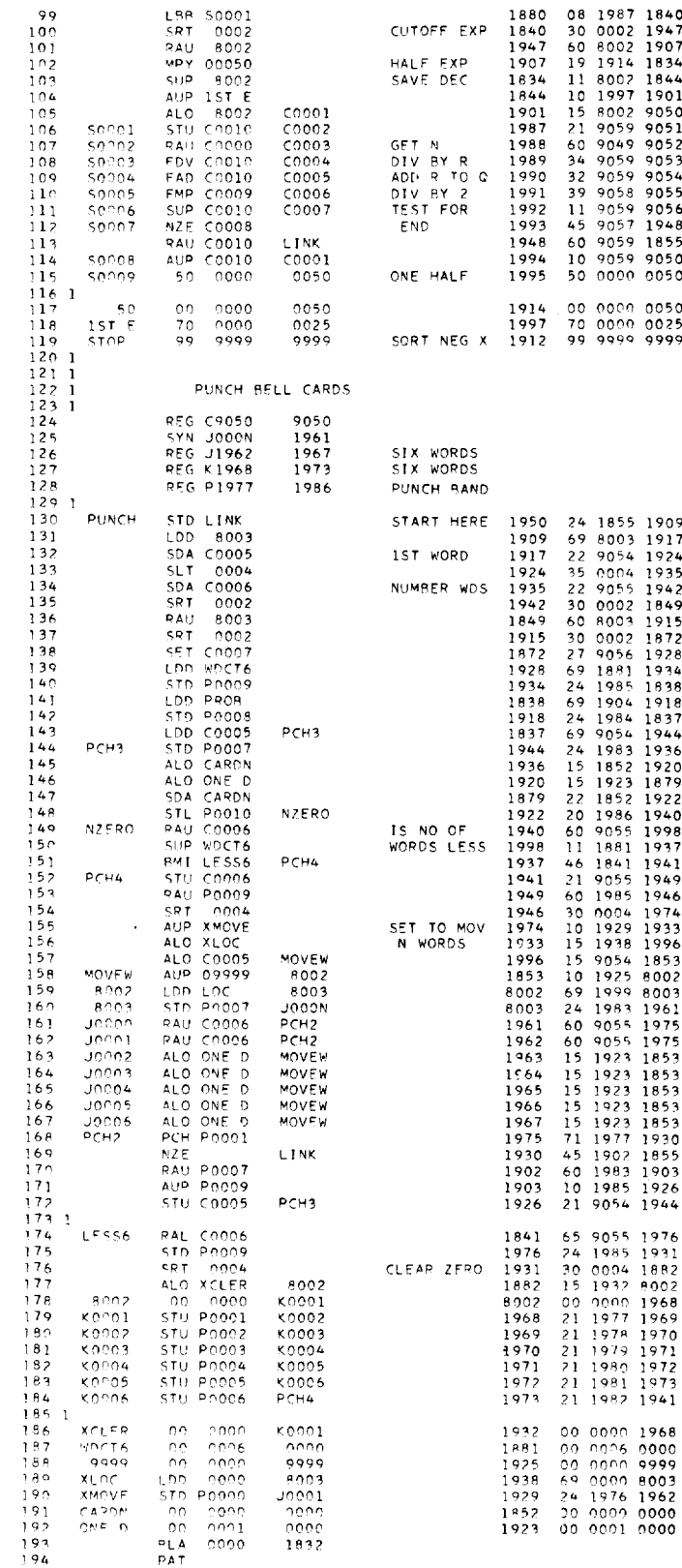

## FROZEN-COMPOSITION PROGRAM

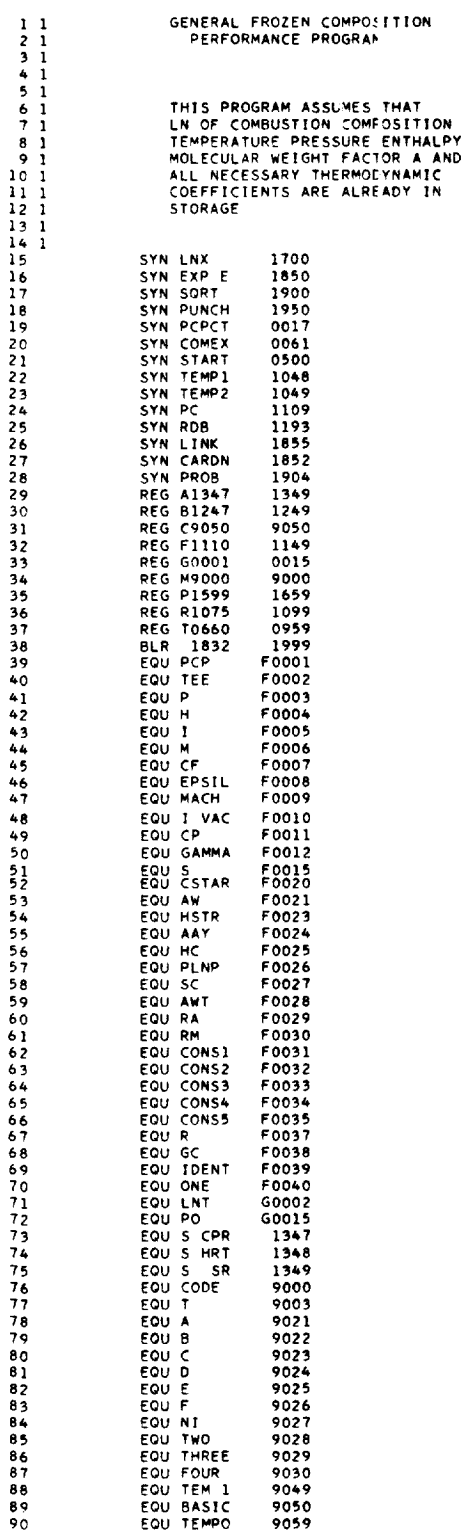

F-417

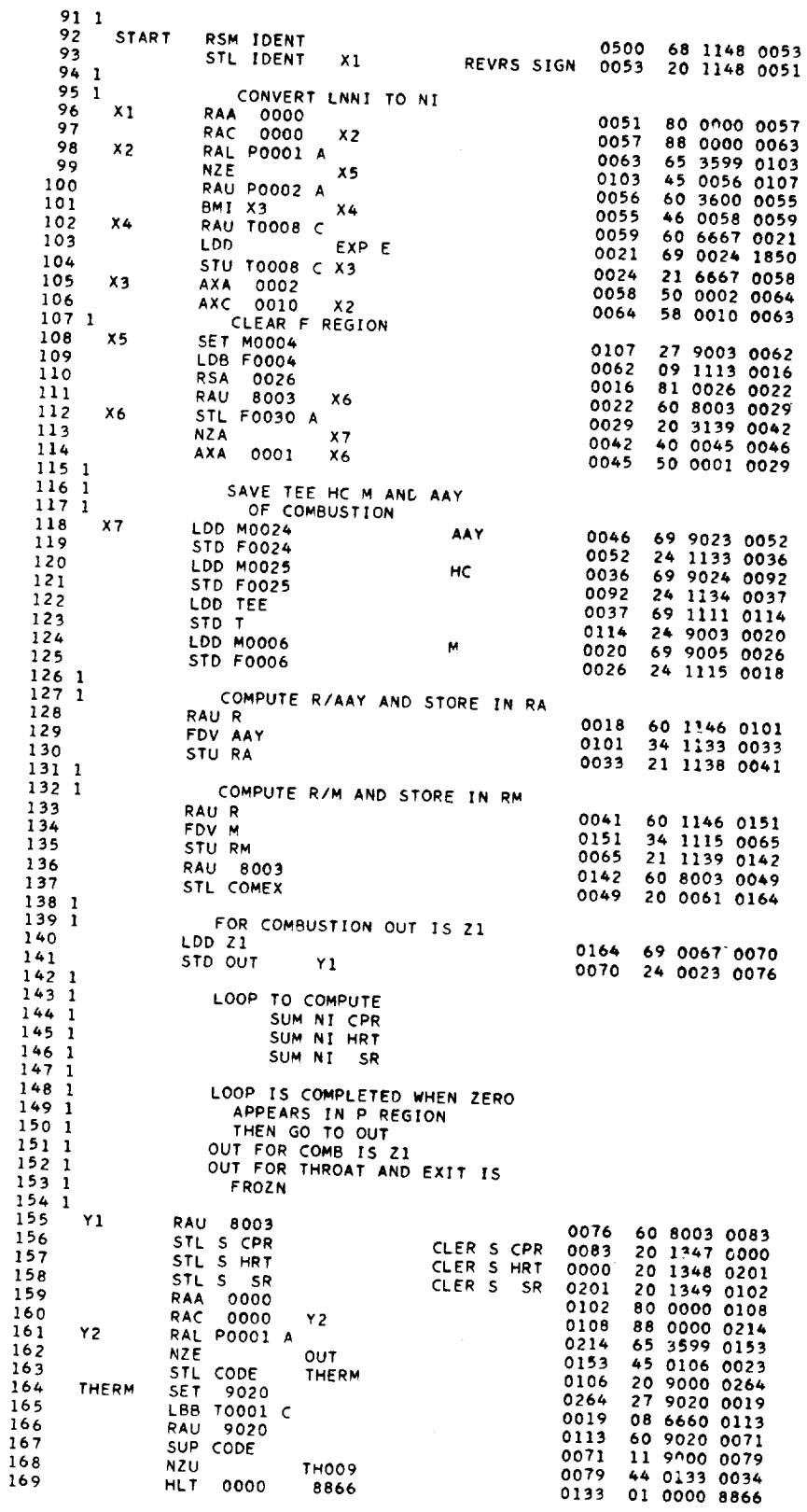

 $\hat{\boldsymbol{\beta}}$ 

 $\ddot{\phantom{0}}$ 

 $\bar{\beta}$ 

 $\Box$ 

 $\bar{\phi}$ 

95

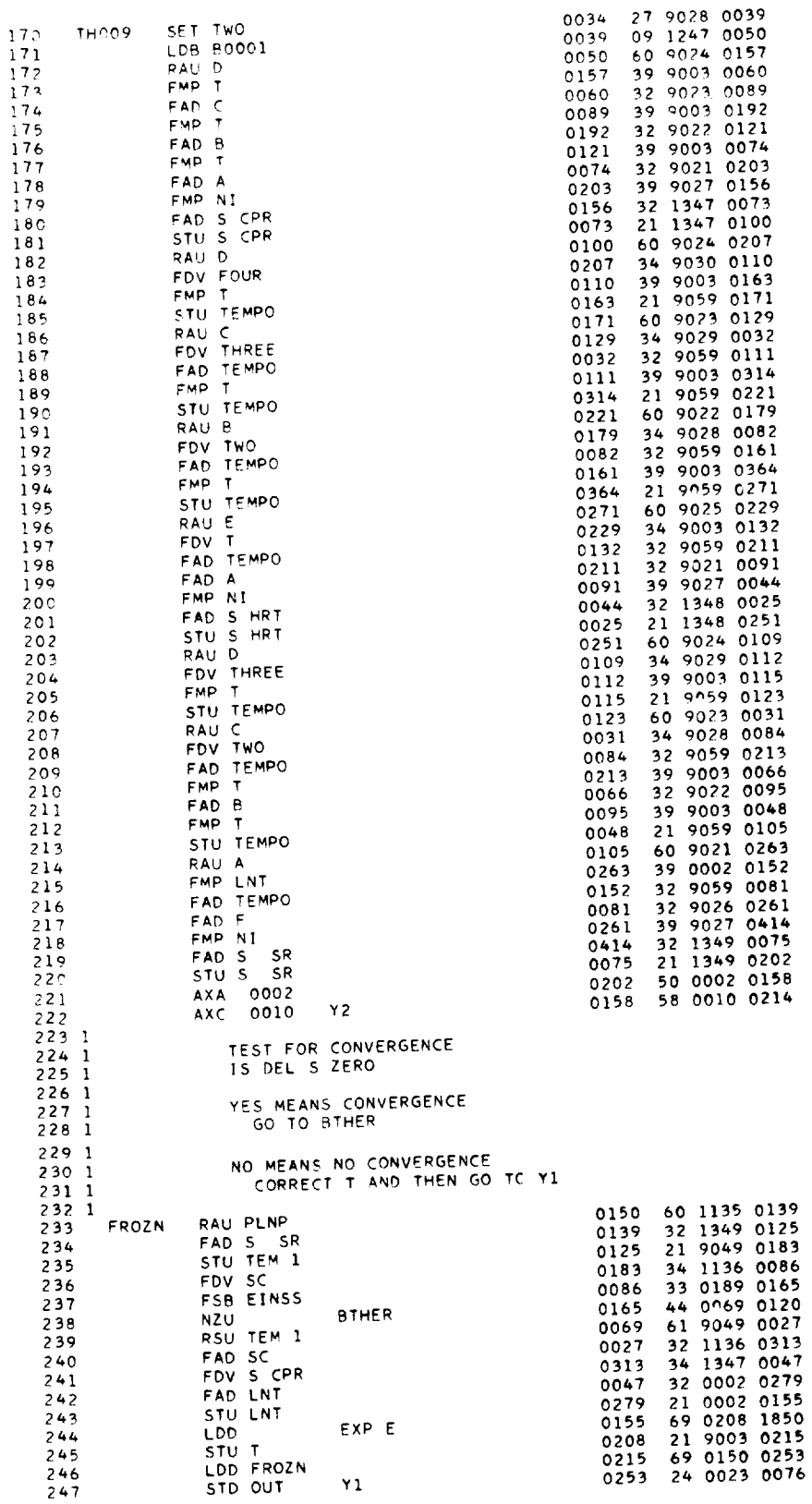

 $\hat{\mathcal{A}}$ 

\_\_\_\_\_\_\_

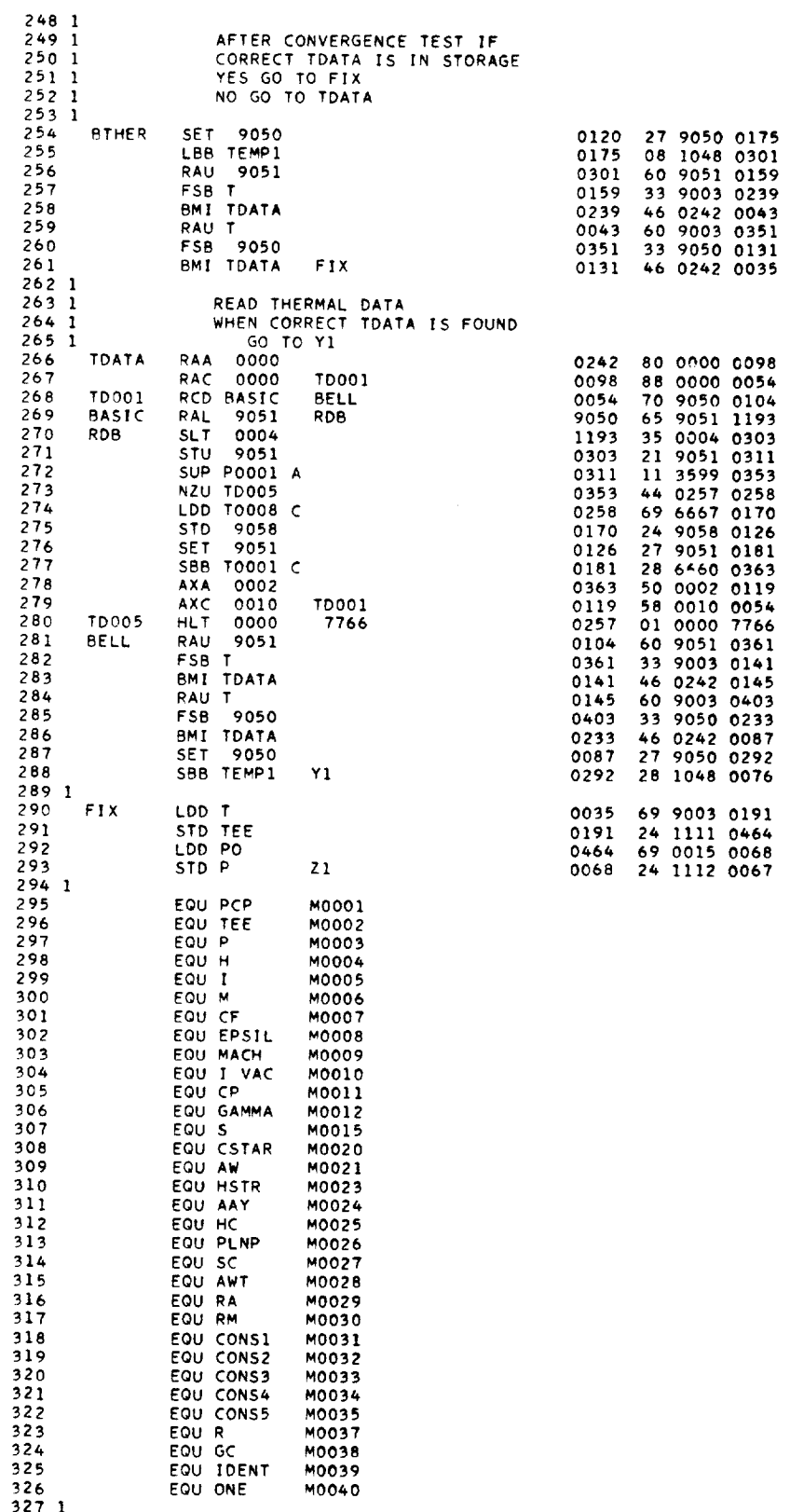

 $\frac{1}{2}$ 

 $E-417$ 

 $\ddot{\phantom{0}}$ 

 $CA-13$ 

 $\frac{1}{\sqrt{2}}$ 

 $\overline{\phantom{a}}$ 

97

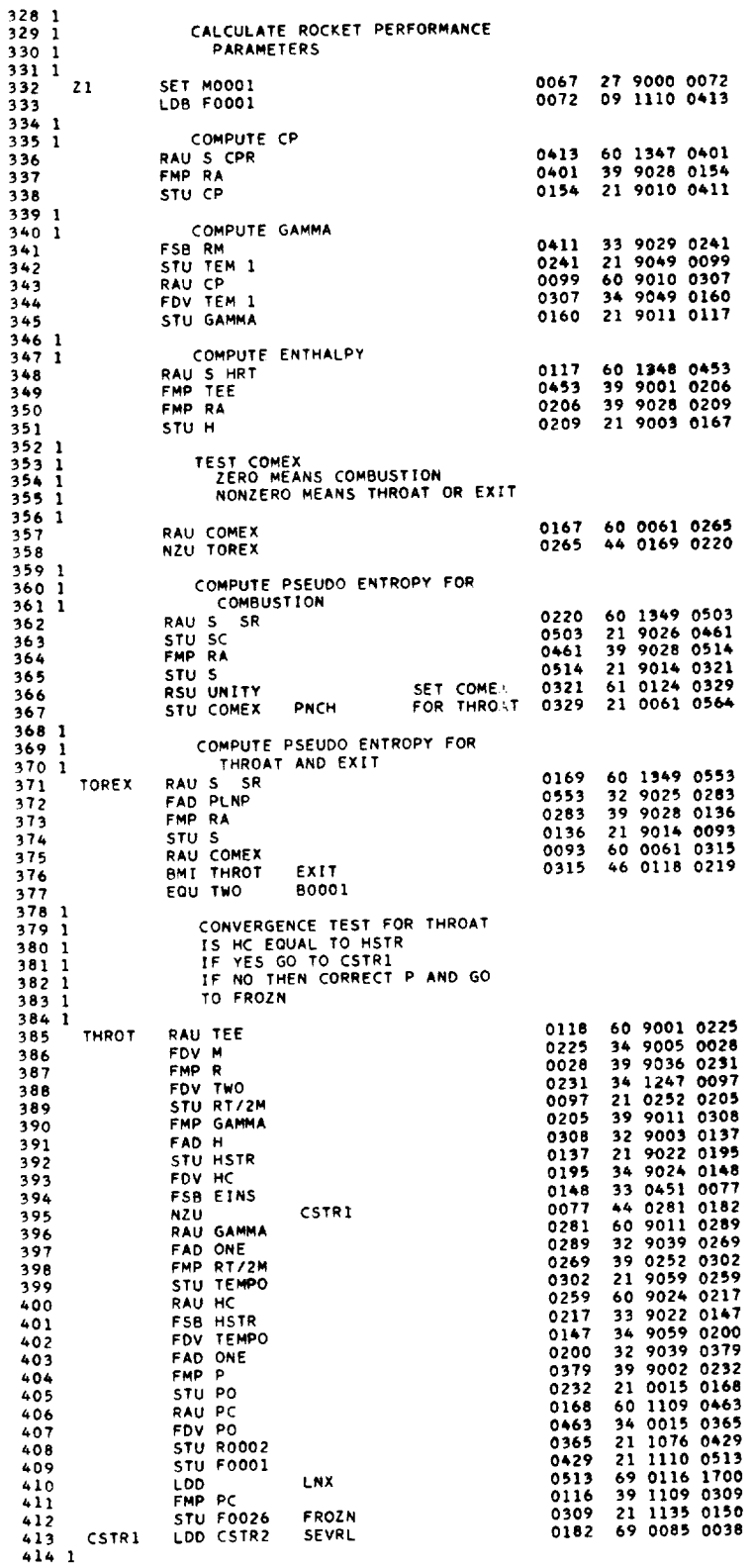

 $\ddot{\phantom{0}}$ 

98

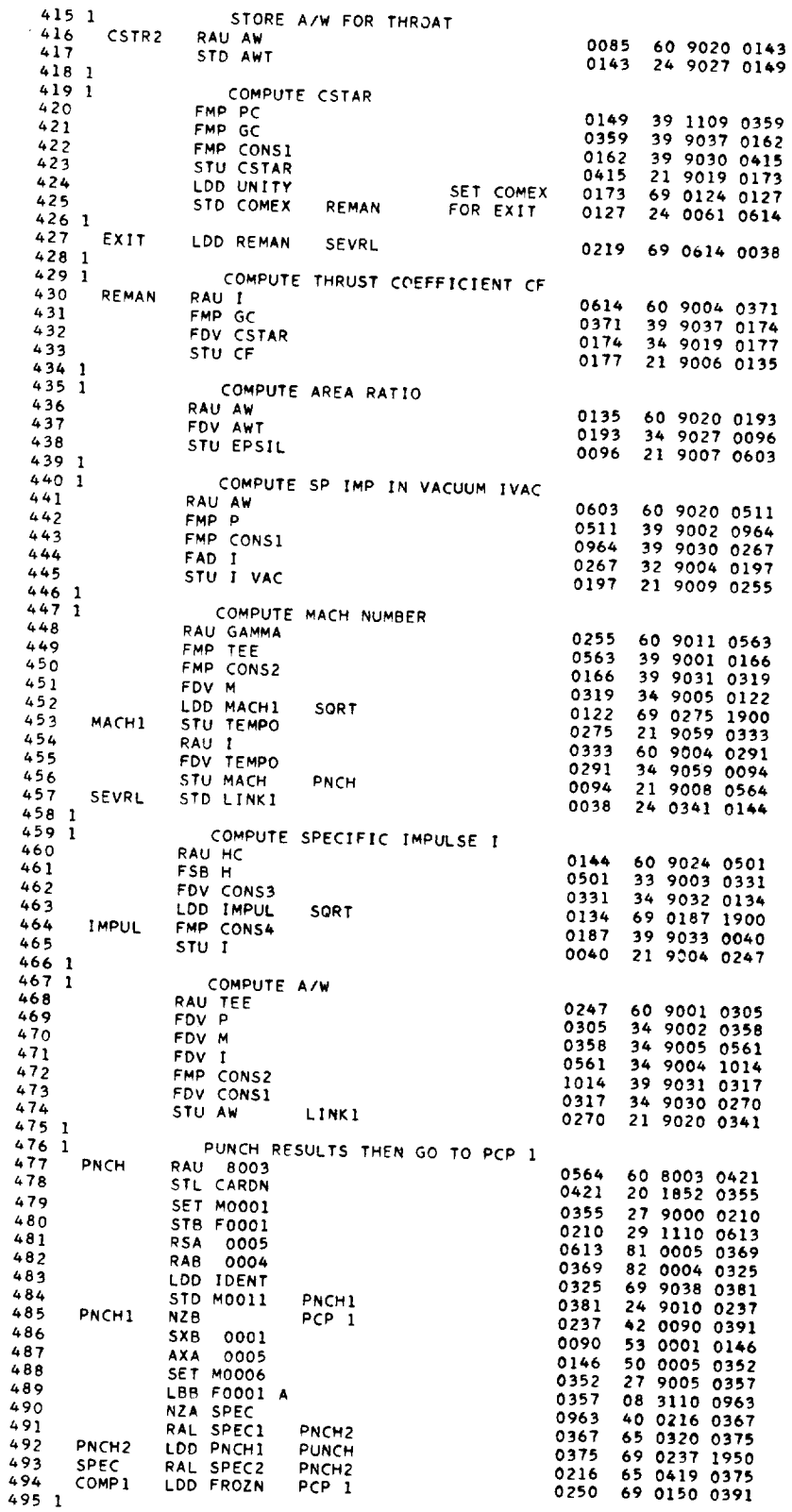

 $1 + \frac{1}{2} + \frac{1}{2}$ 

 $\cdot$ 

÷,

AND AT THE

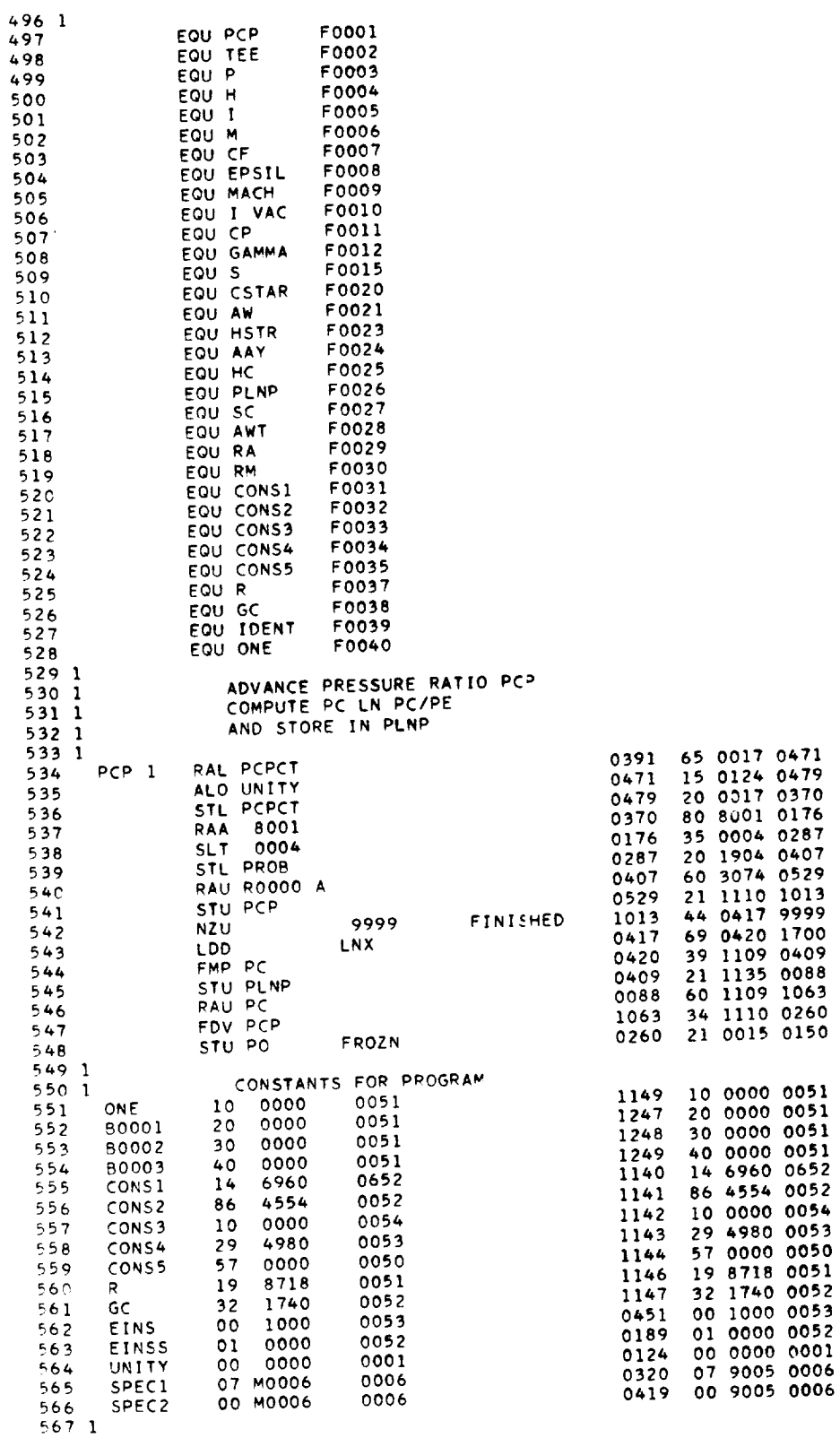

 $\ddot{\phantom{1}}$ 

 $\overline{\phantom{a}}$
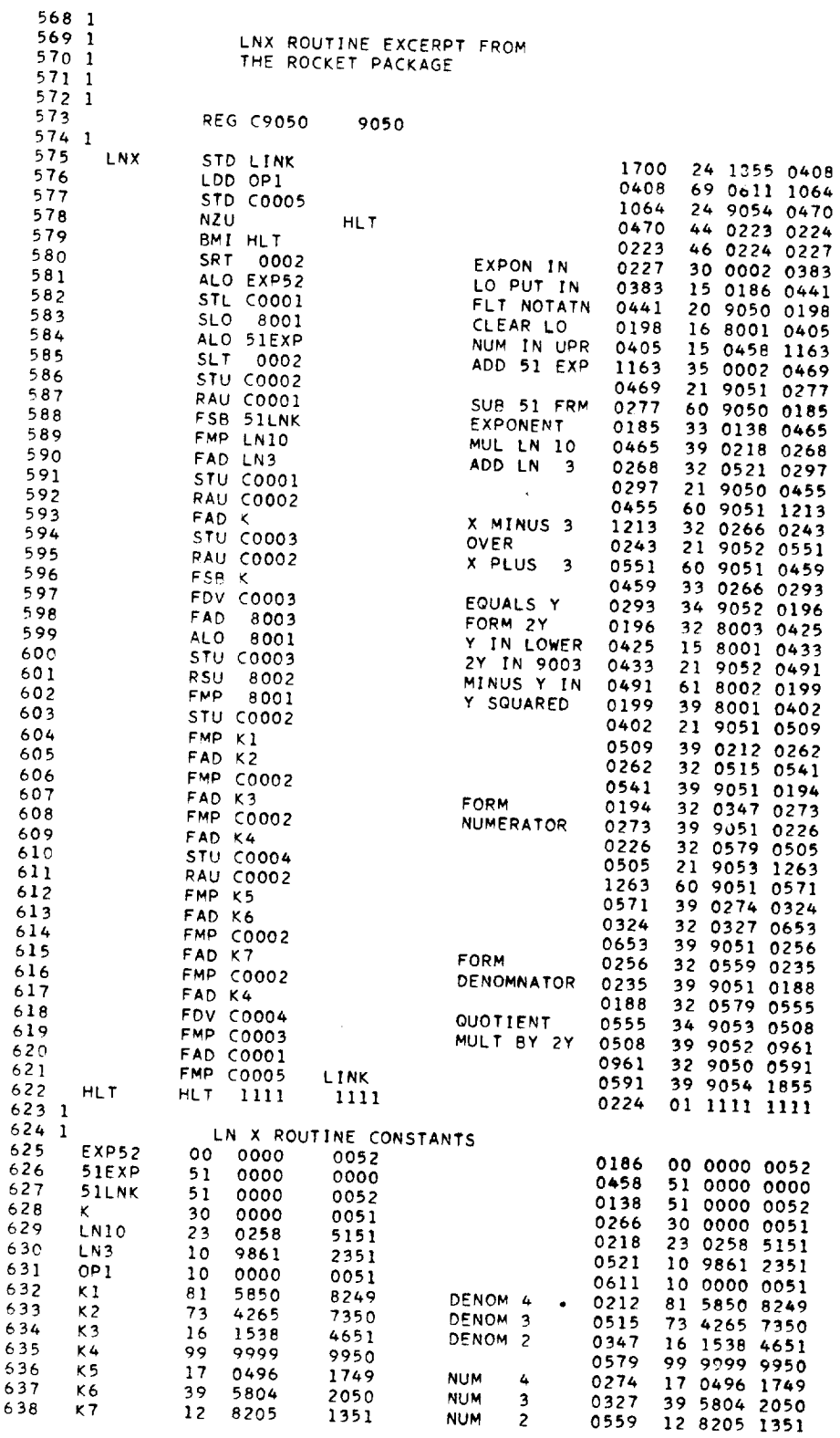

 $\hat{\boldsymbol{\beta}}$ 

 $\ddot{\phantom{a}}$ 

 $\ddot{\phantom{0}}$ 

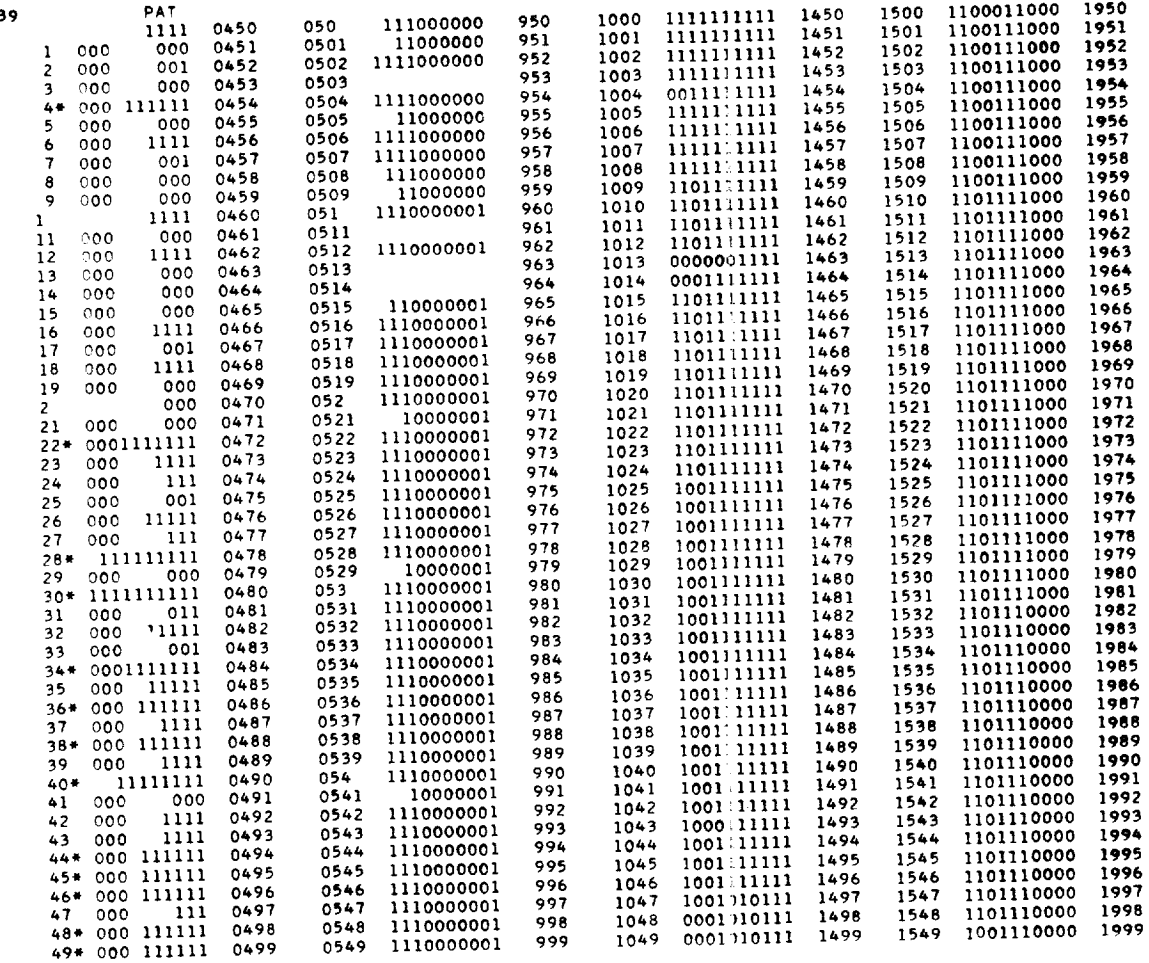

 $\ddot{\phantom{0}}$ 

 $\frac{1}{2} \left( \frac{1}{2} \right) \left( \frac{1}{2} \right)$ 

63

 $L$ <sup>-41</sup>

#### VECTOR AND PROPELLANT PROGRAM

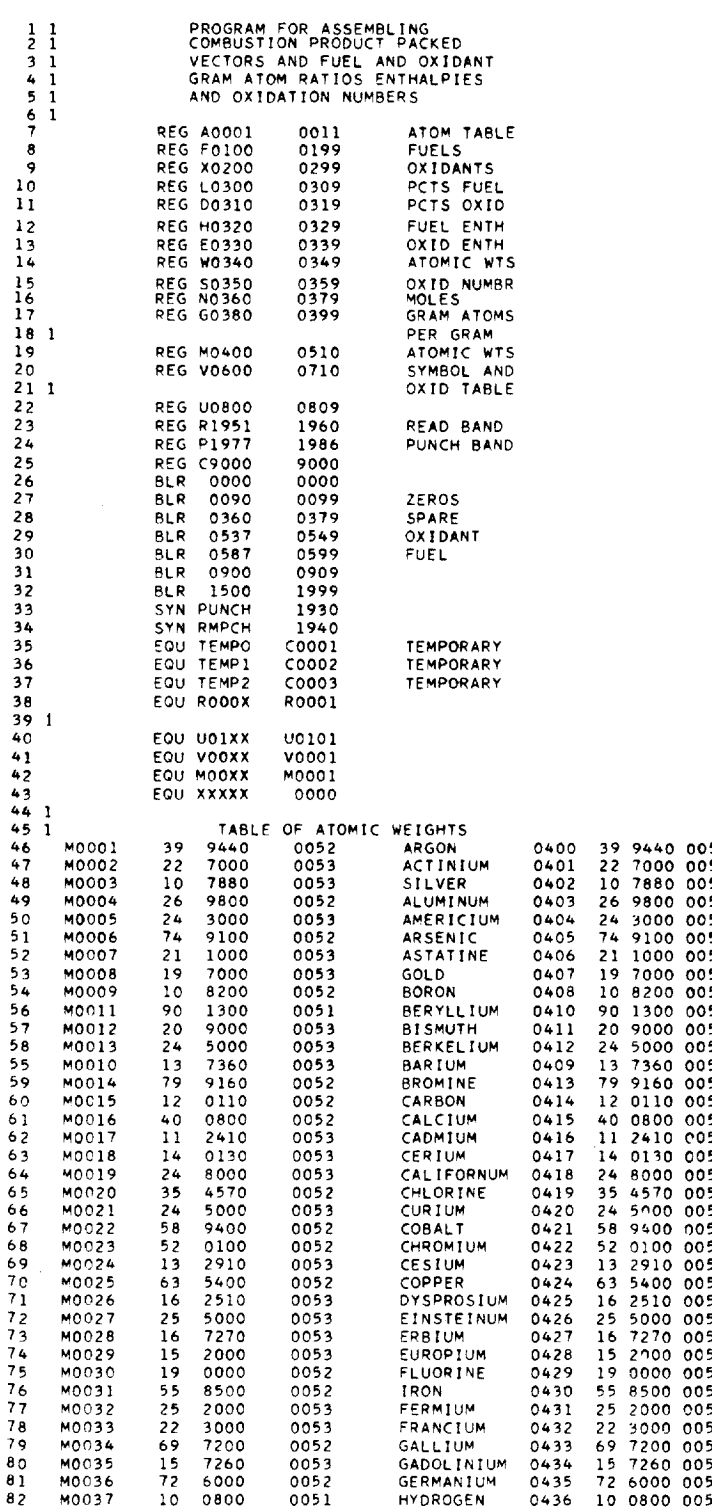

 $\epsilon$ 

 $\ddot{\phantom{a}}$ 

 $\hat{\boldsymbol{\epsilon}}$ 

 $\overline{\phantom{a}}$ 

 $\lambda$ 

Ļ,

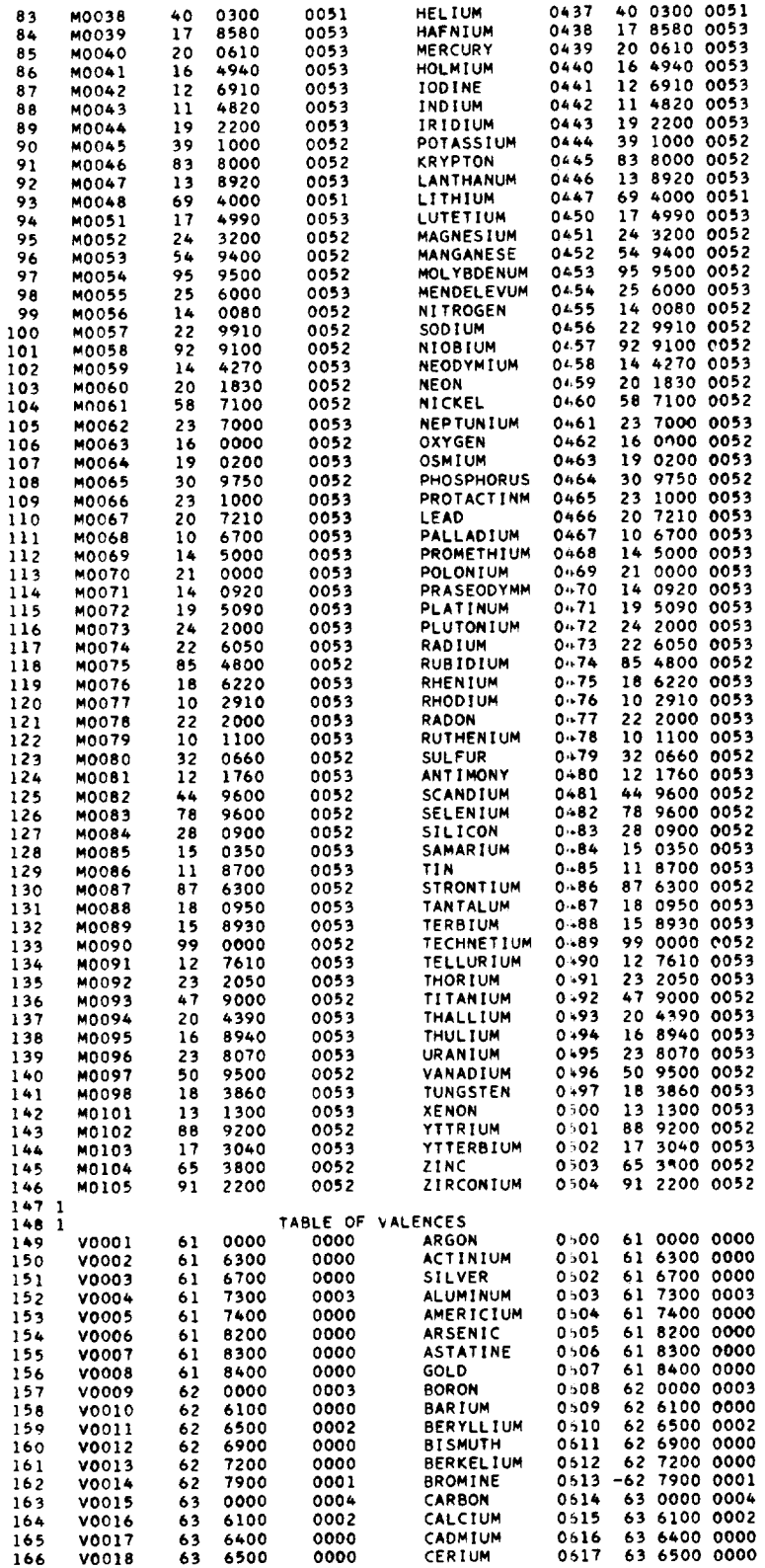

 $\bar{\beta}$ 

 $\mathbf{r}$ 

l,

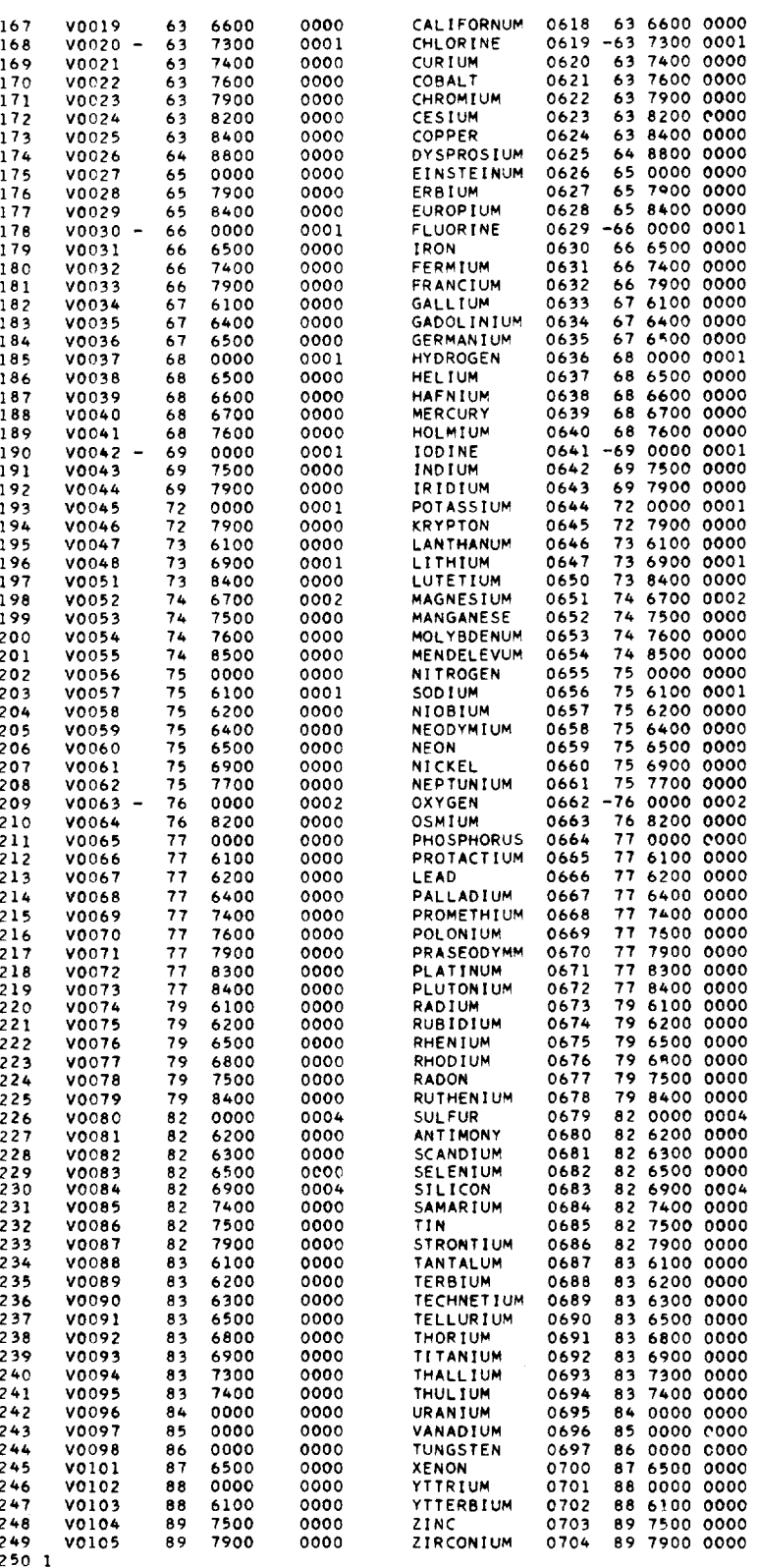

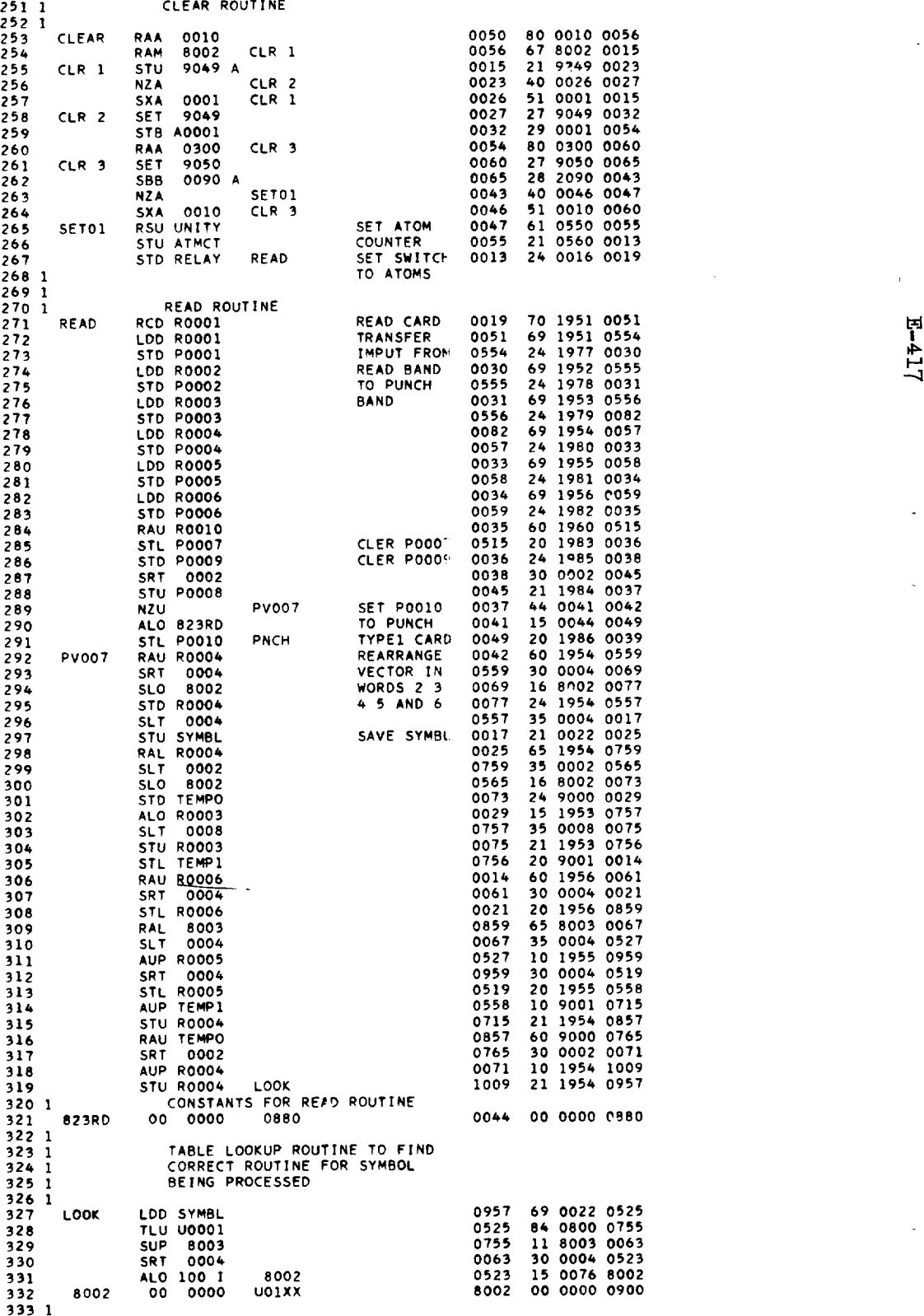

 $\ddot{\phantom{a}}$ 

 $\mathbf{r}$ 

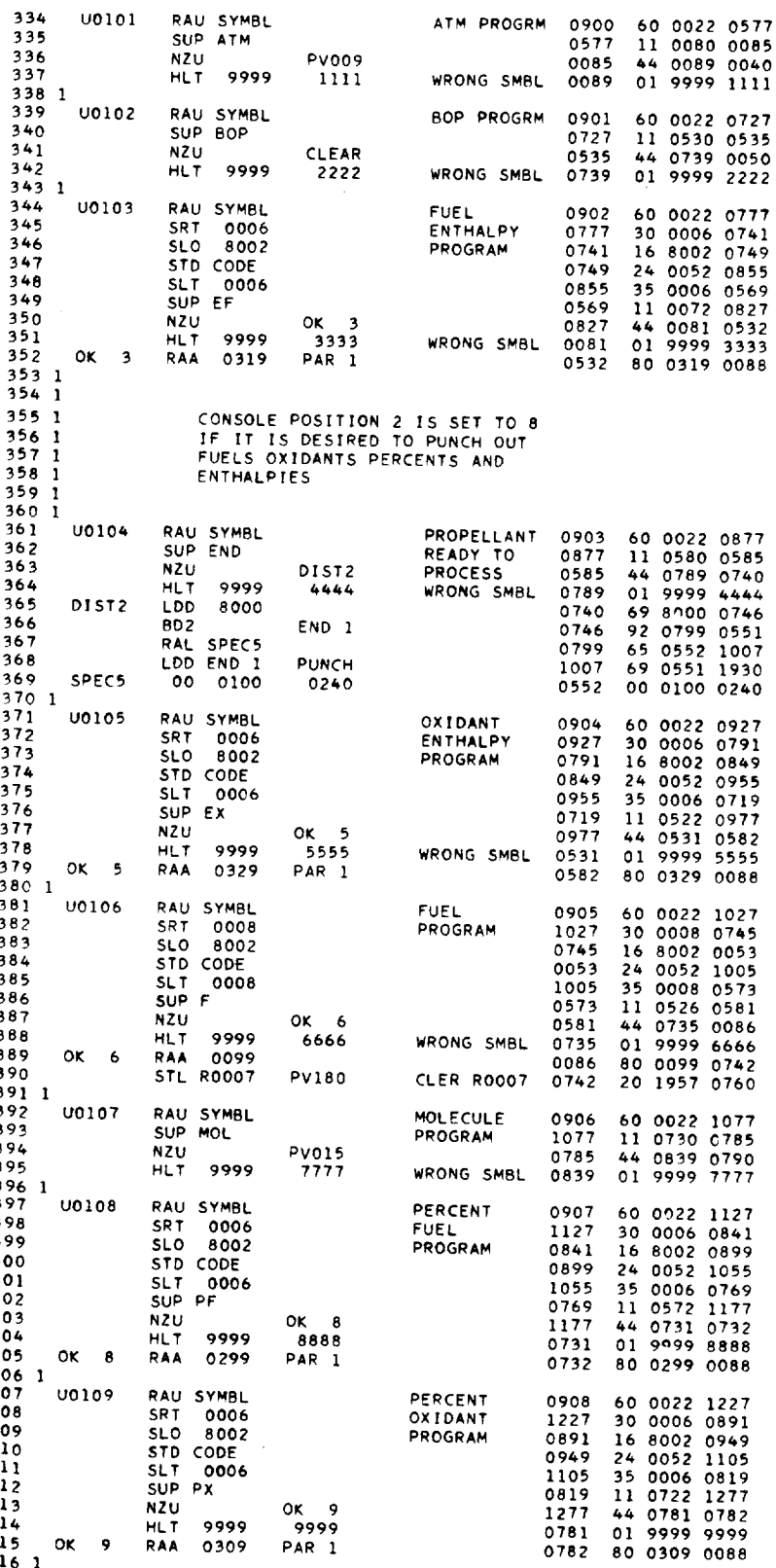

 $\hat{\boldsymbol{\cdot} }$ 

 $\mathcal{L}_{\mathcal{A}}$ 

 $\sim$ 

 $\overline{\phantom{a}}$ 

 $\overline{\phantom{a}}$ 

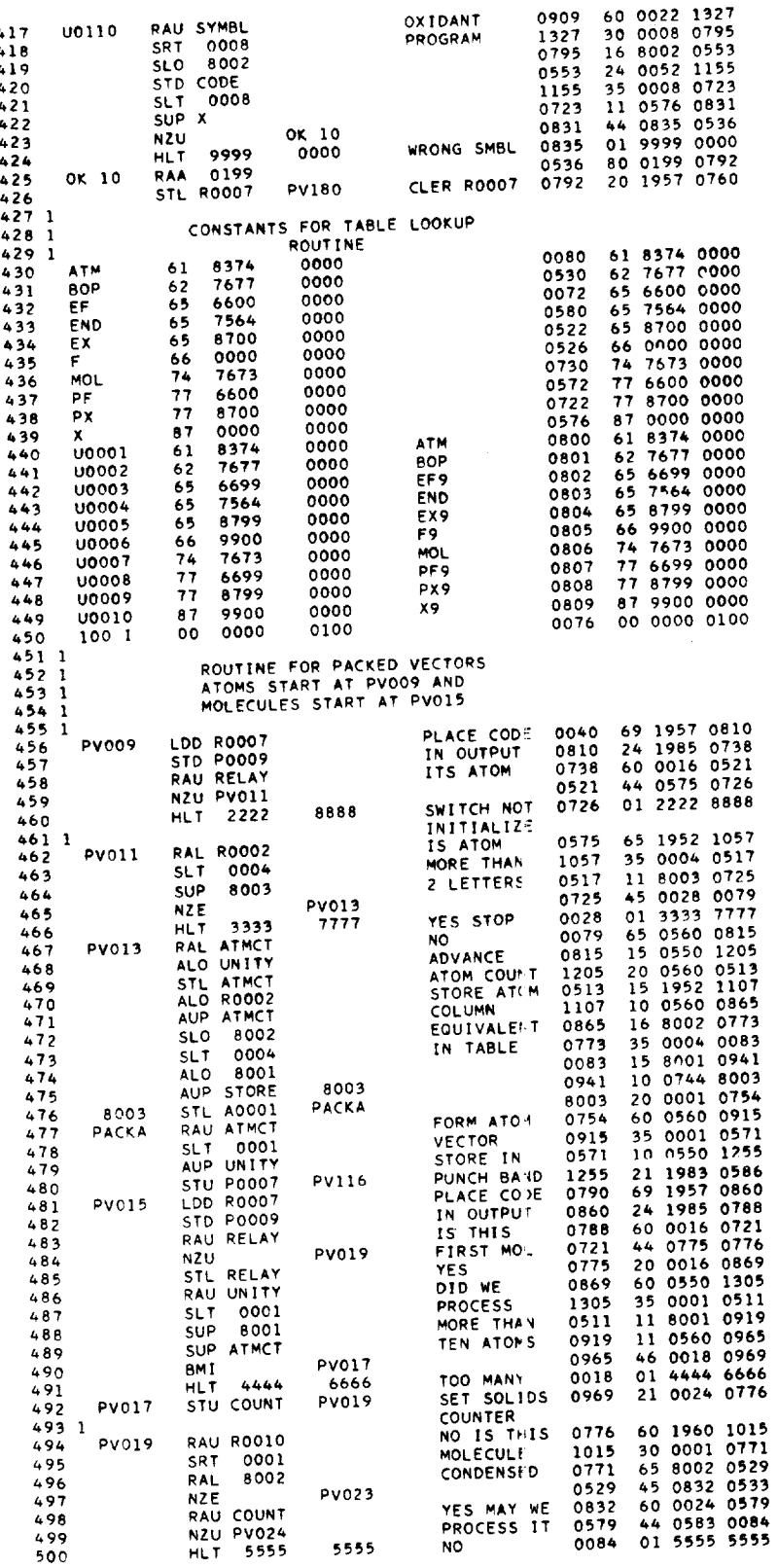

**HLT 8555** 5555 NO **0084**

439

 $\epsilon$ 

 $\ddot{\phantom{0}}$ 

 $\mathcal{L}^{(1)}$ 

 $\downarrow$ 

 $\Delta \sim 10^{11}$ 

 $\hat{\boldsymbol{\beta}}$ 

 $\ddot{\phantom{0}}$ 

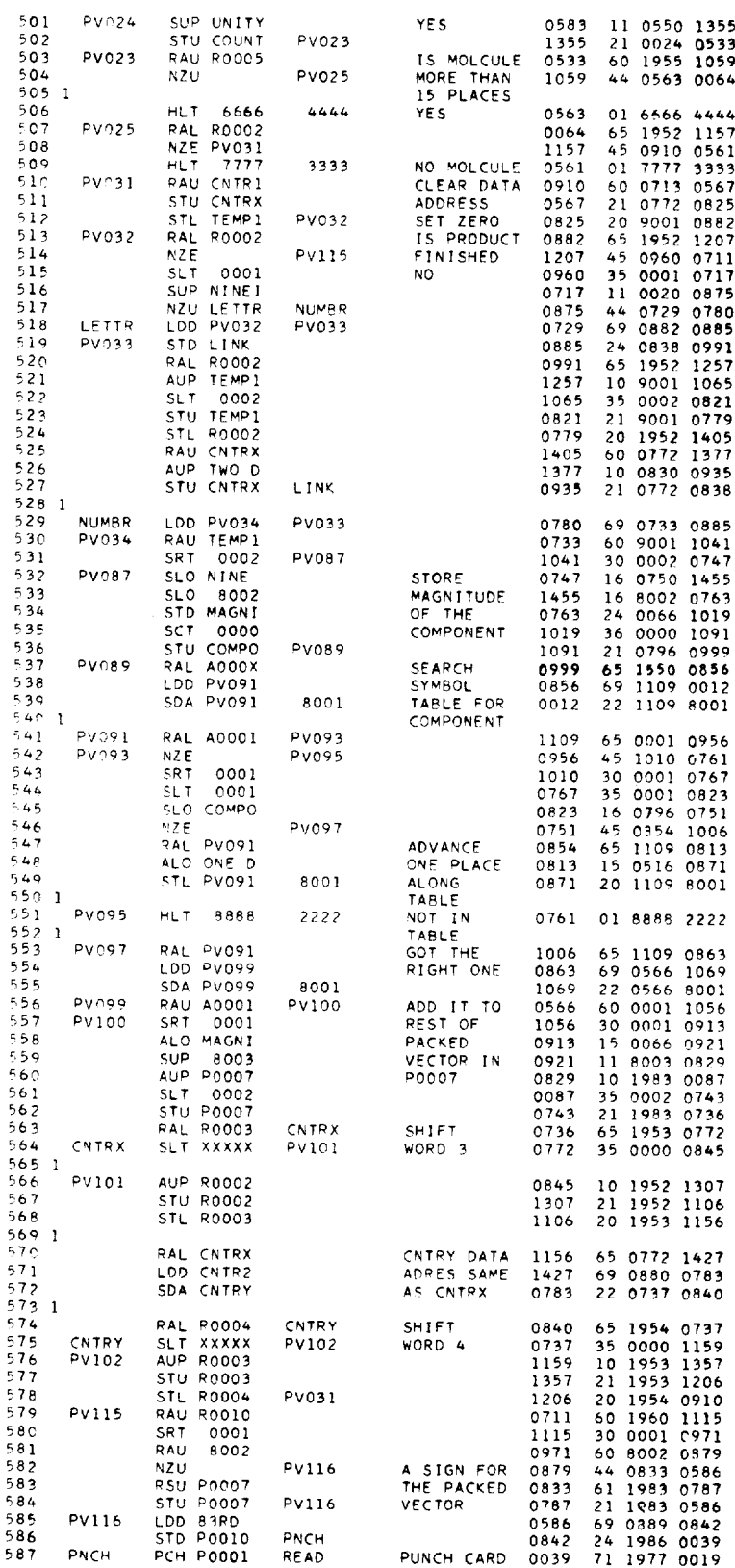

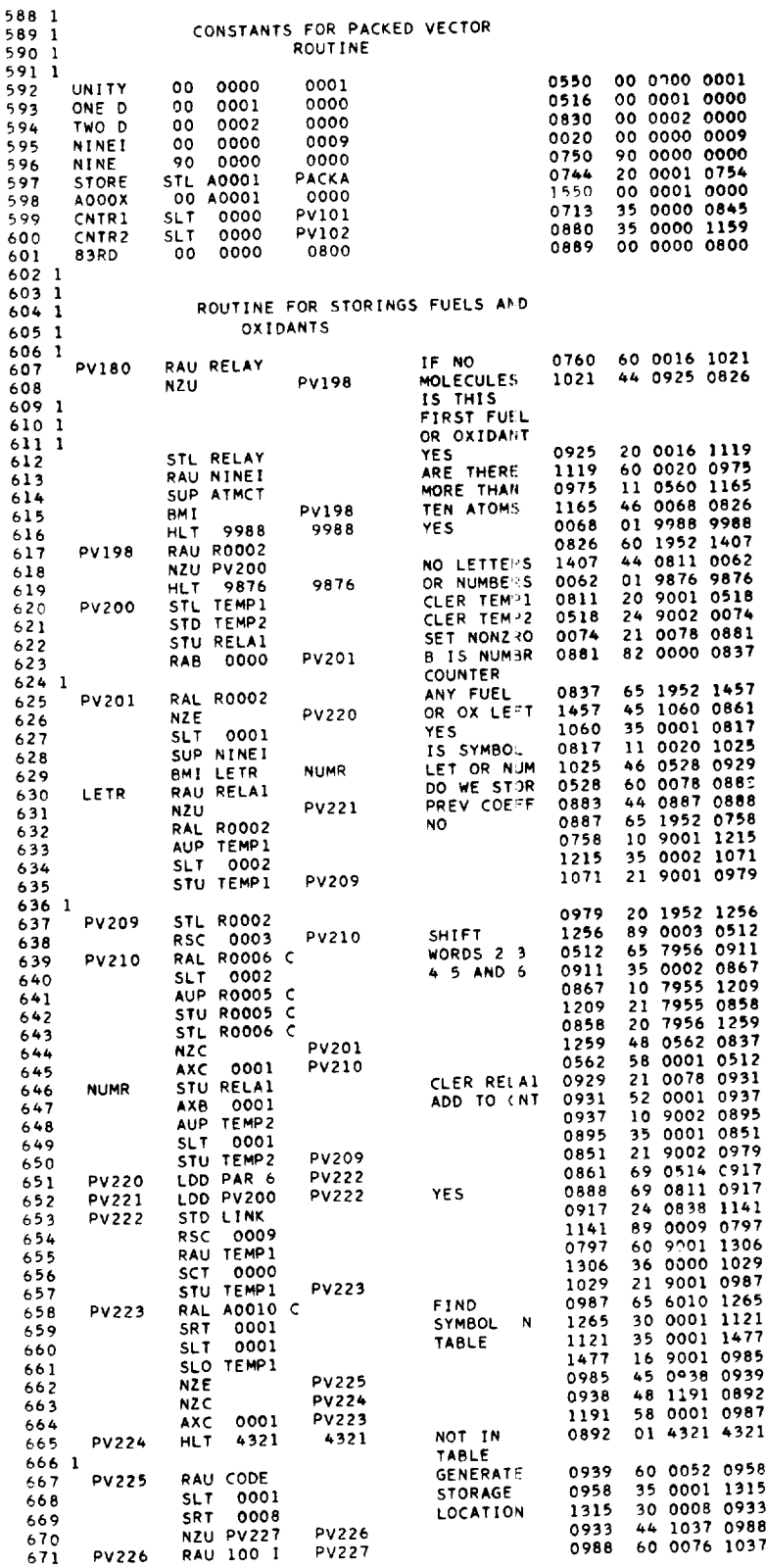

 $\overline{\phantom{a}}$ 

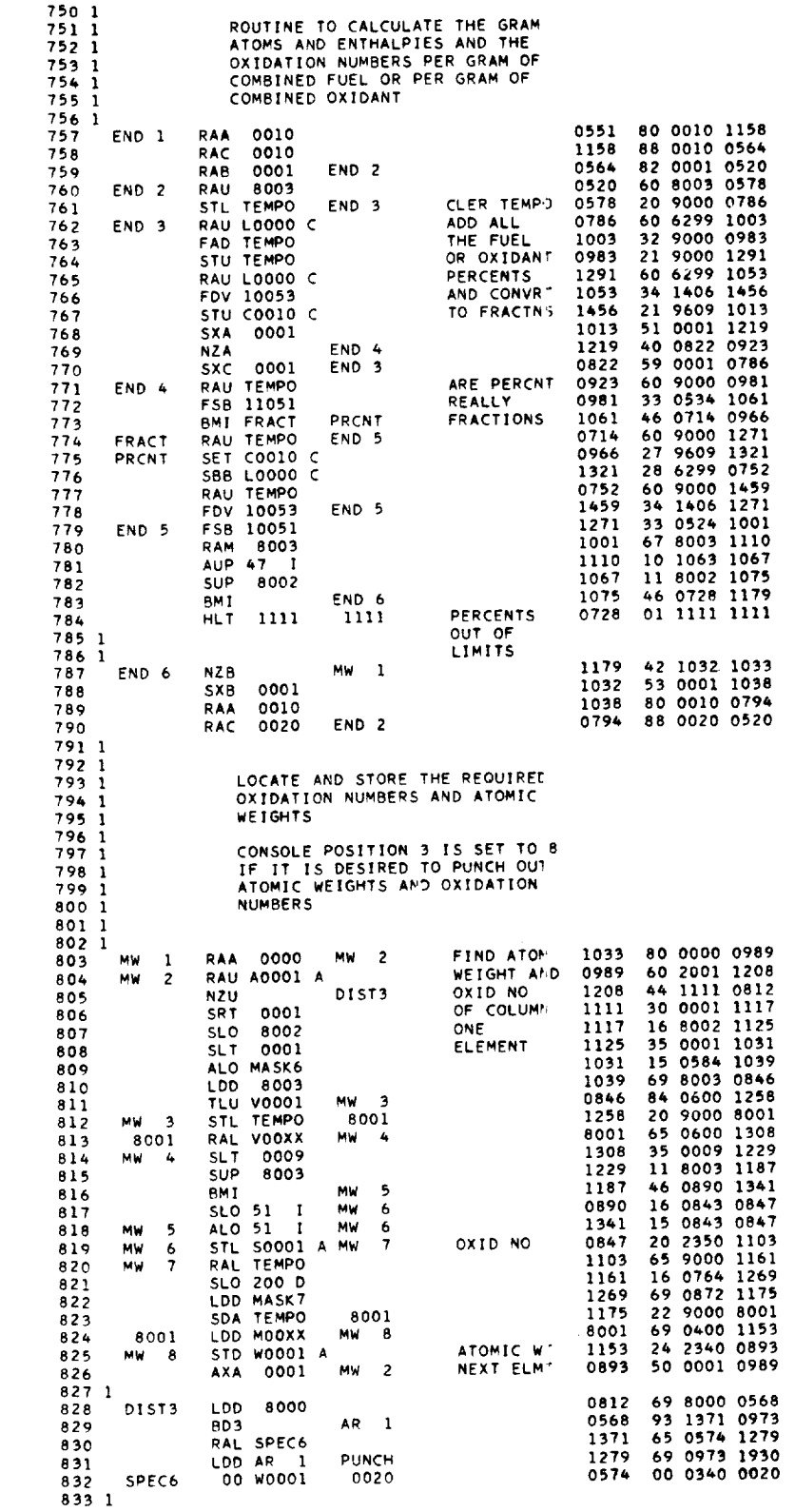

セーキード

112

 $\hat{\boldsymbol{\beta}}$ 

l,

 $\ddot{\phantom{a}}$ 

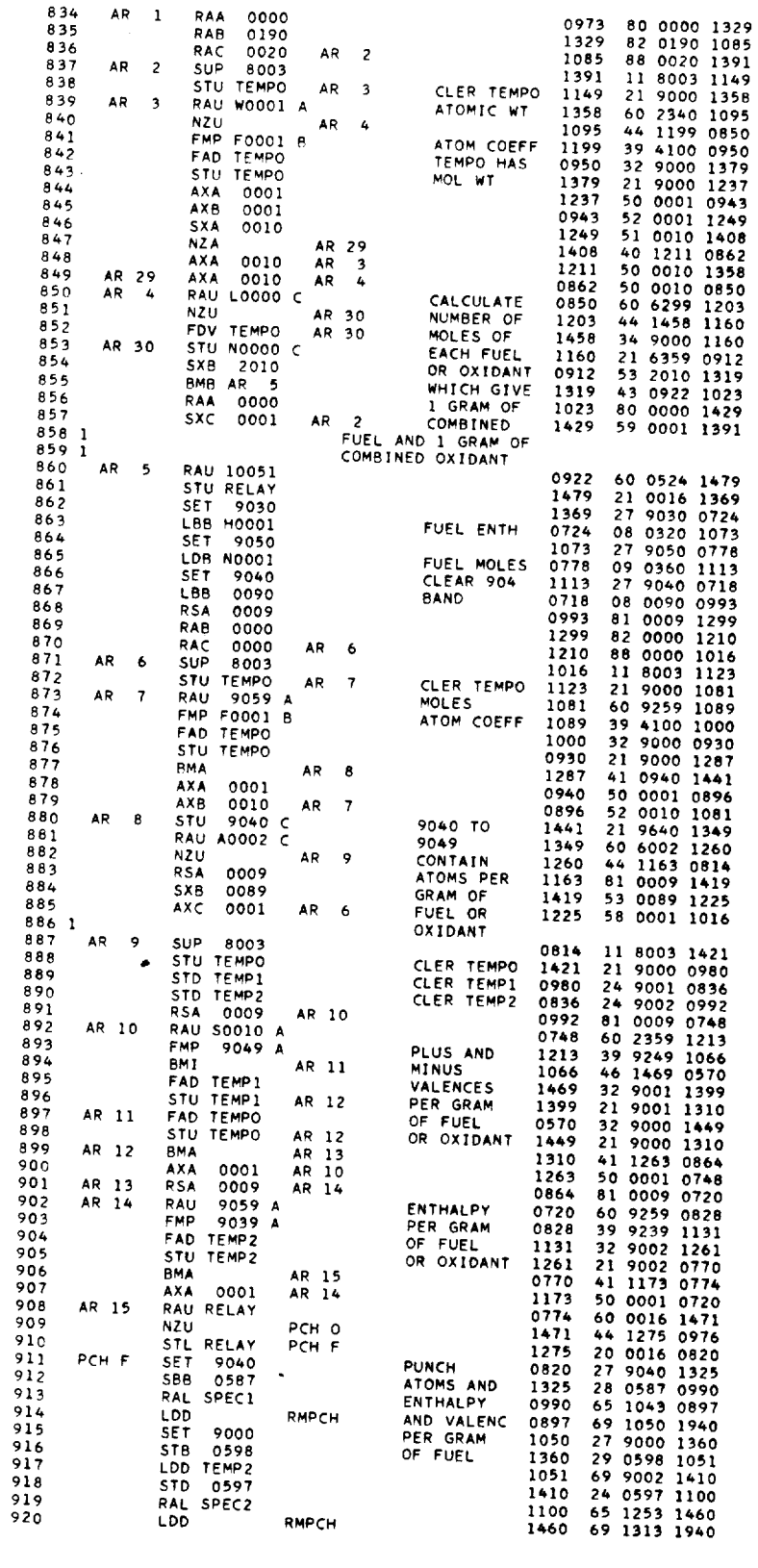

 $\hat{\mathcal{L}}$ 

 $\frac{1}{2}$ 

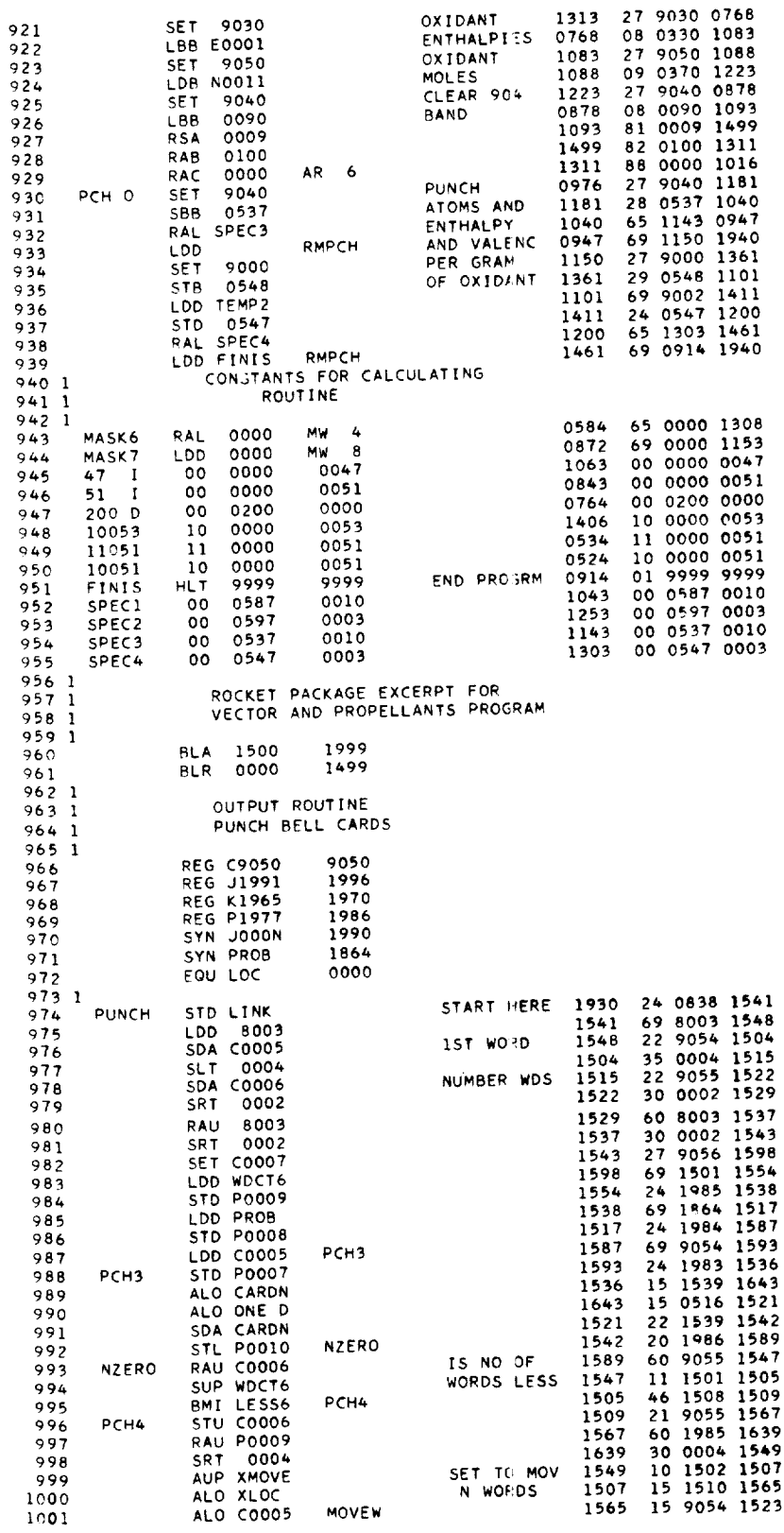

 $\ddot{\phantom{1}}$ 

 $\ddot{\phantom{0}}$ 

 $\ddot{\phantom{a}}$ 

 $\mathbb{L}$ 

 $177 - 47$ 

 $\ddot{\phantom{a}}$ 

 $\hat{\mathcal{A}}$ 

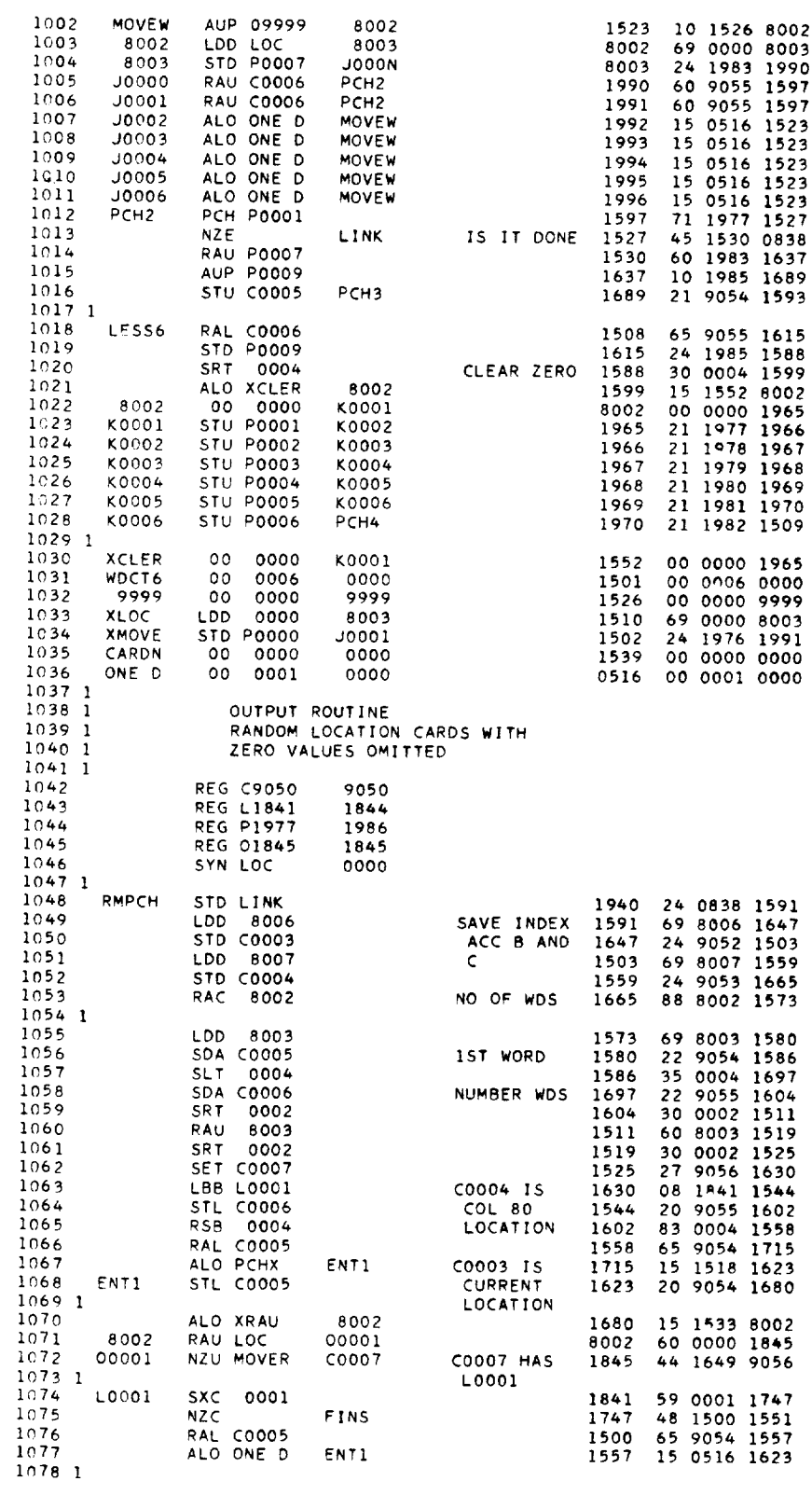

 $\ddot{\phantom{0}}$ 

 $115$ 

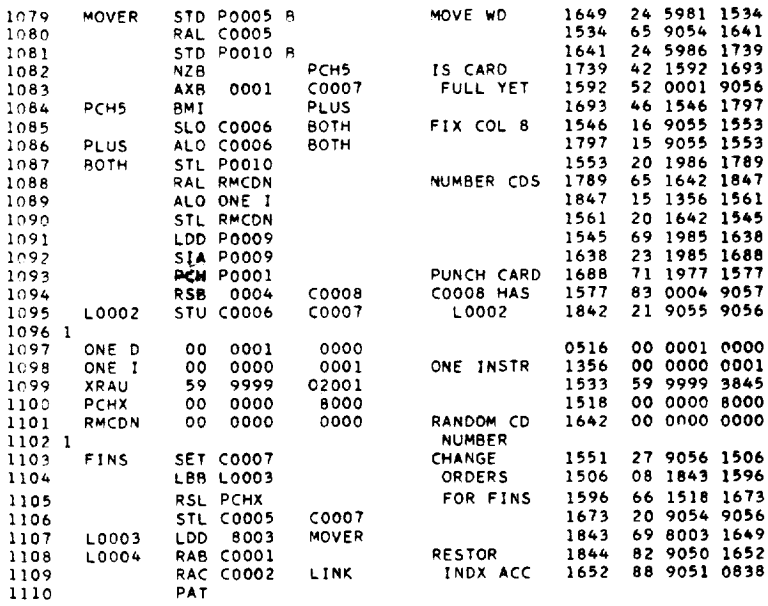

 $LT+T$ 

## APPENDIX I

# 533 CONTROL PANEL ("ROCKET BOARD") WIRING INSTRUCTIONS

I. Read card C is used for reading  $B_{\text{c2}}$  format cards.  $\Box$  The word positions are numbered from the right  $(600, 650,$  Manual of  $\alpha$ ,  $(0, 0, 0, 0)$ :

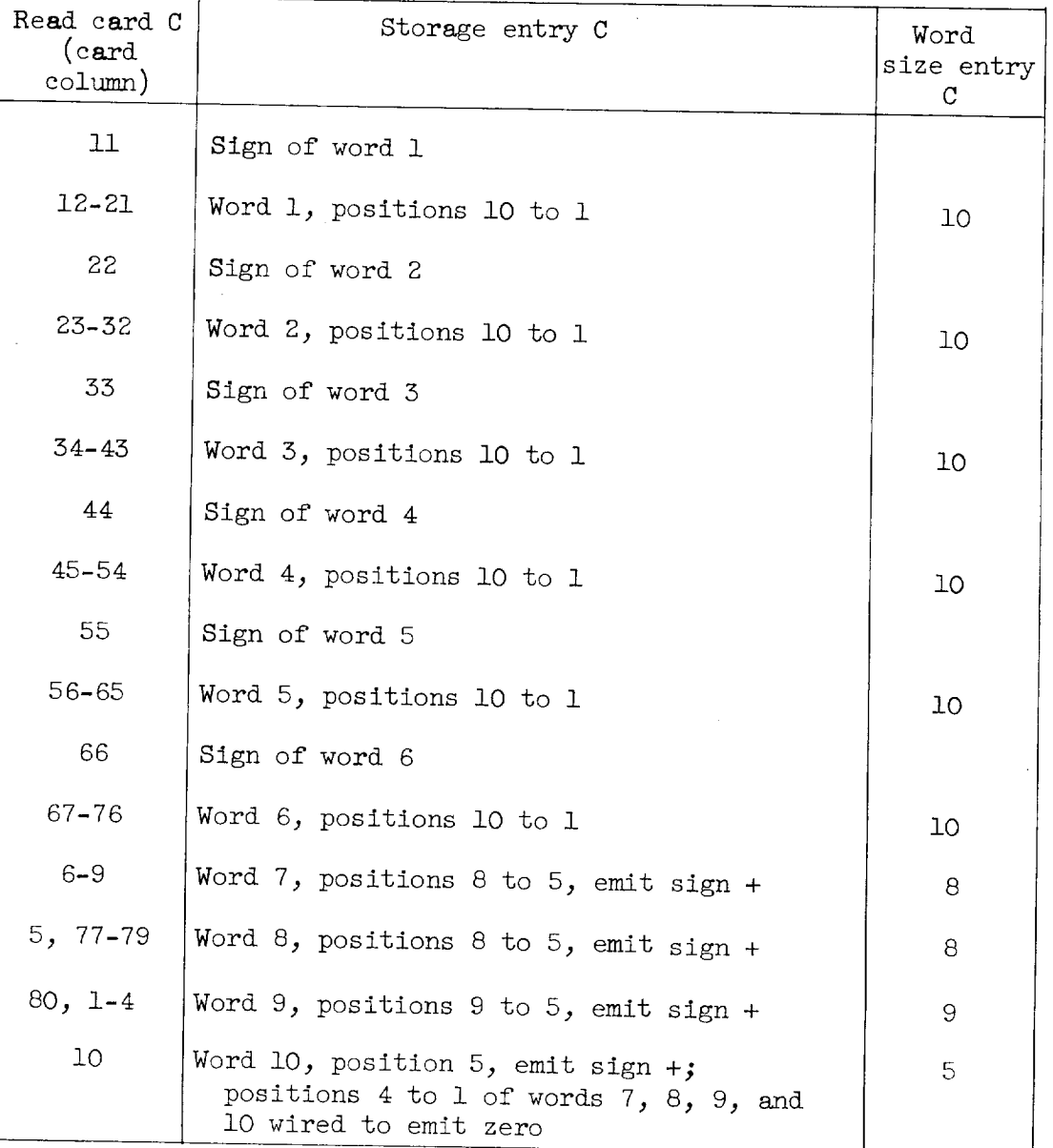

117

| Read card B<br>(card)<br>column) | Storage entry B                                                                     | Word<br>size entry<br>B. |
|----------------------------------|-------------------------------------------------------------------------------------|--------------------------|
| $5 - 15$                         | Word 1, positions 10 to 1, col. 15 is sign                                          | 10                       |
| $20 - 30$                        | Word 2, positions 10 to 1, col. 30 is sign                                          | 10                       |
| $35 - 45$                        | Word 3, positions 10 to 1, col. 45 is sign                                          | 10                       |
| $50 - 60$                        | Word 4, positions 10 to 1, col. 60 is sign                                          | 10                       |
| $65 - 75$                        | Word 5, positions 10 to 1, col. 75 is sign                                          | 10                       |
| $1 - 4$                          | Word 6, positions 8 to 5, emit sign +                                               | 8                        |
| $16 - 19$                        | Word 7, positions 8 to 5, emit sign +                                               | 8                        |
| $31 - 34$                        | Word 8, positions 8 to 5, emit sign +                                               | 8                        |
| 46-49                            | Word 9, positions 8 to 5, emit sign +                                               | 8                        |
| $61 - 64$                        | Co-selector 1 transferred points (U, 1 to<br>4) (make col. 61 a split wire, p. 119) |                          |
| 76-80                            | Not wired<br>Words 6 to 9 emit zero into positions 4 to 1                           |                          |

II. Read card B is used for reading Random location format cards:

 $S^{e}}$  detector with  $S_{e}$  for determining and entertainmental word is as follows: In and ensuring that word is as a legitimate word is as follows:

Co-selector 1 common (W, 1 to 4) to word i.0, positions 8 to 5 storage entry B Word size of word 10. entry B is 8 WORD SIZE OF WORD IO. SHOPS  $\frac{1}{2}$  $\text{Co-sefector}$  i normal ( $\text{V}$ )  $\pm$   $\text{V}$ ), to  $\text{r}$  reserve the neg tees a nonzero value on word 10 to preserve the negative sign for a branch on minus test.) sign for a branch on mini- $\frac{m}{\sqrt{2}}$  zeros to word in  $\frac{m}{\sqrt{2}}$ ;  $\frac{m}{\sqrt{2}}$ ;  $\frac{m}{\sqrt{2}}$ ;  $\frac{m}{\sqrt{2}}$ ;  $\frac{m}{\sqrt{2}}$ ;  $\frac{m}{\sqrt{2}}$ ;  $\frac{m}{\sqrt{2}}$ ;  $\frac{m}{\sqrt{2}}$ ;  $\frac{m}{\sqrt{2}}$ ;  $\frac{m}{\sqrt{2}}$ ;  $\frac{m}{\sqrt{2}}$ ;  $\frac{m}{\sqrt{2}}$ ;  $\frac{m}{\sqrt{2}}$ ;  $\frac{m}{\sqrt{$  $\text{E}\text{m}$  is stain of word to  $\text{m}$  and  $\text{m}$ Pilot selector i common (K, 23) to word I0, position i, storage entry B<br>Pilot selector 1 normal  $(J, 23)$  to emit zero Pilot selector  $\frac{1}{2}$  normal  $\frac{1}{2}$ ,  $\frac{1}{2}$  (if  $\frac{3}{2}$ ) to  $F1$  Tor selector  $\top$  ordinaries ( $\rightarrow$ ) to  $\top$  $(K, 24)$ 

118

Pilot selector 2 transferred (H, 24) to pilot selector 3 common (K, 25) Pilot selector 3 normal  $(J, 25)$  to emit 2  $(W, 21)$ Pilot selector 3 transferred  $(H, 25)$  to pilot selector 4 common  $(K, 26)$ Pilot selector 4 normal  $(J, 26)$  to emit 3  $(X, 21)$ Pilot selector 4 transferred  $(H, 26)$  to pilot selector 5 common (K, 27) Pilot selector 5 normal  $(J, 27)$  to emit 4  $(Y, 21)$ Pilot selector 5 transferred (H, 27) to emit 5 (Z, 21) Pilot selector 2 normal  $(J, 24)$  to emit 1  $(V, 21)$ First reading col. 1  $(A, 23)$  to load  $(B, 21)$ First reading col. I (A, 23) to road (B, 21)<br>First reading col. 1 (A, 23) to common of col. split  $\left\{\begin{array}{c} \text{split} \\ \text{split} \end{array}\right\}$ Col. split  $0-9$  (Y, 34) to D pick pilot selector 1 (F, 23) Co-selector 3 pick  $(R, 25)$  to col. split 12-X  $(X, 34)$ Co-selector 3 common  $(W, 11)$  to emit 9  $(W, 34)$ Co-selector 3 transfer  $(U, 11)$  to entry B  $(D, 21)$ First reading col. 16 (A, 36) to D pick pilot selector 2 (F, 24) First reading col. 31 (C, 33) to D pick pilot selector 3  $(F, 25)$ First reading col. 46 (C, 28) to D pick pilot selector 4 (F, 26) (Split wire, p. 120) First reading col. 61 (D, 23) to D pick pilot selector 5  $(F, 27)$ Couple pilot selector 5 (G, 27) to co-selector pickup 1 (s, 23) Digit impulse  $(Q, 21)$  to digit selector common  $(R, 21)$ First reading col. 15  $(A, 37)$  to col. split 12-X  $(X, 33)$ Col. split common (Z, 33) to entry B (D, 22)

E-417

Hold for pilot selectors 1 to 5 (P, 23 to 27) and co-selectors 1 and  $3$  (U, 23 and 25) are wired to read hold  $(T, 39)$ .

III. Read card A is used to read input cards (SOAP II format) for Vector and Propellant Program (requires the alphabetic attachment and pilot selectors ii, 12, 13):

First reading col. 3 (A, 25) to col. split common  $(2, 35)$ Col. split  $l2-X(X, 35)$  to entry A  $(C, 22)$ Entry A (C, 23) to pilot selector 12-X pick (E, 34) Pilot selector 12 couple exit (G, 34) to alphabetic control WI (AL, 12) and also to W2 to W6.

Storage entry A, word 10, position 3 (J, 19) to pilot selector 13 common $(K, 35)$ Pilot selector 13 normal  $(J, 35)$  to zero read impulse  $(AN, 20)$ Pilot selector 13 transfer  $(H, 35)$  to read card A, col. 41  $(C, 1)$ Pilot selector 13 D pick (F, 35) to first reading col. 41 (C, 23) Storage entry A, word 10, position 2 (J, 20) to pilot selector 13 common $(N, 35)$ Pilot selector 13 normal (M, 35) to zero read impulse (AP, 20) Pilot selector 13 transfer (L, 35) to read impulse 9  $(V, 34)$ Storage entry A, word 10, position 1 (J, 21) to pilot selector 11 common $(N, 33)$ Pilot selector 11 normal  $(M, 33)$  to zero read impulse  $(AP, 21)$ Pilot selector 11 transfer (L, 33) to read impulse 8 (V, 33) Pilot selector 11 D pick  $(F, 33)$  to first reading, col. 42 (C, 24) Read card A, col. 43 (C, 3) to storage entry A, word 1, position 5 (E,6) Read card A, col. 44 to 47 (C, 4 to 7) split wire to word 1, positions 4 to 1 (E, 7 to 10) and to word 7, positions 4 to 1 (H, 7 to i0) Read card A, col. 48 to 50 (C, 8 to 10) to word 4, positions 5 to 3  $(F, 17$  to 19) Read card A, col. 51 (C, 11) to word 2, position 5  $(E, 17)$ Read card A, col. 52 to 55 (C, 12 to 15) split wire to word 2, positions 4 to 1 (E, 18 to 21) and to word 8, positions 4 to 1 (H, 18 to 21) Read card A, col. 56  $(C, 16)$  to word 4, position 2  $(F, 20)$ Read card A, col. 57 (C, 17) to word 3, position 5  $(F, 6)$ Read card A, col. 58 to 61 (C, 18 to D, 1) split wire to word 3, positions 4 to 1 (F, 7 to 10) and to word 9, positions 4 to 1  $(J, 7 \text{ to } 10)$ Read card A, col. 62 (D, 2) to word 4, position 1 (F, 21) Read card A, col. 63 to 67 (D, 3 to 7) to word 5, positions 5 to 1 (G, 6 to lO) Read card A, col. 68 to 72  $(D, 8$  to 12) to word 6, positions 5 to 1  $(G, 17 \text{ to } 21)$ First reading, col. 43 to 47 (C, 25 to 29) to alphabetic first read, word  $l$ , positions 5 to 1 (AK, 13 tc 17) Col. 48 to 50 (C, 30 to 32) to alphabetic first read, word  $4$ , positions 5 to 3  $(AL, 18$  to 20) Col. 51 to 55 (C, 33 to 37) to alphabetic first read, word 2, positions  $5$  to  $1$  (AK, 18 to 22) Col. 56 (C, 38) to alphabetic first read, word 4, position 2 (AL, 21) Col. 57 to 61 (C, 39 to D, 23) to alphatetic first read, word 3, positions  $5$  to  $1$  (AL, 13 to 17) Col. 62 (D, 24) to alphabetic first read, word 4, position 1 (AL, 22) Col. 63 to 67 (D, 25 to 29) to alphabetic first read, word 5, positions 5 to 1 (AM, 13 to 17) Col. 68 to 72 (D, 30 to 34) to alphabetic first read, word 6, positions  $5$  to  $1$  (AM,  $18$  to  $22$ )

E-417

Read validity check wire off  $(AR, 43)$  to  $(R, 44)$ Chain wire pilot selector hold of pilot selectors 11, 12, and 13

 $(P, 33$  to 35) to read hold  $(T, 39)$ 

Word size entry A, words 7 to 9  $(AL, 7 to 9)$  to word size emitter 4  $(AK, 5)$ 

Word size entry A, word i0 (AL, i0) to word size emitter 3 (AK, 4)

IV. Punch card C is used to punch Bell format cards and Trace format cards :

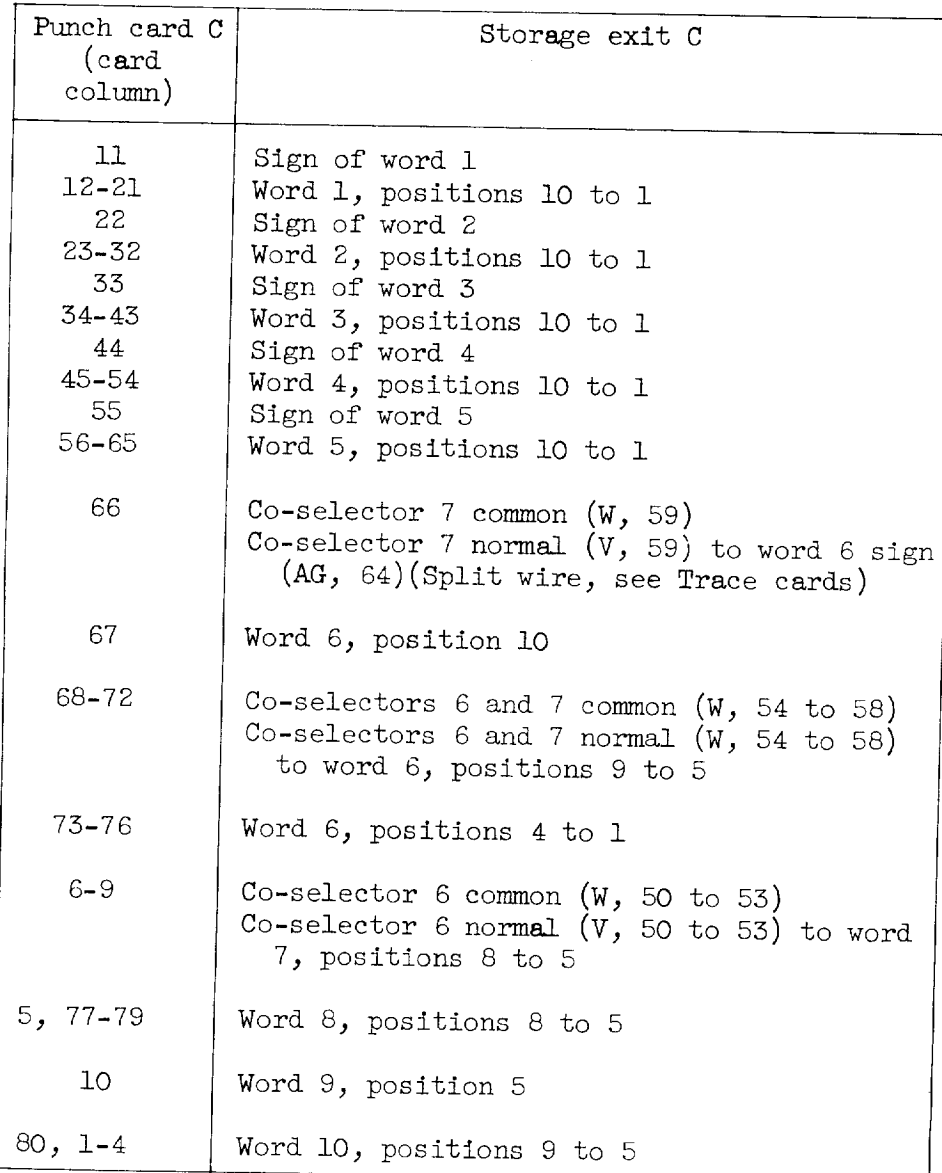

For Trace cards:<br>Co-selector 6 transfer (U, 50 to 53) to word 7, positions 4 to 1  $C_0$ -selector 6 transfer (U, 54 to 57) to word 8, positions  $CO-$ selectors 6 and 7 to 52 to 54 to 74 to 57 to 54 to 54 to 54 to 54 to 54 to 54 to 54 to 54 to 54 to 54 to 54 to 54 to 54 to 54 to 54 to 54 to 54 to 54 to 54 to 54 to 54 to 54 to 54 to 54 to 54 to 54 to 54 to 54 to 54 t 4 to 1 Co-selector 7 transfer (U, 58) to word 6, sign position  $C_0$ -selector  $\frac{1}{2}$  transfer  $\frac{1}{2}$  (V,  $\frac{1}{2}$  of  $\frac{1}{2}$  for word  $\frac{1}{2}$  sign position  $C_0$ -selector  $T_0$  transfer (1) to  $T_0$ 

 $E-4L7$ 

An  $8$  in position  $9$  of word 10 causes Trace cards to be punched by means of control information:

Control information (AM, 56) to co-selectors 6 and 7 pick  $(R, 28, 29)$  $\overline{c}$  $C_0$ -selectors  $\frac{6}{15}$   $\frac{1}{28}$   $\frac{1}{28}$   $\frac{1}{28}$ Jack plug "P+"  $(V, 42)$  to  $(W, 42)$ 

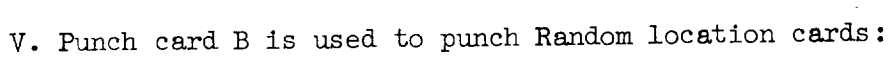

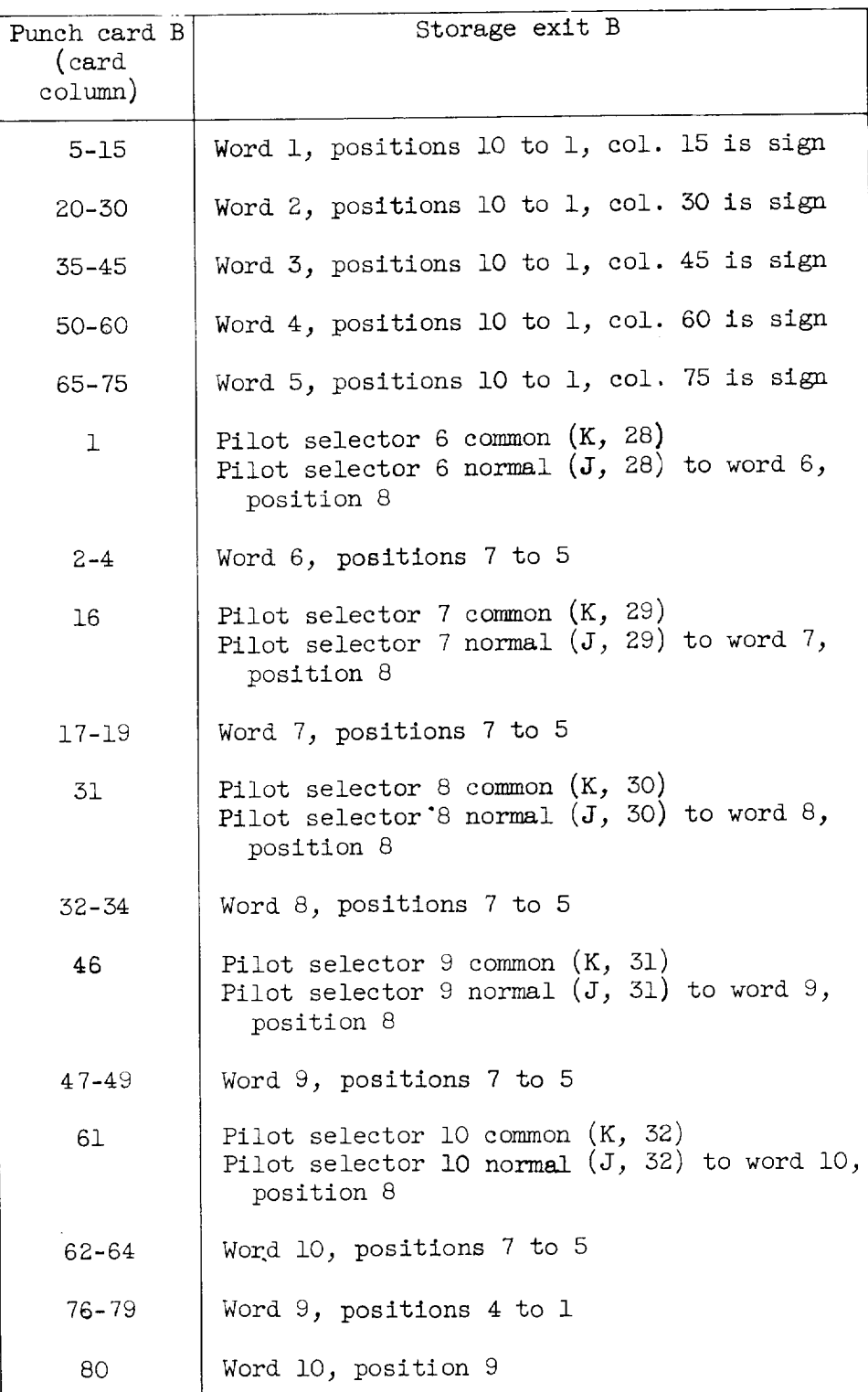

Pilot selector 6 1 pick (G, 28) to sign word 6 Pilot selector 7 1 pick (G, 29) to sign word 7 Pilot selector 8 1 pick (G, 30) to sign word 8 Pilot selector 9 I pick  $(G, 31)$  to sign word 9 Pilot selector i0 1 pick (G, 32) to sign word i0 Co-selector 2 pick  $(R, 24)$  to punch X impulse  $(A, 43)$ Co-selector 2 common  $(W, 6)$  to punch hold  $(R, 39)$ Co-selector 2 transferred (U, 6) split wire to transfer of pilot selectors 6 to 10 inclusive  $(L, 28$  to 32) Pilot selectors 6 to i0 common(N, 28 to 32) to pilot selector hold 6 to i0 (Q, 28 to 32) Co-selector 2 hold  $(T, 24)$  to punch hold  $(S, 39)$ Control information 4 (AK, 61) to punch  $E(D, 43)$ 

#

VI. Punch card A is used to punch SOAP II format cards:

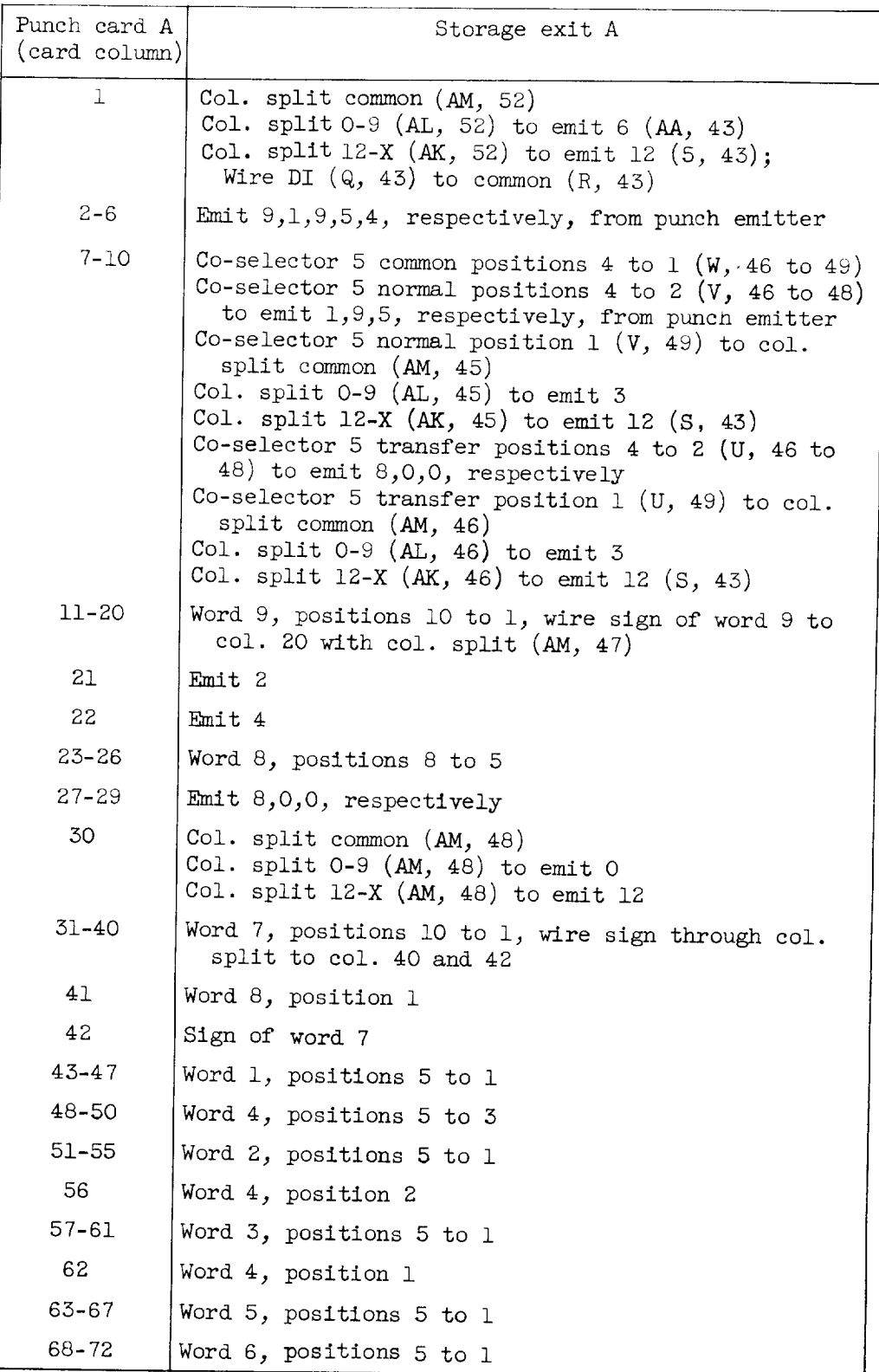

Control information  $2 \times 10^{-3}$  to co-selection  $\frac{1}{2}$  and also cha Control information  $5.7$  (i.g.,  $\frac{1}{2}$ ) to  $\frac{1}{2}$ to W2, W3, W4, W5, and W6<br>3 (AL, 62) to Punch  $f$  (C, 43)  $(2, 0)$  (Ali)  $(2, 0)$  to punch held  $(2, 4)$ Co-selector 5 *hold* (T) at  $\sum_{i=1}^{n}$ 

#### REFERENCES

 $E=4.17$ 

- 1. Traustel, S. : Berechnung you vergassungsgleich durch Rd 88. D yon Zwei Gleichungen nit Zwei Unbekannten. Z.V.D.I., Bd. 88, Dec. 1944, pp. 688-690.
- $2.$  Brinkley, Stuart R.,  $2.11$  M. Town Chong Phys. vol. 14, no. Systems of Many Constituents. Jour. Chem. Phys., vol. 14, no. 9, Sept. 1946, pp. 563-564.
- $5.$  Brinkley, Stuart R.,  $\frac{5.}{4}$  T.,  $\frac{1}{4}$  Town, Thom Phys. vol. 15. I of Systems of Many Constituents. Journals. Journals. **Discussion** Feb. 1947, pp. 107-110.
- 4. Krieger, F. 0., and Miles in the As Gessells Stateme Jour. Chem. I the Equilibrium Composition of Gaseous Sfstems. Chem. Phys., Chem. Phys., Chem. Phys., Chem. Phys., Chem. Phys., Chem. Phys., Chem. Phys., Chem. Phys., Chem. Phys., Chem. Phys., Chem. Phys., Chem. Phys., Chem. Phys., Chem. vol. 16\_ no. A, Apr. 1948, pp. 558-560.
	- 5. Wenner, Ralph R.: Prediction of Reaction Equilibria. Chem. Eng. Prog., vol. 45, no. 3, Mar. 1949, pp. 194-207.
	- S. Sachsel, G. F., Mantis, M. E., and Bell, J. C.: A Note on the Calcula-<br>tion of Multicomponent Propellant Gas Compositions. Third Symposium tion of Multicomponent  $P_{\text{true}}$  or  $\Omega$  Case Ck enoments. The Williams & on Combustion and Flame  $\frac{1}{2}$   $\frac{1}{2}$   $\frac{0}{4}$   $\frac{0}{2}$   $\frac{0}{2}$   $\frac{0}{2}$   $\frac{0}{2}$   $\frac{0}{2}$   $\frac{0}{2}$   $\frac{0}{2}$   $\frac{0}{2}$   $\frac{0}{2}$   $\frac{0}{2}$   $\frac{0}{2}$   $\frac{0}{2}$   $\frac{0}{2}$   $\frac{0}{2}$   $\frac{0}{2}$   $\frac{0}{2}$   $\frac{0}{2$ Wilkins Co. (Baltimore),  $1949$ , pp. 620-623.
	- 7. Winternitz, Paul F.: A Method for Calculating Simultaneous, Homogeneous Gas Equilibria and Flame Temperatures. Third Symposium on Combustion Gas Equilibria and Flame Temperature The Identitions & Wilkins  $\mathcal{C}_0$ . and Flame and  $\frac{1}{2}$  is  $\frac{1}{2}$   $\frac{1}{2}$   $\frac{1}{2}$ (Baltimore), 1949, pp. 683-663.
- $\frac{1}{2}$ . Kandiner, Harold  $\frac{1}{2}$ ,  $\frac{1}{2}$ ,  $\frac{1}{2}$ ,  $\frac{1}{2}$ ,  $\frac{1}{2}$ ,  $\frac{1}{2}$ ,  $\frac{1}{2}$ ,  $\frac{1}{2}$ ,  $\frac{1}{2}$ ,  $\frac{1}{2}$ ,  $\frac{1}{2}$ ,  $\frac{1}{2}$ ,  $\frac{1}{2}$ ,  $\frac{1}{2}$ ,  $\frac{1}{2}$ ,  $\frac{1}{2}$ ,  $\frac{1}{2}$ ,  $\frac{1}{$  $h_{\text{TCX}}$   $B_{\text{CUT}}$  relations. Ind.  $\frac{1}{2}$  or  $\frac{1}{2}$  or  $\frac{1}{2}$  no.  $\frac{1}{2}$  no.  $\frac{1}{2}$  is  $\frac{1}{2}$  no.  $\frac{1}{2}$  is  $\frac{1}{2}$  is  $\frac{1}{2}$  if  $\frac{1}{2}$  is  $\frac{1}{2}$  if  $\frac{1}{2}$  if  $\frac{1}{2}$  is  $\frac{1}{2}$  i May 1950, pp. 850-855.
	- 9. Huff, Vearl N., Gordon, Sanford, and Morrell, Virginia E.: General<br>Method and Thermodynamic Tables for Computation of Equilibrium Composition and Temperature of Chemical Reactions. NACA Rep. 1037, position and Temperature of  $\mathbb{R}$  representations. NACA  $\mathbb{R}$  Rep. in  $\mathbb{R}$  and  $\mathbb{R}$   $\mathbb{R}$  in  $\mathbb{R}$  and  $\mathbb{R}$  and  $\mathbb{R}$   $\mathbb{R}$  in  $\mathbb{R}$  and  $\mathbb{R}$  in  $\mathbb{R}$  and  $\mathbb{R}$   $\mathbb{R}$  in  $\mathbb{$ 1951. (Supersedes NACA IN 8 2116 and
- 10. Martin, Frederick J., and Yachter, Morris: Calculation of Equilibrium Gas Compositions. Ind. and Eng. Chem., vol. 43, no. 11, Nov. 1951, pp. 2446-24A9.
- ii. Kobe, Kenneth A., and Leland, Thomas W.: Calculation of Chemical Equilibrium in Complex Systems. Bur. Eng. Res. Spec. Pub. no. 26\_ Univ. of Texas, 1954.
- 12. Martinez, J. S., and Elverum, G. W., Jr.: A Method of Calculating the Performance of Liquid-Propellant Systems Containing the Species C, H, 0, N, F, and One Other Halogen - with Tables of Required Thermochemical Properties to 6000<sup>0</sup> K. Memo. No. 20-121, Jet Prop. Lab, C.I.T., Dec. 6, 1955. (Contract DA-04-495-ORD-18.)

**177-17** 

- 13. Donegan, A. J., and Farber, M.: Solution of Thermochemical Propellant Calculations on a High-Speed Computer. Jet Prop., vol. 26, no. 3, Mar. 1956, pp. 164-171.
- 14. Brinkley, Stuart R., Jr.: Computational Methods in Combustion Calculations. Vol. II of Combustion Processes - High Speed Aerodynamics and Jet Propulsion, B. Lewis, R. N. Pease, and H. S. Taylor, eds., Princeton Univ. Press, 1956, pp. 64-98.
- 15. Weinberg, F. J.: Explicit Equations for the Calculation, by Successive Approximations, of Equilibrium Gas Compositions at High Temperatures: the Hydrogen + Carbon + Oxygen and the Hydrogen + Carbon + Oxygen + Nitrogen Systems Without Solid Carbon Formation. Proc. Roy. Soc. (London), ser. A, vol. 241, no. 1224, July 23, 1957, pp. IS2-1AO.
- 16. Mclntire, R. L.: Computers and Thermodynamics. Automatic Control, vol. 8, no. 2, Feb. 1958, pp. 51-55.
- 17. Chu, S. T.: An Iterative Method of Determining Equilibrium Compositions of Reacting Gases. Jet Prop., vol. 28, no. 4, Apr. 1958, pp. 252-254.
- 18. White, W. B., Johnson, S. M., and Dantzig, G. B.: Chemical Equilibrium in Complex Mixtures. Jour. Chem. Phys., vol. 28, no. 5, May 1958, pp. 751-755.
- 19. Hilsenrath, J.; Klein, M., and Sumida, D. Y.: Mechanized Computation of Thermodynamic Tables at the National Bureau of Standards: The Calculation of the Equilibrium Composition and Thermodynamic Properties of Dissociated and Ionized Gaseous Systems. Thermodynamic and Transport Properties of Gases, Liquids, and Solids - Symposium on Thermal Properties, ASME and McGraw-Hill Book Co., Inc., 1959, pp. 416-437.
- 20. Wilkins, Roger L., and Payne, William H.: High Speed Machine Calcu-<br>lation of the Performance of Rocket Propellants Containing Nlation of the Performance of Rocket Figure Month  $\Delta m$ . Aviation. Elements. Res. Rep.  $59-15$ , Rocketdyne, North Am. Aviation, Inc., Inc., Inc., Inc., Inc., Inc., Inc., Inc., Inc., Inc., Inc., Inc., Inc., Inc., Inc., Inc., Inc., Inc., Inc., Inc., Inc., Inc., Inc., Inc., Inc., Inc., Inc. Feb. 24, 1959.
- 21. Fiegenbutz, L. V.: Combustion Charts for High Energy Fuels. II -<br>A Description of General Methods for Calculating Equilibrium Con-A Description of General Methods for Calculating Equipment centrations of Combustion Products. Inp. No. ZR-658-051j Conv Mar. 2, 1959.
- 22. Villars, D. S.: A Method of Successive Approximations for Computing Combustion Equilibria on a High Speed Digital Computer. Jour. Phys. Chem., vol. 63, no. 4, Apr. 1959, pp. 521-525.
- 23. Scarborough, James B.: Numerical Mathematical Analysis. Johns Hopkins Press (Baltimore), 1930, pp. 197-190.
- 24. Bridgman, P. W.: Condensed Collection of Thermodynamic Formulas. Harvard Univ. Press, Cambridge (Mass.), 1926.
- 25. Gordon, Sanford, and Hull, Vearl N.: Theoretical Performance of the State of Theoretical Personal Personal Personal Personal Personal Personal Personal Personal Personal Personal Personal Personal Personal Personal Per Liquid Hydrazine and Liquid Fluorine as a Rocket Propellant.  $\frac{1}{2}$ RME55E12, 1955.
- 26. Huff, Vearl N., Turner, Don N., and  $\log_{10}$  Oliver W.: General-Press Purpose Subroutines for the IBM 650 Magnetic Drum Data-Machine with Attachments. NASA TN D-68, 1959.

[Coefficients for use in equations (105) to (107).]

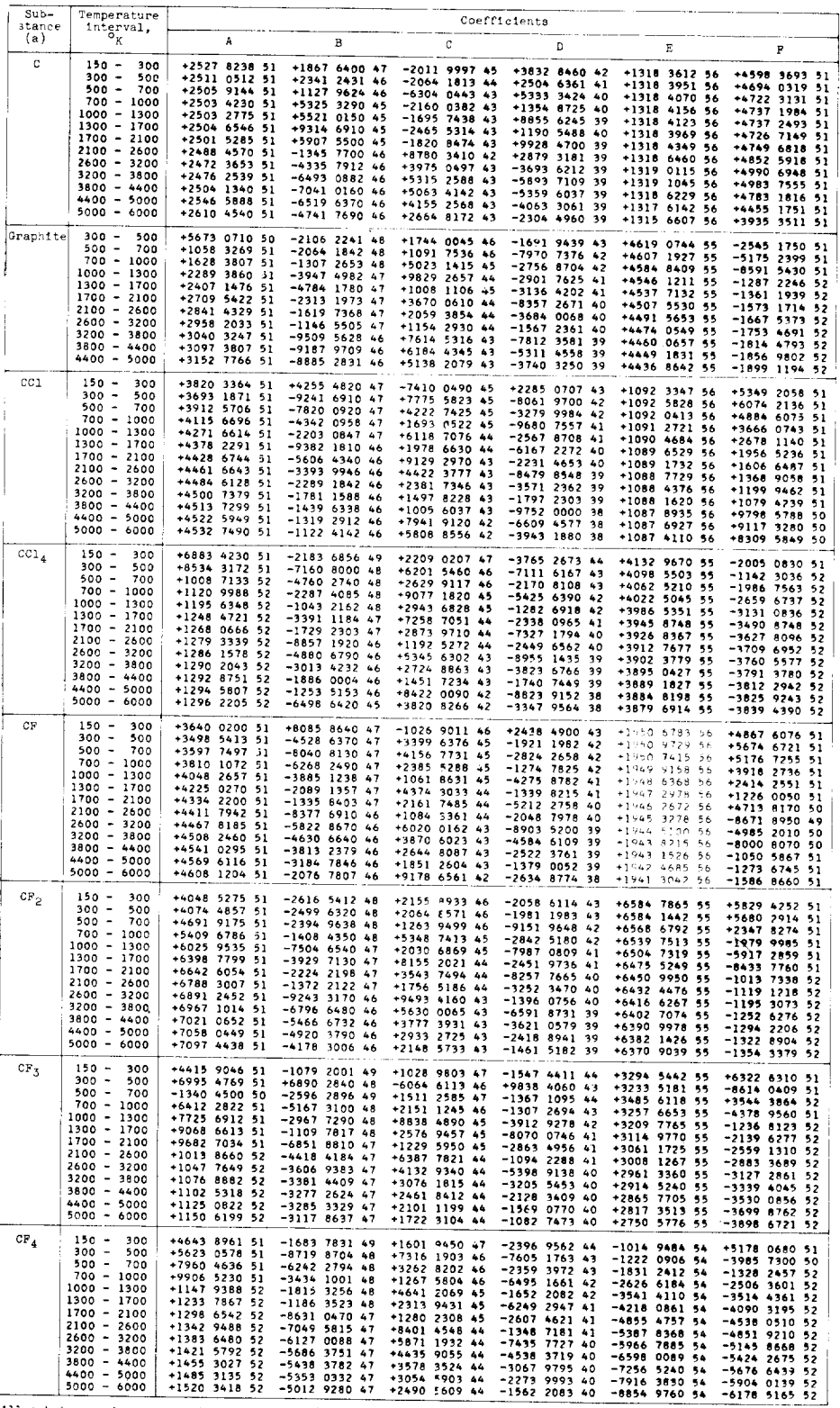

a<sub>All</sub> substances in gaseous phase except graphite.

 $\ddot{\phantom{a}}$ 

 $CA-17$ 

 $E - 417$ 

# TABLE I. - Continued. COEFFICIENTS FOR OBTAINING THERMODYNAMIC DITA FOR SEVERAL SUBSTANCES

Coefficients for use in equations (105) to (107)  $\mathbf{J}$ 

 $\bullet$ 

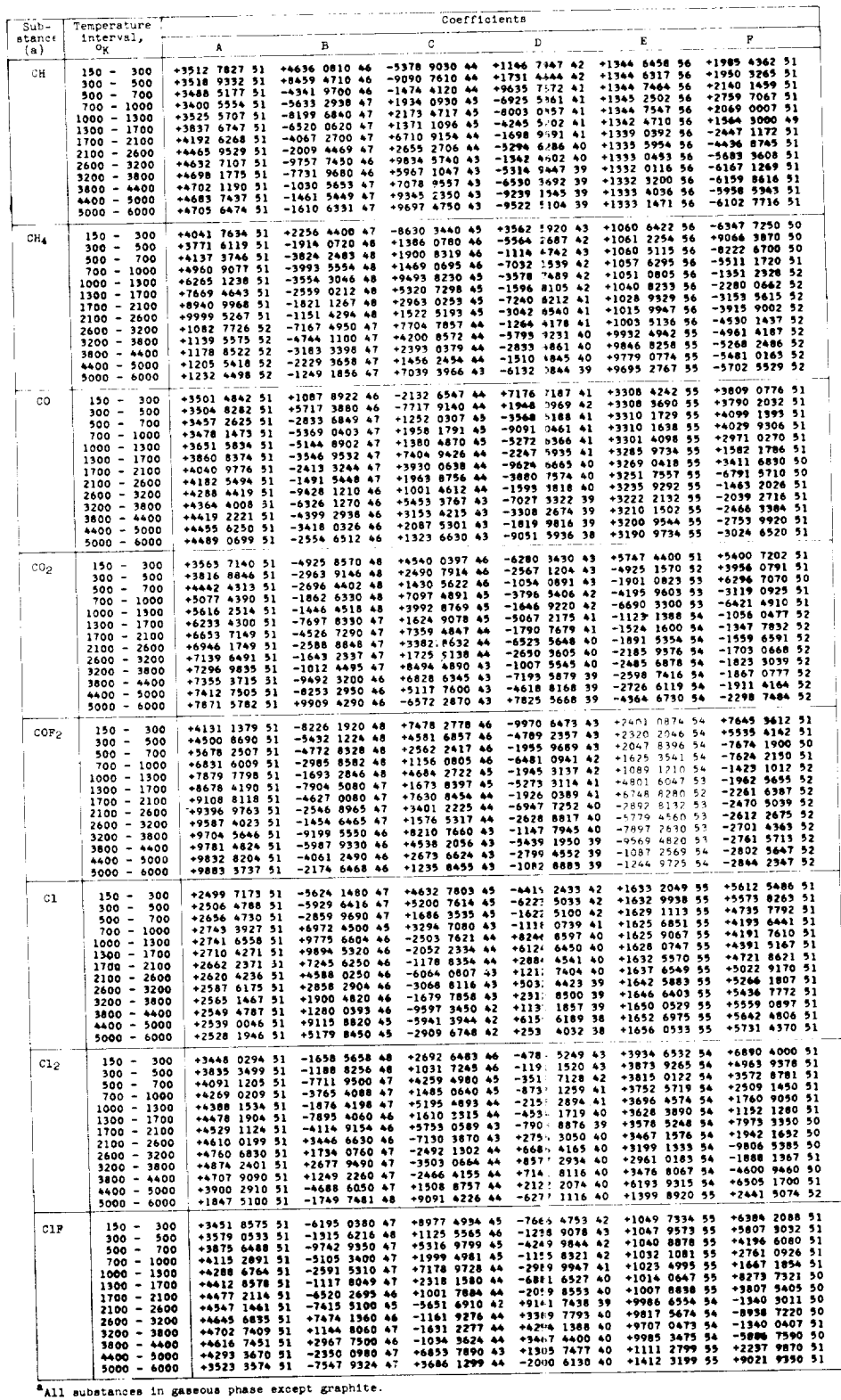

### TABLE I. - Continued. COEFFICIENTS FOR OBTAINING THERMODYNAMIC DATA FOR SEVERAL SUBSTANCES

[Coefficients for use in equations (105) to (107).]

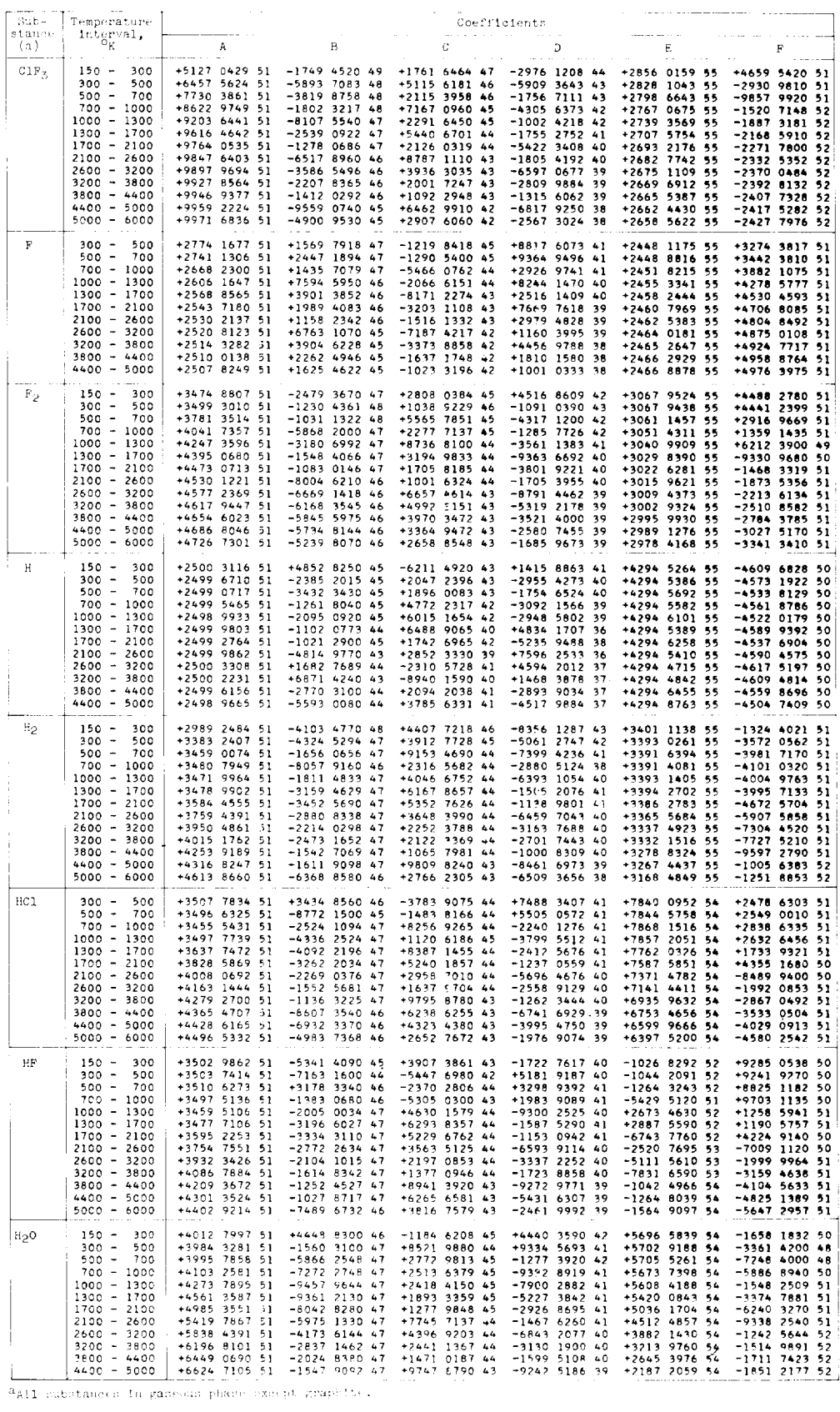

 $\ddot{\phantom{a}}$ 

Ĭ.

### TABLE I. - Concluded. COEFFICIENTS FOR OBTAINING THERMCD'NAMIC DATA FOR SEVERAL SUBSTANCES

÷.

 $\hat{\mathbf{r}}$  .

 $L$ T $\rightarrow$ I

[Coefficients for use in equations (1(5) to  $(107)$ .]

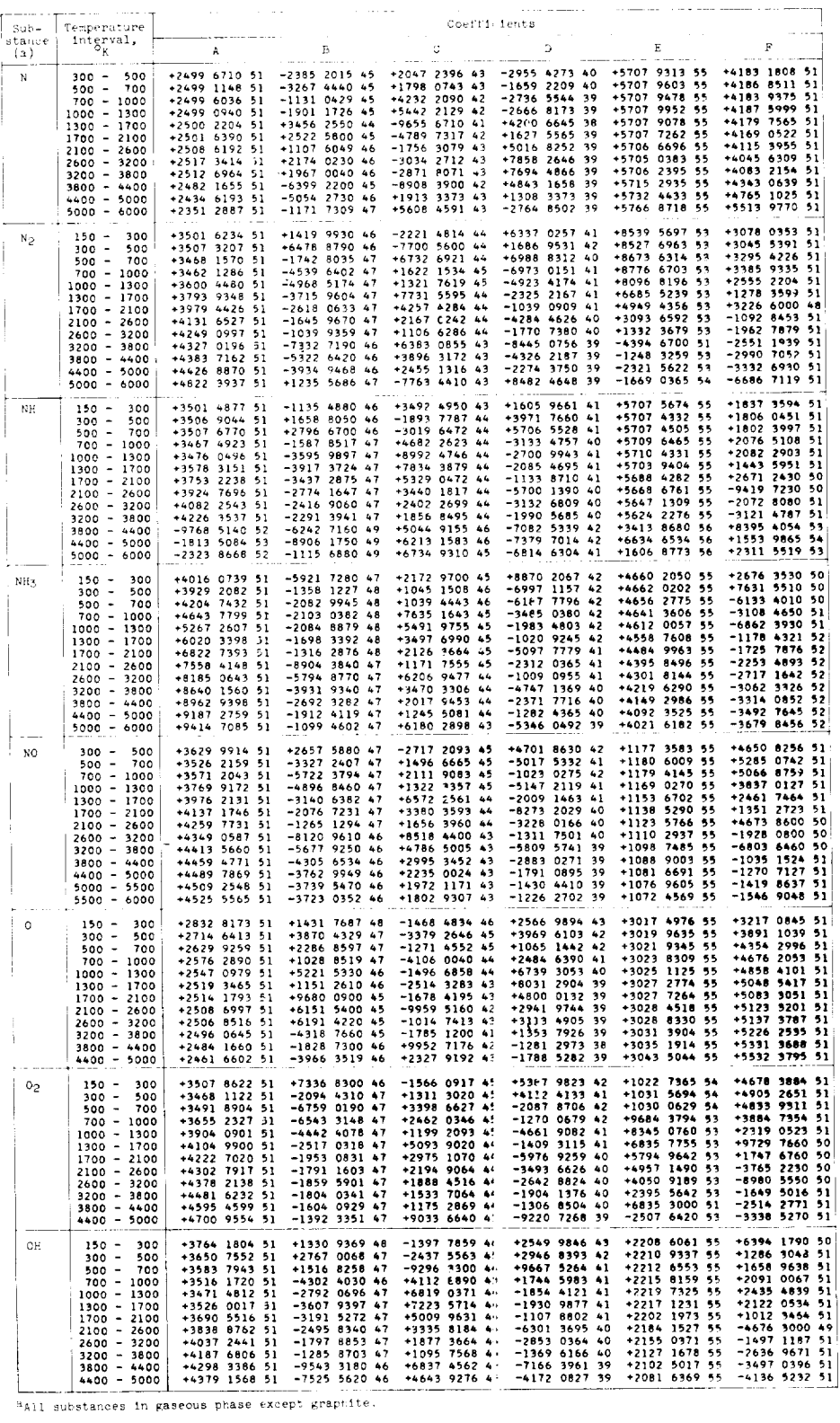

## TABLE IT. - INPUT TO VECTOR

AND PROPELLANT DECK<sup>\*</sup>

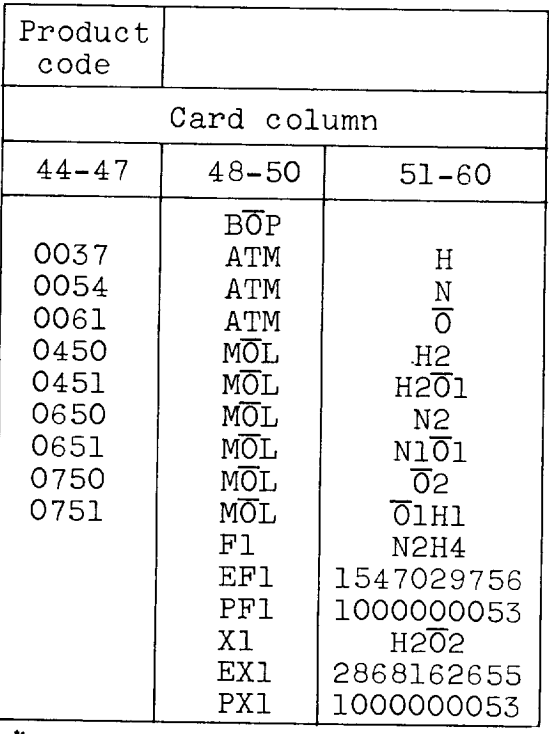

 $*$ The symbol  $\overline{0}$  is used to indicate the alphabet letter; the symbol 0 is used for zero.

 $\ddot{\phantom{a}}$ 

|                                             | Type<br>of card<br>Packed<br>vectors<br>Cards for<br>listing only<br>to check<br>input |  | Product<br>code                                                      | Packed<br>vector                                                                                                    |           | Product<br>code                                                                                                    |                                      |                                                                                                    |                                                                      |  |  |
|---------------------------------------------|----------------------------------------------------------------------------------------|--|----------------------------------------------------------------------|----------------------------------------------------------------------------------------------------|-----------|----------------------------------------------------------------------------------------------------|--------------------------------------|----------------------------------------------------------------------------------------------------|----------------------------------------------------------------------|--|--|
|                                             |                                                                                        |  | Card column                                                          |                                                                                                    |           |                                                                                                    |                                      |                                                                                                    |                                                                      |  |  |
|                                             |                                                                                        |  | $17 - 20$                                                            | $31 - 40$<br>0000000001<br>0000000011<br>0000000021<br>000000002<br>0000000221<br>0000000012<br>0000001121<br>0000000022<br>0000002101 |           | $44 - 47$                                                                                                    | $48 - 50$                            |                                                                                                    | $51 - 60$                                                            |  |  |
|                                             |                                                                                        |  | 0037<br>0054<br>0061<br>0450<br>0451<br>0650<br>0651<br>0750<br>0751 |                                                                                                    |           | ATM<br>0037<br><b>ATM</b><br>0054<br><b>ATM</b><br>0061<br>MOL<br>0450<br>MQT<br>(451)<br>MŌL<br>0650<br>MQT<br>0651<br>MOL<br>0750<br>MQL<br>0751 |                                      | Η<br>$\mathbf N$<br>75<br>H <sub>2</sub><br>$H2\overline{0}1$<br>N <sub>2</sub><br>N101<br>$\overline{0}2$<br><u>о</u> лнг |                                                                      |  |  |
|                                             |                                                                                        |  |                                                                      |                                                                                                    |           |                                                                                                    | Fl<br>EF1<br>PF1<br>X1<br>EX1<br>PX1 |                                                                                                    | N2H4<br>1547029756<br>1000000053<br>H202<br>2868162655<br>1000000053 |  |  |
|                                             | Type<br>of card                                                                        |  | Drum<br>$10ca-$<br>tion                                              | Contents                                                                                                    |           | Contents                                                                                                    |                                      | Drum<br>$1$ oca-<br>tion                                                                                                   | Contents                                                             |  |  |
|                                             |                                                                                        |  | Card column                                                          |                                                                                                    |           |                                                                                                    |                                      |                                                                                                    |                                                                      |  |  |
|                                             |                                                                                        |  | $1 - 4$                                                              | $5 - 15$                                                                                                    | $16 - 19$ | $20 - 30$                                                                                                    |                                      | $31 - 34$                                                                                                    | $35 - 45$                                                            |  |  |
|                                             | $a_f$ (hydrogen)<br>b <sub>f</sub> (nitrogen) }                                        |  | 0587                                                                 | 1248127850+                                                                                                    | 0588      | 6240639049+                                                                                                    |                                      |                                                                                                    |                                                                      |  |  |
|                                             | Fuel enthalpy, $h_f$<br>Fuel valence, $V_f^+$                                          |  | 0597                                                                 | 4827226954+ 0598                                                                                                    |           | 1248127850+                                                                                                    |                                      |                                                                                                    |                                                                      |  |  |
| $a_x$<br>$c_{\mathbf{x}}^{\wedge}$ (oxygen) | (hydrogen)                                                                             |  | 0537                                                                 | 5879586049+                                                                                                    | 0539      | 5379586049+                                                                                                    |                                      |                                                                                                    |                                                                      |  |  |
|                                             | Oxidant enthalpy, $h_{\mathbf{X}}$<br>Oxidant valence, $V_x^+$                         |  | 0547                                                                 | 8431804353+                                                                                                    | 0548      | 5879586049+ 0549                                                                                                    |                                      |                                                                                                    | 1175917250-                                                          |  |  |

TABLE III. - OUTPUT OF VECTOR AND FFOPELLANT DECK

 $\sim$   $\sim$   $\sim$   $\sim$   $\sim$   $\sim$   $\sim$  $\sum_{\alpha}$ Oxidant valence, V\_

#### TABLE IV. - INPUT TO MAIN OPERATING DECK

Where discussed in text

Temperature interval

terogenation on card

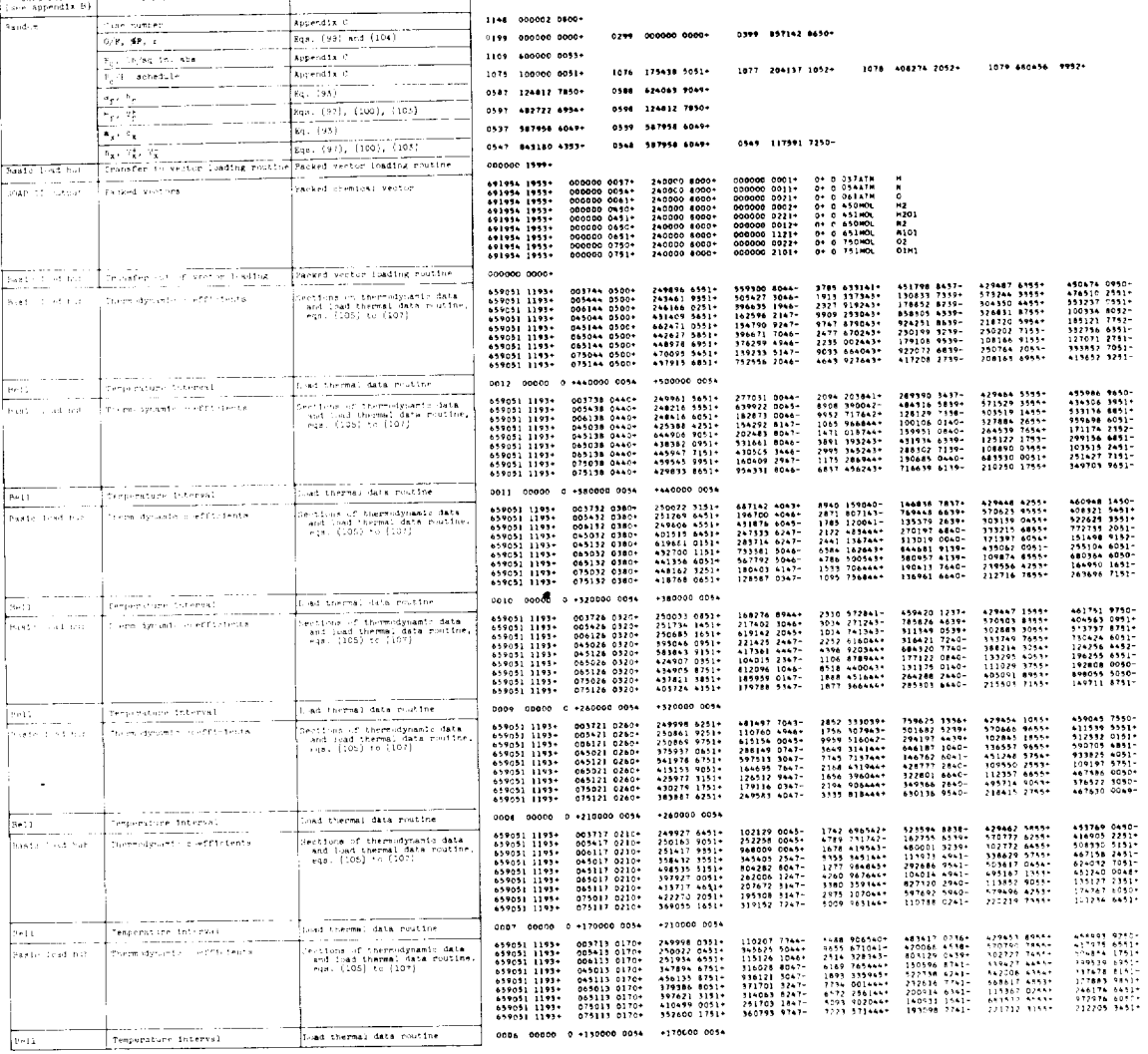

 $E-417$ 

 $\bar{\gamma}$ 

 $\ddot{\phantom{a}}$ 

 $\frac{1}{2}$ 

 $\ddot{\phantom{0}}$ 

 $\sim 10$ 

 $\frac{1}{\sqrt{2}}$ 

 $\ddot{\phantom{0}}$ 

135

 $\zeta$ 

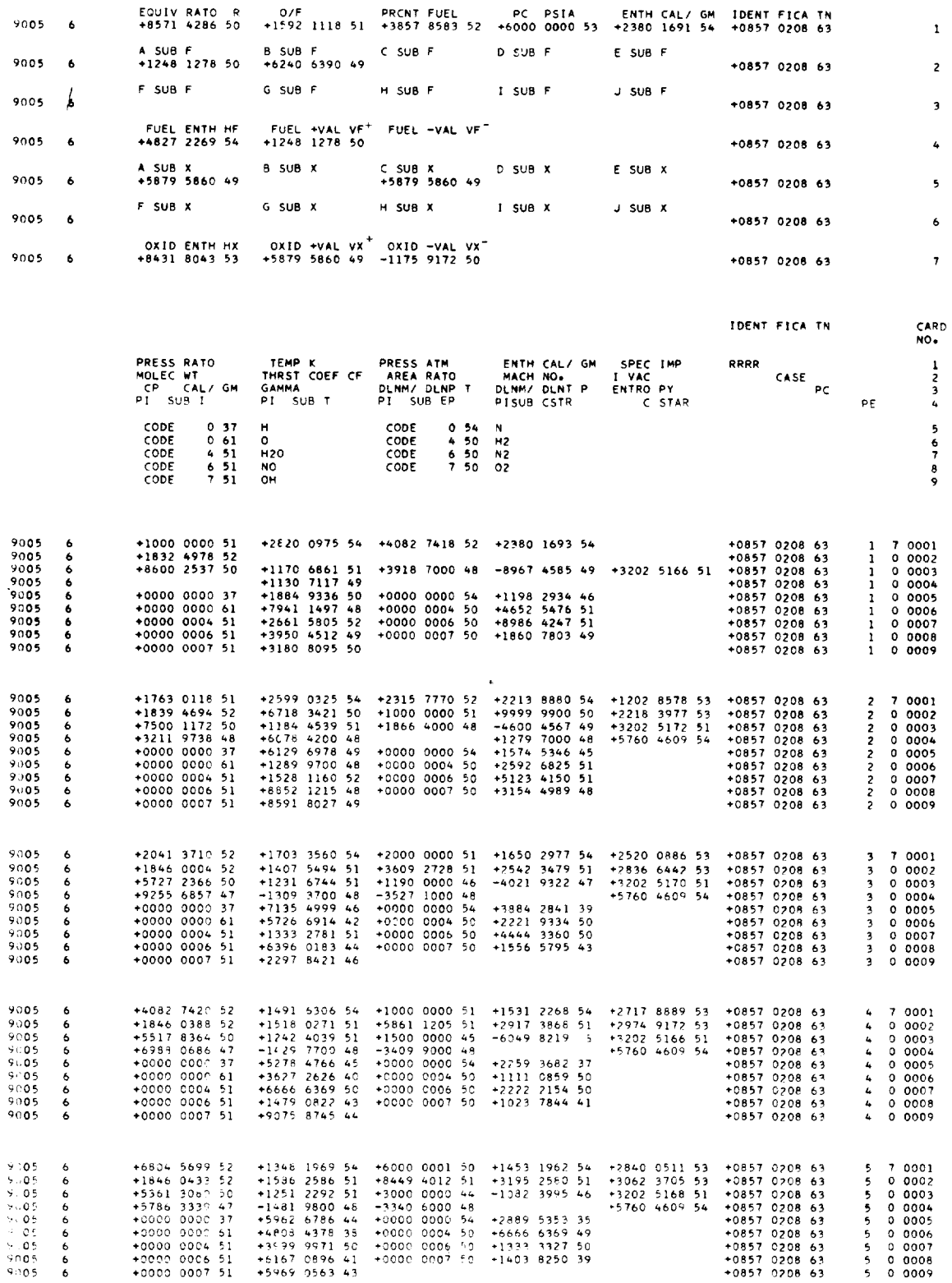

E-417

 $\omega$ 

 $\mathbf{v}$ 

 $\hat{\boldsymbol{\epsilon}}$ 

¥,

 $\sim$
$CA-18$ 

l,

 $\ddot{\phantom{1}}$ 

 $\ddot{\phantom{0}}$ 

 $\bar{\phantom{a}}$ 

 $\ddot{\phantom{a}}$ 

 $E-417$ 

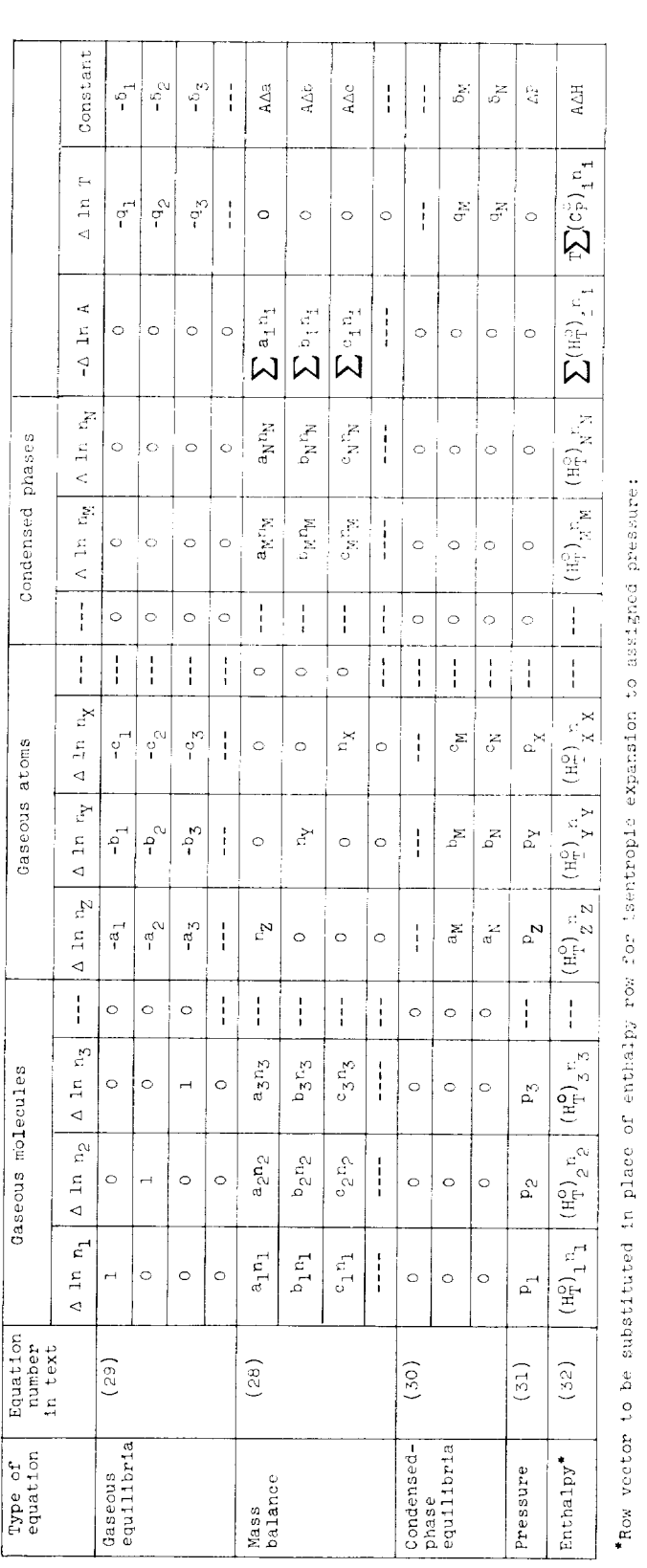

Entropy

 $\hat{\mathcal{A}}$ 

 $\mathrm{A}\Delta\hat{\mathrm{s}}$  $\sum(\mathbb{C}^{\omega}_{\mathbb{P}})_{\mathbb{Z}^{E_{\omega}}_{\omega}}$  $\left. \begin{array}{c} (s_{\tt T})^{\rm r}_{1} n_{1} \left.\right| (s_{\tt T})^{\rm r}_{2} n_{2} \left.\right| (s_{\tt T})^{\rm r}_{3} s_{3} \left.\right| \dashleftarrow \left. \left. \begin{array}{c} (s_{\tt T})^{\rm r}_{1} s_{2} \left.\right| (s_{\tt T})^{\rm r}_{1} s_{1} \left.\right| (s_{\tt T})^{\rm r}_{1} s_{1} \left.\right| \right. \end{array} \right| \dashleftarrow \left. \begin{array}{c} (s_{\tt T})^{\rm r}_{\rm K} n_{\rm S} \left.\right| (s_{$ Figure 1. - General matrix of correction equations for adiabatic combustion at assigned pressure.  $(33)$ 

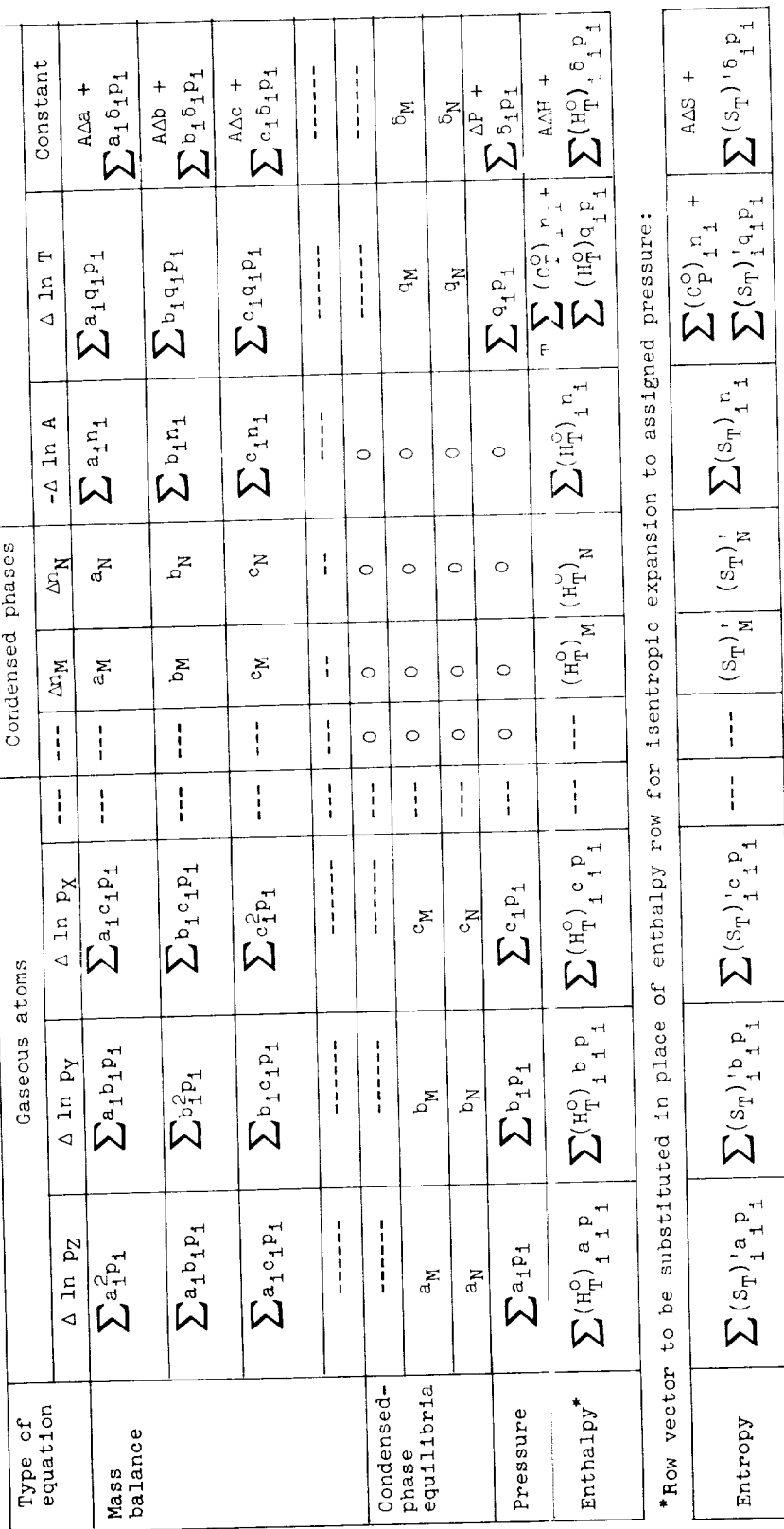

Figure 2. - General reduced augmented matrix for adiabatic combustion at assigned pressure. (Summations in terms of<br>P<sub>1</sub> for gaseous products only. Summations in terms of n<sub>1</sub> for all products.)

Ļ

 $E-4L$ 

 $E-417$ CA-18 back  $\ddot{\phantom{0}}$ 

 $\overline{\phantom{a}}$ 

 $\ddot{\phantom{a}}$ 

 $\ddot{\phantom{0}}$ 

 $\ddot{\phantom{a}}$ 

J.

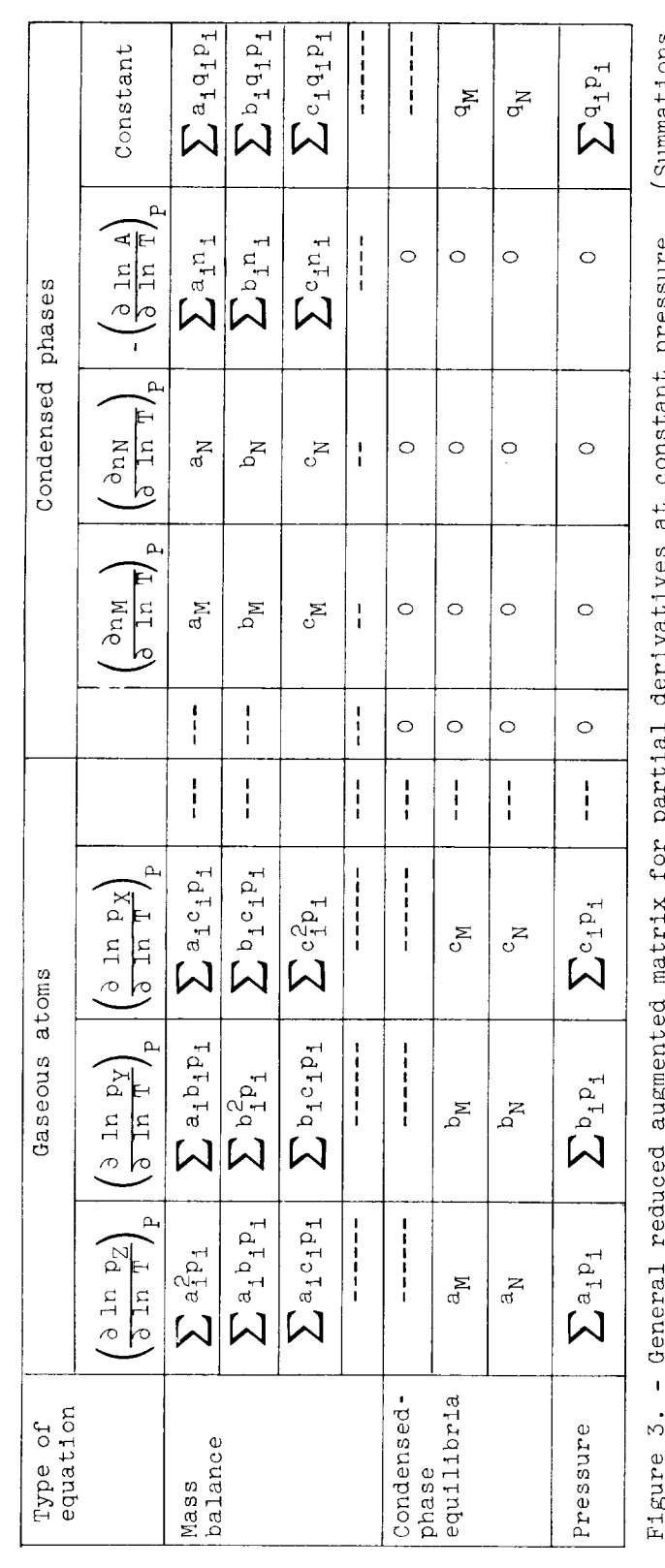

 $\hat{\boldsymbol{\beta}}$ 

 $\hat{\mathcal{L}}$ 

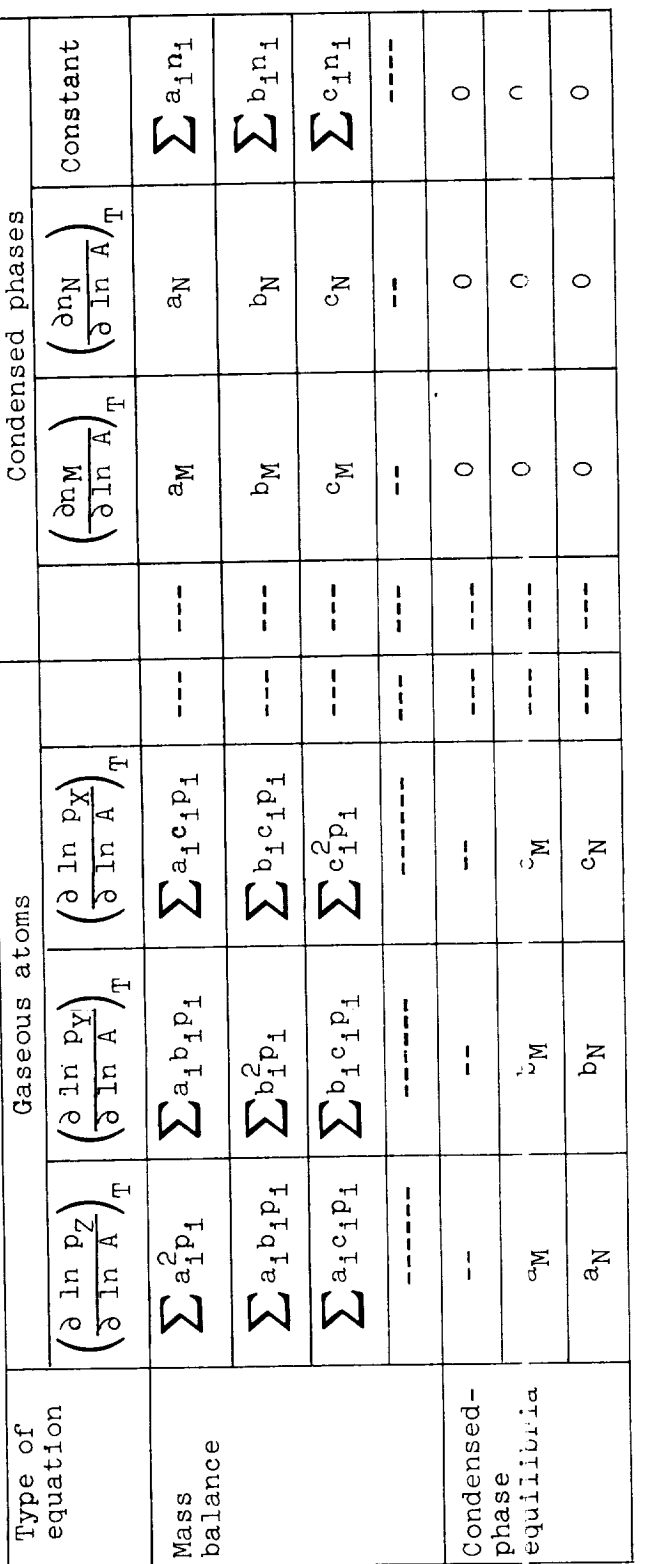

Figure 4. - General reduced augmented matrix for partial derivatives at constant tempera-<br>ture. (Summations in terms of  $p_1$  for gaseous products only. Summations in terms of<br>n<sub>1</sub> for all products.)

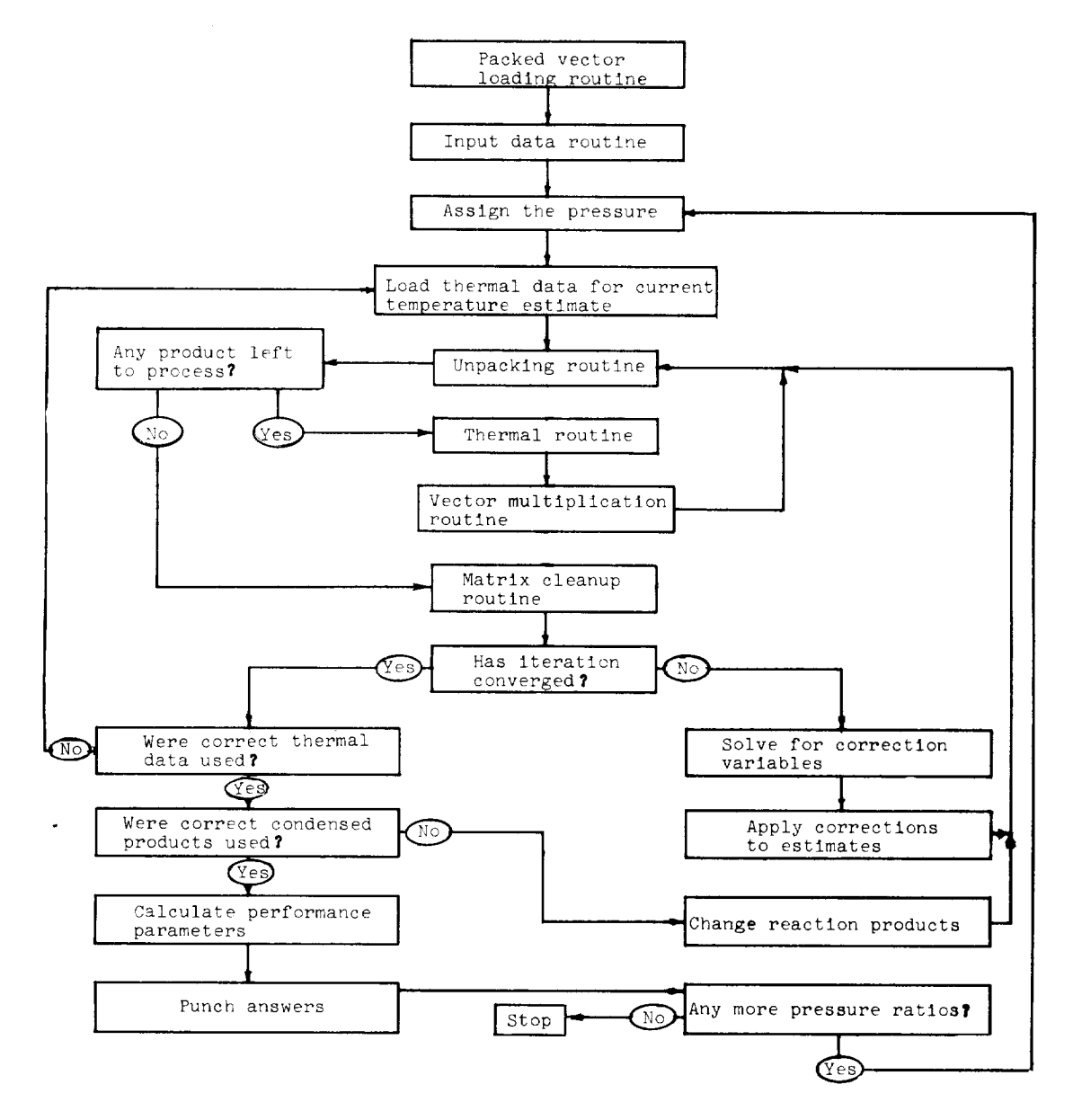

Figure 5. - Flow chart for Main Calculating Program.

 $\mathcal{L}$ 

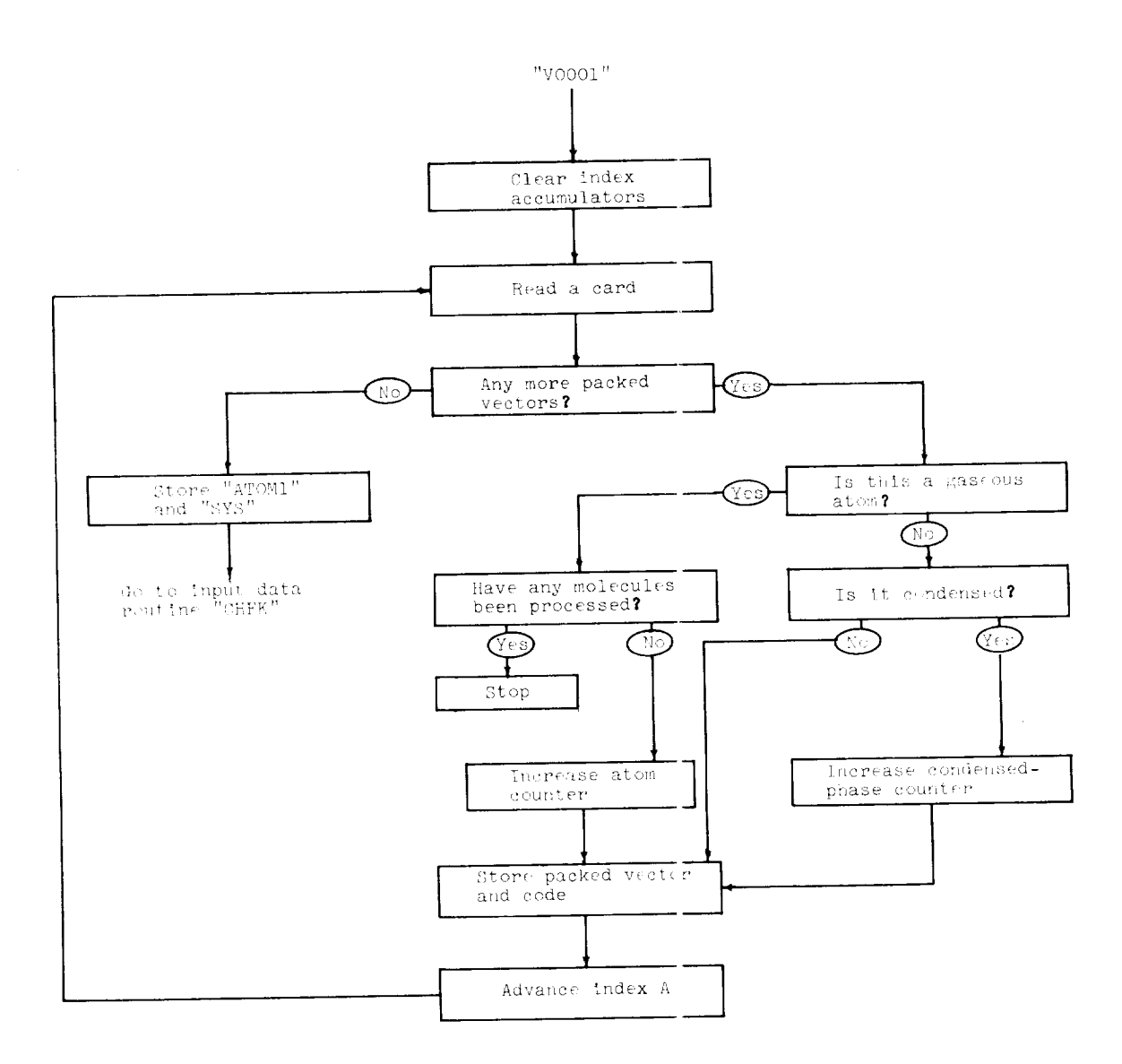

E-417

Figure 6. - Flow chart for packed vector loading.

 $\mathbb{Z}^2$ 

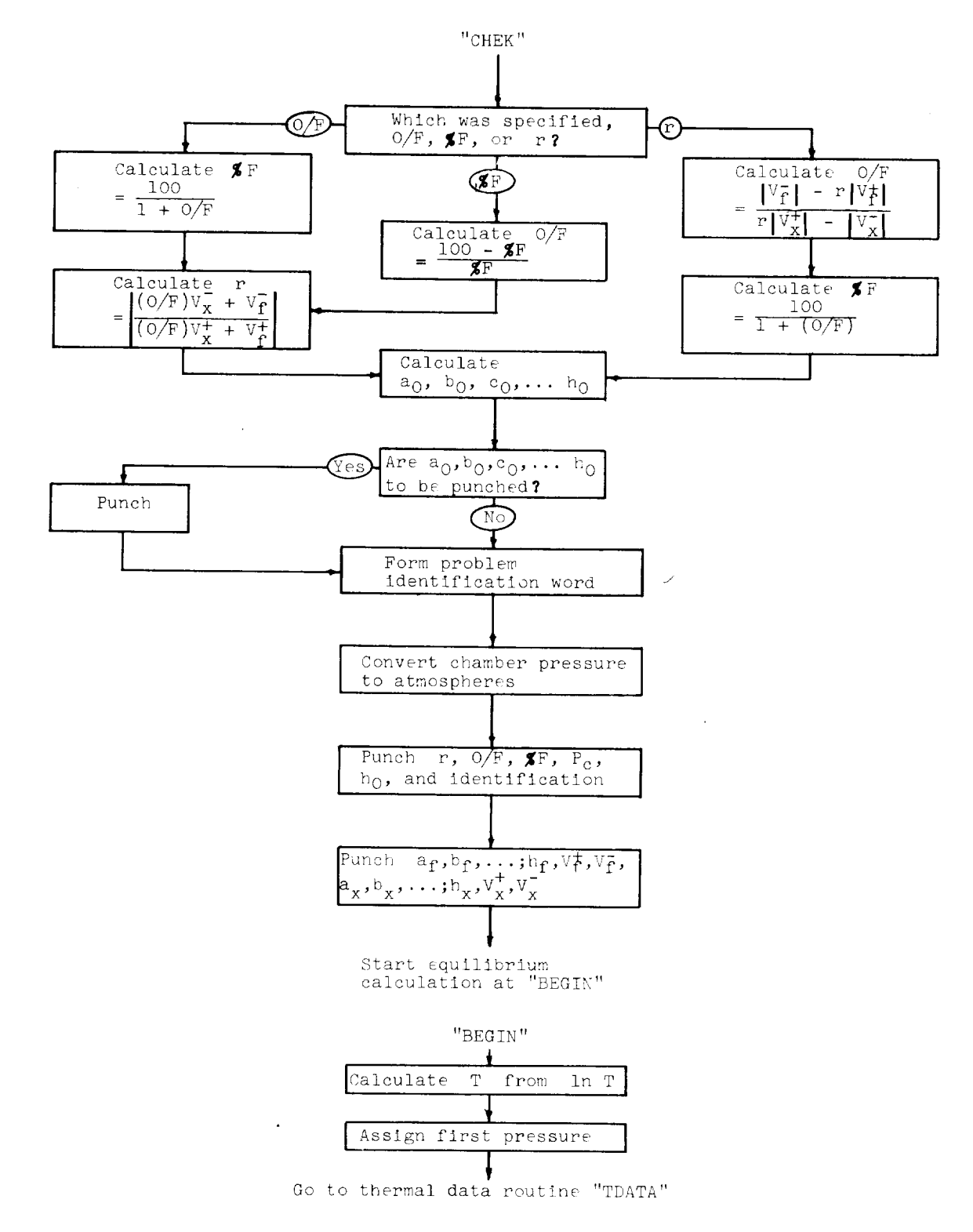

Figure 7. - Flow chart for input data routine.

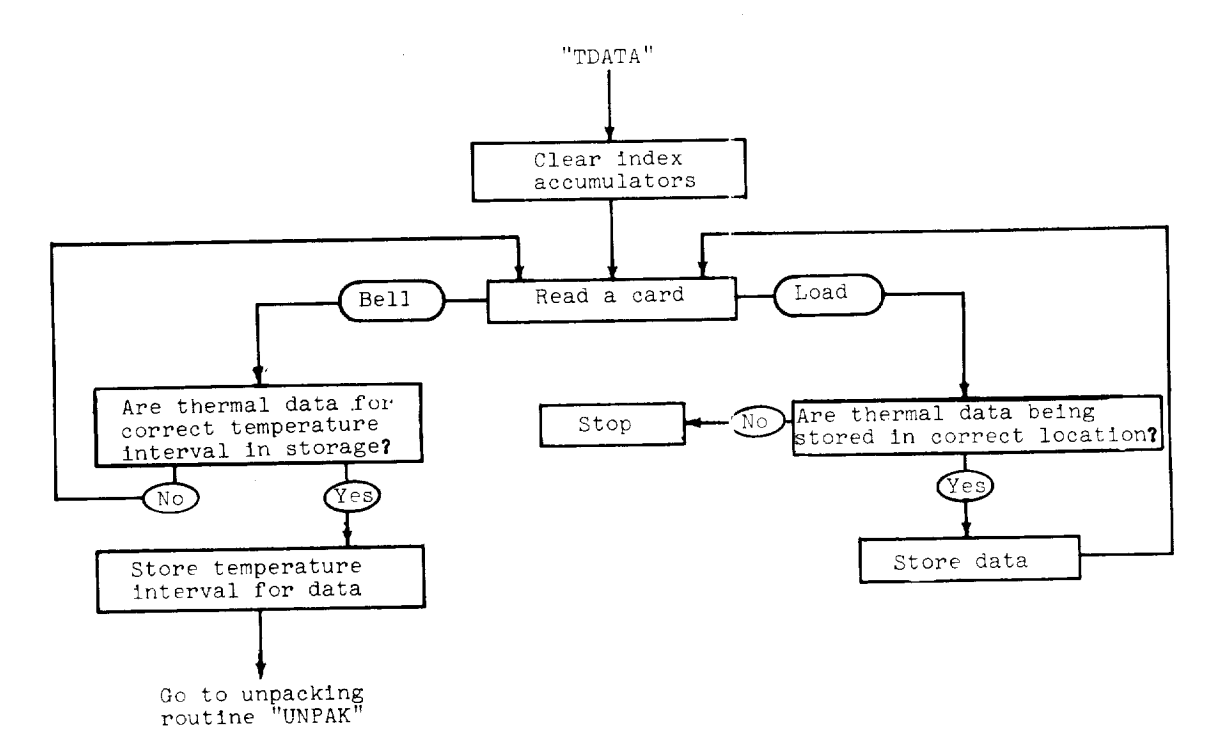

Figure 8. - Flow chart for loac thermal data.

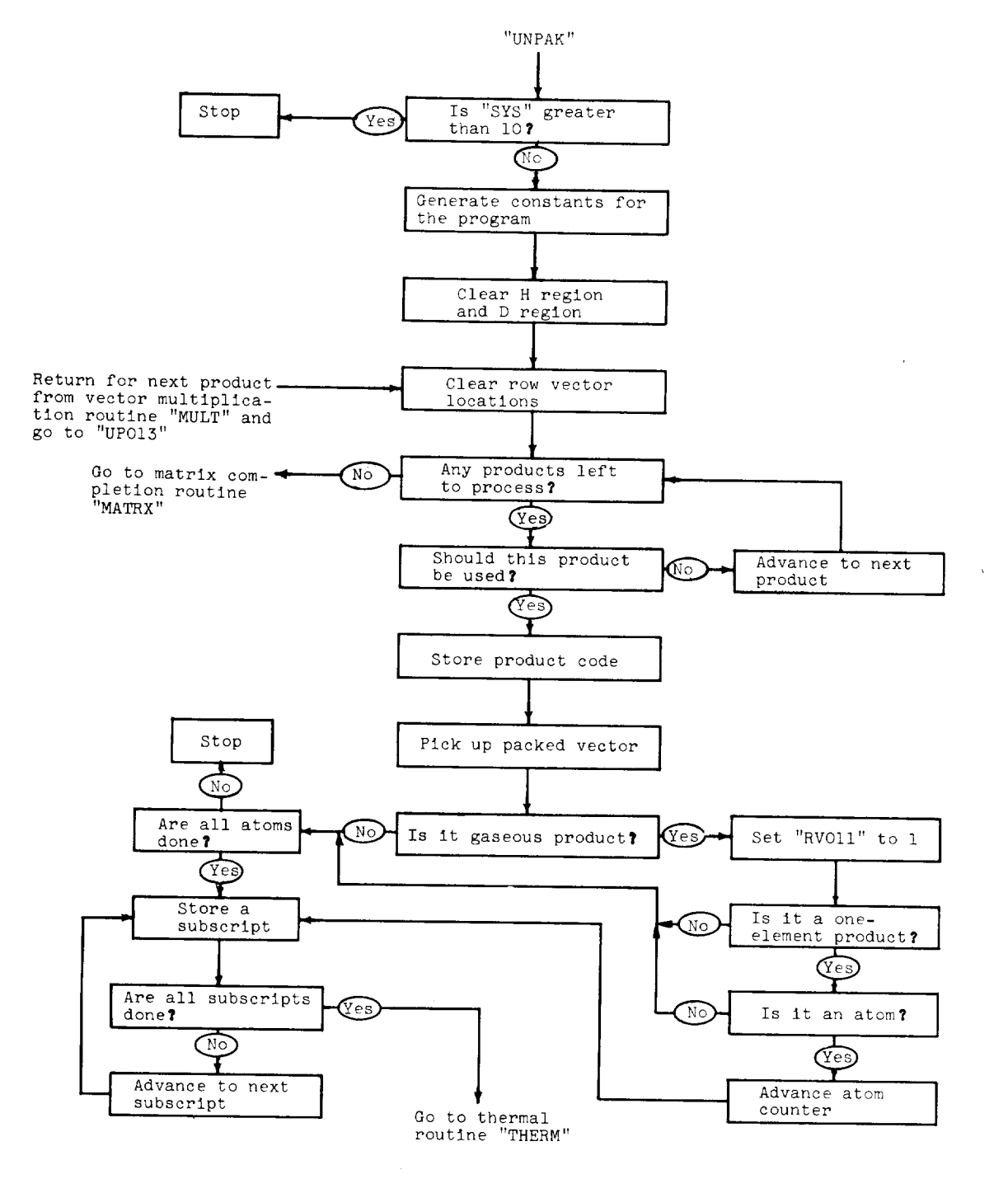

Figure 9. - Flow chart for unpacking routine.

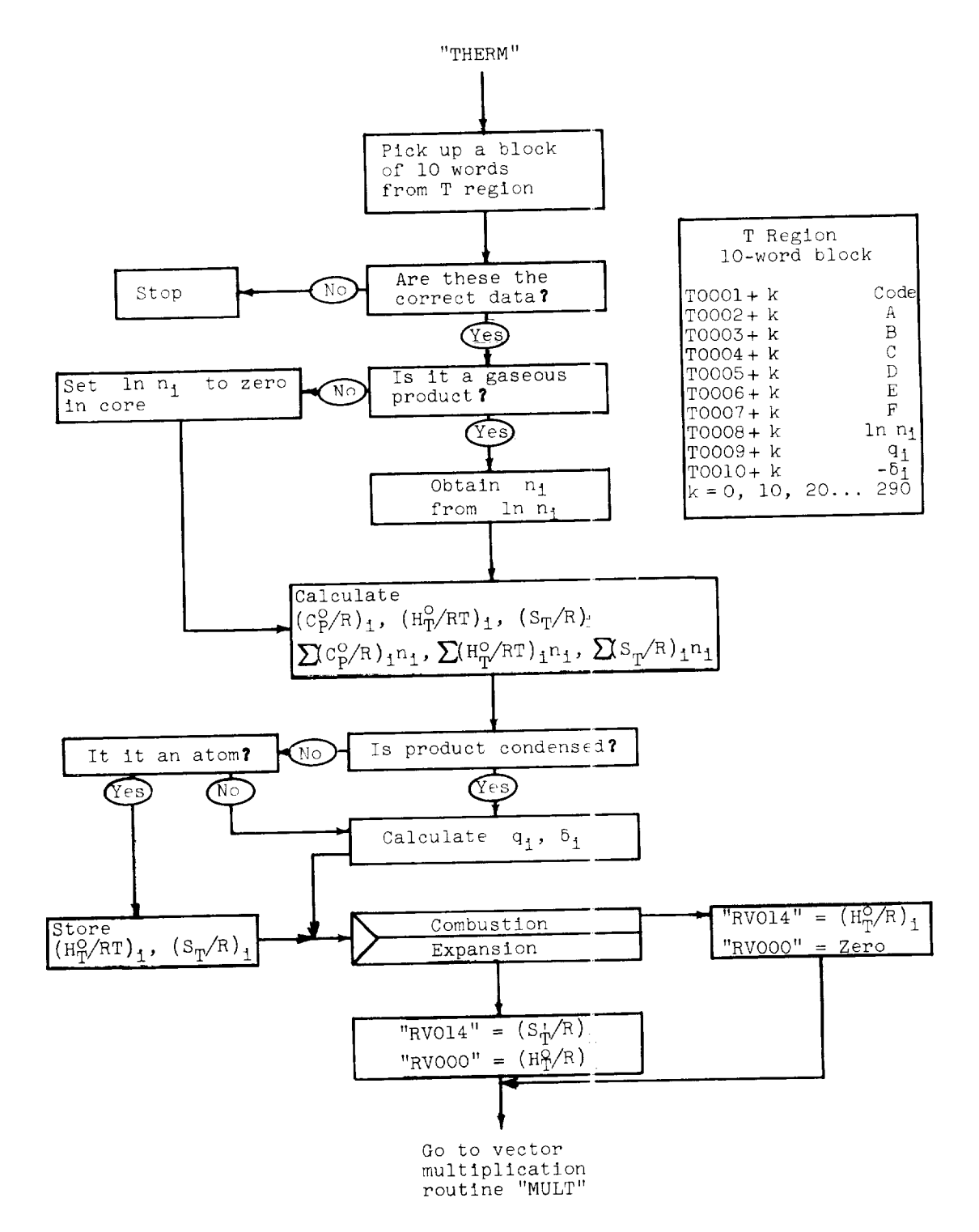

E-417

Figure 10. - Flow chart for thermal routine.

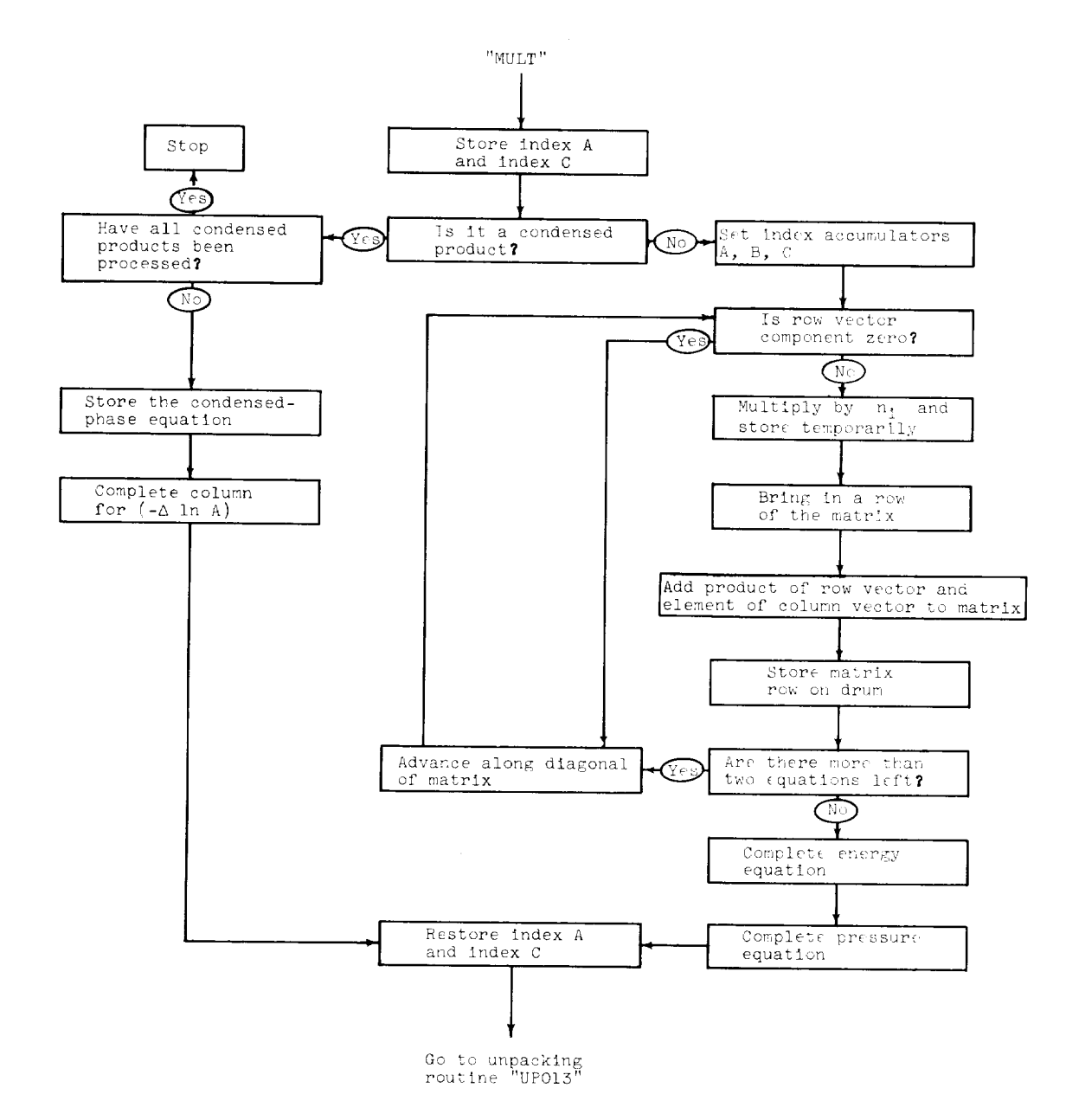

Figure 11. - Flow chart for vector multiplication routine.

 $\sim$ 

 $\ddot{\phantom{a}}$ 

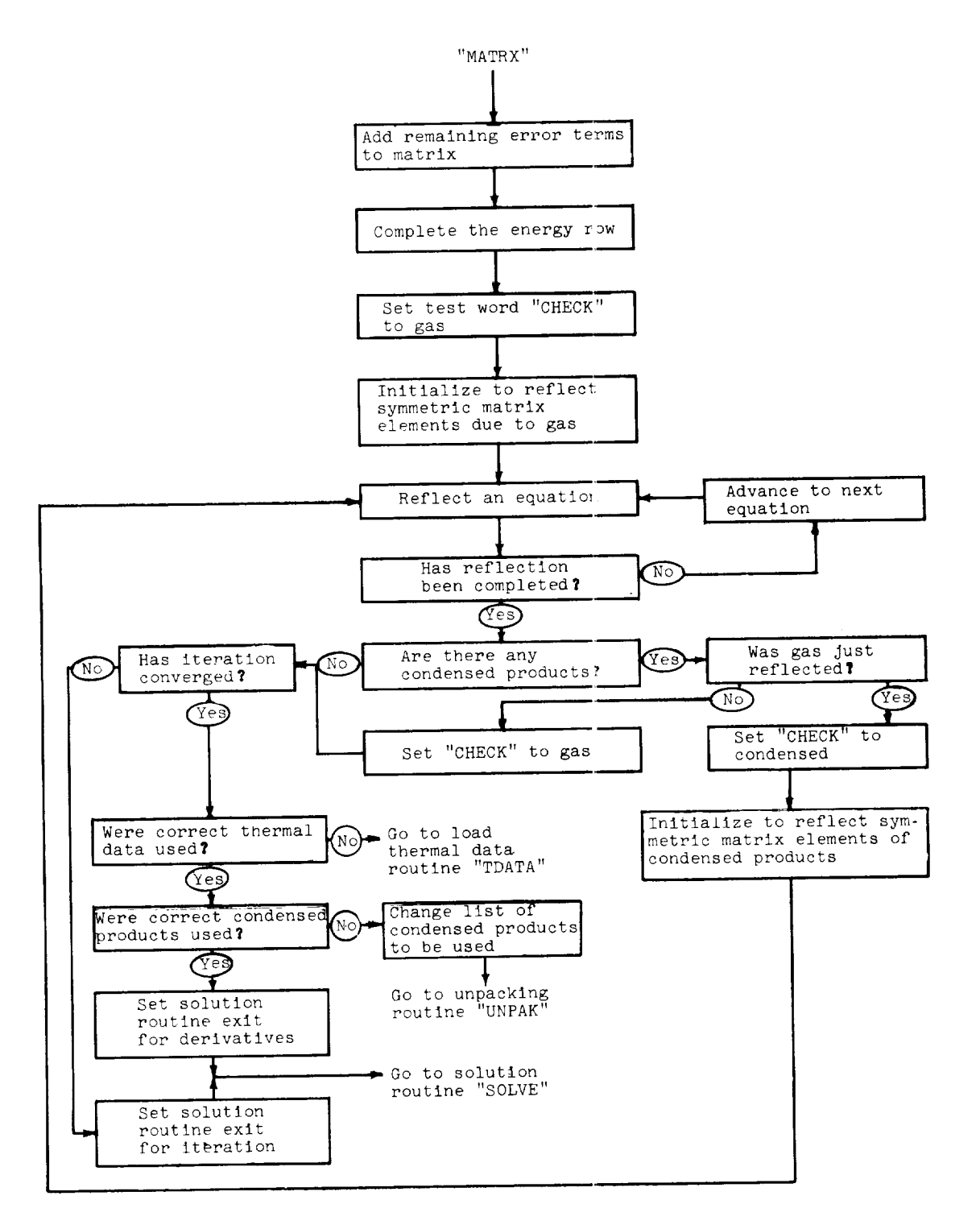

Figure 12. - Flow chart for matrix completion routine.

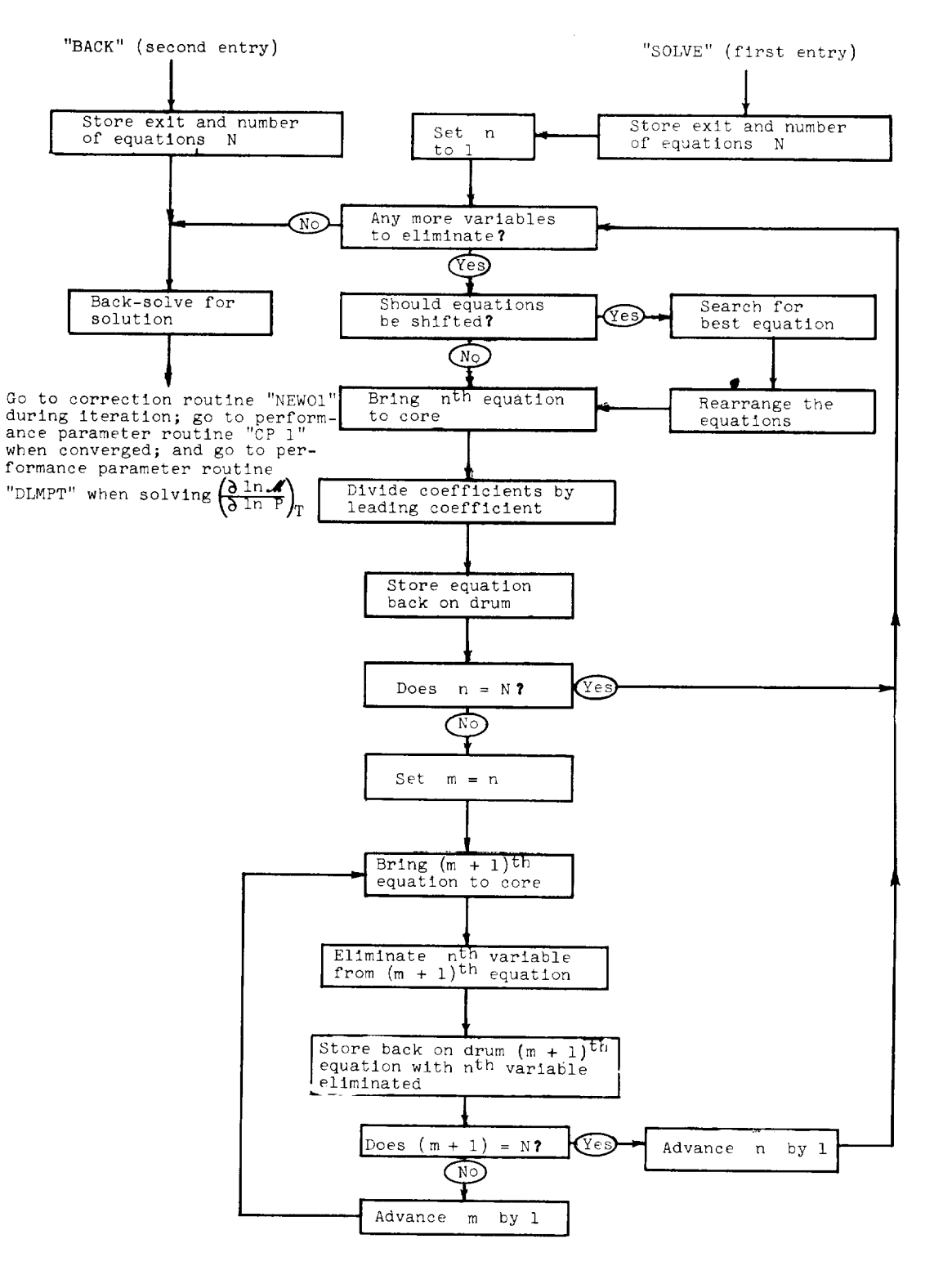

Flgure IS. - Flow chart for matrix solution routine.

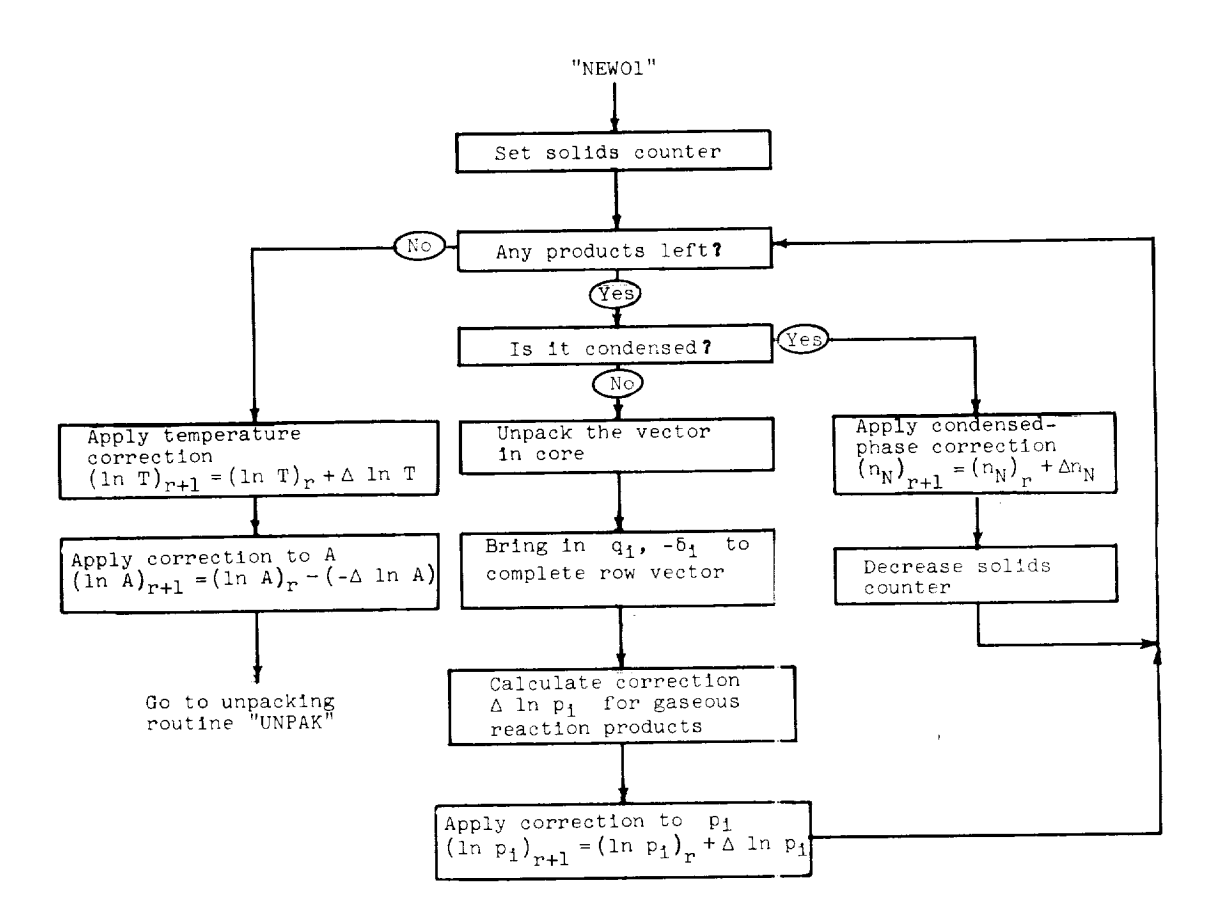

Figure 14. - Flow chart for correction routine.

 $\mathcal{L}^{\text{max}}$ 

L.

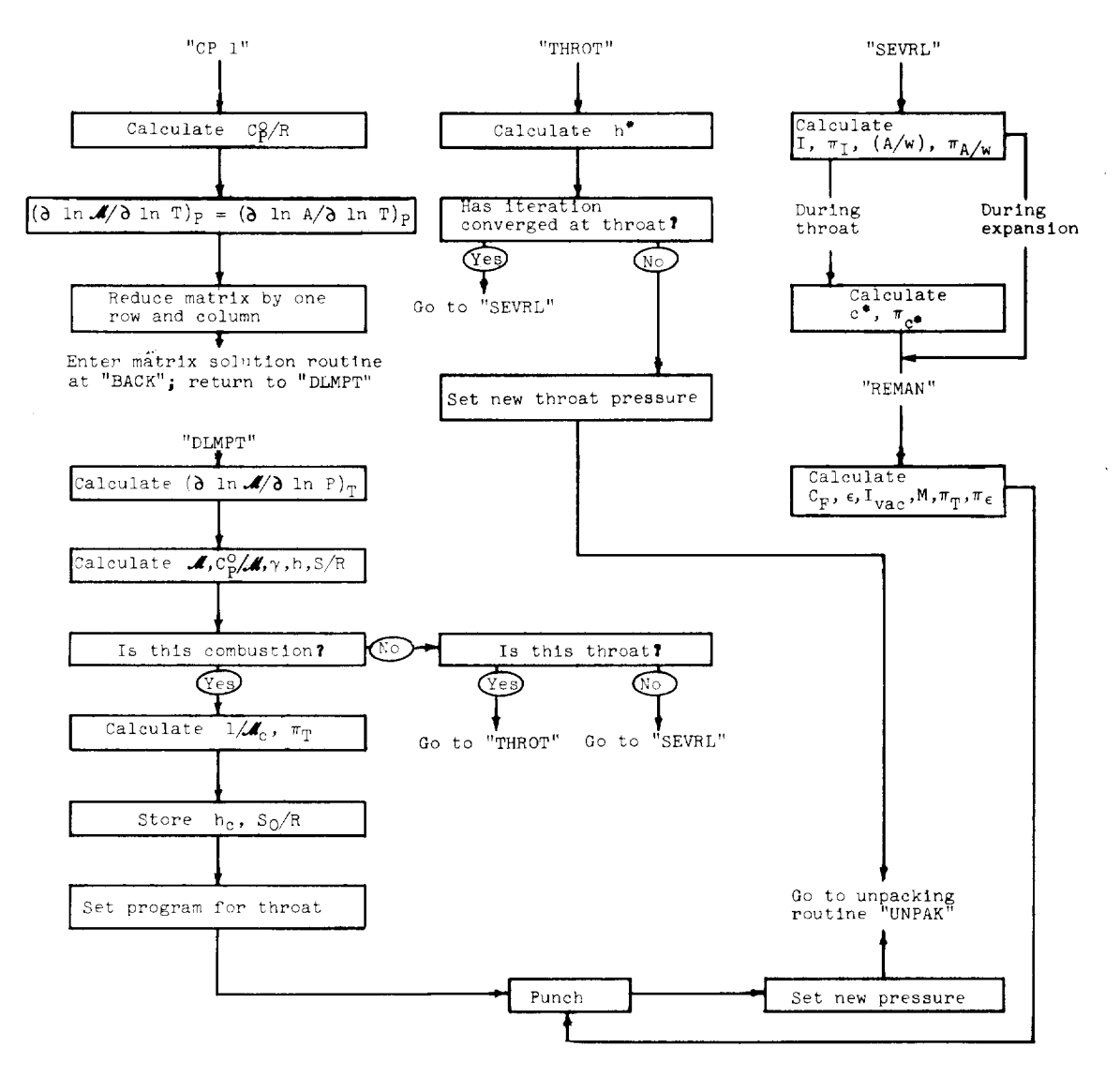

Figure 15. - Flow chart for performance-parameter routine.

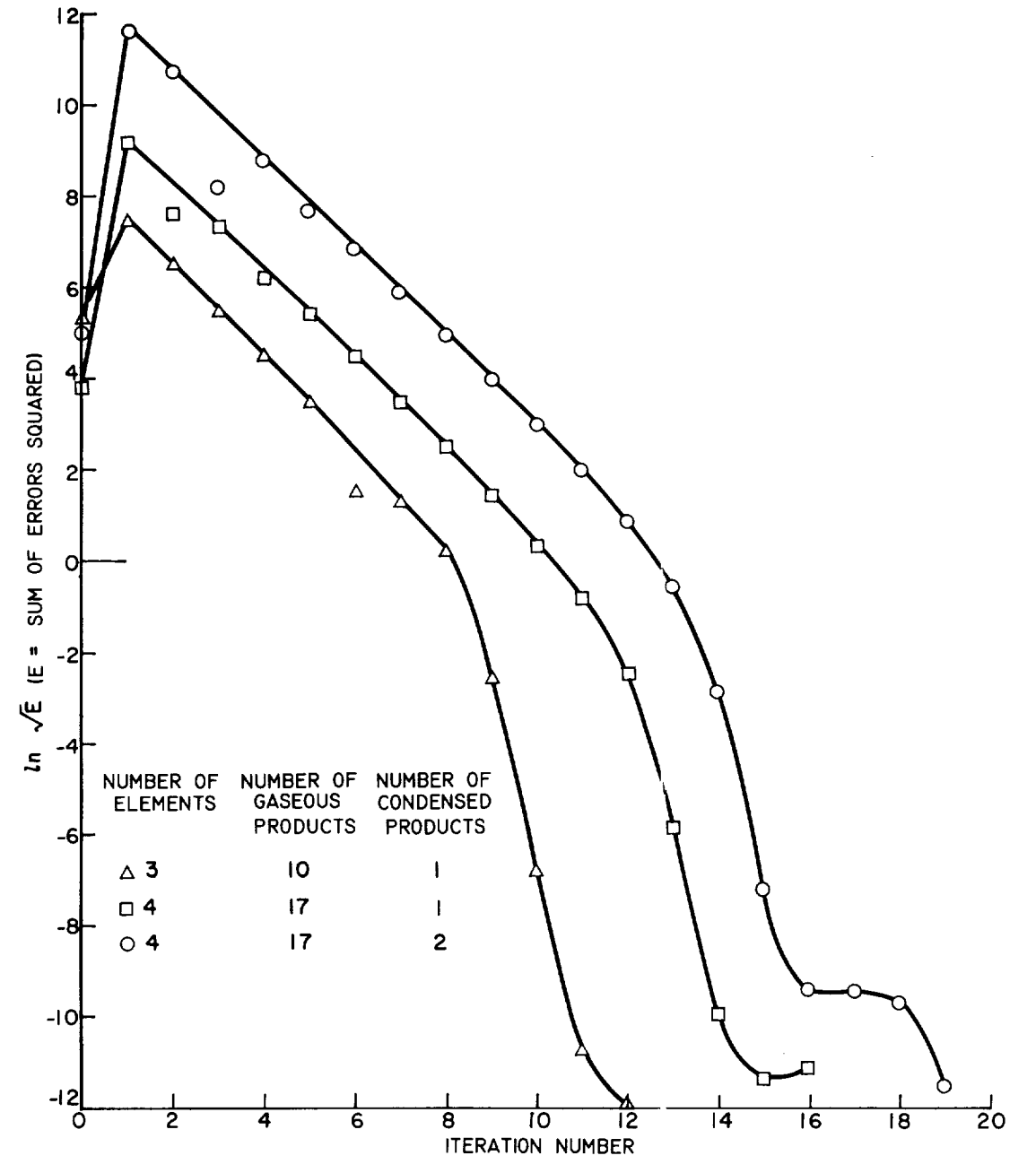

E-417

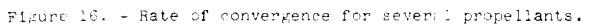

 $\hat{\vec{r}}$ 

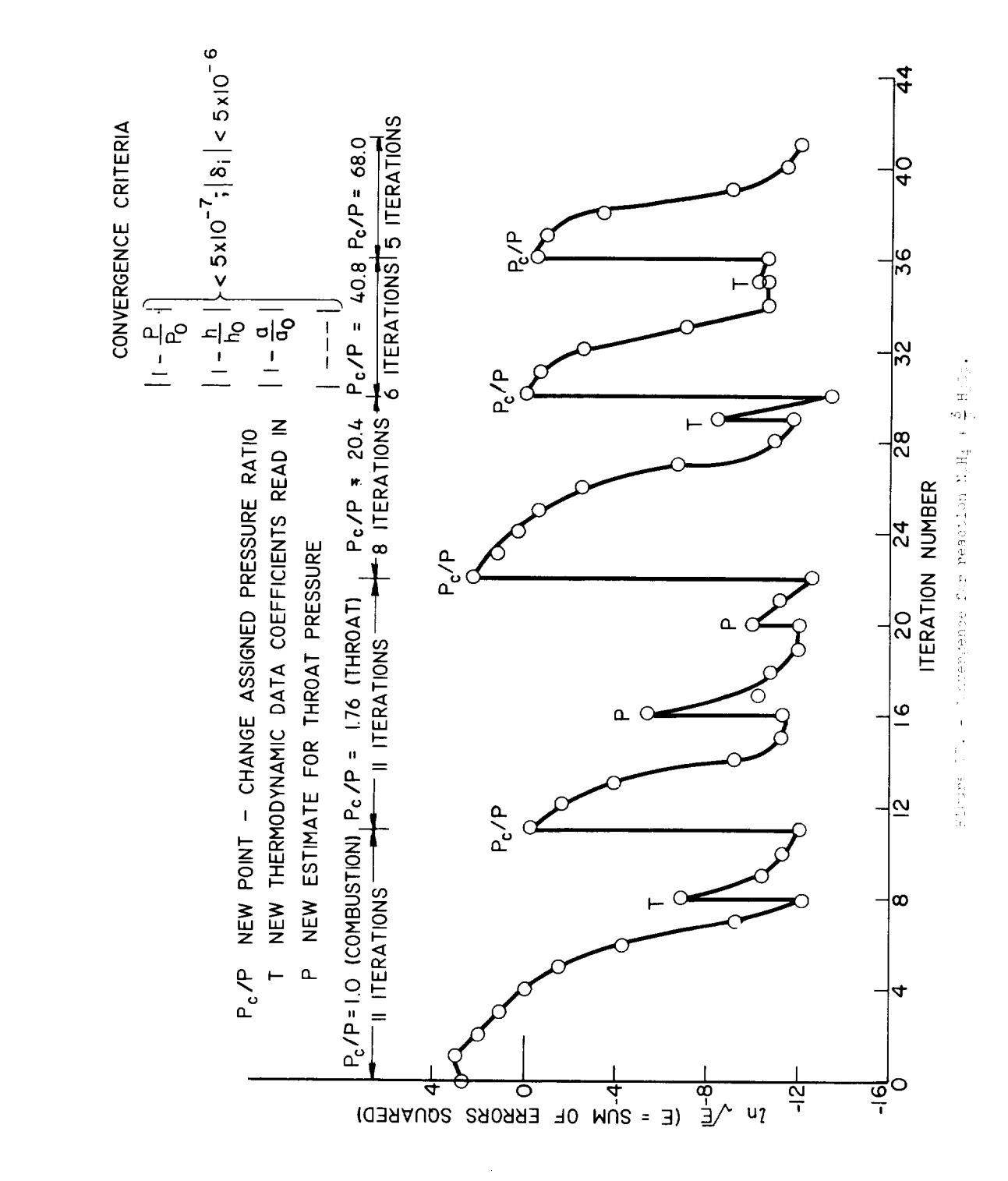

 $E-417$ 

 $CA - 20$ 

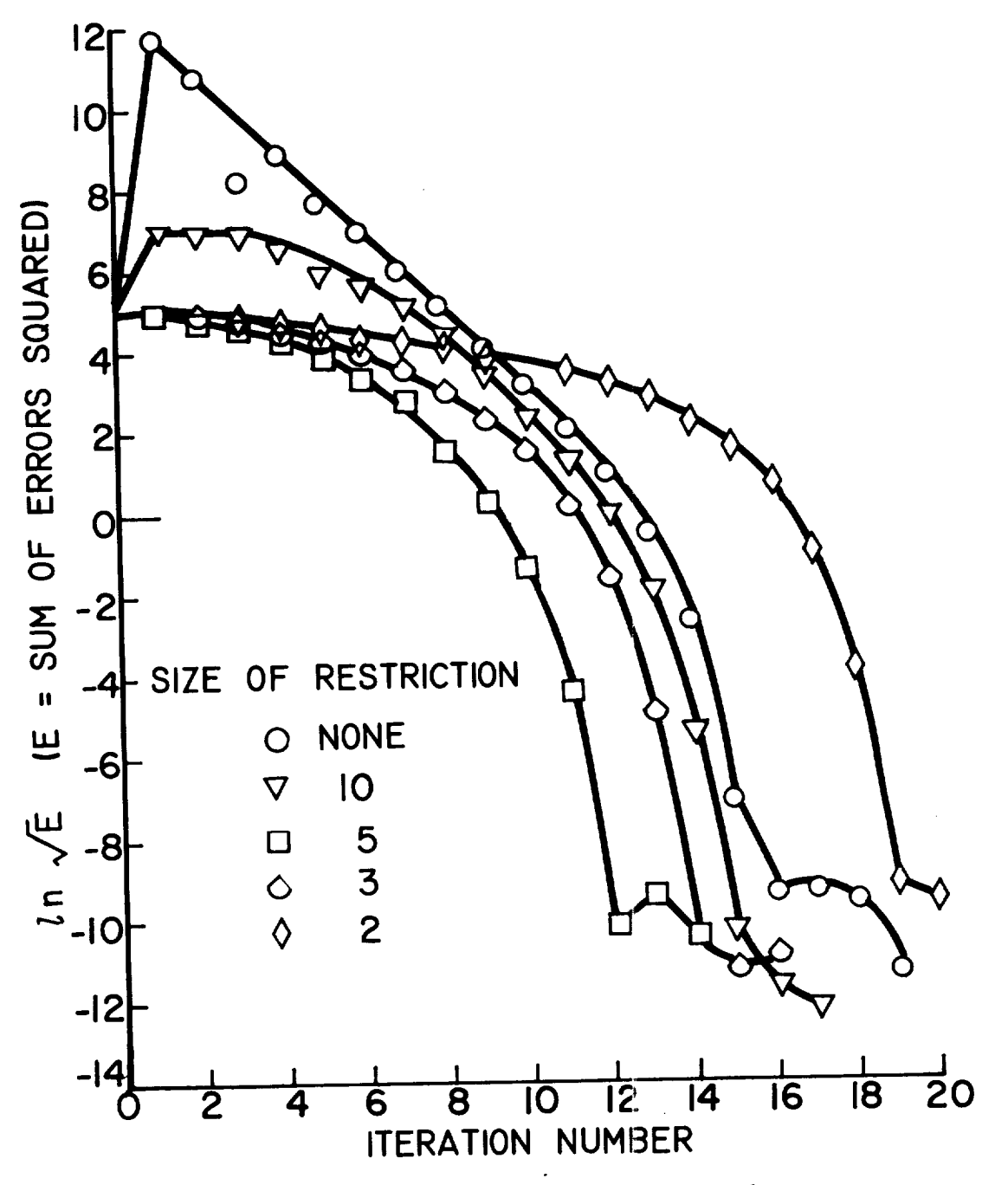

 $17 - 417$ 

Figure 18. - Solution vector control and convergence;<br>4 elements, 17 gaseous products, 2 condensed products.

 $E - 417$ CA-20 back

 $\ddot{\phantom{a}}$ 

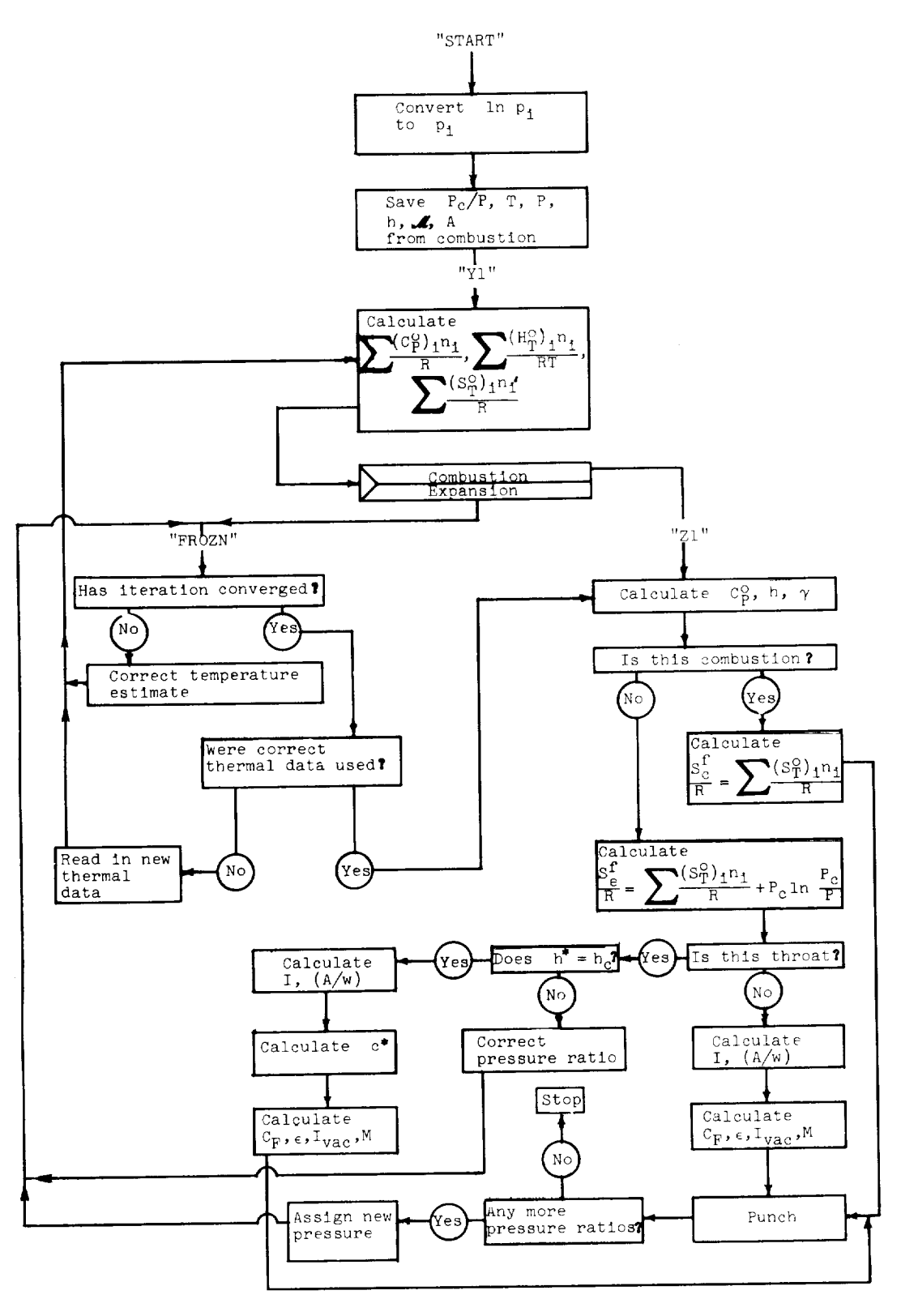

Figure 19. - Flow chart for frozen-composition routine.

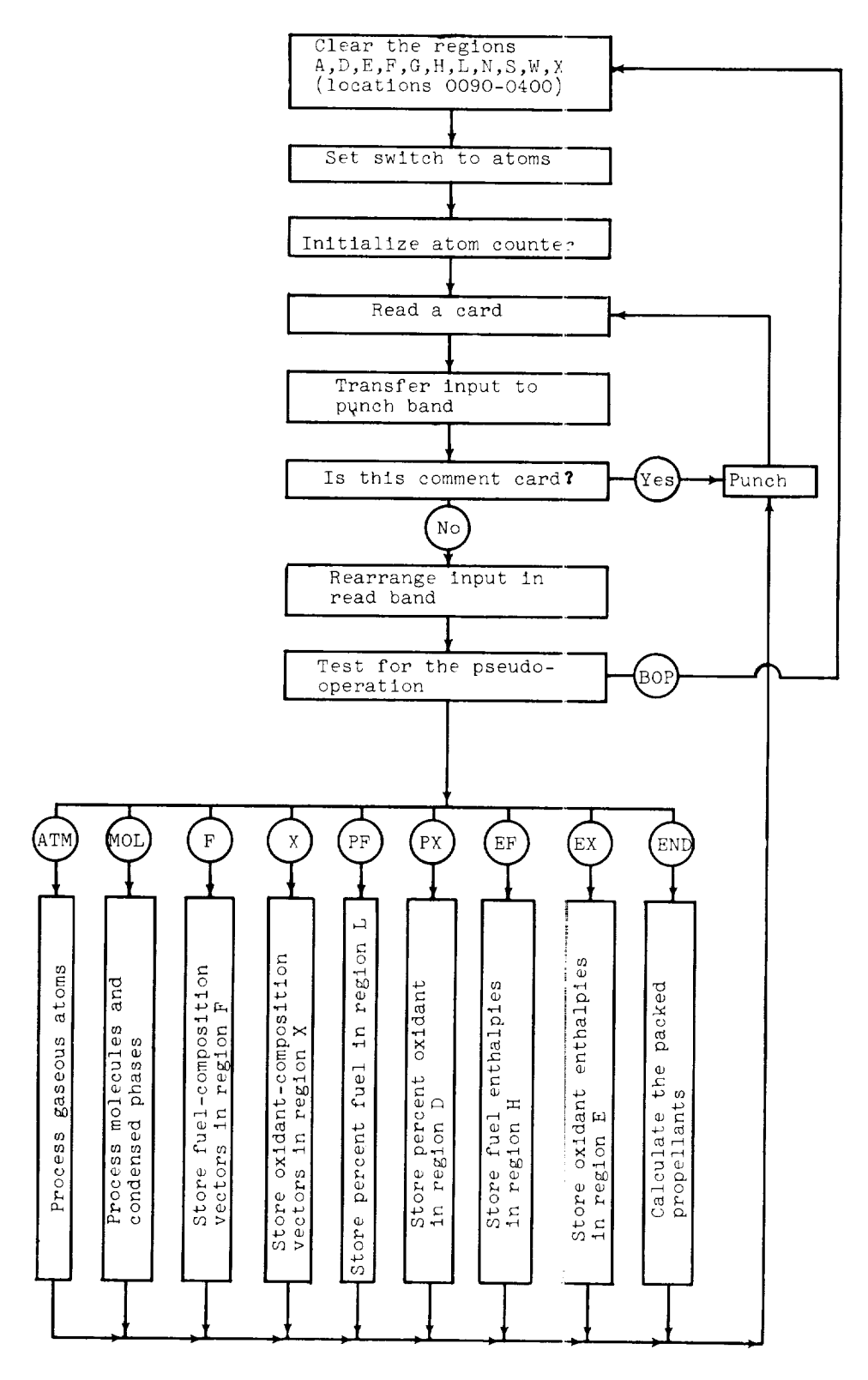

Figure 20. - Flow chart for Vector and Propellant Program.

 $\cdot$ 

E-417

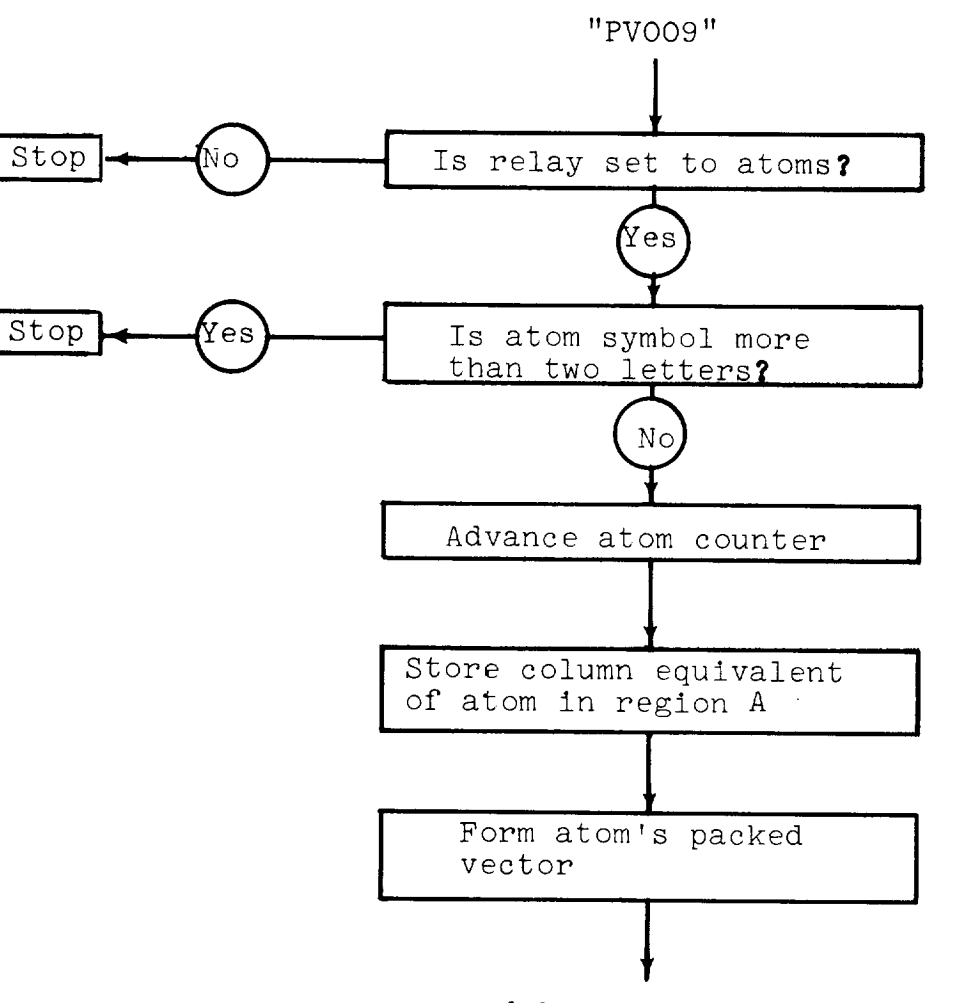

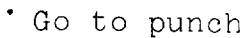

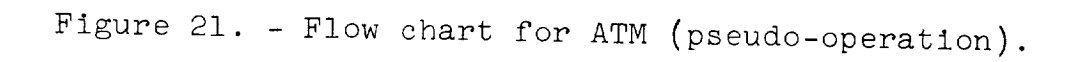

 $\ddot{\phantom{a}}$ 

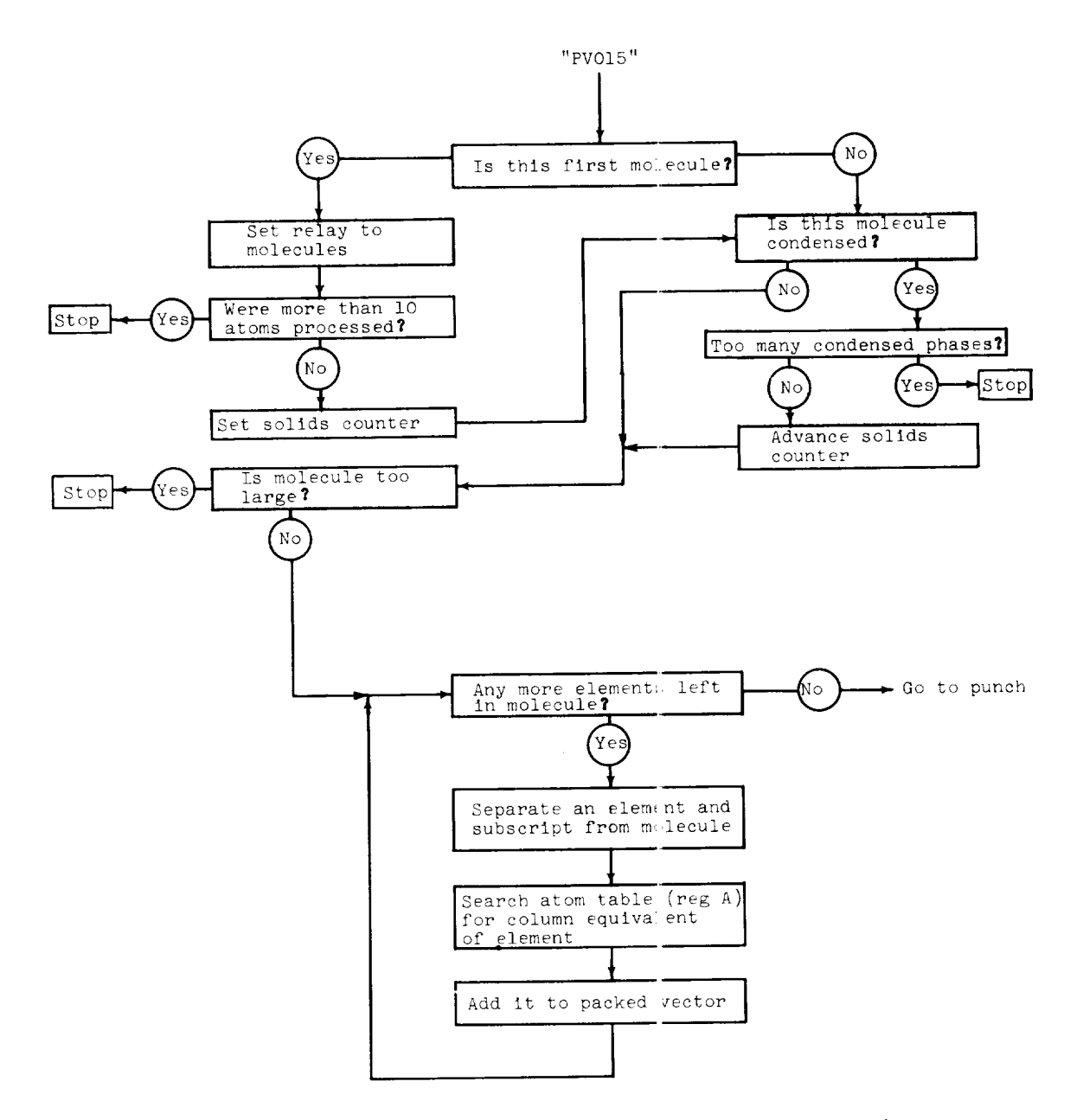

Figure 22. - Flow chart for MDL (pseudo-operation).

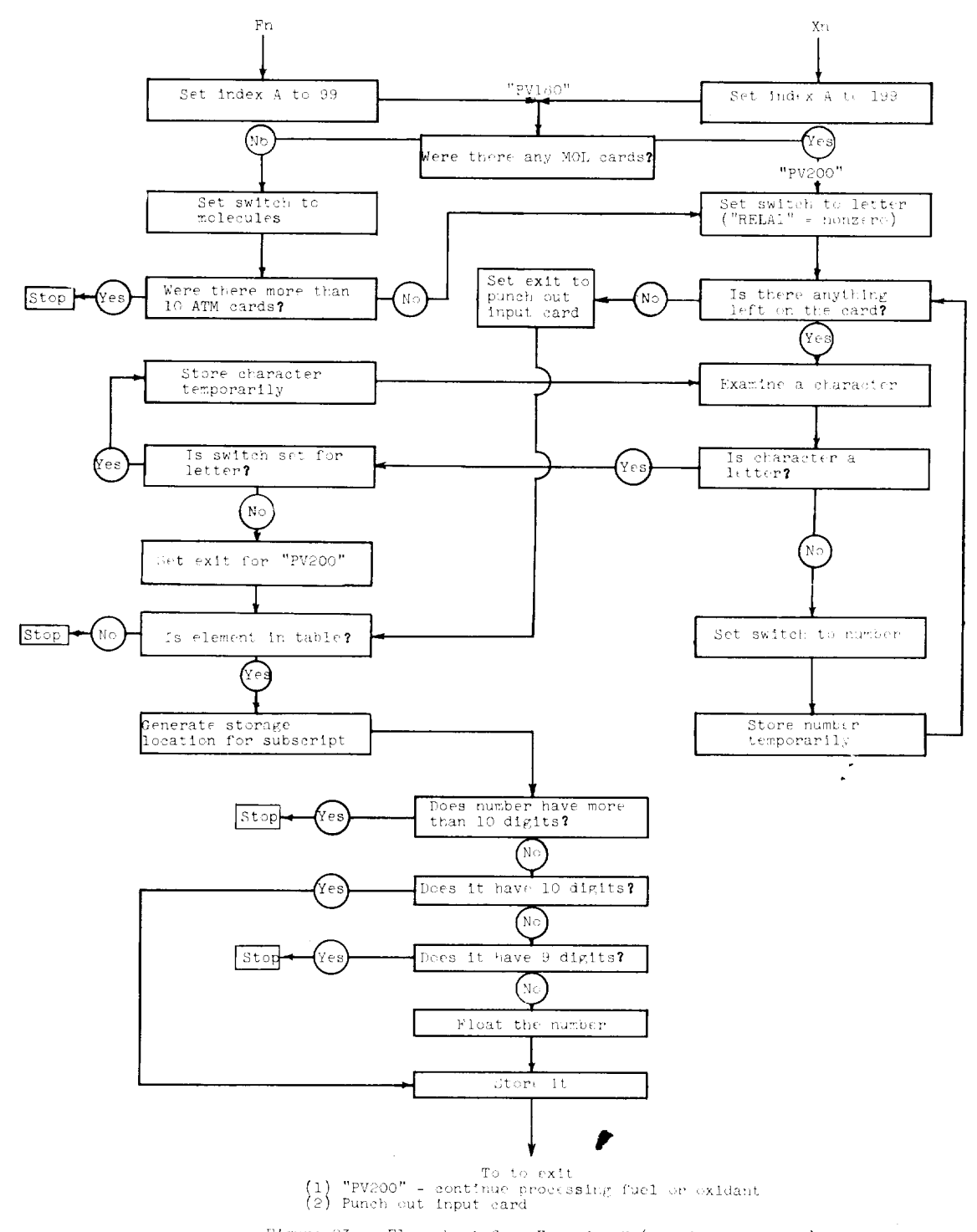

 $\sim$ 

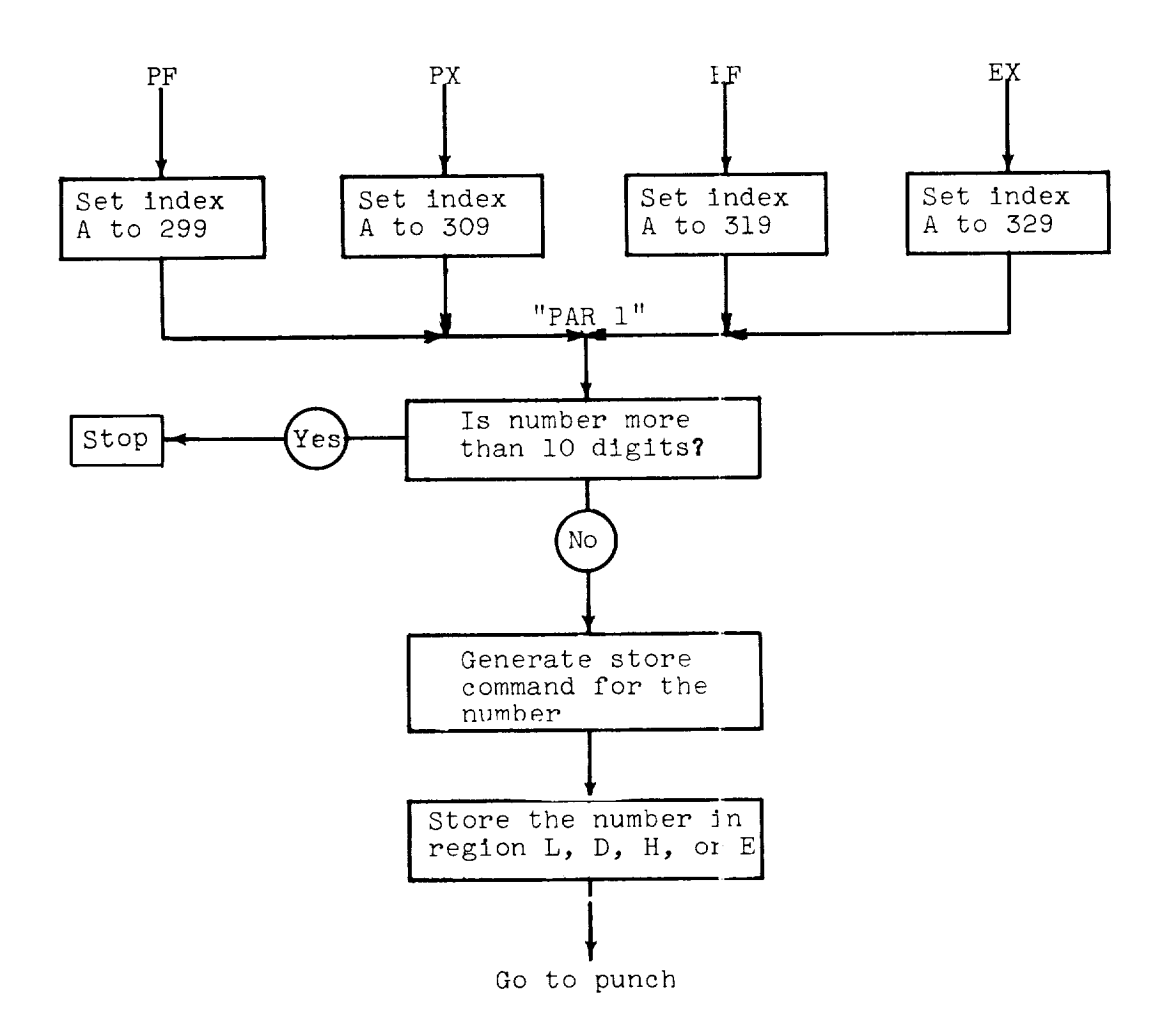

Figure 24. - Flow chart for percent fuel or oxidant and enthalpy of fuel or oxidant (pseudo-operatio $\,$ 

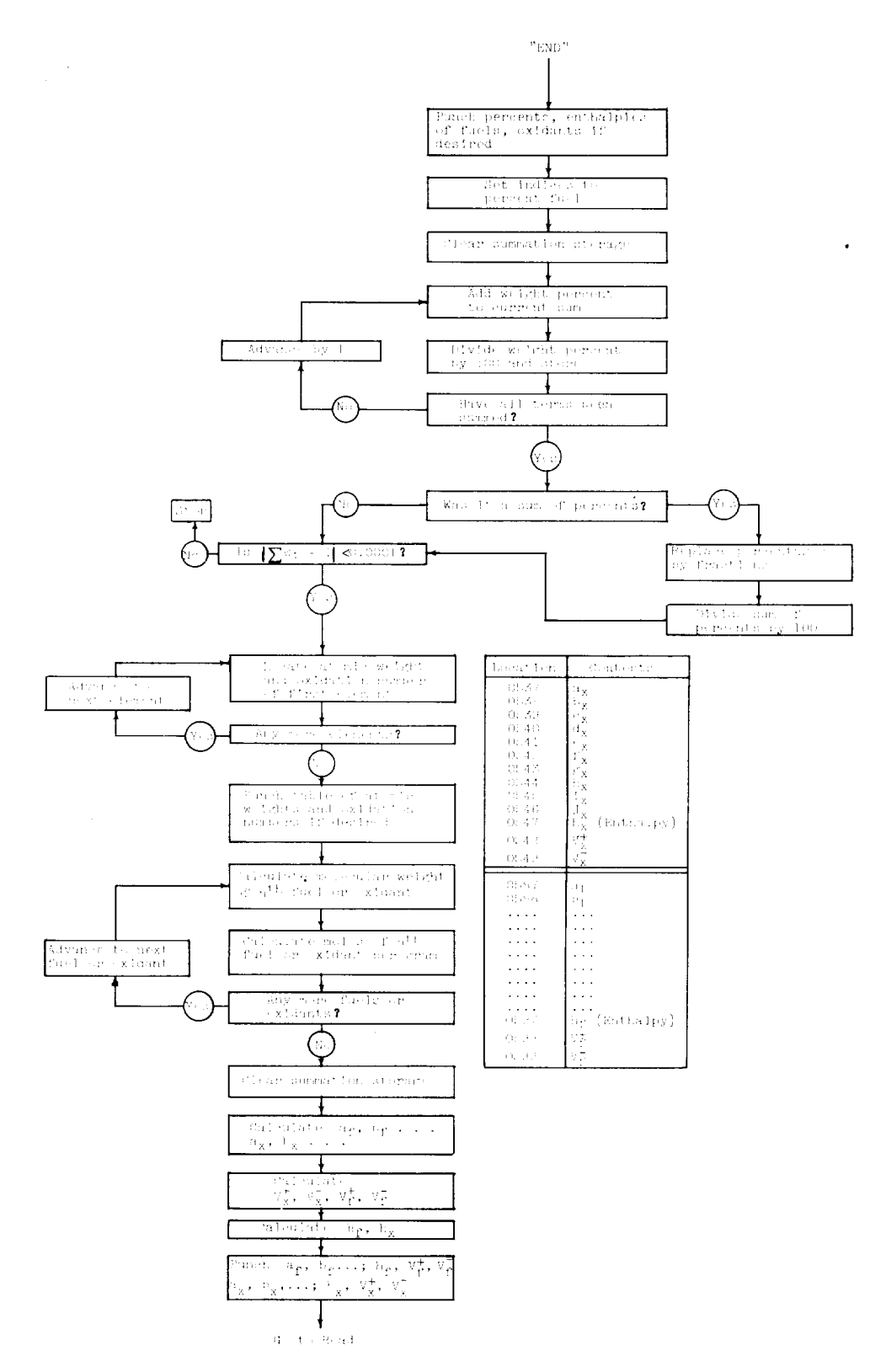

Figure 25. - Flow chart for powser propellants roading.

 $\mathcal{A}^{\mathcal{A}}$ 

 $\ddot{\phantom{a}}$ 

 $\overline{\phantom{a}}$ 

 $CA - 21$ 

 $\bar{\gamma}$  $\ddot{\phantom{a}}$ 

 $\ddot{\phantom{0}}$ 

×

NASA - Langley Field, Va. E-417

 $\mathcal{L}_{\text{max}}$  $\sim 10^7$  $\mathcal{L}(\mathcal{L}(\mathcal{L}))$  . The set of  $\mathcal{L}(\mathcal{L})$  $\label{eq:2.1} \frac{1}{\sqrt{2}}\left(\frac{1}{\sqrt{2}}\right)^{2} \left(\frac{1}{\sqrt{2}}\right)^{2} \left(\frac{1}{\sqrt{2}}\right)^{2} \left(\frac{1}{\sqrt{2}}\right)^{2} \left(\frac{1}{\sqrt{2}}\right)^{2} \left(\frac{1}{\sqrt{2}}\right)^{2} \left(\frac{1}{\sqrt{2}}\right)^{2} \left(\frac{1}{\sqrt{2}}\right)^{2} \left(\frac{1}{\sqrt{2}}\right)^{2} \left(\frac{1}{\sqrt{2}}\right)^{2} \left(\frac{1}{\sqrt{2}}\right)^{2} \left(\$  $\langle \omega_{\rm{eff}} \rangle$  $\label{eq:2.1} \frac{1}{\sqrt{2\pi}}\int_{0}^{\infty}\frac{1}{\sqrt{2\pi}}\left(\frac{1}{\sqrt{2\pi}}\right)^{2\pi}d\mu\,d\mu\,d\mu\,.$ 

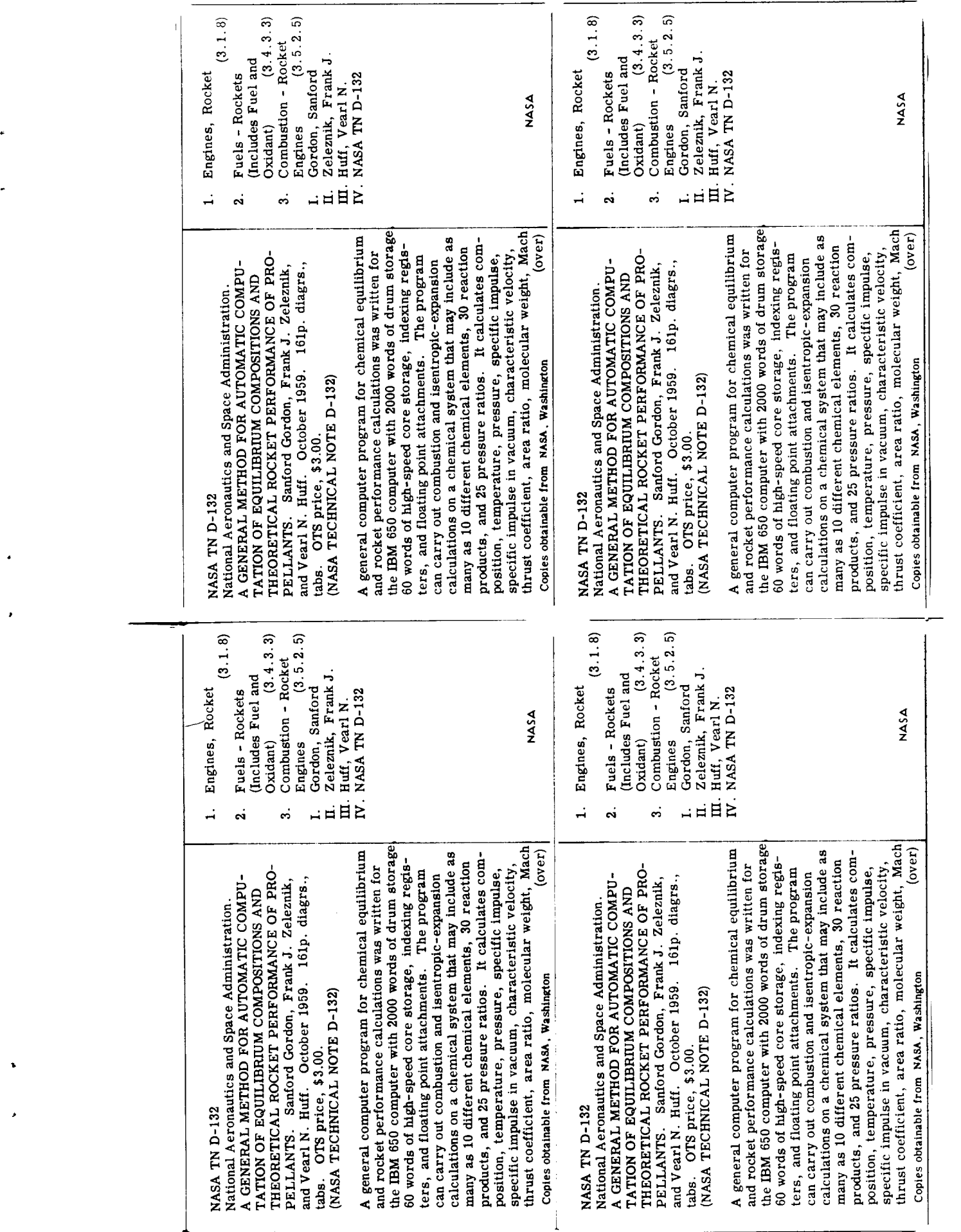

 $\ddot{\bullet}$ 

 $\mathcal{L}(\mathcal{A})$  and  $\mathcal{A}(\mathcal{A})$ 

 $\mathbf{z} = \mathbf{z} \times \mathbf{z}$  .

 $\label{eq:2} \mathbf{v} = \left( \begin{smallmatrix} 1 & 0 & 0 \\ 0 & 0 & 0 \\ 0 & 0 & 0 \end{smallmatrix} \right)$ 

 $\label{eq:2} \frac{1}{2} \int_{\mathbb{R}^3} \left| \frac{d\mathbf{r}}{d\mathbf{r}} \right|^2 \, d\mathbf{r} \, d\mathbf{r} \, d\mathbf{r}$ 

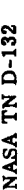

number, specific hent, isentropic exponent, enthalpy,

**NASA TN D-132** 

number, specific heat, isentropic exponent, enthalpy,

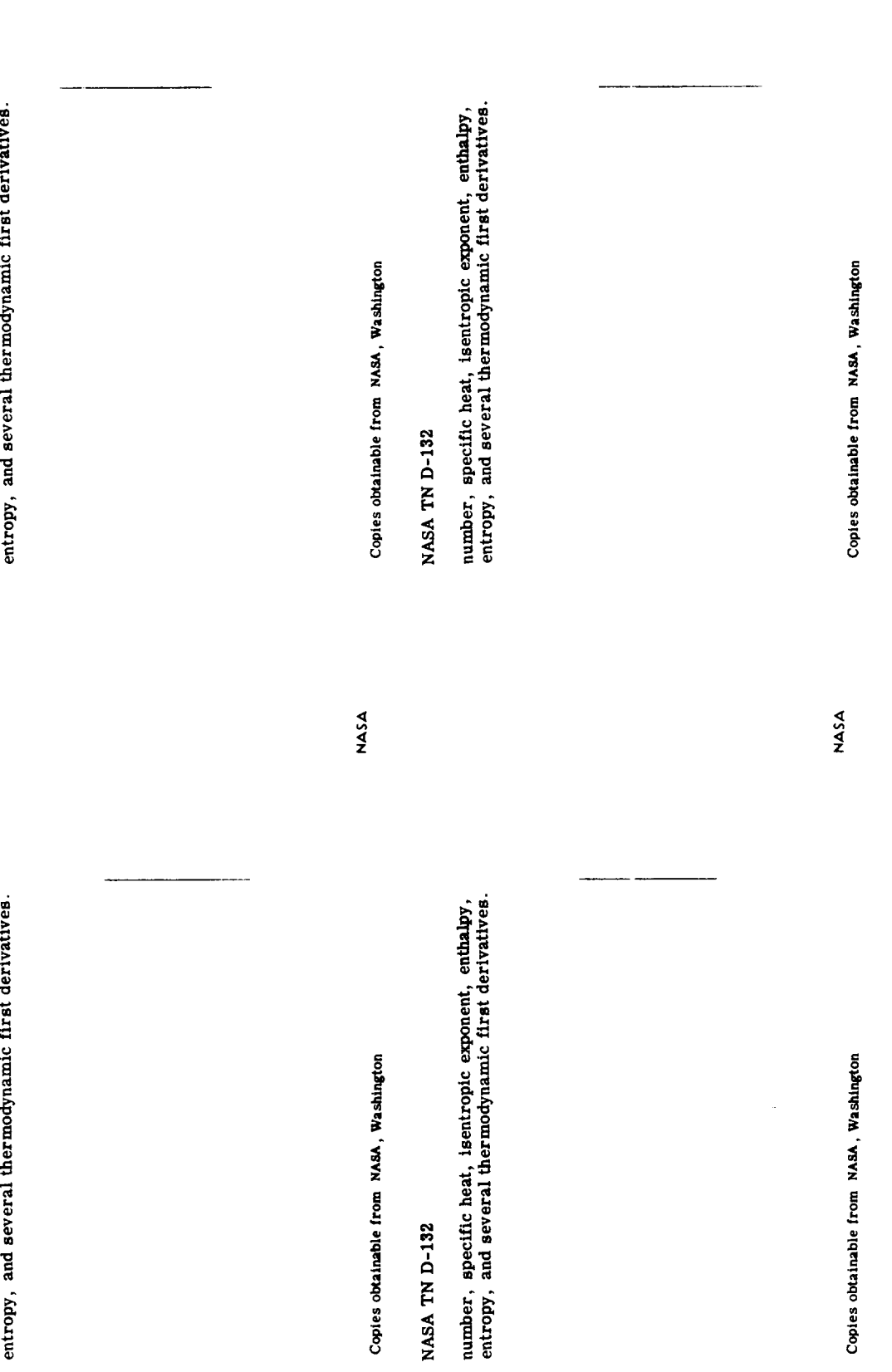

NASA

**NASA** 

 $\ddot{\phantom{0}}$ 

 $\downarrow$ 

 $\hat{\mathbf{r}}$ 

 $\ddot{\phantom{0}}$ 

 $\frac{1}{2}$ 

 $\vec{v}$